## no.28 TOT octobre 1980 **1OFF** 69 FB

électronique pour labo et loisirs

elektorscope construisez votre propre oscilloscope

ordinateur Josephson Te plus petit, le plus "cool", le plus rapide

## traceur de courbes

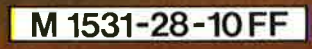

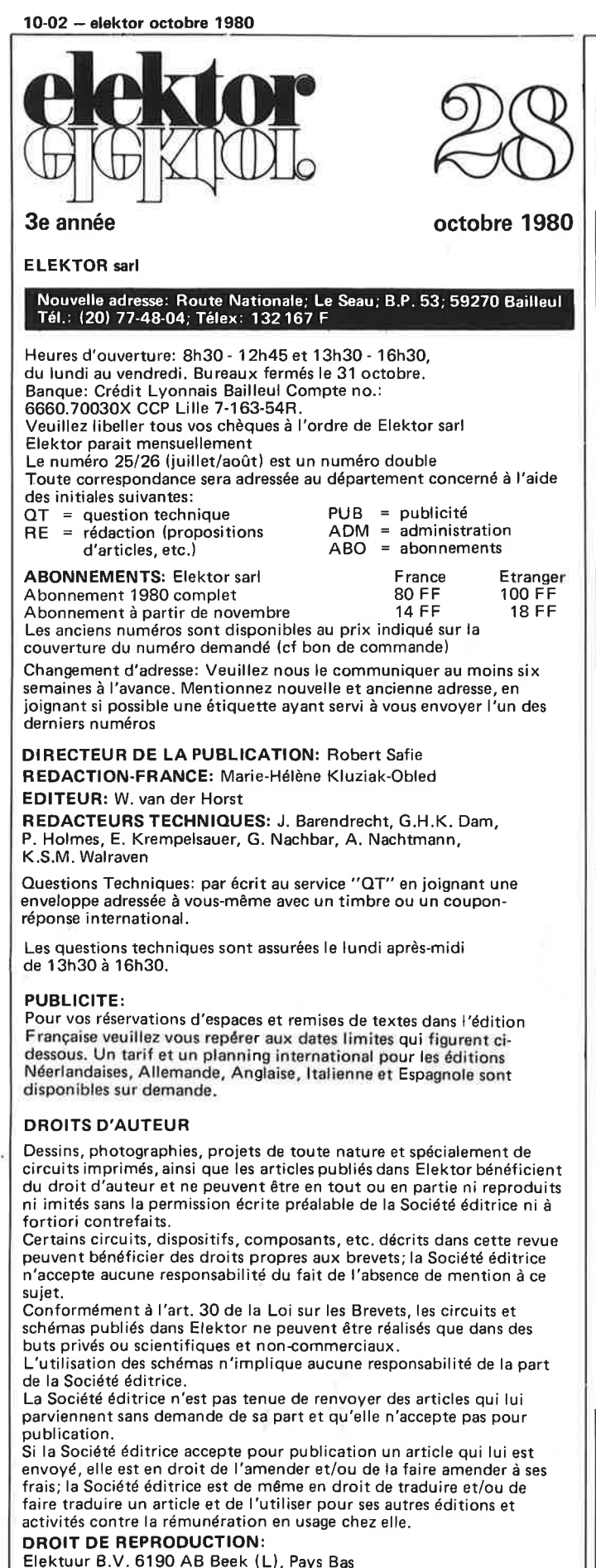

Elektuur B.V. 6190 AB Beek (L), Pays Bas Elektor Verlag GmbH, 5133 Gangelt, RFA Elektor Publishers Ltd, Canterbury CT1 **1** PE, Kent, U.K. Elektor, 20092 Cinisello B., Milan, Italie Elektor, C/Ginzo de Limia 48, Madrid 29, Espagn<del>e</del><br>Distribution en France: NMPP Elektor sari au capital de 1 OOOOOF RC-B 313.388.688 SIRET-313.388.688.00019 APE 5112 ISSN0181-7450 © Elektor sarl imprimé aux Pays Bas

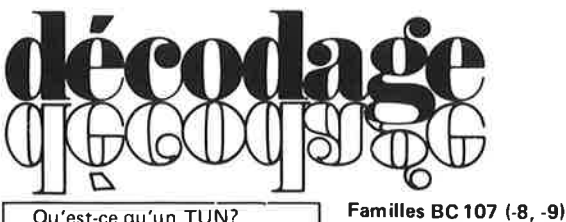

Qu'est-ce qu'un TUN? Qu'est un 10 n? Qu'est le EPS? Qu 'est le service QT? Pourquoi le tort d'Elektor?

**Types de semi-conducteurs**  Il existe souvent de grandes similitudes de caractéristiques entre bon nombre de transistors de dénominations différentes. C'est pourquoi, Elektor présente de nouvelles abréviations pour les semiconducteurs usuels:

• 'TUP' ou 'TUN' (Transistor Universel respectivement de type PNP ou NPN) représente tout transistor basse fréquence au silicium présentant les caractéristiques suivantes :

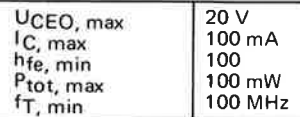

Voici quelques types version TUN : les familles des BC 107, BC 108, BC 109; 2N3856A, 2N3859, 2N3860, 2N3904, 2N3947, 2N4124. Maintenant, quelques types TUP: les familles des BC 177, BC 178, la famille du BC 179, à l'exception des BC 159 et BC 179; 2N2412, 2N3251 , 2N3906, 2N4126, 2N4291 • 'DUS' et 'DUG' (Diode

Universelle , respectivement au Silicium et au Germanium) représente toute diode présentant les caractéristiques su ivantes:

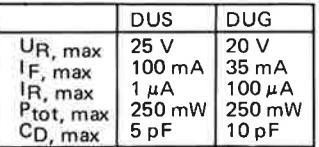

Voici quelques types version ' DUS' : BA 127, BA217, BA 128, BA221, BA222, BA317, BA 318, BAX 13, BAY 61, 1N914, 1N4148. Et quelques types version 'DUG' : OA 85, OA 91 , OA 95, AA 116.

• BC107B, BC237B, BC547B représentent des transistors silicium d'une même famille, aux caractéristiques presque similaires, mais de meilleure qualité. En général, dans une même famille, tout type peut s'utiliser indifférement à la place d 'un autre type.

## **Annonceurs**

Pour **réserver** votre espace publicitaire, pour **insérer**  votre petite annonce: veuillez vous référer à nos **dates limites. MERCI.** 

Prochains numéros:

n<sup>o</sup> 30/Decembre → 7 Octobre n<sup>o</sup> 31/Janvier 81 → <del>4</del> Novembre

BC 207 (-8, -9), BC 237 (-8, -9),<br>BC 317 (-8, -9), BC 347 (-8, -9),<br>BC 547 (-8, -9), BC 171 (-2, -3),<br>BC 182 (-3, -4), BC 382 (-3, -4), BC437 (-8, -9), BC414 **Familles BC 177 (-8, -9)**  BC 177 (-8, -9), BC 157 (-8, -9), BC 204 (-5, -6), BC 307 (-8, -9),<br>BC 320 (-1, -2), BC 350 (-1, -2),<br>BC 557 (-8, -9), BC 251 (-2, -3), BC 212 (-3, -4), BC 512 (-3, -4) ; BC261 (-2, -3), BC416. • ' 741' peut se lire indifférem-

BC 107 (-8, -9), BC 147 (-8, -9),

ment µA 741, LM 741,<br>MCS 41, MIC 741, RM 741, SN 72741, etc.

**Valeur des résistances et capacités** 

En donnant la valeur de composants, les virgules et les multipl<sup>e</sup> de zéro sont, autant que possible, omis. Les virgules sont remplacées par l'une des abréviations suivantes, toutes utilisées sur le plan international:  $10^{-12}$ p (pico)  $= 10^{-9}$ n (nano-)<br>µ (micro- $10^{-6}$  $\mu$  (micro-)<br>m (milli-)  $\equiv$ (milli-)<br>(kilo-)  $10^{-3}$ k (kilo-) =  $10^3$  $= 10^6$ <br>= 10<sup>9</sup> M (mega-)  $10<sup>9</sup>$ G (giga-) Quelques exemples: Valeurs de résistances:<br>- 2k7 = 2,7 kΩ = 27<u>0</u>0 Ω<br>- 470 = 470 Ω Sauf indication contraire, les résistances utilisées dans les schémas sont des 1/4 watt, carbone, de tolérance 5% max. Valeurs de capacités : 4p7 <sup>=</sup> **4,** 7 pF = 0,0000000000047 F  $10 n = 0.01 \mu F = 10^{-6}$  F La tension en continu des condensateurs autres qu'électrolytiques est supposée être d'au moins 60 V; une bonne règle est de choisir une valeur de tension double de celle d'alimentation .

#### **Points de mesure**

Sauf indication contraire, les tensions indiquées doivent être mesurées avec un voltmètre de résistance interne de 20 k $\Omega$ /V. **Tension secteur** 

Les circuits sont calculés pour 220 V, sinus, 50 Hz.

• **Le tort d'Elaktor**  Toute modification importante, complément, correction et/ou amélioration à des réalisations d' Elektor est annoncée sous la rubrique ' Le Tort d'Elektor'.

**selektor** (Communiqué du CEAI • • • • • • • • • • • • • • • • • • • • • • • • • • • • • **10-18**  Le nouveau microscope électronique à très haute tension de Saclay.

**traceur de courbes (B. Damtonl** . . . . . . . . . . . . . . . . . . . . . . . . . . . **10-20**  Il permet d'effectuer très astucieusement de nouvelles mesures: il visualise simultanément sur l'écran d'un oscilloscope un réseau de cinq caractéristiques I<sub>C</sub>=f(V<sub>CE</sub>) pour différentes valeurs du courant de base. La caractéristique l=f(U) d'une diode peut être également réprésentée.

**j'ai joué avec l'ordinateur pour jeux TV et je me suis bien amusé!!!** ..................... . .. . .................. **10-22**  Dans ce second article, nous étudions plus spécialement le reste du jeu d'instructions que nous n'avions pas vu le mois dernier, nous dévoilerons quelques astuces utiles de programmation et enfin nous dresserons une liste des programmes intéressants utilisant le logiciel "moniteur" existant.

**platine** FI . . . . . . . . . . . . . . . . . . . . . . . . . . . . . . . . . . . . . . . . . . **10-33**  Cet article décrit l'une des parties constituant un récepteur et montre comment obtenir un signal de basse fréquence à partir d'un signal FI (fréquence intermédiaire) AM ou FM à bande étroite .

......

.....

-

**l'ordinateur Josephson** . . . . . . . . . . . . . . . . . . . . . . . . . . . . . . . . **10-37**  Cet ordinateur est 20 fois plus rapide que les ordinateurs actuels. La technologie utilisée est une nouvelle branche de l'électronique: la technologie Josephson. Ce qui est le plus remarquable est qu'elle n'est applicable qu'aux très basses températures. Aussi l'ordinateur Josephson est maintenu en permanence à  $-4.2^{\circ}$ K ( $-269^{\circ}$ C).

**circuit imprimé du VOX.........** . . . . . . . . . . . . . . . . . . . . . . **10-44 mémorisation rapide des données de l'Elekterminal** . . . . . . . . . . **10-46** 

l'Elektorscope. Construisez vous-même votre oscilloscope . . . . . **10-48**  L'Elektorscope est un oscilloscope à double trace d'usage général. Il est de construction modulaire, avec des circuits amplificateurs en X et en Y et de base de temps enfichables sur une carte mère qui comporte la plus grande partie du câblage d'interconnexion.

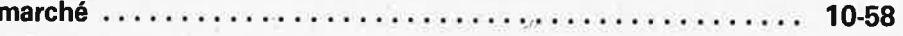

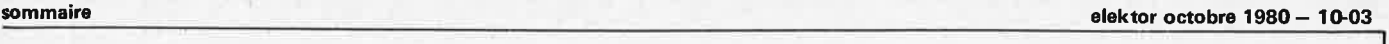

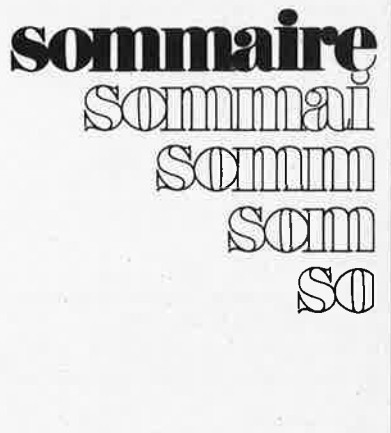

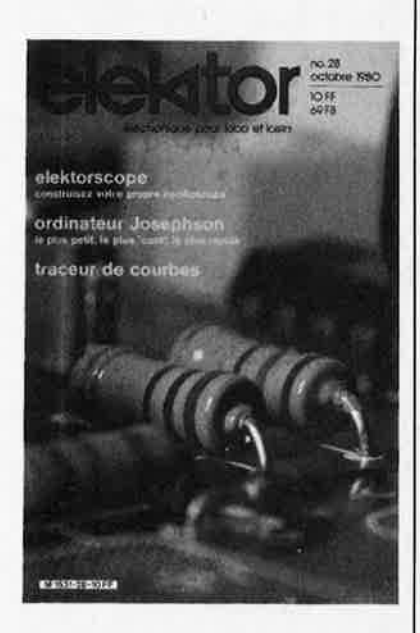

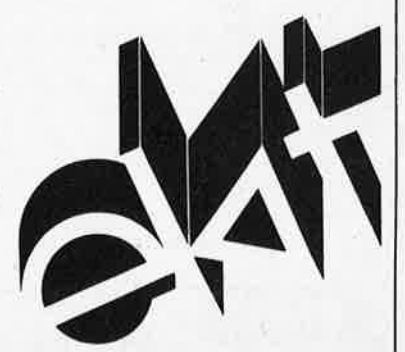

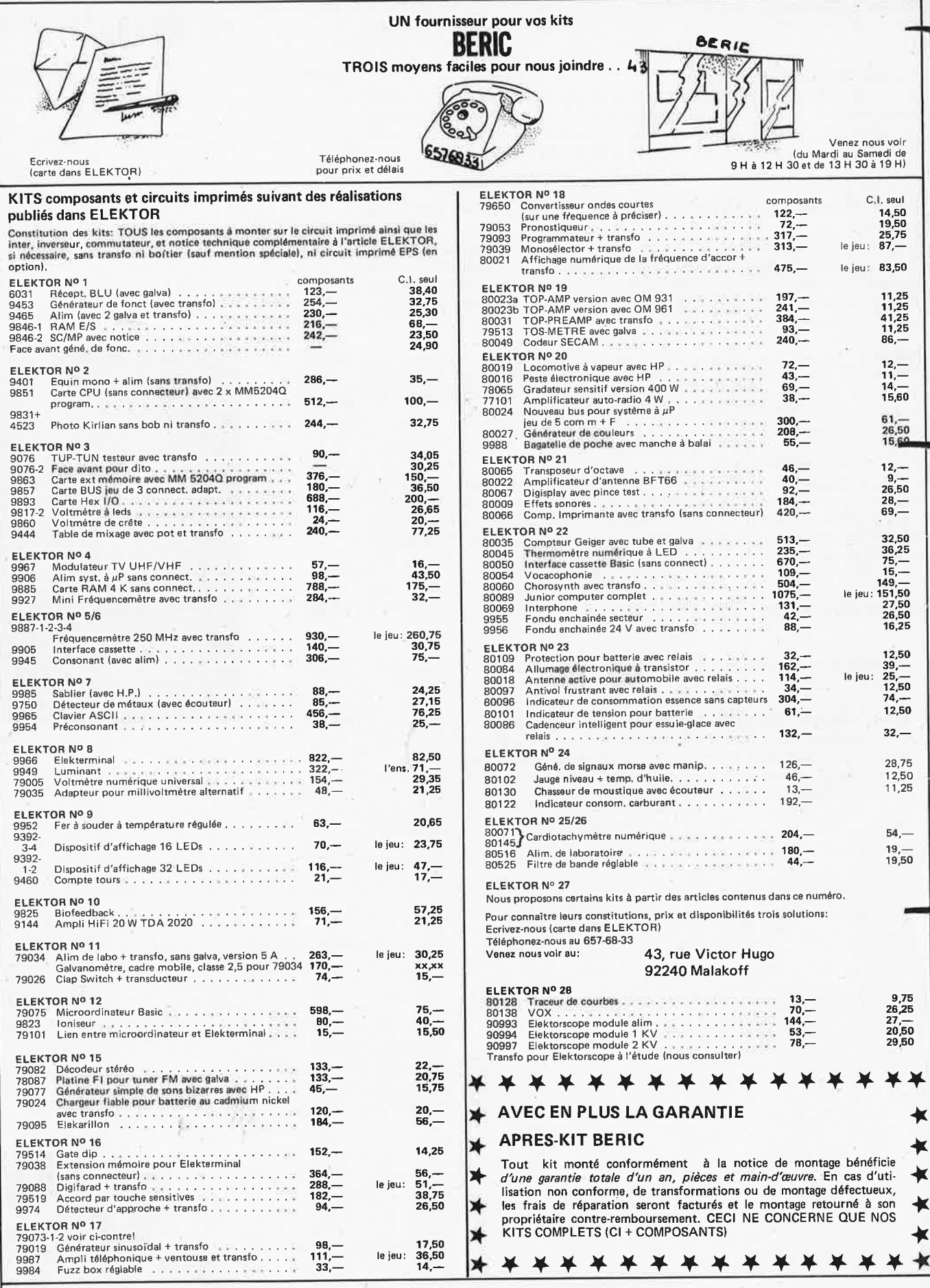

**EXPEDITION RAPIDE** 

REMISES PAR QUANTITES. Nous consulter<br>REGLEMENT A LA COMMANDE & PORT is a quality and the tous les produits proposés. Ils sont tous neufs en de marques mondialement connues.<br>REGLEMENT A LA COMMANDE A PORT ET ASSUPENT: 10%

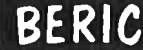

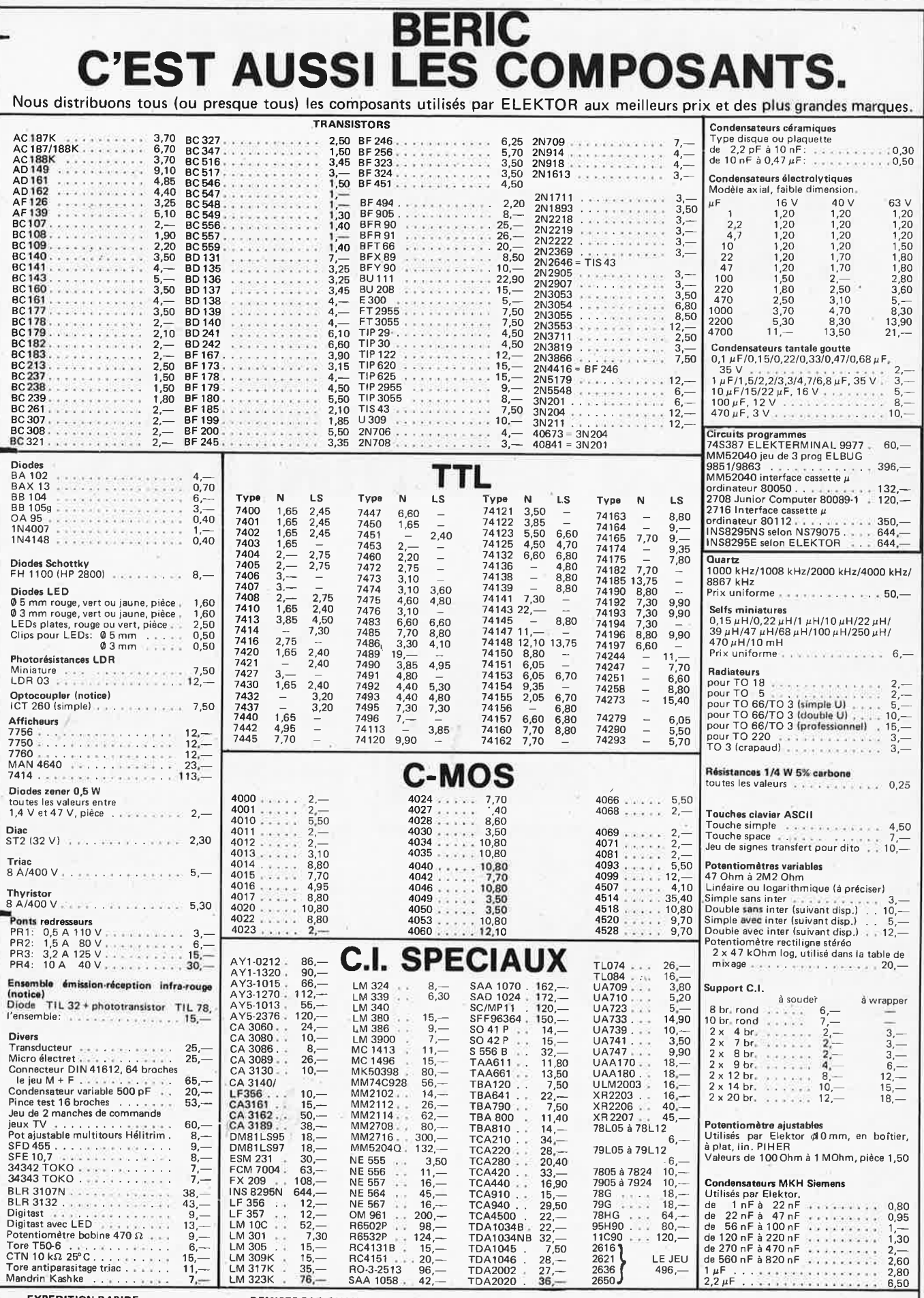

EXPEDITION RAPIDE<br>
Nous gerantissions à 100% la qualité de tous les produits proposés. Ils sont tous neufs en de marques mondialement connues<br>
Nous gerantissions à 100% la qualité de tous les produits proposés. Ils sont to BERIC

 $\cdot$  75

**NANOCOMPUTER® REDINATEUR POUR TIii IPPIEIIIE SUR LES ORDINATEURS.-**

Le boom récent des microprocesseurs a obligé un grand nombre de techniciens à s'adapter aux énormes possi- { bilités de cette puissante technique. **La SGS-A TES,** ' première à produire des microprocesseurs en Europe, produit aujourd'hui le **NANOCOMPUTER**  Un système de microordinateurs à la fois profession-

nel et éducatif, spécialement conçu pour tout apprendre sur les microordinateurs. Enseigner et Apprendre: deux facettes d'un même problème.

Tout apprentissage est un mélange d'enseignement théorique et d'exercices pratiques. Le **NANOCOMPUTER** est spé-

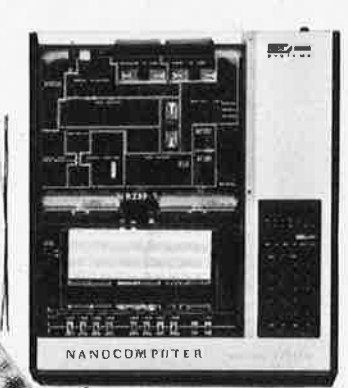

38 国

cialement conçu pour répondre à ces deux paramètres. Il est le fruit des années d'expérience de la SGS-ATES, non seulement dans le domaine de la fabrication de composants électroniques et de systèmes, mais aussi dans celui de la formation de techniciens de haut niveau

NBZ80-S. Carte unité centrale, carte pour les expérimentations, périphérique de dialogue, coffret <sup>1</sup>d'alimentation, fils de câblage, livres techniques 1 et 3, manuel technique.

tant sur le plan de la conception que d la fabrication. Elaboré au-

tour du puissant microprocesseur Z 80, produit par la **SGS-ATES,** le **NANO-**COMPUTER n'est pas un simple microcalculateur mais un système modulaire éducatif complet conçu pour évoluer avec l'étudiant. C'est un ensemble complet avec les manuels en français et traduits dans les principales langues européennes, les livres techniques et

**elektor octobre 1980** - **10-07** 

les kits d'expérimentation. L'ensemble de ces caractéristiques fait du NANO-

COMPUTER le choix évident non seulement pour guider les cours dans les écoles mais aussi pour les techniciens désireux de se perfectionner de manière plus personnelle.

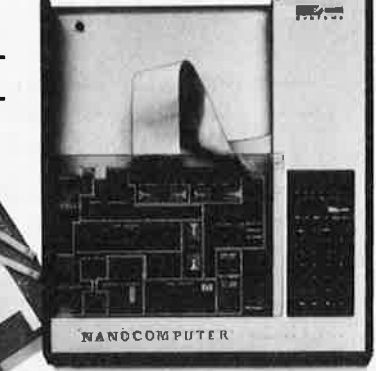

CHOPHOCESSOR

per avec lui grâce à une série de kits évolutifs allant du simple NBZ80 au travers du NBZ80-S jusqu'à la version finale grâce à laquelle il peut apprendre non seulement la programmation d'un language de haut niveau: le BASIC

NBZ80-B. Carte unité centrale, périphérique **mais a US Si**  de dialogue, coffret d'alimentation, livre technique 1, manuel technique. **Comment** 

entière.

l'utiliser en tant que systèmé à part

NANOCOMPUTER: un système modulaire. Le NANOCOMPUTER, spécialement conçu pour une utilisation éducative, combine la précision scientifique et la souplesse requise par l'enseignement qui se doit d'être

à la fois théorique<br>et pratique. Dans sa forme

la plus simple, **NBZ80-B,** le **NANOCOMPUTER**  permet même au nouveau venu aux<br>'microprocesseurs de dominer les techniques de programmation. A un plus haut niveau, le NBZ80-S l'amenera aux circuits logi-

-

ques puis lui apprendra comment interfacer un microprocesseur avec un environnement.

Chaque étape de l'apprentissage de l'étudiant est suivie par le **NANO-**COMPUTER conçu pour se dévelop-

NBZ80-HL. Comme le NBZ80-S, avec 16K byte de RAM, carte d'interface vidéo, clavier alphanumerique, 8K ROM de BASIC, guide du BASIC. (Le moniteur vidéo est en option).

т.

**1 Je désire recevo.ir davantage** d'informations **<sup>1</sup>**Nom : \_\_\_\_\_\_\_\_\_\_\_\_\_ \_ **1 sur le NANOCôMPUTER:** 

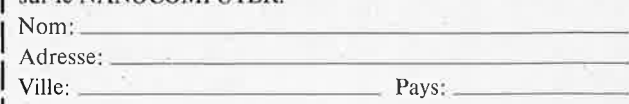

**<sup>1</sup>**Profession: \_\_\_\_\_\_ \_\_\_\_\_\_ \_

**1** A envoyer à SGS-ATES FRANCE S.A. "Le Palatino" - 17, av. de Choisy 75643 Paris Cedex 13<br>Tél. 5842730. **1**Tél. **5842730.** \_\_\_\_\_\_<del>\_\_\_\_\_\_\_\_\_\_\_\_\_\_\_\_\_\_\_</del>

**1** 

• Euromail - AIX LES MILLES - Tél. (42) 265811 • Hohl et Danner - MUNDOLSHEIM - Tél. (88) 209011 • Hohl et Danner - MULHOUSE - Tél. (89) 420891<br>• Hohl et Danner - NANCY CEDEX - Tél. (83) 514230 • Malbec - TOURS - Tél. (47)

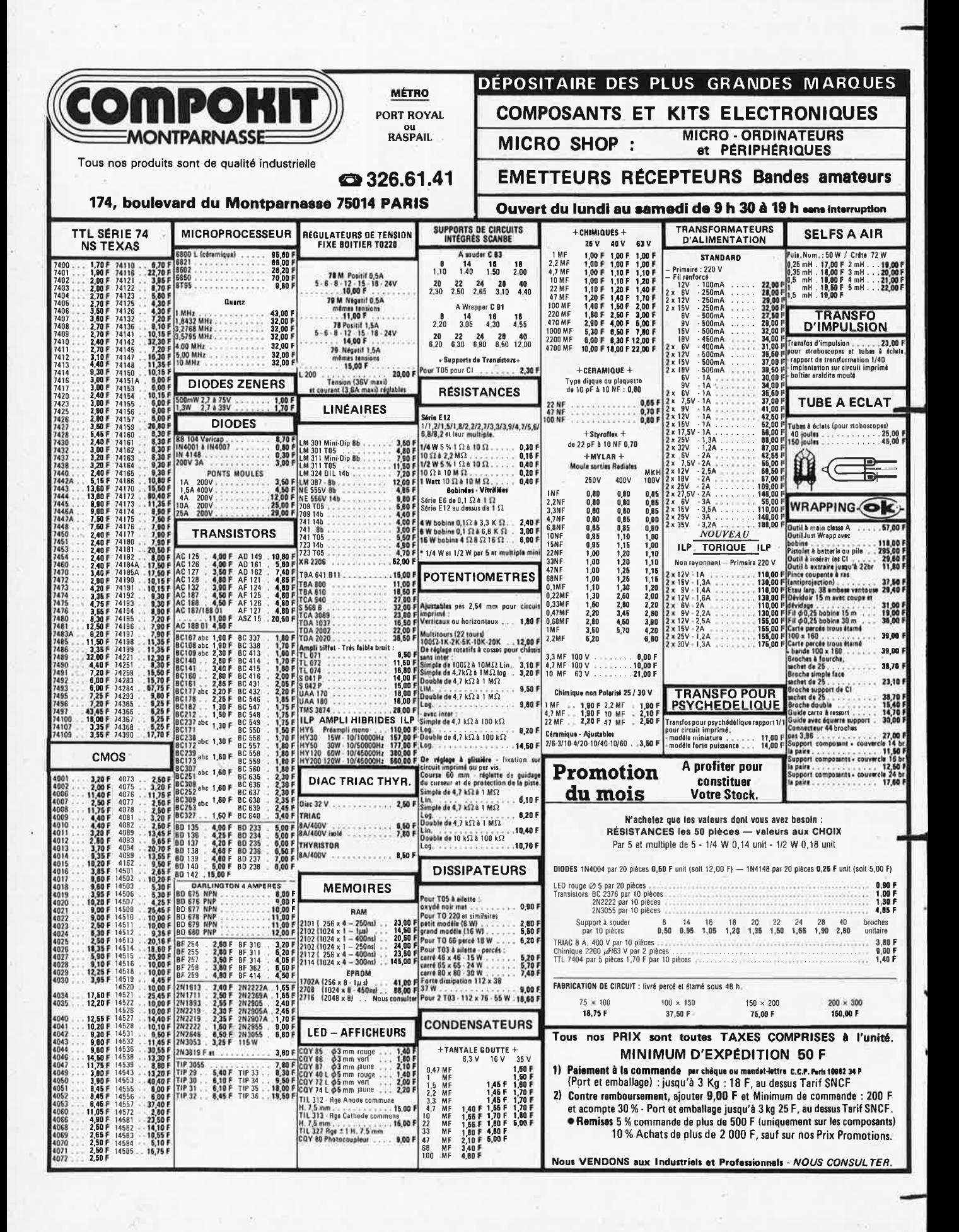

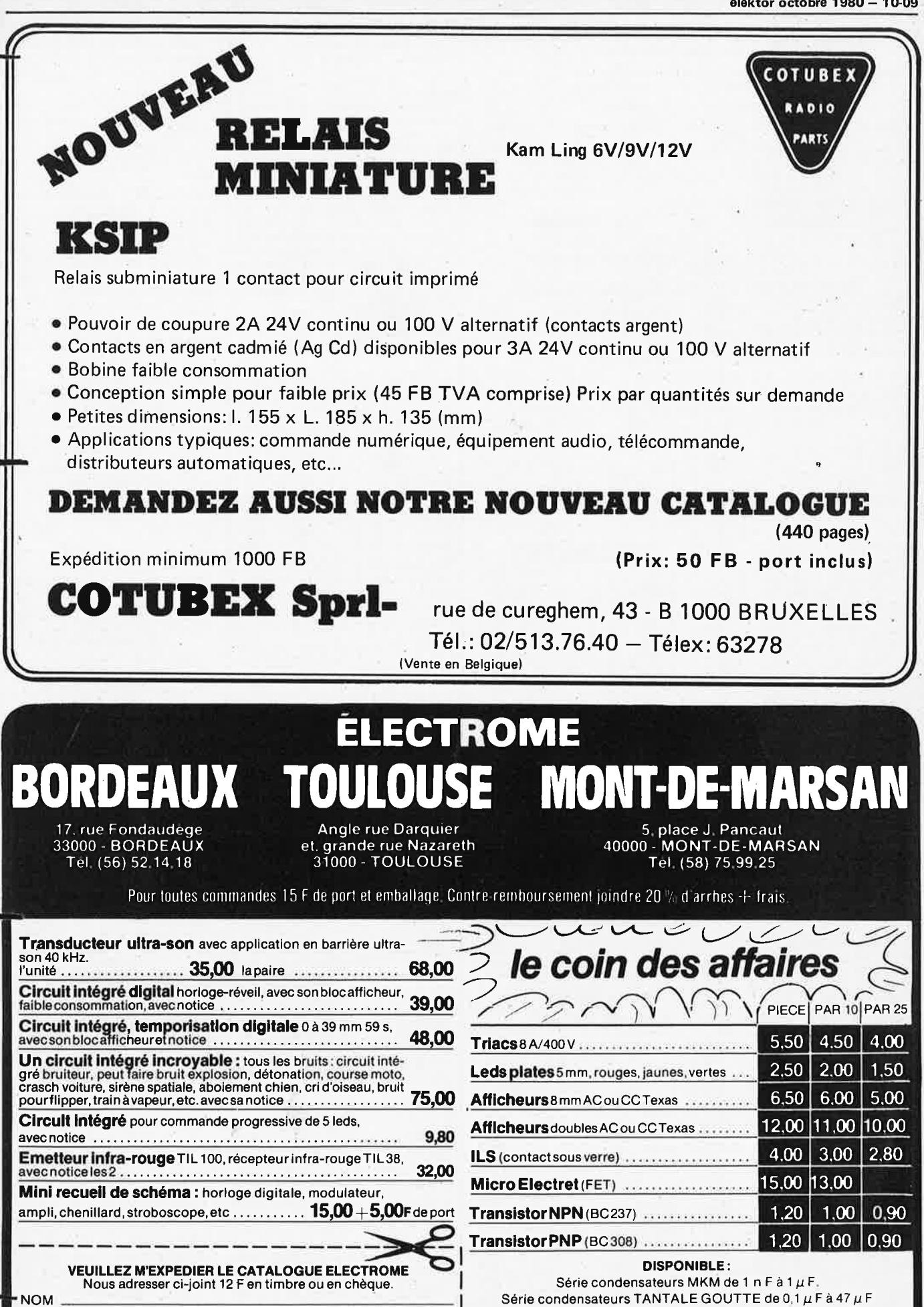

• Liste de kits contre enveloppe timbrée.

Adresse

#### **10-10** - **elektor octobre 1980**

ö.

D,

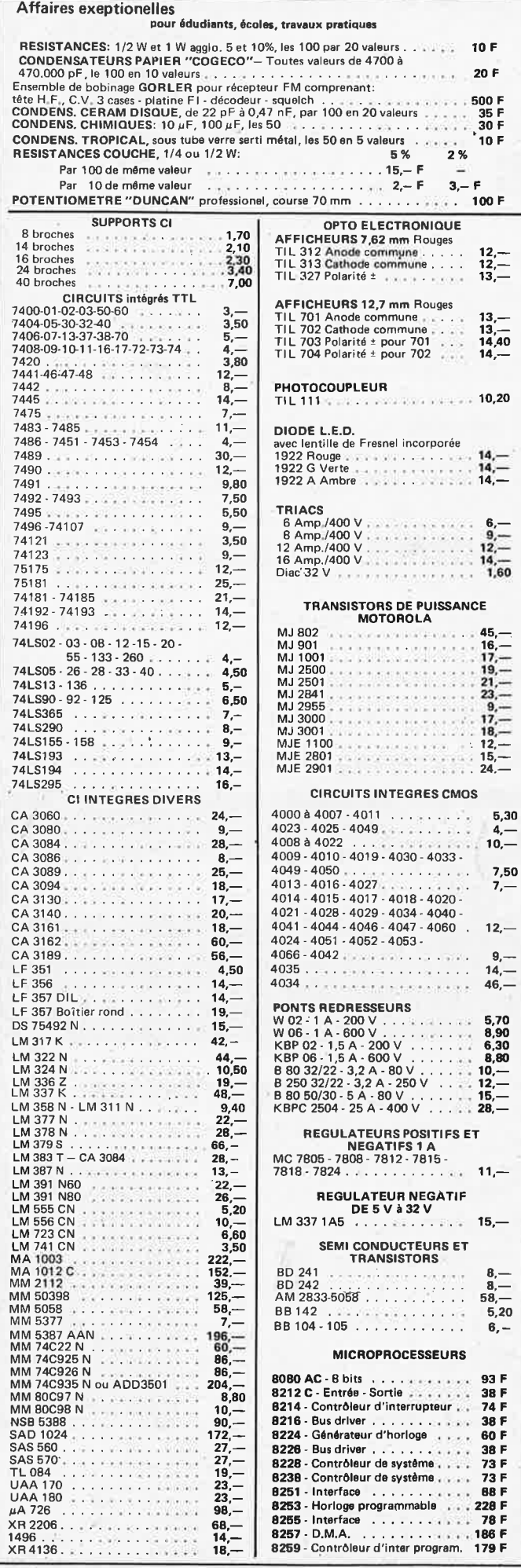

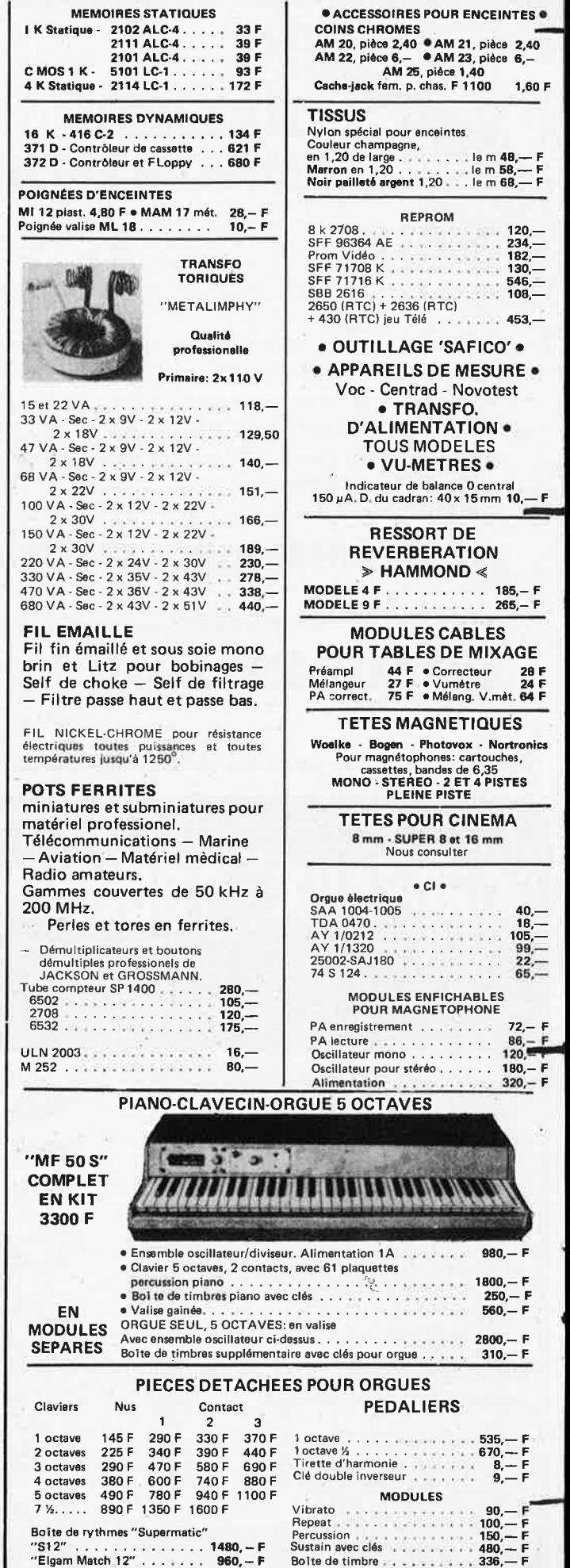

 $\epsilon$ 

## **MAGNETIC FRANCE vous présente son choix de kits élaborés d'après les schema schémas de ELEKTOR. Ces kits sont complets avec circuits imprimés.**

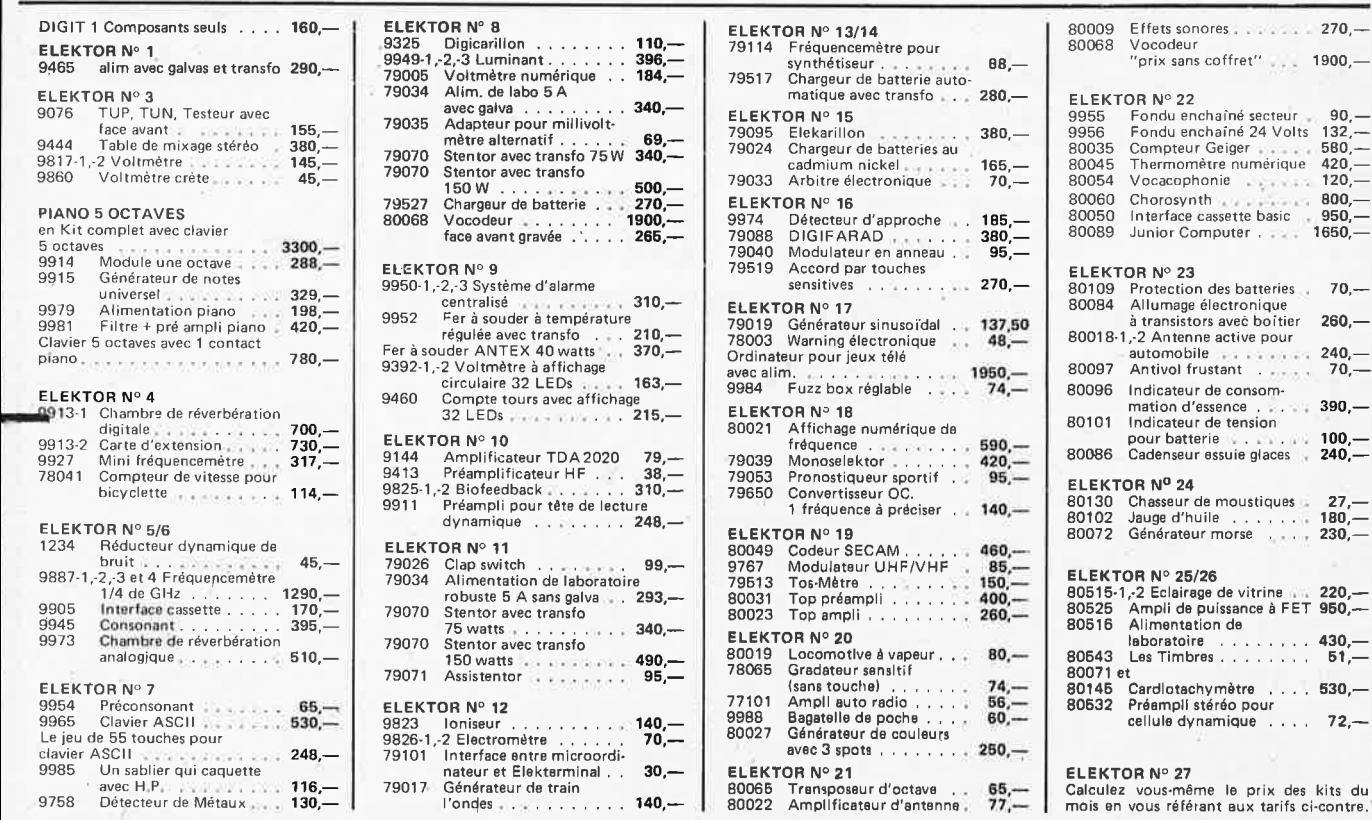

## **FORMANT, version de base en ordre**

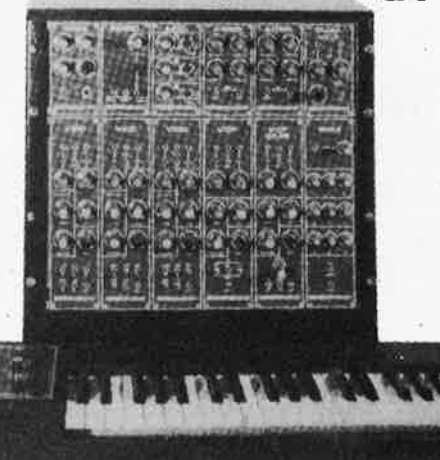

-

## **5300,-**

Le FORMANT est équipé de condensateurs SIEMENS, de potentiomètres et ajustables "CERMET", de résistances à couche métallique 1%.

Les modules séparés de FORMANT câblés, testés sont disponible: comptez 30% de supplément sur les prix des kits.

L'appareil présenté sur la photo cicontre avec en plus un LFO, un VCF 24 dB et un RFM: prix **6500** FF

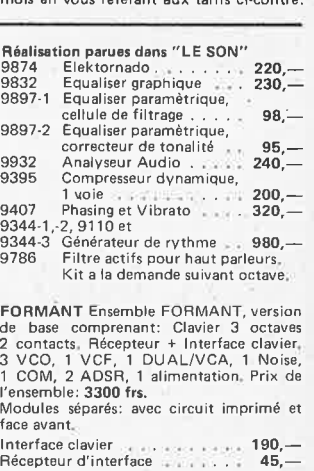

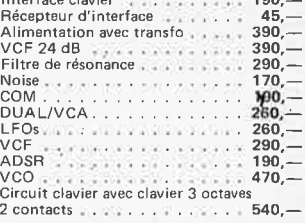

#### **CREDIT**

**Nous consulter RER et Métro: Nation** 

## **MAGNETIC FERME LE LUNDI<br>
EXPEDITIONS: 10% à la commande, le solde contre remboursement**

**11,Pl.de la Nation -75011 Paris ouvert de 9 h 30 à 12** h **et de 14 à 19** h Tél: 3793988

cellule dynamique .... 72, c du<br>Staat

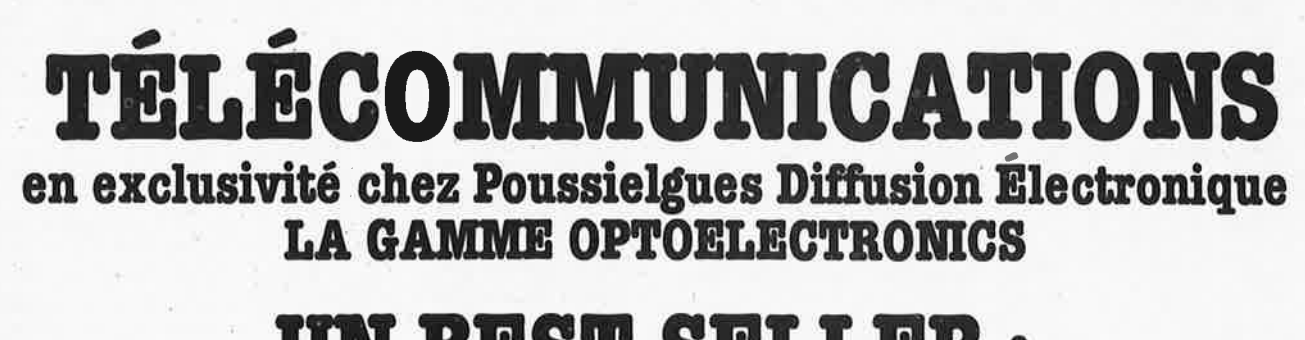

## **UR BIS'l' SILLIB: LE K 7000 FRÉQUENCEMÈTRE 10 HZ - 880 MHZ**

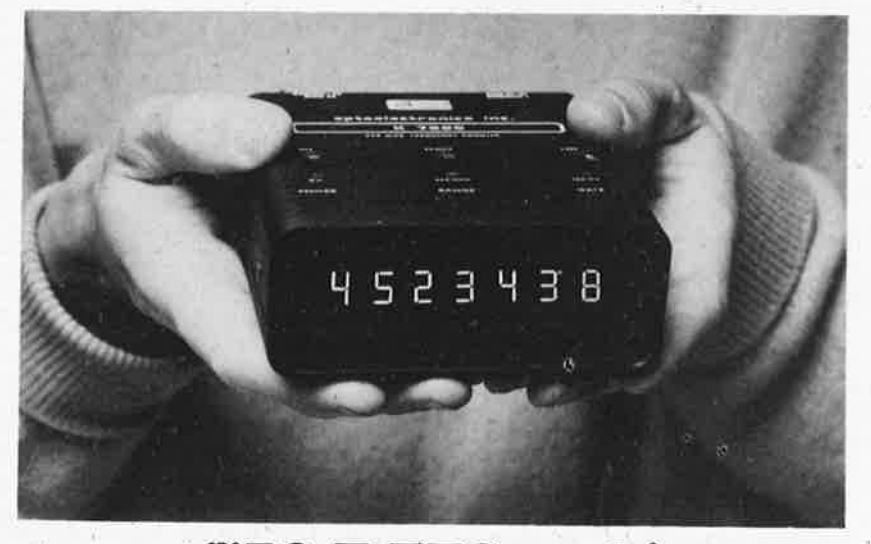

Acheté par plusieurs centaines de professionnels et d'amateurs. Caractéristiques :  $Gammes:10 Hz - 550 MHz$ Sensibilité: 10 mV - 50 mV Base de temps :  $TCX0 \pm 1$  ppm Affichage: 7 digits 1 cm Alimentation: 1,5 W 7,5 V -15 V CC ou CA Boîtier aluminium. Dimensions : 11  $x$  13,5  $x$  4,5 cm Poids : 385 g.

### **750 <b>F TTC** en kit (12 00 F TTC monté)

### **OPTO 8010l**

 $10$  Hz  $-1$  GHz Prix : 3,200 F TTC

. •

**BT**: 0.1 ppm **OPTO 7010.1**<br>9 digits **DD IO Hz** - 600 MHz 10 Hz - 600 MHz 9 digits Capacimètre . BT: 0.1 ppm 9 digits Prix: 2234 F **TTC** 

### **TBMS S000**

Multimètre/ Thermomètre **CMlOOO**  4 digits 1/2 Prix: 2587 F **TTC** 

digital 1 PF - 9999 µF 4 digits **Prix: 2234 F** Prix: 1100 F en kit TTC

Pour la Belgique, le Luxembourg, et la Suisse; nous consulter.

## **POUSSIEL GUES DIFFUSION ELECTRONIQUE 89 bis, rue de Charenton - 75012 Paris - Tél. 340.23.39 - 847.01.09**

du mardi au vendredi 14 h à 19 h, le samedi de 9 h 30 à 12 h 30 .

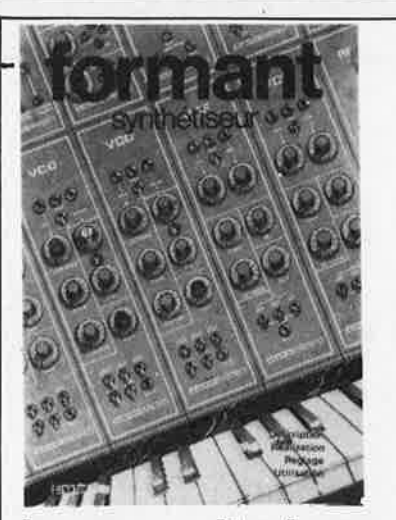

## **FORMANT**

Ce livre présente une description complète de la réalisation (assortie de circuits imprimés et faces avant EPS) d'un synthétiseur de musique à très hautes performances. Sa conception modulaire lui confère une grande souplesse d'utilisation et offre la possibilité de réaliser un synthétiseur correspondant exaçtement au goût et au budget du constructeur. Un chapitre important, accompagné d'une cassette de démonstration, traite de l'utilisation et du réglage du Formant, afin que celui-ci ne reste pas une "montagne de circuits électroniques" dont on ne sait pas se servir,

### **prix: 7 5\_F avec cassette démonstration**

( **en métal, laquées noir mat)** 

interface . 9721-F 16,25 vco . . . . . . . . . . . . . . . . . . 9723-F 16,25<br>VCF . . . . . . . . . . . . . . . . . . 9724-F 16,25 VCF 9724-F 16,25 ADSR 9725-F 16,25 DUAL-VCA. 9726-F 16,25 LFO 9727-F 16,25 NOISE . . . . . . . . . . . . . . . 9728-F 16,25<br>COM . . . . . . . . . . . . . . . . . . 9729-F 16,25 COM 9729-F 16,25 RFM 9951-F 16,25  $VCF$  24 dB  $\ldots$ ,  $\ldots$ ,  $\ldots$ , 9953-F 16,25

**les faces avant EPS** 

### **les circuits imprimés EPS pour le Formant**

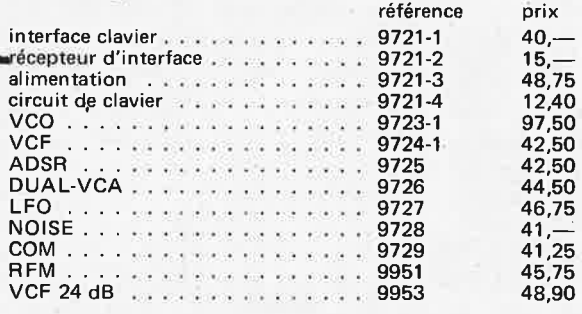

Disponible: - chez les revendeurs Publitronic (liste en dernière page intérieure) UTILISEZ LE BON DE COMMANDE EN ENCART<br>- chez Publitronic, B.P. 48, 59930 La Chapelle d'Armentières

référence

**L: électronique un HOBBY créatif**  Afin de faciliter la réalisation de la plupart des montages décrits dans le livre Le SON, PUBLITRONIC propose les circuits

**Le SO** 

imprimés EPS. Gravés et percés, ces circuits imprimés de qualité supérieure sont prêts à l'emploi. L'expérience a montré que la mise en pratique des différents schémas par le constructeur amateur était grandement facilitée et que le taux d'erreur était considérablement réduit.

Voici la liste des circuits imprimés élaborés par PUBLITRONIC pour la mise en oeuvre des différents projets présentés dans Le SON.

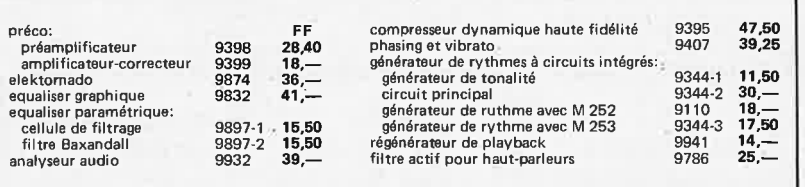

Disponible: - chez les revendeurs Publitronic (liste en dernière page intérieure) chez Publitronic, B.P. 48, 59930 La Chapelle d'Armentières **UTILISEZ LE BON DE COMMANDE EN ENCART** 

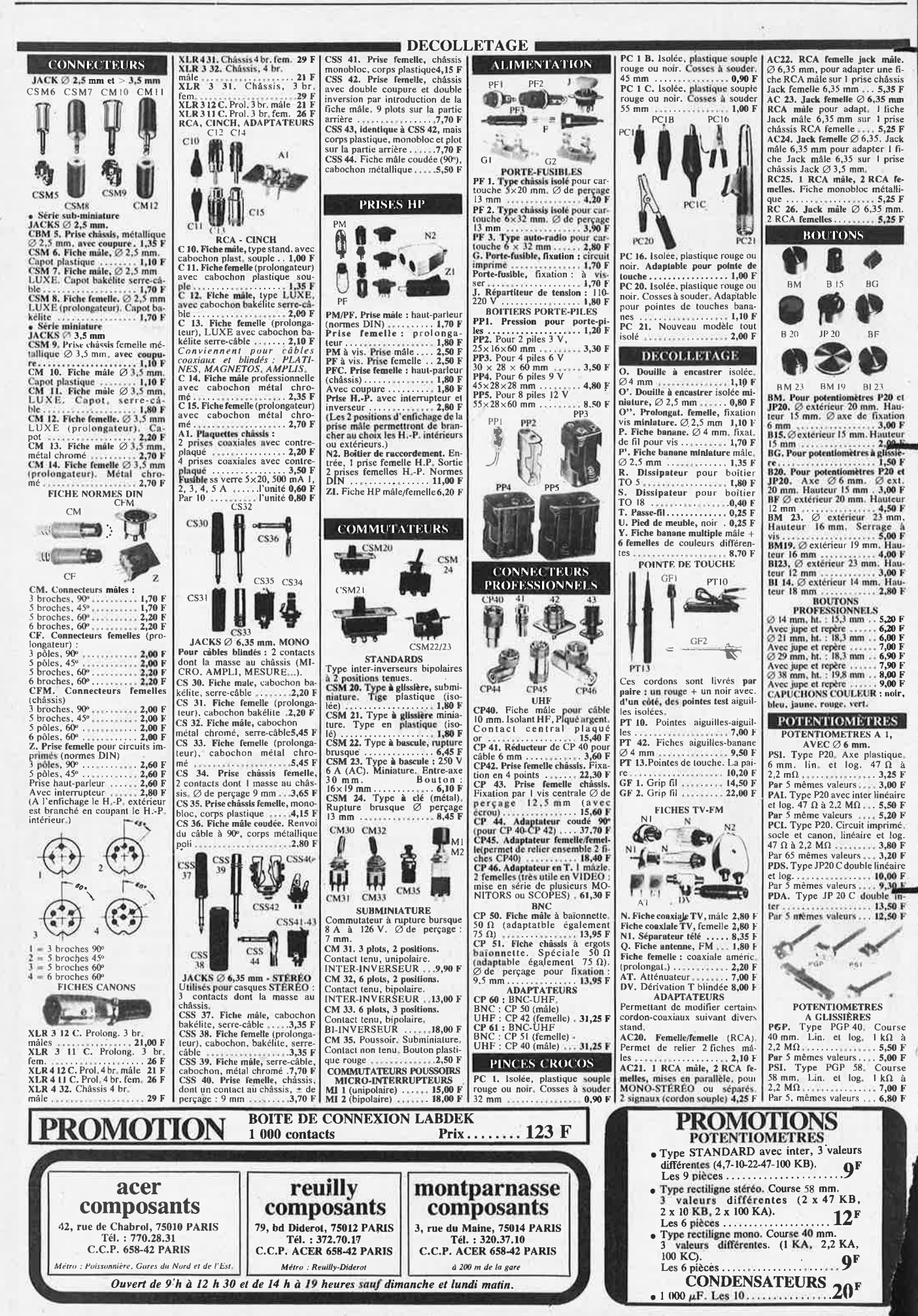

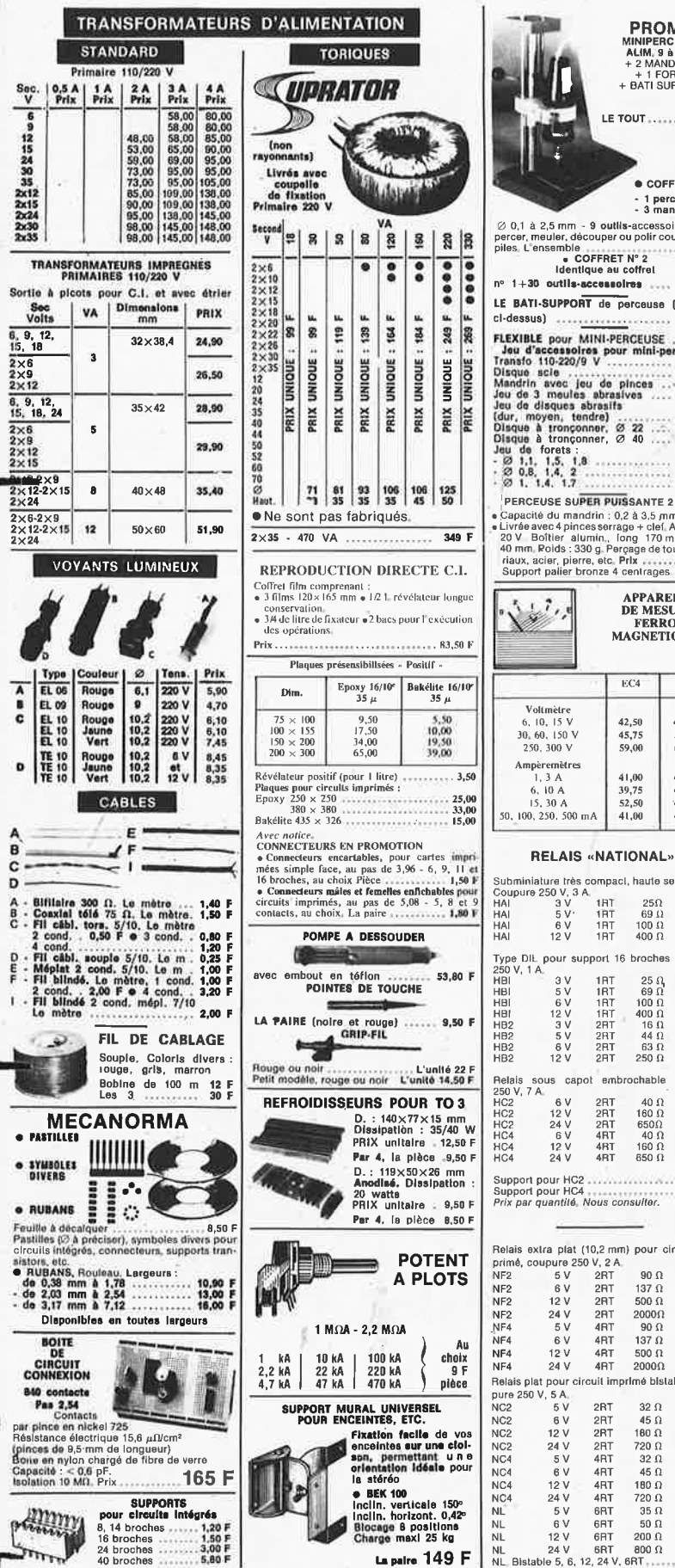

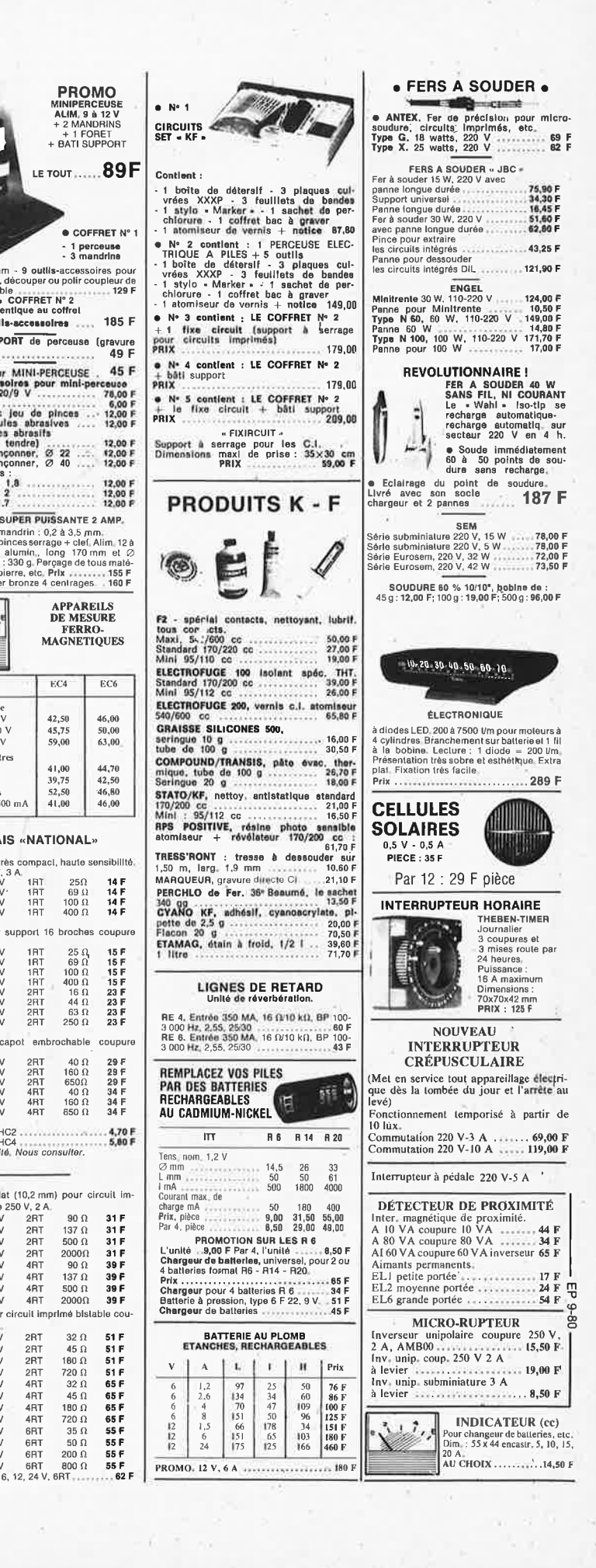

 $EC4$ 

 $42,50$ 

45,75

 $59,00$ 

 $41,00$ 

39,75 52,50

41.00

 $250$ 

 $69$   $\Omega$ 

broches

 $\begin{array}{c} 25 \ \Omega \\ 69 \ \Omega \\ 100 \ \Omega \\ 400 \ \Omega \\ 16 \ \Omega \\ 44 \ \Omega \\ 63 \ \Omega \\ 250 \ \Omega \\ \end{array}$ 

 $\begin{array}{c} 40 \Omega \\ 160 \Omega \end{array}$ 

 $\begin{array}{c} 650\Omega\\ 40\ \Omega\\ 160\ \Omega\\ 650\ \Omega \end{array}$ 

 $\begin{array}{c}\n 90 \Omega \\
 137 \Omega \\
 500 \Omega \\
 00000\n\end{array}$ 

90 $\Omega$ 137 $\Omega$ 

 $32\Omega$ 

45 $\Omega$ 

 $32 \Omega$ 

 $45 \Omega$ <br> $45 \Omega$ <br> $180 \Omega$ <br> $720 \Omega$ <br> $35 \Omega$ <br> $50 \Omega$ 

.................

 $\frac{1RT}{1RT}$ 

 $1RT$ <br> $1RT$  $\begin{array}{c} 100 \ \Omega \\ 400 \ \Omega \end{array}$ 

 $\begin{array}{c} \text{1RT} \\ \text{1RT} \\ \text{1RT} \\ \text{1RT} \end{array}$ 

TH<br>
2RT<br>
2RT<br>
2RT<br>
2RT

emb ochable

2RT<br>2RT<br>2RT<br>4RT<br>4RT<br>4RT

2RT  $2000\Omega$ 

4RT

4<sub>R</sub>T

4RT 500  $\Omega$ 

4RT  $2000\Omega$ 

2RT

 $2RT$ 

2RT 160 $\Omega$ 

 $2RT$  $720 \Omega$ 

4RT

4R1

 $\begin{array}{c}\n 4H \\
 4HT \\
 4HT \\
 6HT \\
 6HT \\
 7T\n\end{array}$ 

6RT 6RT 200  $\Omega$ 6RT 800 $\Omega$ 

.<br>V

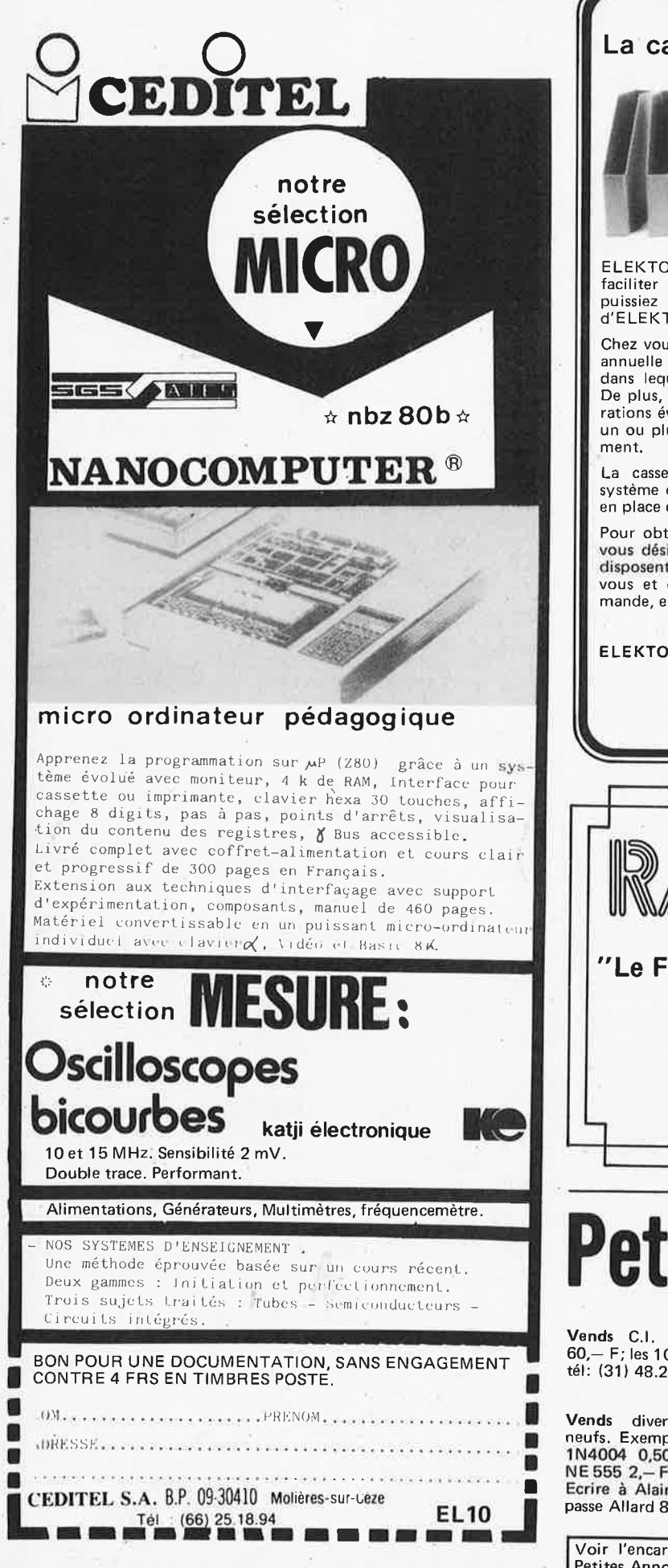

#### La cassette de rangement ELEKTOR

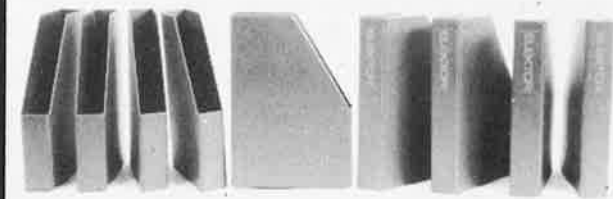

ELEKTOR a concu cette cassette de rangement pour vous faciliter la consultation d'anciens numéros et afin que vous conserver d'une façon ordonnée votre collection d'ELEKTOR.

Chez vous, dans votre bibliothèque, une cassette de rangement annuelle vous permettra de retrouver rapidement le numéro dans lequel à été publié l'information que vous recherchez. De plus, votre collection d'ELEKTOR est protégée des détériorations éventuelles. Vous éviterez aussi le désagrément d'égarer un ou plusieurs numéros avec cette élégante cassette de range-

La cassette de rangement ELEKTOR ne comporte aucun système d'attache compliqué. Vous pourrez retirer ou remettre en place chaque numéro simplement et à votre convenance.

Pour obtenir la ou les cassettes de rangement ELEKTOR que vous désirez, consulter les revendeurs EPS/ESS (la plupart en disposent), ou, pour les recevoir par courrier, directement chez vous et dans les plus brefs délais, faites parvenir votre commande, en joignant votre règlement, à:

ELEKTOR, BP 59, 59940 ESTAIRES

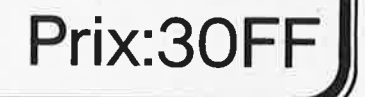

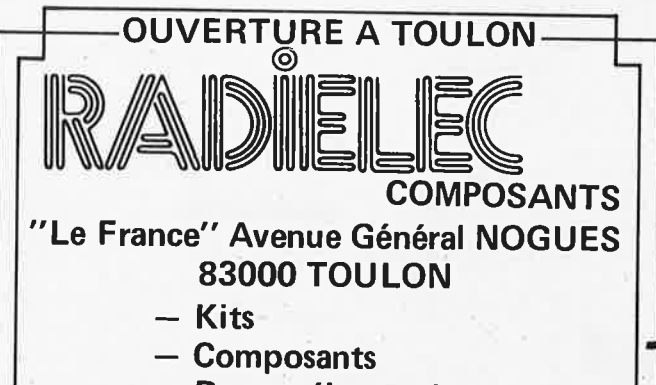

- Revues électroniques

- Télé-HiFi

# **Petites Annonces**

Vends C.I. MC 2708L l'unité: 60,- F; les 10: 500,- F. GOMEZ. tél: (31) 48.21.89 Toulouse

Vends divers compos. électr. verus divers compos. electricity<br>
1N4004 0,50 F; BC 547 0,70 F;<br>
NE 555 2,- F; Résistances 0,12 F.<br>
Enrice à Alain BAYNAL 1.7 Ecrire à Alain RAYNAL 17, impasse Allard 84000 Avignon

Réalise Circuits - Face avant - Coffrets - Unité - Petit Séries Catalogue 3 tim - TOP - Président - Av Hugues 06140 Vence

ETUDIE, réalise câble circuits imprimés + divers autres travaux. Vends bas prix films autopositifs et autre matériel pour amateur seulement. Stukatsch 15, rue A. Gide AP29, 71100 Chalon/Saône -

Voir l'encart dans ce numéro pour les Conditions d'insertion des Petites Annonces Elektor.

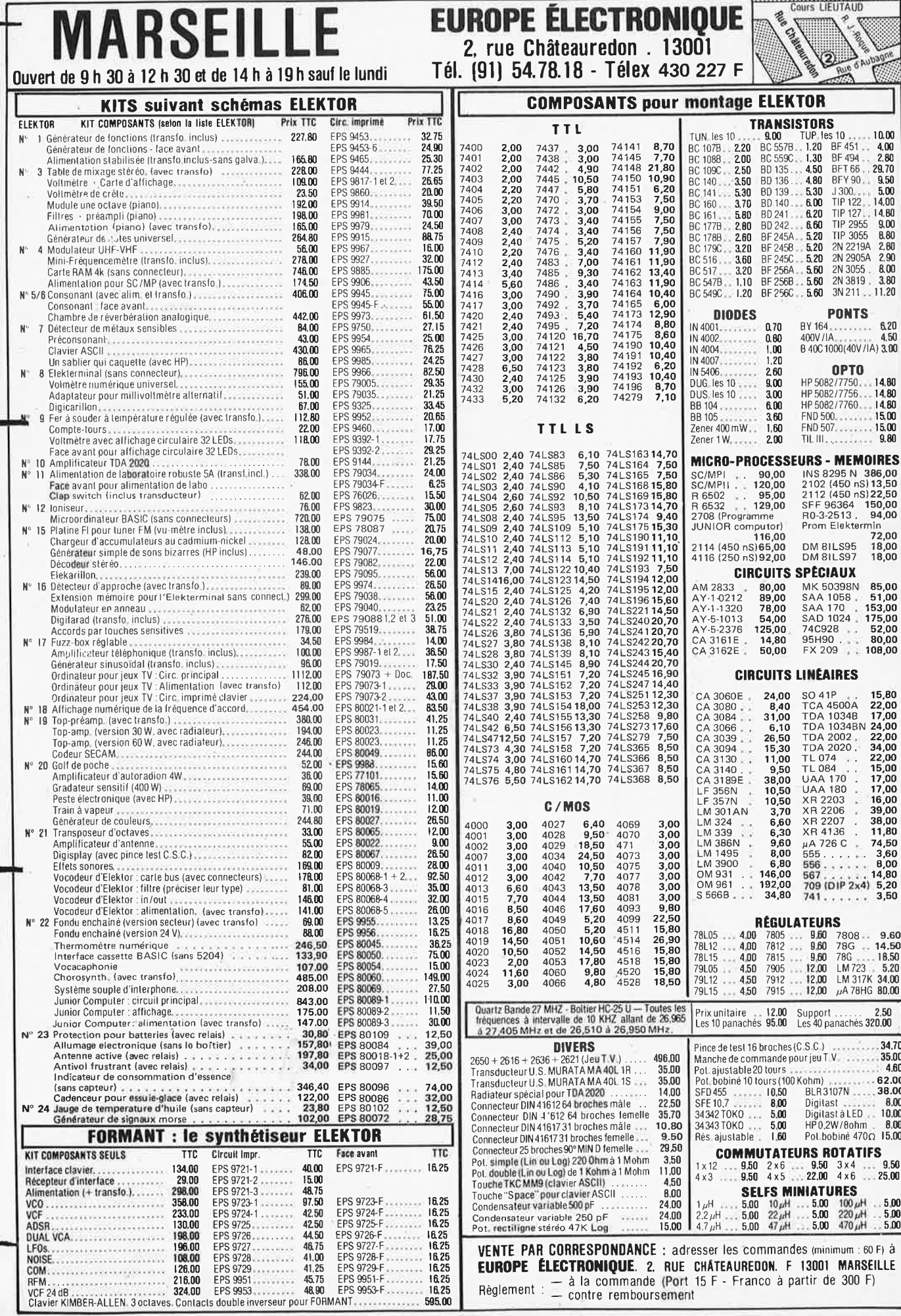

ûυ.

ă

elektor octobre 1980 - 10-17 

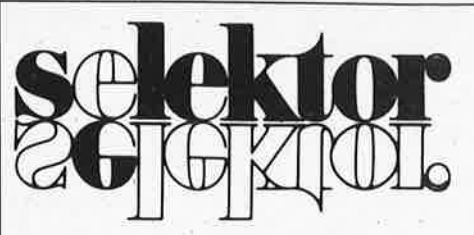

#### **A Saclay: nouveau microscope électronique à très haute tension**

Un nouveau microscope électronique à très haute tension, **1,24** million de volts (MV) maximum, a été inauguré récemment au Département de Technologie du Centre d'Etudes Nucléaires de Saclay.

#### **Avantages du microscope électronique à très haute tension**

Comparé au microscope électronique classique dans lequel la tension d'accélération des électrons est comprise entre 100 et 200 kV, le microscope électronique à très haute tension, **1** MV et plus, présente plusieurs avantages. D'une part, <sup>c</sup>' est un meilleur instrument d'observation: il permet d'observér des échantillons plus épais, 1 micron (1) environ dans le cas des aciers au lieu de

0,1 micron avec un microscope à 100 kV, donc plus représentatifs de l'état massif du matériau: son pouvoir de résolution limite théorique est aussi plus élevé: 1,5 angstrôm (2) environ au lieu de 3 angströms. D'autre part, il permet d'irradier des échantillons avec des vitesses de production de défauts très élevées tout en permettant d'observer de façon continue les phénomènes qui se produisent au cours de l'irradiation. Il s'agit donc d'un appareil particulièrement intéressant pour étudier le comportement des matériaux sous irradiation.

On espère notamment augmenter le taux de combustion dans les réacteurs à neutrons rapides par la mise au point de matériaux de gainage plus performants.

#### **Description de l'appareil**

Ce microscope de type EM 7 a été construit par la Société KRATOS (Manchester, Grande-Bretagne). L'appareil com-<br>prend trois parties principales: trois parties le générateur qui produit la très

- haute tension continue (THT) (1,24 MV maximum),
- l'accélérateur auquel est appliquée la THT et qui accélère les électrons

avant leur rentrée dans le microscope,

• le microscope électronique proprement dit qui, dans son principe tout au moins, n'est pas très différent d'un microscope électronique classique.

Rappelons que le pouvoir de résolution d'un microscope électronique à THT dépend largement de la stabilité de la tension d'accélération qui doit être de quelques  $\,$  10<sup>-6</sup> et de l'absence de toute vibration mécanique venant de l'installation ou du milieu environnant.

Le générateur (Fig. 1) est du type "Cockcroft Walton à cascade symétrique". Il comporte 8 étages équipés de diodes au silicium. la THT est appliquée à l'entrée de l'accé lérateur à travers une résistance d'amortissement. Un circuit de régulation permet d'obtenir une stabilité de quelques  $10^{-6}$  entre 0,1 et 1,24 MV. Le tube accélérateur comprend 24 étages. Les électrodes sont en mumétal pour éliminer l'influence de champs magnétiques parasites (champ magnétique terrestre . .. ) sur le faisceau d'électrons. Les électrons sont émis par un canon à 3 électrodes équipé d'un barillet comportant 6 filaments, ce qui

- $(1)$  1 micron = 1/1000 de millimètre.
- $(2)$  1 angström = un dix-millième de micron.

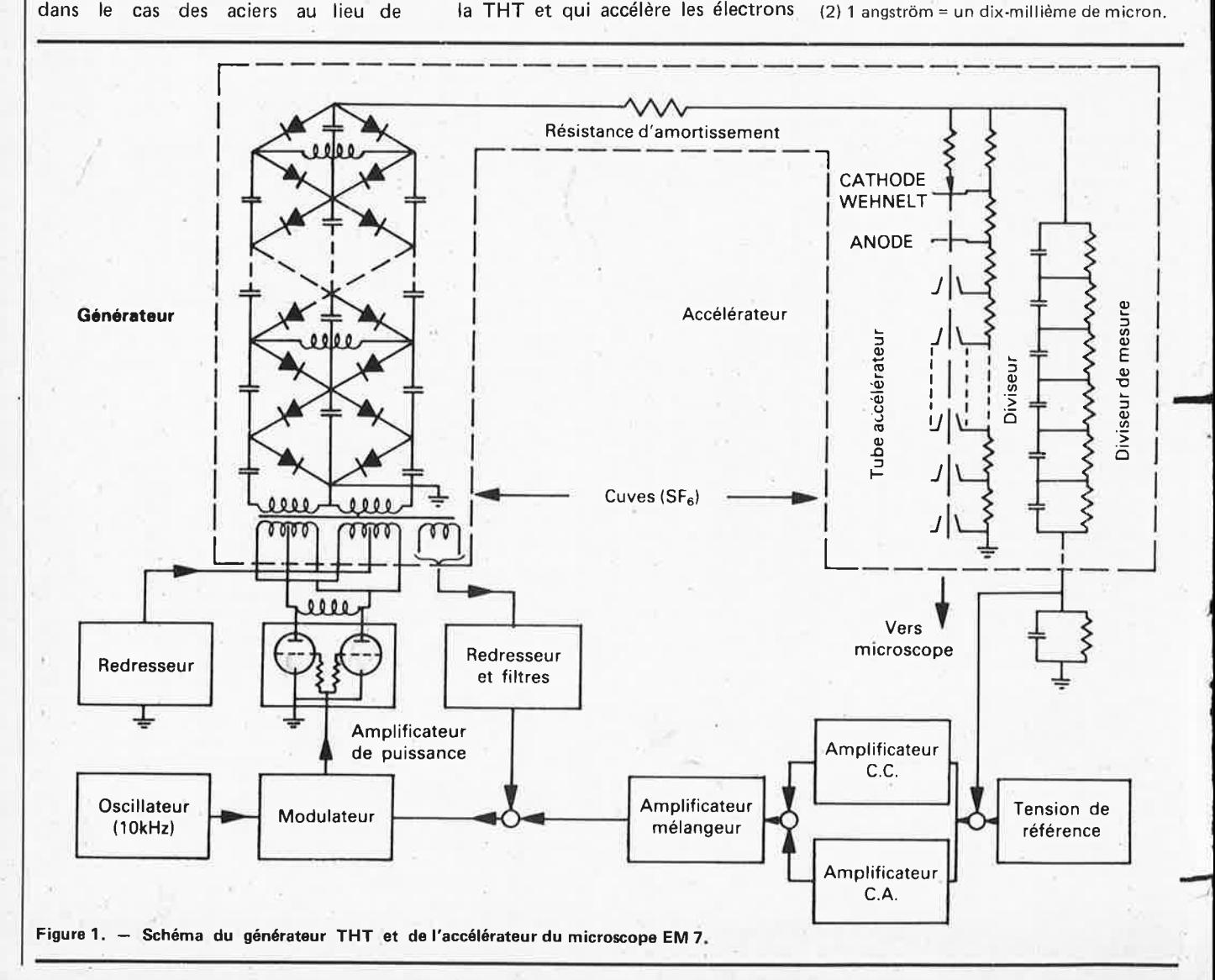

**selektor** 

**selektor** 

Le générateur et l'accélérateur sont placés dans deux cuves en acier reliées entre elles par une tubulure contenant la résistance d'amortissement. On obtient ainsi un blindage électrique très efficace entre le générateur et l'accélérateur. L'ensemble est rempli d'hexafluorure de soufre gazeux sous une pression de 3,4 bars. L'hexafluorure de soufre est un gaz inerte, très stable, qui présente une tension disruptive très élevée (75 kV /cm) et constitue un excellent milieu isolant. Comme il s'agit d'un gaz coûteux, l'hexafluorure de soufre contenu dans les cuves peut être récupéré. 11 est stocké sous forme liquide à la tempé *rature* ambiante sous 18 bars au moyen d'un ensemble comprenant un compresseur liquéfacteur et un réservoir de stockage.

Le microscope proprement dit (Fig. 2) comprend deux lentilles de condenseur, une lentille d'objectif, un système projecteur à trois lentilles. Le vide dans la colonne du microscope, voisin de 10<sup>-6</sup> Torr, est obtenu au moyen de deux pompes turbomoléculaires. Une pompe ionique supplémentaire permet d'obtenir un vide meilleur que  $5.10^{-7}$  Torr au niveau de l'objet. Cette précaution est indispensable pour pouvoir irradier des échantillons en acier austénitique ou en alliage de nickel portés à 600- 700°C sans qu'il se produise une contamination de l'échantillon qui rendrait rapidement toute observation impossible. La colonne du microscope comporte un blindage en uranium appauvri et en plomb arrêtant le rayonnement X émis au cours du fonctionnement.

Les cuves contenant le générateur et **•ti•a"ccé lérateur** sont placées à la partie supérieure d'une structure métallique. La colonne du microscope se trouve au-dessous de l'accélérateur. L'ensemble qui mesure 7 mètres de hauteur et pèse environ 25 tonnes doit présenter une grande stabilité mécanique et être protégé contre les vibrations. Pour cela la structure métallique supportant l'appareil est fixée sur une dalle "flottante" en béton pesant **130** tonnes, située en sous-sol, et reposant sur 24 ressorts verticaux. La température<br>du hall est régulée à ± 0,1°C et le taux d'hygrométrie est contrôlé. Le refroidissement des lentilles électroniques est assuré par une circulation d'eau dont la température est stabilisée à  $\pm$  0,1 $\degree$ C. Dans ces conditions, le pouvoir de résolution est meilleur que 5 angströms.

-**Utilisation du microscope électronique à THT comme moyen d'irradiation**  Dans un microscope électronique à

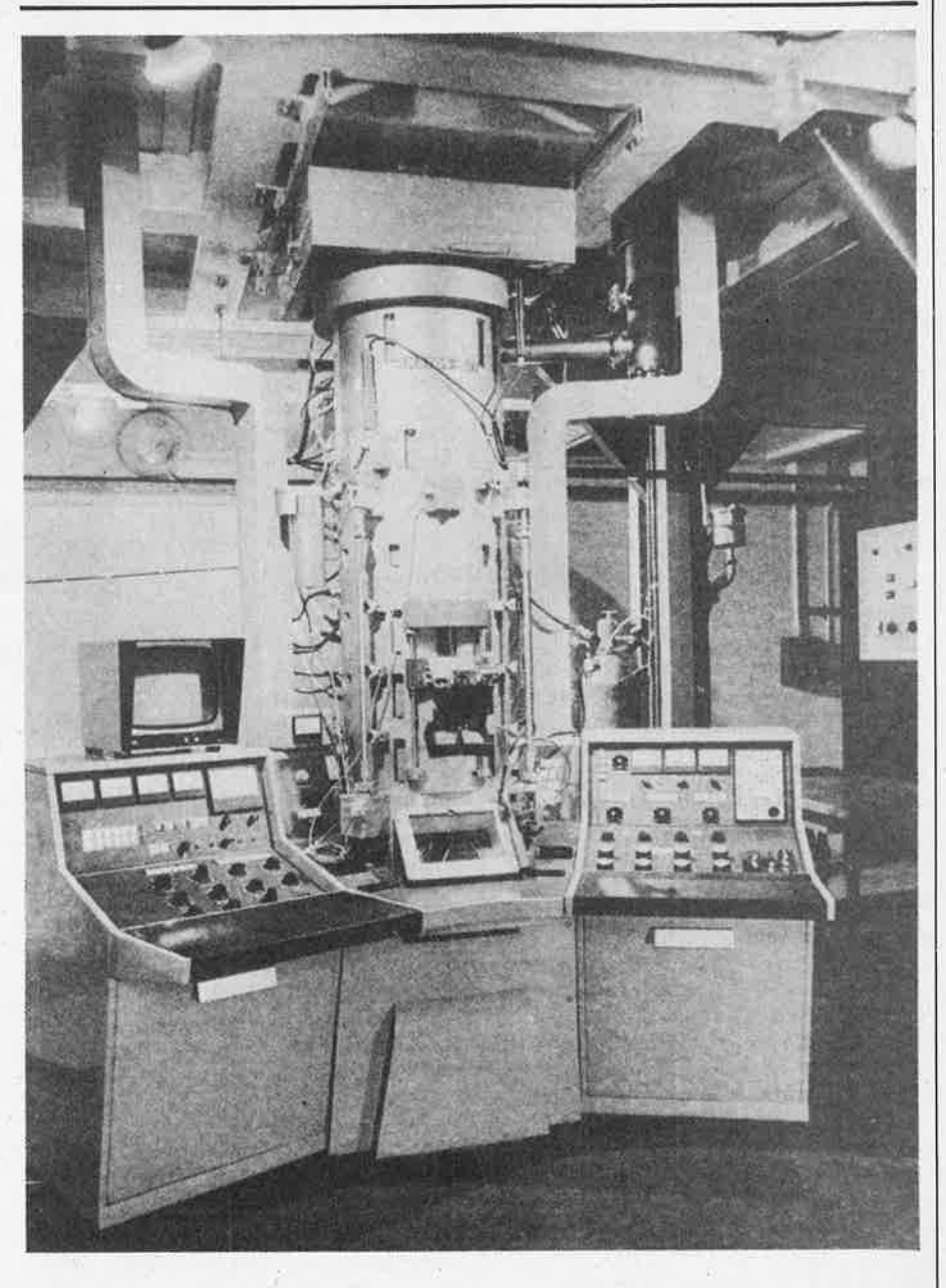

**Figure 2. Microscope électronique EM 7.** 

très haute tension, l'énergie des électrons, supérieure à **1** MeV, est suffisante pour déplacer des atomes et produire des défauts ponctuels dans la plupart des métaux. L'optique électronique concentrant le faisceau d'électrons sur une très petite surface de l'objet, on obtient localement des densités de courant très élevées, sans qu'il en résulte pour autant un échauffement exagéré de l'échantillon. Dans le microscope EM 7, on peut obtenir un courant d'électrons de plusieurs dixièmes de micro-ampères avec un diamètre de faisceau de 1 à 2 microns, soit une densité locale de courant de 10 à 30 ampères cm $^2$ . La vitesse de production de défauts obtenue dans ces conditio.is est très élevée: chaque atome est déplacé en moyenne toutes les 3 à 6 minutes. On peut ainsi obtenir en moins de cinq heures des doses de 100 déplacements par atome, équivalentes aux  $2.10^{23}$  neutrons rapides par cm<sup>2</sup> obtenus dans Phénix après deux ans d'irradiation. On peut ainsi reproduire la plupart des effets d'irradiation créés par les neutrons rapides dans les matériaux: agglomération des lacunes en cavités (gonflement), formation de dislocations sous irradiation, précipitation induite par l'irradiation, changement de phases sous irradiation . . . Il s'agit donc d'un appareil particulièrement intéressant pour étudier de tacon accélérée le comportement des matériaux sous irradiation. Il permet en outre d'observer de façon continue les phénomènes se produisant dans l'échantillon au cours de l'irradiation.

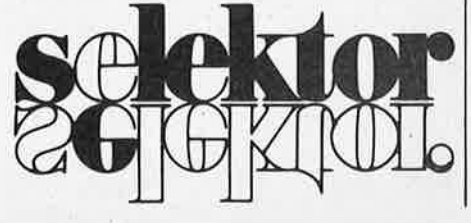

Au cas où il vous serait venu à l'esprit qu'Elektor sombrait dans la facilité en allant déterrer de vieux schémas, en leur redonnant un petit coup de neuf, puis en les servant à nouveau tous chauds, il est juste de dire que le présent montage est bien l'exception qui confirme la règle!

<sup>11</sup>faut bien avouer que de temps à autre nous ne pouvons attribuer dans le magazine que peu de place à des montages qui méritent pourtant la plus grande attention. Cela peut se produire pour de multiples raisons. Tel est par exemple le cas d'articles publiés dans notre numéro annuel des Circuits de Vacances ou lors de l'organisation d'un

sistors ou de les sélectionner. Il faudra naturellement que l'amateur intéressé possède un oscilloscope (avec entrées X et Y séparées), puisque c'est sur son écran que seront visualisées les courbes. Etant donné qu'il n'est pas possible d'affirmer que telle caractéristique est plus importante que telle autre, nous allons nous contenter de tracer celle qui est hàbituellement réputée comme étant la "plus importante". C'est la courbe  $I_C = f (U_{CE})$  où le courant collecteur est fonction de la tension entre le collecteur et l'émetteur, et ceci pour différentes valeurs du courant de base. La figure 2 donne le tracé d'un tel réseau de courbes. En même temps,

raceur de courbe

### **ou comment visualiser directement sur un écran la caractéristique**   $I_C = f (U_{CE})$ .

Un amateur n'a jamais assez, dans son "labo", de montages simples, utiles et bon marché. Il peut ainsi, à bon compte, accroître son parc d'appareils de mesure. Un exemple frappant de ce que nous avançons est le montage que nous vous présentons ici. Il est possible, à condition de posséder un oscilloscope, d'effectuer très astucieusement de nouvelles mesures. Ce traceur de courbes est facile à réaliser, simple à comprendre et de plus, n'est pas onéreux. Autant de raisons valables pour se donner la peine de réaliser, pour ce traceur de courbes, un circuit imprimé.

concours. La description des montages est alors très brève: elle ne comporte qu'un paragraphe et il est rare que l'on ait la place de publier. le tracé du circuit imprimé.

#### **Description du montage**

La figure **1** représente le circuit imprimé correspondant au schéma qui a été publié dans le numéro des Circuits de Vacances de 1979. La réalisation, qui avait été brièvement décrite, était celle du numéro 6 et mérite un peu plus d'attention. Il s'agit de la réalisation, pour une somme modique, d'un traceur de courbes pour diodes et transistors. Non bien sûr, il ne s'agit pas d'un instrument de test "super-professionnel", disons simplement qu'il s'agit malgré tout d'une aide précieuse permettant de tester rapidement le fonctionnement d'un composant, d'appairer des tranil est possible d'avoir une idée (grossière) des valeurs des courants de commande qu'utilise le traceur de courbes pour effectuer ses tests. A partir du réseau de courbes  $C = f(UCE)$ , on peut en déduire la valeur de l'amplification en courant et après quelques calculs on peut obtenir la valeur de l'impédance de sortie du transistor. Cette impédance dépend de la pente de la courbe. On peut dire qu'en règle générale, plus la pente est horizontale et droite, plus l'impédance collecteur/émetteur est élevée.

Revenons au schéma. Le transistor à tester est indiqué, comme à l'habitude, par l'appellation "TUT". La résistance R7 est "branchée" entre deux points dont l'un est relié à l'entrée Y et l'autre à la masse de l'oscilloscope. Cette résistance est la résistairce de charge (située dans le collecteur) du transistor TUT. La tensio que l'on trouve à ses bornes est naturel-

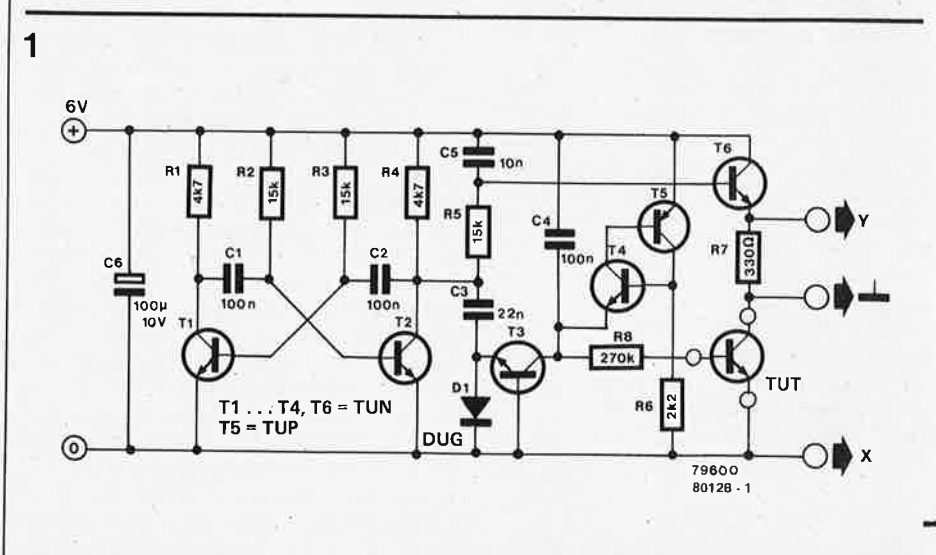

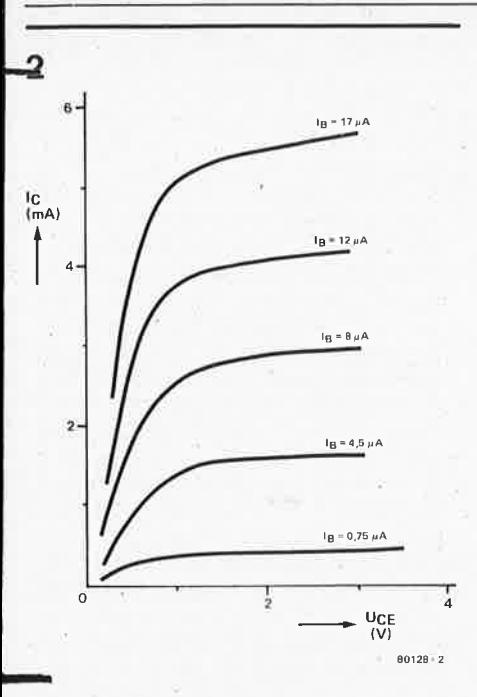

Figure 2. Réseau de courbes  $I_C = f (U_{CE})$ d'un transistor.

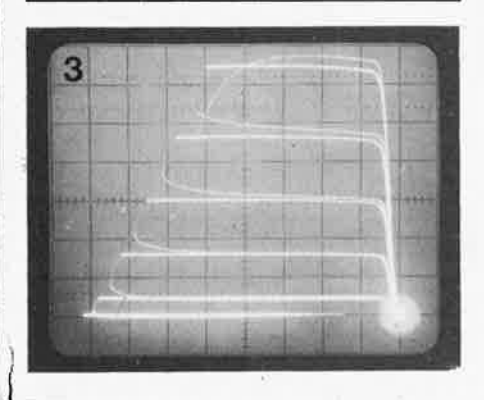

**Figure 3. Voici comment apparaissent les**  courbes lorsque *I'on* utilise le traceur de **courbes.** 

lement proportionnelle au courant col- **4**  lecteur du transistor à tester. On verra donc apparaître sur l'axe vertical de Toscilloscope un courant collecteur "I<sub>C</sub>". L'émetteur du transistor TUT est relié à l'entrée X de l'oscilloscope; aussi pourra-t-on lire horizontalement sur l'écran la tension collecteur/émetteur  $(UCF)$ .

Par quel "phénomène" voit-on-apparaître sur l'écran un réseau de courbes? Deux tensions sont envoyées au transistor TUT. On envoie sur la base de <sup>1</sup>ce transistor une tension constituée de cinq marches d'escalier; durant chaque marche le collecteur reçoit une tension en dents de scie. Pour un courant de base donné, la tensiuil de collecteur change continuellement. Ce phénomène se produit à une cadence assez élevée, ce qui permet de visualiser "simultanément" cinq courbes distinctes correspondant à cinq courants de base différents.

 $C$ 'est un multivibrateur astable (AMV) qui permet d'obtenir la tension en marches d'escalier et la tension en **Figure 4. Circuit imprimé du traceur de courbes.**  dents de scie. Il comprend les tran-

sistors T1 et T2 et génère un signal carré dont la fréquence est approximativement de 1 kHz.

La tension en dents de scie s'obtient très facilement par intégration du signal carré (à l'aide de la résistance R5 et du condensateur C5). Par contre la génération de la tension en marches d'escalier est un peu plus complexe. Pendant la moitié positive du signal carré produit par le multivibrateur astable, le condensateur C3 se charge à la valeur maximale (égale à la tension d'alimentation), puis durant la pente descendante du signal carré, le condensateur C3 amènera le transistor T3 au blocage; la tension présente sur l'émetteur du transistor T4 (relié à la base du transistor TUT par l'intermédiaire de la résistance R8) sera un peu plus basse. En chargeant le condensateur C4 de façon intermittente, chaque carré réduira par paliers la tension émetteur du transistor T4; il arrivera un moment où le transistor T4 se mettra à conduire entraînant le blocage du transistor T5. Le condensateur C4 est aussitôt déchargé et un nouveau cycle commence.

Le nombre total d'incréments à l'intérieur de chaque cycle dépend du rapport C3/C4; avec notre circuit on obtient cinq échelons. En ajustant la valeur du condensateur C4; il est possible de modifier (comme on le souhaite) le nombre d'échelons (et par voie de conséquence le nombre de courbes visualisées dans le réseau).

#### Utilisation du traceur de courbes

La photographie de la figure 3 illustre la représentation réelle du réseau de courbes sur l'écran de l'oscilloscope. L'imperfection du montage ne saute elektor octobre 1980 - 10-21

aux yeux que maintenant: les courbes sont tracées de la droite vers la gauche (ce qui n'est pas habituel). Pour ceux d'entre vous qui se sont déjà servis d'un traceur de courbes, cela pourra sembler étrange,, mais en fait cela ne pose pas de véritable problème. Il faut toutefois signaler un réel inconvénient; ce traceur ne permettra de tester que des transistors NPN. Toutefois nous vous proposons une solution bon marché pour résoudre ce problème. Le montage ne nécessitant que peu de composants, alors pourquoi pas ; . . réaliser un second montage destiné aux transistors PNP. Dans ce cas employez des TUP pour les tran: sistors T1 . . . T4 et pour T6, en lieu et place des TUN. Le transistor TS, lui sera un TUN. Dans ce cas également, il faudra inverser le condensateur C6, la diode Dl et les bornes d'alimentation. Il faut signaler de plus qu'un traceur de courbes pour transistor PNP trace les courbes de la gauche vers la droite, mais de haut en bas car l'axe Y est inversé. C'est peut-être un peu bizarre, mais vous vous y ferez bientôt!...

Comme nous l'avons dit précédemment, il est également possible de tester les diodes. On relie leur anode au côté de la résistance R7 qui va à la masse de l'oscilloscope et leur cathode à la masse de l'alimentation (borne X). La courbe caractéristique  $1 = f(U)$  de la diode sera alors magnifiquement représentée sur l'écran de l'oscilloscope.

La figure 4 représente le circuit imprimé. Il est très compact et ne vous demandera pas une longue réalisation.

Un dernier mot. Etant donné que le montage ne consomme que quelques mA, il n'est pas nécessaire de réaliser une alimentation "très musclée". Il faut seulement qu'elle soit correctement 1régulée afin de garantir un fonctionnement correct.

**Liste des composants** 

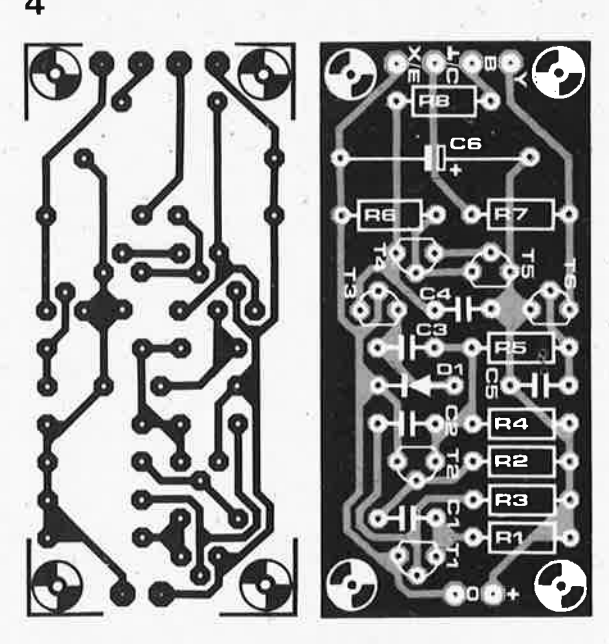

R2,R3,R5 = 15 k  $R6 = 2k2$  $R7 = 330 \Omega$ RB =270 k

Résistances:  $R1.R4 = 4k7$ 

Condensateurs:  $C1, C2, C4 = 100 n$  $C3 = 22n$  $C5 = 10 n$  $C6 = 100 \mu/10 V$ 

Semiconducteurs: T1 ... T4,T6 = TUN  $TS = TUP$  $D1 = DUG$ 

Le mois dernier, nous avons étudié les instructions de chargement, de mémorisation, de branchement, de comparaison, et celles concernant le mot d'état. Comme l'illustrent les tableaux A ... E de l'article précédent, ces instructions sont suffisantes pour écrire des program-<br>mes très intéressants Capendant très intéressants. Cependant, comme on peut le constater en étudiant la version complète du même programme qui figure sur le disque ESS NO 6, les programmes sont un peu plus sophistiqués avec la mise en place des instructions restantes: les instructions arithmétiques, logiques et de rotation. Il faut noter que les instructions d'entrée/sortie ne peuvent être employées dans la version de base de l'ordinateur pour jeux TV.

#### **Instructions arithmétiques**

Bien que l'on n'ait pas normalement besoin de l'ordinateur pour effectuer

nombres négatifs sont exprimés sous la forme complément à deux, de telle sort que les calculs hexadécimaux sont corrects. Suivant le résultat de ces calculs, trois bits du registre inférieur d'état seront mis à '1' ou à '0':

- Le bit de retenue: Ce bit est mis à 1 lorsque la retenue est générée par une addition, et à Ø par une soustraction. Toutefois, dans la plupart des **cas,** il suffit de savoir que ce bit sera correctement interprété dans toute opération d'addition ou de soustraction, à condition que l'on ait pris la précaution de mettre à '1' le bit 'avec retenue' (bit 3 du registre inférieur d'état). Si l'on ne met pas <sup>à</sup> '1' le bit WC, l'information de retenue est ignorée - pratiquement cela c'est même révélé plus intéressant!
- Le bit de retenue intermédiaire (IDC): ce bit donne une information de retenue entre les quatre bits de poids faible et les quatre bits de poids fort du registre concerné. On peut ne pas

## *j'ai joué avec* l'or **pour jeux TV .** ... **el je me suis bien amusé!!!**

**Nous avons étudié le mois dernier les principes fondamentaux de l'ordinateur pour jeux TV et nous en avons étudié les instructions les plus importantes. Dans ce second article, nous allons nous pencher**  · **plus spécialement sur le reste du jeu d'instructions que nous <sup>n</sup>'avons pas vu, nous dévoilerons quelques astuces utiles de programmation et enfin nous dresserons une liste des programmes intéressants utilisant le logiciel 'moniteur' existant.**  Il **devrait être possible, avec les informations que nous vous avons données, et avec un peu de pratique, de développer des programmes tout-à-fait intéressants.** 

des additions, les instructions dites arithmétiques peuvent rendre de grands services. Comme le montre le tableau 8, nous disposons d'un ensemble comple<sup>t</sup> d'instructions d'addition et de soustraction; la seule autre instruction qui figure dans cette rubrique est 'l'ajustement décimal'.

L'addition et la soustraction sont tout ce qu'il y a de plus simple:

 $\varnothing$ 3 +  $\varnothing$ 5 =  $\varnothing$ 8; 19 -  $\varnothing$ 2 = 17; 28 + 13 = 3B; et ainsi de suite. Les calculs sont effectués en binaire pur sur 8 bits et les tenir compte de cette information lorsqu'il s'agit d'opérations binaires, mais cela peut être essentiel pour les calculs décimaux.

Le bit de débordement (OVF): puisqu'il est possible d'interpréter des nombres élevés (plus grands que 7F) comme étant des nombres négatifs une addition peut fournir de faux résultats. Par exemple, le résultat de l'opération suivante: 70 +28 donnera comme résultat 98 - mais ceci est équivalent à un nombre négatif

#### **Tableau 8**

#### **INSTRUCTIONS ARITHMETIQUES**

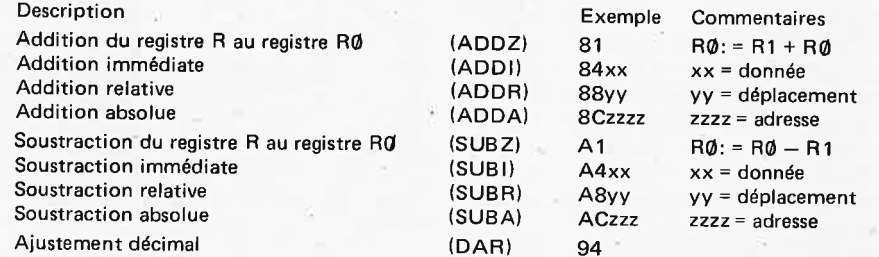

(-68). Ce genre de résultat équivoque peut être détecté par la mise à '1' du bit de débordement: Si, en additionnant ou en soustrayant deux nombres, le résultat est un nombre 'négatif', le bit OVF passe à '1'. Même chose si le calcul sur 2 nombres négatifs donne un résultat positif.

Einctronic component<sub>.</sub><br>and materials

Nous en avons vu assez en ce qui concerne l'addition et la soustraction. En pratique, il est souvent suffisant de savoir qu'en mettant à 'Ø' le bit 'WC', le résultat est correct, sans avoir à s'occuper de retenue inattendue .

#### **Ajustement décimal**

Cette instruction permet d'effectuer des calculs arithmétiques codés en BCD sur des groupes de digits. Pour plus de détails, veuillez consulter le manuel d'instructions. Jusqu'à présent, nous <sup>n</sup>'en n'avons pas eu besoin; la seule fois où cette instruction aurait pu être utile pour visualiser sur l'écran le décomptage du temps), il nous a semblé plus simple de soustraire six à chaque 'passage de Ø à F', comme cela est illustré ci-dessous:

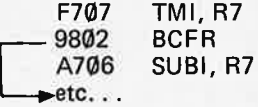

#### **Instructions logiques**

Comme le montre le tableau 9, le jeu d'instructions comprend des instructions ET (AND en anglais), OU inclusif (IOR) et OU exclusif (EOR). Le tableau 10 explicite les opérations logiques effectuées; pour la plupart des applications, il est plus simple de décrire à l'aide de mots les effets obtenus:

#### ET **(AND)**

L'instruction ET effectue la comparaison entre deux groupes de huit bits; il en résulte que ne seront à '1' que les bits qui étaient à '1' dans chacun des deux groupes initiaux. Cette instruction permet de 'masquer les données'. Prenons un exemple: supposons que dans le registre R3 on qécompte un

#### **Tableau 9**

#### **INSTRUCTIONS LOGIQUES**

retard ou une 'horloge' et que les trois bits de poids faible caractérisent la couleur de l'écran. Cela peut se réaliser

Après avoir 'effacer' les cinq bits de poids fort au moyen de l'instruction ET,

de la façon suivante: 03 LODZ, R3 4407 ANDI, R0 8408 ADDI, R0 CC1FC6 STRA, RØ

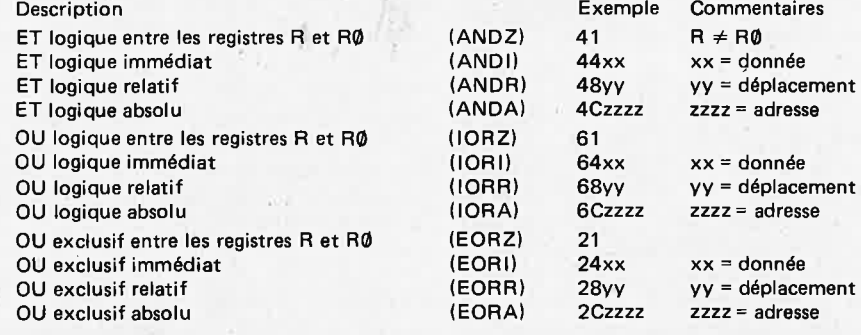

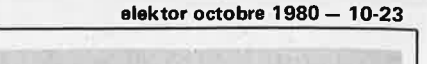

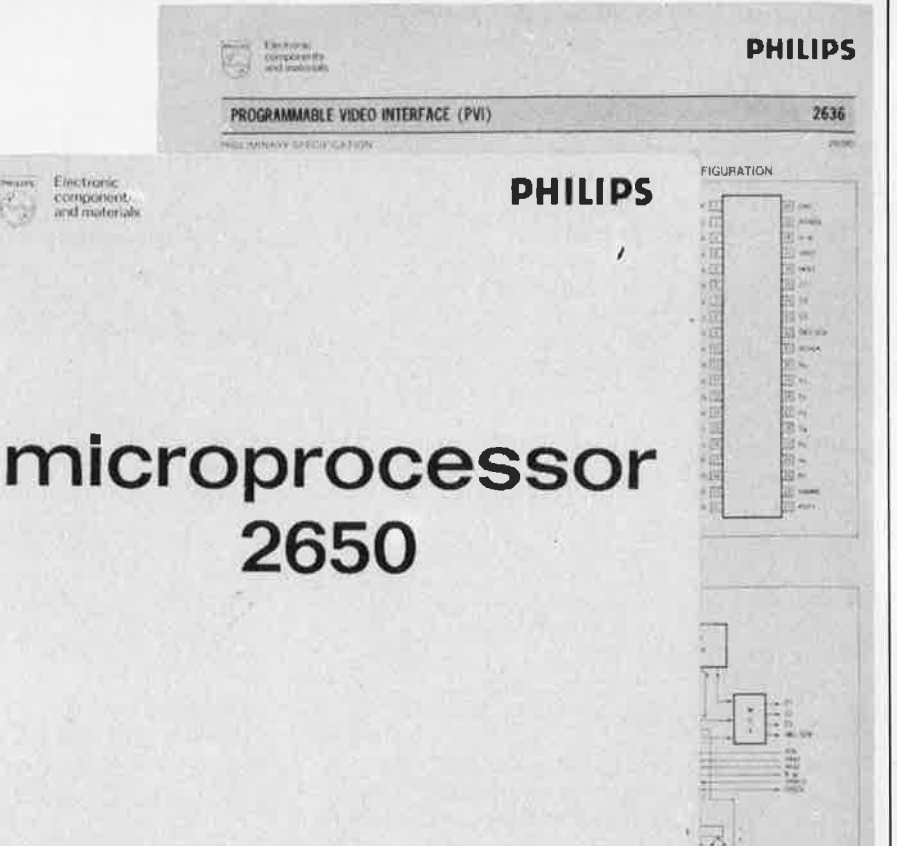

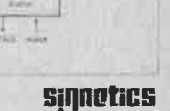

#### **Signetics**

on ajoute le bit de 'validation d'arrièreplan', puis le résultat est mémorisé dans le **PVI.** 

#### **OU** inclusif

Une fois encore, cette instruction compare deux groupes de huit bits; mais, dans ce cas, tous les bits qui sont à '1' dans l'un ou dans l'autre des deux groupes donneront un '1' dans le résultat. Autrement dit, un bit est à Ø dans le résultat, si les bits correspondants dans chacun des deux nombres étaient également à 0. Il s'agit donc d'un masque de donnée complémentaire!

Les instructions ET et OU inclusif peuvent également servir à mettre à '1' ou à '0' un ou plusieurs bits à l'intérieur d'un groupe de huit bits, sans toucher en aucune façon aux autres bits. Par exemple, dans le petit bout de programme que nous avons donné ci-dessus, si le contenu du registre R3 doit déterminer à la fois la couleur de l'écran et celle de l'arrière-plan:

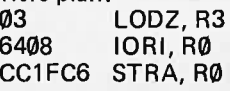

L'instruction OU inclusif assure la mise <sup>à</sup>'1' du bit de validation d'arrière-plan.

#### **OU exclusif**

Tout-à-fait à côté de sa fonction 'logique', cette instruction peut servir d" inverseur sélectif'. Si nous effectuons l'opération de OU exclusif entre deux groupes de huit bits, nous constatons dans le résultat que quelques bits du premier groupe. ont été Inversés, en fonction du second groupe. C'est compliqué? Pas réellement. Chaque bit d'un groupe précise ce qui arrive à son partenaire de l'autre groupe: si c'est '1' le partenaire est inversé; si c'est Ø, il inchangé. Donnons quelques exemples. Supposons que dans tous les cas la donnée (c'est-à-dire l'un des deux groupes de huit bits) soit égale<br>à FF = 1111 1111. L'instruction  $FF = 11111111.$ 'EOR, FF' Inversera tous les bits, et le résultat sera 00. De la même façon,<br>l'instruction ('EOR, C0' inversera l'instruction 'EOR, CØ'<br>les deux premiers bits les deux premiers bits (puisque C0 = 1100 0000); le résultat sera donc 0011 1111 = 3F.

Donnons enfin un exemple plus pratique. Comme nous l'avions mentionné le mols précédent, le fait de scruter une colonne du clavier donne toujours un '1' pour les quatre bits de poids faible. Par exemple, la touche 'C' (dans la colonne dont l'adresse est 1E8A) est décodée sous la forme 8F. Cette donnée superflue peut être supprimée de la façon suivante:

0C1E8A LODA, RØ<br>240F FORLRØ EORI, RØ

Il faut remarquer que dans ce cas il est tout aussi simple (et peut-être plus 'logique') de se servir d'une instruction ET comme masque de donnée: l'instruction 'ANDI, R0' donnera le même résultat.

#### **Instructions de rotation**

Ce sont les instructions 'Décalage du registre A à droite' et 'Décalage du registre R à gauche': la donnée contenue dans le registre précisé subit un décalage d'une position vers la droite ou vers la gauche, respectivement. Si le bit 'Avec retenue' du registre inférieur d'état est mis à zéro, la donnée sera décalée en boucle - un bit sortira d'un côté pour réentrer de l'autre côté . Lorsque le bit 'WC' est mis à '1', les choses deviennent alors un peu plus compliquées: les bits de 'retenue' et de 'retenue intermédiaire' entrent également en compte. Heureusement, nous n'avons pas besoin d'une explication interminable: la figure 2 indique toutes les possibilités!

#### Astuces de programmation

C'est là que l'on commence à s'amuser! Pendant que nous nous amusions avec l'ordinateur pour jeux TV - et que nous étudions par la même occasion le

**Tableau 10** 

#### **OPERATIONS LOGIQUES**

Les opérations logiques agissent sur chaque paire correspondante de bits dans les deux mots de données (de **8** bits) précisés, eri respectent les tables **de** vérité suivantes:

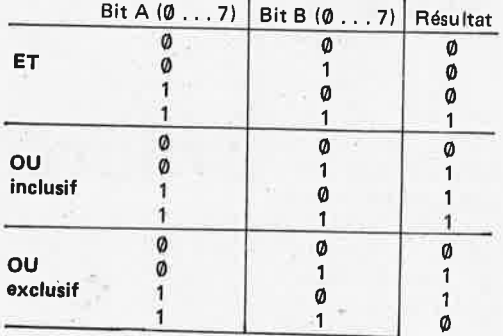

#### **Exemples**

Dans les deux exemples suivants, la donnée initiale contenue dans le registre RØ est supposée être ØF.

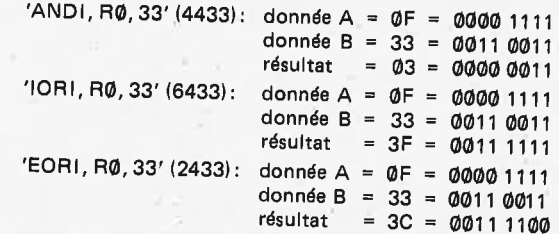

Il faut remarquer qu 'Il est possible de considérer ces trois opérations logiques comme des opérations de 'masque de bit'. Après avoir effectué un ET, seuls restent à '1' dans la donnée initiale (donnée A) les bits qui étaient indiqués par ceux du masque de bit (donnée B). Par contre, après avoir effectué un OU inclusif, ne resteront à 'Ø' dans la donnée A que les bits indiqués comme présentant un lntérét par les '0' de la donnée B. Enfin, après un OU exclusif, deviendront des '0' les bits de la donnée A correspondant <sup>à</sup>ceux de la donnée B.

logiciel du moniteur - nous avons trouvé <sup>p</sup>lusieurs petites astuces utiles de programmation. Des programmeurs expérimentés nous ont assuré que la <sup>p</sup>lupart d'entre elles étaient bien connues, mais peut-être que quelques uns parmi vous sont aussi ignorants que nous l'étions ...

#### **EORZ, RØ**

En langage machine: **'20'.** Cette instruction effectue un OU exclusif entre la donnée présente dans le registre zéro et elle-même; cela signifie que si un bit est <sup>à</sup>'1', il sera inversé; mais les bits qui sont à **'0'** resteront inchangés. Le résultat? Nous aurons 00 dans le registre RØ! L'avantage de cette instruction réside dans le fait qu'elle est plus courte

d'un octet que son équivalent '0400' correspondant à 'LODI, R0'.

#### **IORZ, RØ**

Cette instruction ('60' en langage machine) ne modifie pas la donnée présente dans le registre RØ. Cependant, elle effectue effectivement une opération - même si elle n'a aucun effet. De cette façon, les bits du code condition sont prépositionnés suivant la donnée contenue dans le registre RØ: Ø1 pour un nombre 'positif', 00 pour 'zéro' et <sup>10</sup> pour un nombre 'négatif'.

#### Multiplication et division

Le fait de décaler une donnée présente dans un registre d'un cran vers la gauche est équivalent à la multiplier par deux **j'ai joué avec l'ordinateur pour jeux TV** ...

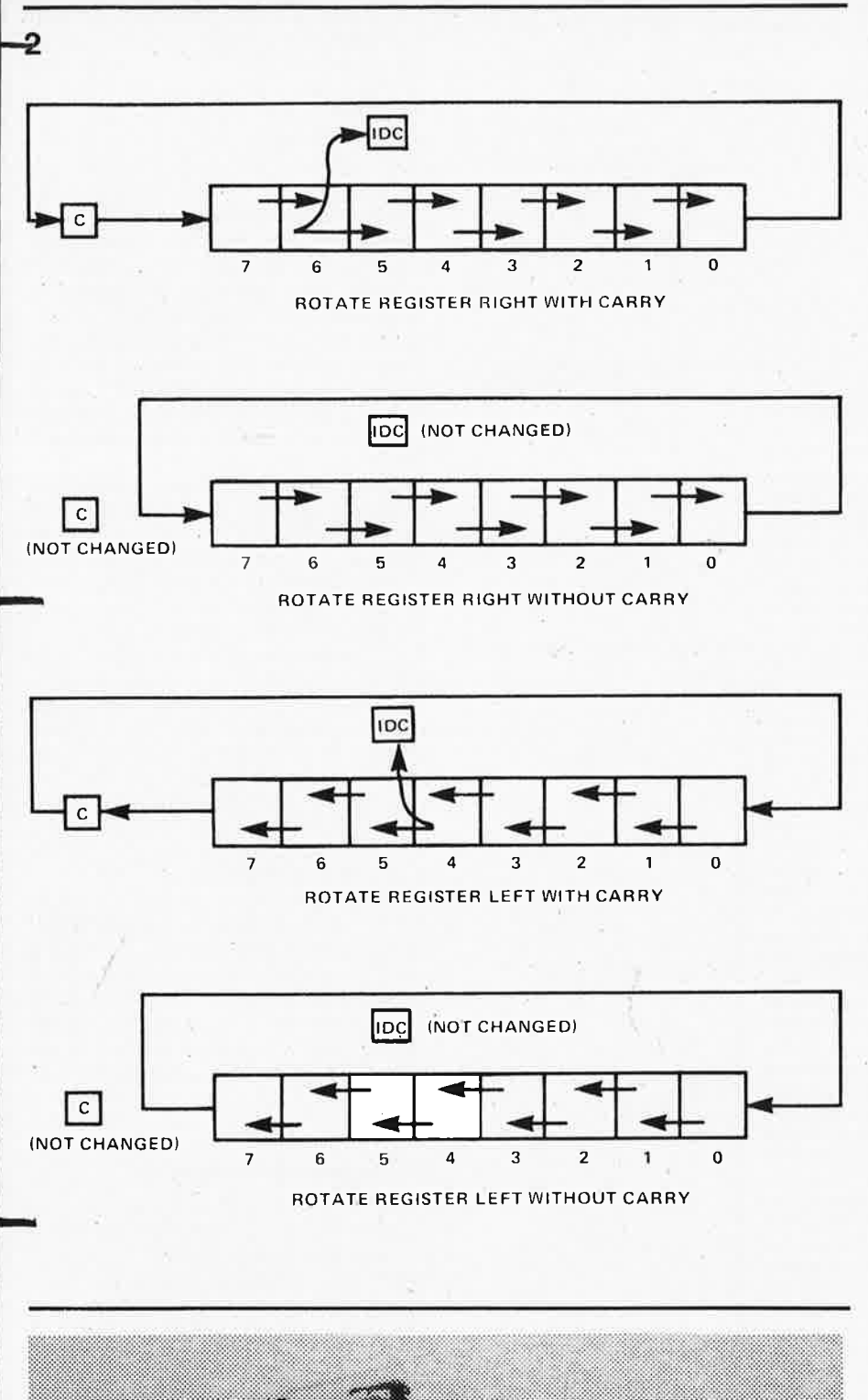

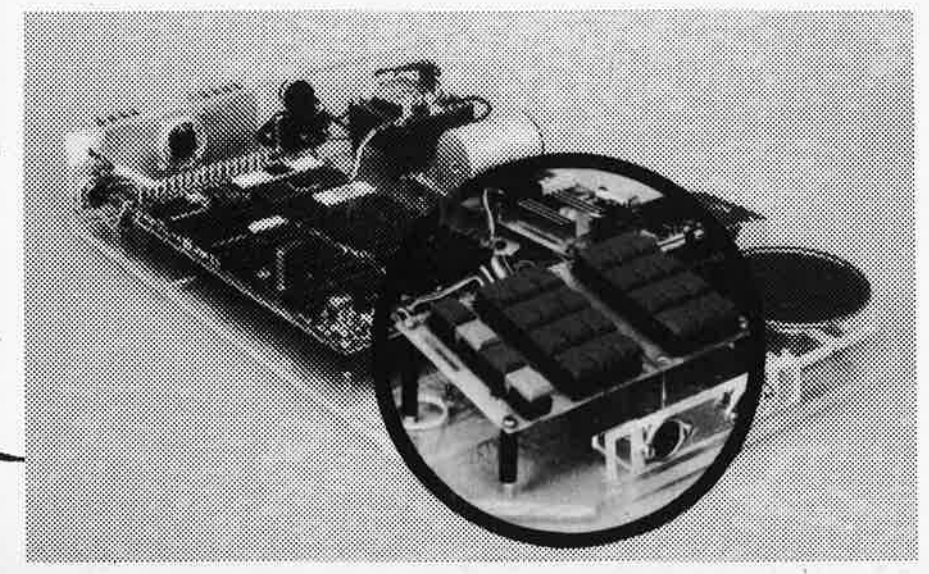

**elaktor octobre 1980-10-25** 

(à condition qu'il ne se produise pas de débordement, mais cela peut être testé). De même, effectuer un décalage d'un cran vers la droite revient à effectuer une division. Mais comment multiplier par trois? Aucun problème:

- **Cl STRZ,Rl**
- RRL, R1
- **81 ADDZ, RJ**
- Et voilà le travail!

La donnée initiale, présente dans le registre **R0,** est recopiée dans le registre Rl; après multiplication par deux, elle est ajoutée à la donnée initiale contenue dans le registre RØ.

#### **LODI comme bloc-notas**

Il est souvent nécessaire au cours du déroulement d'un programme, de réactualiser, à intervalles réguliers, certaines données. Par exemple, la couleur d'un objet est modifiable à partir du clavier. Une fois qu'une nouvelle donnée est chargée dans le PVI, elle peut y rester indéfiniment et la couleur restera inchangée. Mais, ce qui est embêtant, <sup>c</sup>'est que cette donnée qui fournit la couleur ne peut être relue quand il est nécessaire d'effectuer la mise à jour d'une nouvelle couleur. La seule solution est de garder une trace de la donnée du PVI en la mémorisant également quelque part dans la zone mémoire<br>'normale', Lorsqu'il est nécessaire Lorsqu'il est nécessaire d'effectuer une remise à jour d'une couleur, la donnée est récupérée dans cette 'mémoire bloc-notes'. elle est remise à jour, puis la nouvelle donnée est mémorisée à la fois dans le PVI et dans la mémoire 'bloc-notes'.

Dans tout cela, il n'y a rien de nouveau. Cependant, dans la pratique, une petite astuce s'est révélée utile. Puisque le programme lui-même est mémorisé en mémoire vive, rien ne s'oppose à ce que vous modifiez les instructions en cours de programme. Par exemple, s'il fallait additionner la donnée contenue dans le registre R1 à la donnée actuelle du son, cela peut se faire de la façon suivante:

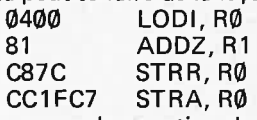

La seconde partie de l'instruction 'Charger en immédiat' est utilisée comme 'bloc-notes'. La donnée actuelle du son est ainsi chargée dans le registre **R0** lors de l'exécution de la première instruction. La donnée contenue dans le registre R1 lui est ajoutée, puis l'information du nouveau son est mémorisée à nouveau dans la mémoire bloc-notes avant d'être transférée dans le PVI.

Comparez cette routine à une routine plus 'habituelle', utilisant l'adresse Ø8CØ par exemple, comme mémoire blocnotes:

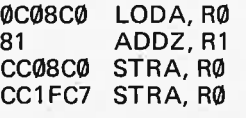

 $08C0 = 6$ loc-notes

**Tableau 11** 

#### j'ai joué avec l'ordinateur pour jeux TV . . .

De l'aveu général la troisième instruction peut être remplacée par 'Mémorise en relatif indirect' (CBFB, pour être précis) - mais, même ainsi, cette routine est notablement plus longue que celle donnée ci-dessus.

La même astuce peut être utilisée pour modifier une adresse absolue à notre gré en cours de programme. Par exemple, le programme de mire figurant sur le disque ESS nº 6 utilise ce système pour charger dans le PVI toute une série de données initiales. Le tableau 11 donne la partie correspondante du programme (quelque peu modifié pour obtenir un

Durant chaque passagè dans la boucle, la séquence suivante est effectuée. Tout d'abord, on récupère le second octet de l'adresse absolue désirée à partir de la 'mémorisation de donnée' (qui correspond à 'LODA, I-R1'), il est ensuite mémorisé à l'adresse 09D5 - c'est-à-dire le troisième octet de l'instruction STRA. On récupère alors la donnée (seconde instruction LODA, I-R1) qui sera<br>mémorisée dans le PVI à l'adresse

précisée à ce moment-là. 11 faut noter que cette adresse n'est pas 1 FØØ, peu importe ce que dit le listing: '1 Fxx' serait plus précis, xx représentant la donnée d'adresse récupérée par la première instruction LODA, I-R1. Il existe, bien évidemment, toutes sortes de variantes basées sur le même principe. Ce qu'il faut bien réaliser, c'est qu'il peut être très utile de modifier des instructions au cours du déroulement d'un programme. Nous en trouverons régulièrement des exemples pratiques lors du développement des programmes.'

**Modification des adresses absolues** 

résultat plus intéressant!).

mémorisée dans le PVI

**Utilisation de routines du** 

Tout le logiciel du moniteur est stocke en mémoire morte (ROM), il ne peut donc être modifié. Toutefois, étant donné qu'il est mémorisé à des adresses mémoire normales, rien ne s'oppose à ce que vous puissiez utiliser des sousprogrammes du moniteur dans un autre

programme. Mais dans la plupart des cas,<br>
la routine doit se terminer par une<br>
instruction de retour inconditionnel

(RETC, UN= 17). De plus, il faut quelquefois introduire correctement des données initiales avant de lancer la routine du moniteur. Cependant, même en tenant compte de ces restrictions, nous avons dressé une liste de sous-

**moniteur** 

#### G9C7 7620 PPSU, Il 056E LODI, R1<br>-0D49E2 LODA, I-R1 09CB<br>09CE [0D49E2 LODA, I-R1 (adresse) G9CE C806 ,STRR, R0  $\begin{array}{c|cc}\n\texttt{QDDQ} & \texttt{QD49E2} & \texttt{LODA}, \texttt{I-R1} & \texttt{(donmée)} \\
\texttt{Q9D3} & \texttt{CCIFQQ} & \texttt{STRA}, \texttt{RQ} & \texttt{(Q9D5 = 1)}\n\end{array}$ **09D3** CC1F00 STRA, R0 (09D5 = bloc-notes)<br>09D6 – 5973 BRNR R1 09D6 5973 BRNR, R1 09DB **LE420 TMI, RO retour sous contrôle du**<br>09DD **LOBAGE BOER REGISTER** POD FOC 09DD **9879** BCFR moniteur si 'PC' **BCTA, UN G9E2 500C** donnée adresse **G9E4** 501C donnée adresse vc 1 ... 4 **09E6 502C** donnée adresse **G9E8 504C** donnée adresse **09EA** FE 0D donnée adresse **09EC** FE 1D don née adresse VODI ... 4 **(J9EE** FE 2D don née adresse **09F0** FE 4D do" née adresse **09F2 220A** donnée adresse **09F4 421A** donnée adresse HC 1 .. . 4 **09F6 622A** don née adresse **09F8** 824A donnée adresse<br>**09FA AAC0** donnée adresse **G9FA AAC0** donnée adresse taille IJ9FC 09 C1 donnée adresse **09FE 09C2** don née adresse couleur **CACC IPC6** donnée adresse<br> **CACC CACC CACC CACC CACC CACC CACC CACC CACC CACC CACC CACC CACC CACC CACC CACC CACC 0AIJ2 IJ0 IJ0** don née adresse **0AIJ4 0001** don née adresse **0A06 00 02** don née adresse **0AG8** 74 03 donnée ad resse<br>
0AGA 44 04 donnée adresse **0A0A 4404** don née adresse forme 1 **0A0C 7405** don née adresse **GA0E 4406** donnée adresse **0A10 4407** don née adresse **0A12 7708** don née adresse **0A14 0009** don née adresse **0A16 0010** donnée adresse **GA18 001-1** don née adresse **0A1A G012** don née adresse **0A1C** 7513 don née adresse  $\begin{array}{ccc}\n\text{QA1E} & 4514 & \text{donnée adresse} \\
\text{QA20} & 7615 & \text{donnée adresse}\n\end{array}$  forme 2 **0A20** 7615 donnée adresse **0A22** 4516 donnée adresse **0A24** 4517 donnée adresse **0A26** 7518 donnée adresse **0A28 0019** don née adresse **0A2A 00 20** dohnée adresse **0A2C 00 21** donnée adresse **0A2E IJ0 22** donnée adresse **IJA30** 77 23 don née adresse **0A32** 26 24 donnée adresse forme 3 **0A34 25 25** don née adresse **0A36 25 26** donnée adresse **0A38 25 27** donnée adresse **0A3A 27 28 donnée adresse<br>0A3C 000 29 donnée adresse 0A3C 00 29** donnée adresse **IJA3E 0040** donnée adress·e **0A40 00 41** dpnnée adresse **0A42 00 42** donnée adresse **0A44 7043** donnée adresse **0A46 5044** donnée adresse forme **4 0A48 6045** donnée adresse **0A4A 6046** donnée adresse

adresse de départ: 09C7 Retour sous le contrôle du moniteur en agissant sur la touche **'PC'.** 

donnée adresse

**0A4C 5047** donnée adresse **0A4E 5048** donnée adresse

#### **Scrutation du clavier**

programmes utiles.

Un programme complet de scrutation du clavier débute à l'adresse Ø181. Il comprend la suppression des rebonds et l'interdiction d'appuyer simultanément sur deux touches. Tel que ce programme

est fait, il utilise la banque inférieure de registres. Si cela est gênant, la routine Tableau 12 peut démarrer à l'adresse Ø183 après que les bits 'Avec retenue' et 'Retenue' du registre inférieur d'état aient été mis à zéro.

Deux points supplémentaires méritent d'être notés: il est possible de répéter deux fois de suite cette routine, de préférence sur des trames consécutives, en utilisant le bit VRLE;de plus, il faut remettre à zéro, avant la première scrutation, l'emplacement mémoire 089F. Le tableau 12 donne le program· me complet. Après les prépositionnements et la routine 'attente de VRLE';<br>la première scrutation: '3FØ183 la première scrutation: BSTA, UN' est envoyée.

Après la scrutation, les deux bits de poids fort du registre R1 indiquent l'état de la scrutation'. Si le bit 6 est à '1', c'est qu'il s'agit de la première scrutation et qu'une autre va être effectuée; le programme effectue un<br>
branchement en arrière vers la routine<br>
'attente de VRLE'. Après la seconde<br>
scrutation, le bit 6 passe à '0' et le bit 7<br>
indique si l'on a appuyé sur une touche 'attente de VRLE'. Après la seconde crutation, le bit 6 passe à **'0'** et le bit 7 indique si l'on a appuyé sur une touche pendant les deux scrutations: il est à '1' si tel est le cas, à **'0'** si l'on n'a appuyé sur aucune touche ou sur deux touches ou plus. Il faut remarquer que 'touche pressée' (bit 7 à '1') correspond à un nombre négatif, c'est pourquoi le code condition sera mis à **10.** 

Une possibilité supplémentaire, qui n'a pas été utilisée dans cette routine, consiste à remettre à zéro seulement le bit 7 à l'adresse 089F. Le bit 5 dans le registre R1 indiquera alors si une touche est pressée.

Pour revenir au programme donné dans le tableau 12, les cinq bits de poids faible du registre R1, après la seconde scrutation (en d'autres termes lorsque l'adresse 0FE6 est atteinte), indiquent le numéro de la touche qui a été pressée. La figure 3a donne la liste des nombres hexadécimaux correspondants; les indications figurant dans le coin supérieur gauche correspondent aux indications de touches utilisées dans le logiciel du moniteur. Il faut noter que ces nombres

**3** 

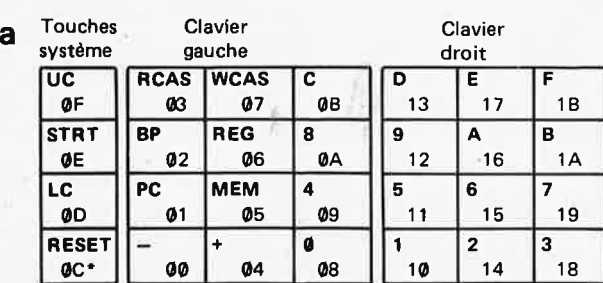

• Ce code n'est obtenu que si cette touche est câblée comme faisant partie du clavier normal - et non pas si elle est directement câblée à l'entrée de remise à zéro ('reset'), comme c'est le cas dans l'implantation du clavier que nous avions suggéré.

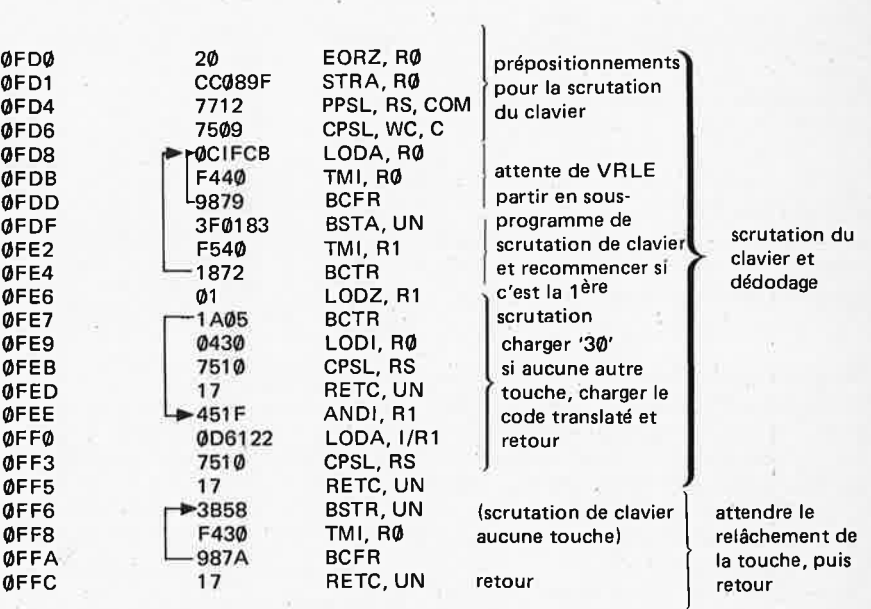

Les registres utilisés sont: R0, R1', R2', R3';

Niveaux de sous-programmes employés: 2 pour 'scrutation du clavier',

3 pour 'attente du relâchement de la touche'.

ne sont valables que si le bit 7 du registre R1 est à '1' comme nous l'avons mentionné ci-dessus; sinon, il apparaîtra **'00'** si la donnée présente à l'adresse 089F a été complètement effacée, ou bien le code de la touche précédente s'il n'y a que le bit 7 qui ait été remis à zéro. Ces codes de touches peuvent être employés dans beaucoup d'applications. 11 est particulièrement utile que les quatre bits de poids faible soient les mêmes pour les deux claviers, et que le cinquième bit indique quel est le clavier utilisé. Cependant, il peut être quelquefois préférable d'employer un autre code, grâce à la seconde partie du programme (de l'adresse ØFE6 à l'adresse 0FF5). Les codes de touches translatés

(figure 3b) seront transférés dans le registre R0.

Ce code présente plusieurs avantages. En ce qui concerne les seize 'touches numériques', la donnée correspond simplement au nombre porté par la touche. On distingue toutes les autres touches par le fait que le bit 7 est à '1 '; de plus, le bit 6 est à '1' pour les seules touches '+' et '-'. De la même façon, le bit 5 identifie uniquement les touches RCAS et WCAS. Le seul inconvénient à signaler est que les touches de commande supérieure (UC), de commande inférieure (LC) et de remise à zéro ( RESET) (cette dernière seulement si la touche est câblée comme faisant partie du clavier) prennent toutes la valeur 80,

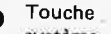

Clavier

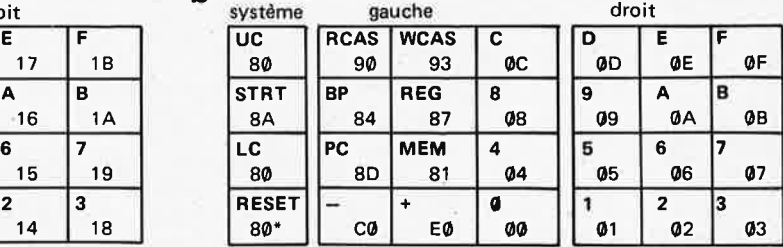

30 = aucune touche pressée

• Voir la note figurant sous la figure 3a

Clavier

puisqu'elles ne sont pas employées dans les routines moniteur. **Tableau 13** 

Enfin, un sous-programme complémentaire utilisant la routine de scrutation du clavier est inclus à partir de l'adresse 0F F6: il s'agit de 'attendre le relâche• ment d'une touche'. Cette routine exécute simplement la scrutation du clavier jusqu'a ce que l'indication **'30'**  correspondant à 'aucune touche pressée' apparaisse.

#### **Quelques routines**

Après avoir étudié en détails les routines de scrutation du clavier, jettons un oeil sur quelques sous-programmes simples.

#### Effacement des doubles

L'instruction '3FØØ9E' (BSTA, UN, 009E) charge la valeur 'FE' dans les quatre adresses d' "offset vertical des doubles": qui sont 1FØD, 1F1D, 1F2D et 1 F4D. Le résultat? Seuls appara ïtront sur l'écran les objets fondamentaux, sans aucun double.

D'un autre côté, tout autre décalage (offset) vertical souhaité peut être chargé de la façon suivante: il est mémorisé tout d'abord dans le registre R0, puis le sous-programme est lancé à l'adresse **00A0.** 

Seulement le registre RØ est utilisé dans cette routine.

#### Effacement des objets

Toutes les données propres à la forme d'un objet peuvent être effacées en mémorisant **00** dans toutès les adresses comprises entre 1FØØ et 1F4F. Tel est le rôle du sous-programme qui démarre à l'adresse 016E. Toute autre donnée contenue dans le registre R0 (par exemple FF) peut être chargée à ces adresses en démarrant le sous-programme à Ø16F. Les registres utilisés sont RØ et **R2.** 

#### Fractionnement d'un registre

Les huit bits d'un registre peuvent être écrits sous la forme de deux caractères hexadécimaux. 11 peut être quelquefois intéressant de séparer réellement ces deux caractères. Le sous-programme qui débute à l'adresse 035E fractionne la donnée contenue dans le registre R1. Si la donnée initiale contenue dans ce registre était **'XY',** le sous-programme laissera 'ØY' dans le registre R1 et chargera '0X' dans le registre R0.

#### **Programmes de visualisation de texte**

On peut disposer, bien sûr, de beaucoup<br>d'autres petits sous-programmes petits sous-programmes contenus dans le logiciel du moniteur. La plupart d'entre eux, cependant, sont en relation étroite avec les programmes de visualisation de texte; aussi est-il plus simple de les traiter séparément.

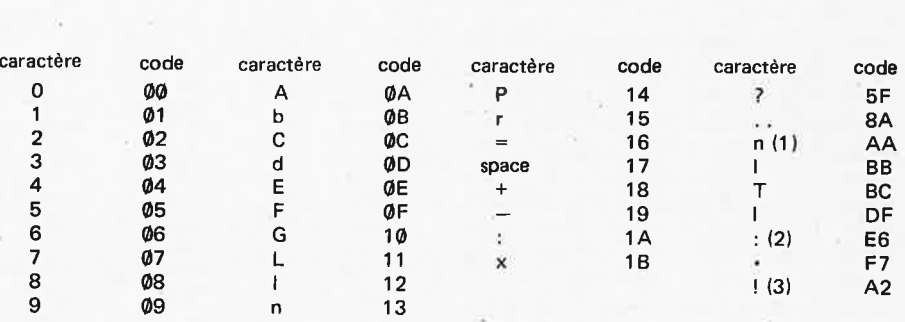

#### **Remarques:**

11) Ce 'n'est largement plus grand que la version 'officielle' (code 13), il se détache mieux .des lettres capitales.

(2) De la même façon, ces deux points sont plus grands que ceux que l'on obtient avec le code 1A, ce qui peut être utile.

(3) Le point d'exclamation est réellement trop petit, mais il n'en existe pas de meilleure version ...

(4) On peut se servir du 0 (code **00)** pour représenter la lettre O; de la même façon, un 5 fait un bon Set un 2 peut passer pour un Z.

#### **Tableau 14**

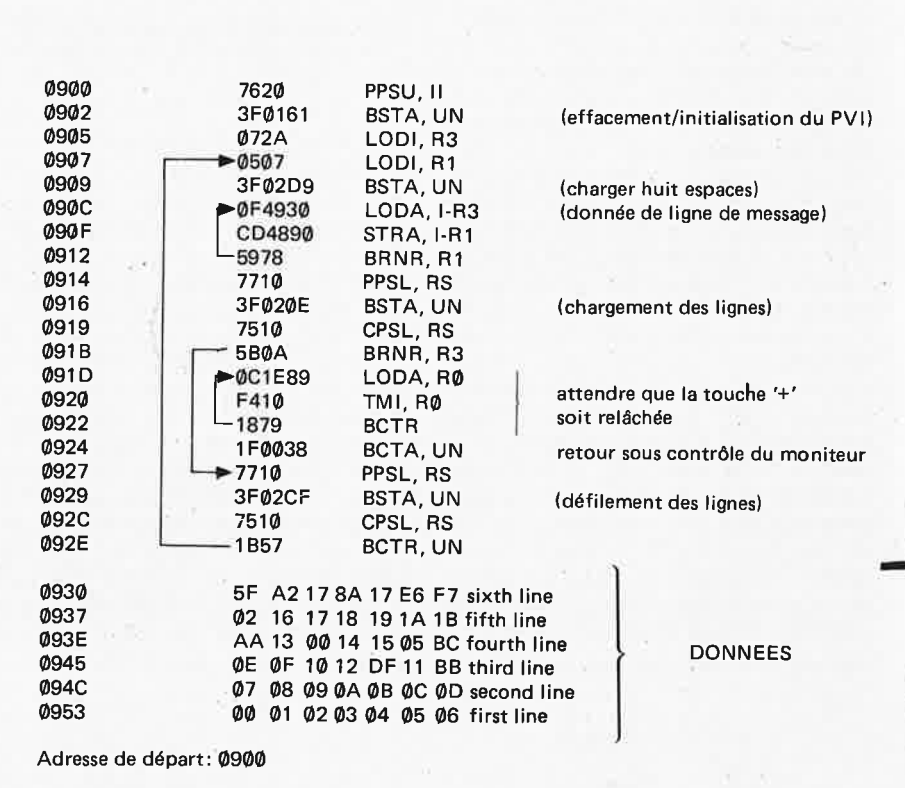

#### lnitiatidn du PV/

Ce sous-programme (qui débute à l'adresse 0161) prépositionne le PVI pour pouvoir effectuer la visualisation de textes. Il a les effets suivants:

- taille des objets **2** (' AA' à l'adresse **1FC0);**
- couleur exacte (objets jaunes, écran bleu);
- **'00'** à l'adresse I FC3 (format/ position);
- pas de son;
- pas de score ('AA' aux adresses 1FC8 et 1FC9);
- effacement des objets **('00'** aux adresses **1 F00 ... 1** F4F).

11 faut noter que toutes les données concernant la position des objets sont mises à 00 par ce programme! De plus, les données propres à l'arrière-plan ne sont pas effacées; il est tout simplement rendu invisible en lui donnant la même couleur que l'écran.

J

Les registres utilisés sont RØ, R1 et R2.

#### Données pour un message

Lorsque l'on souhaite écrire un texte sur l'écran, il faut bien évidemment charger dans la zone 'forme de l'objet' à l'intérieur du PVI toute une série de données compliquées. Heureusement, comme le montre le tableau 13, plusieurs caractères sont déjà pré-programmés dans le logiciel du moniteur. Les 28 premiers caractères (jusqu'au signe 'x' inclus) sont délibérément programmés; les autres sont 'accidentels'. L'un des programmes contenu dans le fichier **2**  du disque ESS 006 permet de visualiser la série complète de caractères et autres formes que l'on peut obtenir de cette façon.

11 faut charger dans les adresses 0890 ... 0897 les codes puisés dans le tableau 13 pour inscrire sur l'écran une ligne de texte: chaque ligne comprend huit caractères. Pour intercaler des espaces, il faut mémoriser le code '17' aux adresses correspondantes. 11 peu<sup>t</sup> être utile, dans quelques cas, de mémoriser tout d'abord huit espaces et ensuite de mémoriser le ou les deux caractères nécessaires. Tel est le rôle du sous-programme qui débute à l'adresse 02D9; les registres nécessaires sont R0 et R2.

Afin de mieux comprendre tout ce que nous avons expliqué jusqu'ici, nous vous donnons un exemple de programme: le programme décrit au tableau 14 (du tableau 7 publié dans l'article du mois précédent) visualisera complètement les caractères les plus employés.<br>Après da traditionnelle 'inhibition

Après la traditionnelle d'interruption', la première étape consiste à initialiser le PVI, comme cela <sup>a</sup>été décrit ci-dessus: par '3F0161'. Les registres R3 et R1 sont ensuite prépositionnés respectivement pour le nombre total de caractères (42 = 2A) et celui de caractères par ligne (07); les codes caractères désirés sont mémorisés à partir de l'adresse 0930.

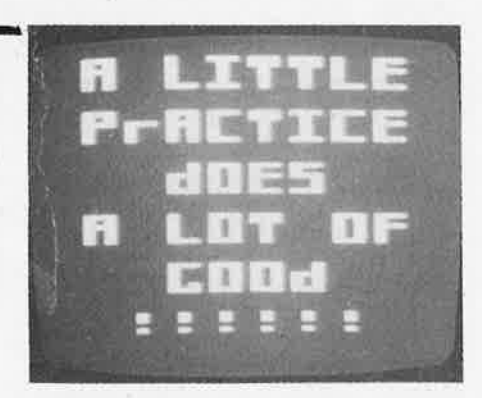

Vient ensuite le programme 'charger huit espaces' ('3F02D9'). Non pas que cela soit particulièrement nécessaire ici (nous chargeons déjà sept caractères dans chaque ligne, et nous pourrions facilement ajouter un espace de plus), mais vous en comprendrez mieux ainsi le principe. La petite boucle suivante (de l'adresse 090C à l'adresse 0912) transfère la première ligne des nombres

**Tableau 15** 

**Tableau 16** 

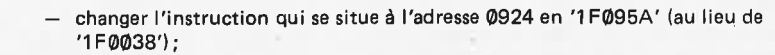

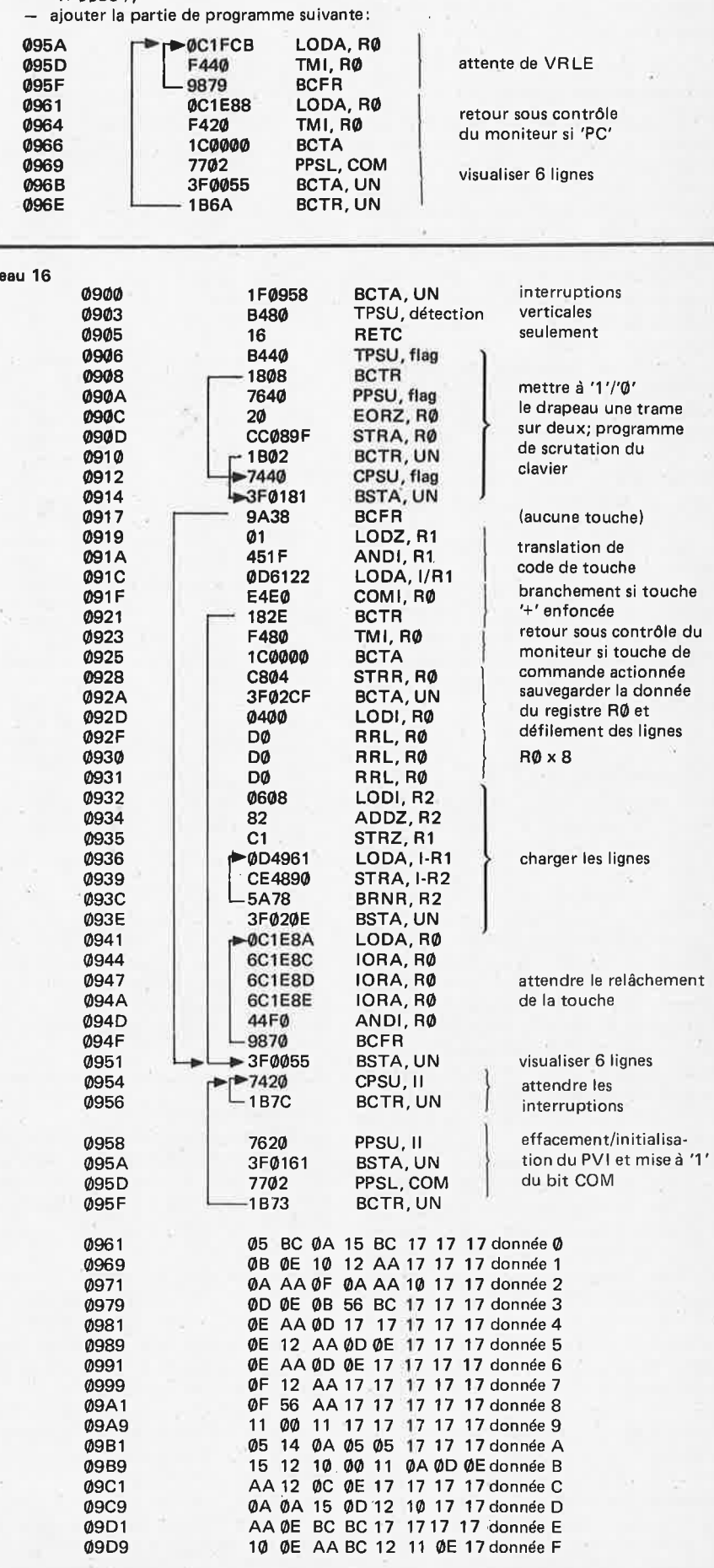

code (à partir de l'adresse 0953) dans la mémoire 'bloc-notesde ligne de message' **Tableau 17**  (à partir de l'adresse 0890) .

Nous en venons maintenant au sousprogramme suivant figurant dans le moniteur:

#### *Chargement des lignes M*

Ce sous-programme du moniteur (qui démarre à l'adresse 020E) transfère les .codes mémorisés dans le 'bloc-notes de ligne de message' vers les 'données de formé correspondant aux quatre objets, et mémorise les résultats dans une mémoire 'bloc-notes d'écran' (de l'adresse 0800 à l'adresse 088F, pour l'ensemble des six lignes!).

Puisque ce programme utilise les quatre registres actifs (R0 ... R3), il modifiera la donnée de comptage des caractères présente dans le registre R3. Nous pourrions utiliser l'instruction 'Chargement immédiat' à l'adresse 0907 comme blocnotes; c'est ce que nous avons décrit précédemment. Dans ce programme, nous employons une autre solution: nous choisissons la banque supérieure de registres avant de se dérouter vers le sous-programme.

La prochaine étape consiste à vérifier si les caractères pour les six lignes ont bien été chargés. Tant que ce n'est pas le cas, le programme effectue un branchement à l'adresse 0927, ce qui nous conduit au sous-programme suivant:

#### *Défilement des lignes*

Pour être plus précis, ce sous-programme, (qui démarre à l'adresse 02CF) devrait être dénommé 'défilement et chargement de huit espaces dans les lignes M'. Ses effets sont les suivants:

• Toutes les données concernant la visualisation des objets dans le bloc-notes de visualisation remontent d'une ligne: de la sixième vers la cinquième, de la cinquième vers la . quatrième, et ainsi de suite; les données

de la première ligne sont perdues; Le code correspondant à 'l'espace'

(17) est chargé dans les huit positions de la mémoire bloc-notes de ligne de message.

Puisque ce programme nécessite l'emploi des registres R0, R1 et R2, il requiert à nouveau l'utilisation des instructions concernant la sélection de la banque de registres. Dans ce cas, cela <sup>n</sup>'est pas indispensable, puisque la seule donnée à conserver est celle du registre R3 - mais une fois encore, nous avons opté pour cette solution afin d'illustrer ce que nous voulions vous montrer.

Après cette routine, le programme effectue un branchement en arrière à l'adresse 0907, afin de charger la ligne suivante.

Une fois que les six lignes auront été chargées, l'instruction de branchement ne sera pas exécutée car le contenu de R3 est maintenant égal à zéro. Voici une façon peu habituelle de mettre fin à un programme. Il faut:

**0908** 

**0900 1 F0990 0903 B480 0905** 16 **0906 B440**  090A ~,~, **<sup>7640</sup>** 090C **1B02**  090E **7440**   $\overline{\smash{\bigcirc\text{op}}\nolimits_{1}}$   $\overline{\smash{\bigcirc\text{op}}\nolimits_{1}}$  FCC 0913 0E1 FCD 0916 C90B 0918 CE095C 091B 3F0055 091E **0702 0920 0602**  0922 **0500**  0924 **B440**   $\begin{array}{cc} \text{\var0926} \\ \text{\var0928} \end{array}$   $\begin{array}{cc} \begin{array}{cc} \text{\var1802} \\ \text{\var0604} \end{array} \end{array}$  $092A \rightarrow 0418$ 092C CC096D 092F 04E0 0931 CC0984 0934 04CD 0936 CC0985 0939 0E4963 093C CC0987 093F CC098A 0942 3F035E 0945 3F0967 0948 0498 094A CC096D 0940 **040E**  094F CC0984 0952 0460 0954 CC0985 0957 01 0958 3F0967 095B **0500**  095D FB4B 095F **t7420 0961 1B7C 0963** 89 **71**  BCTA, UN TPSU, détection l RETC **TPSU, flag 1** BCTR PPSU, flag BCTR, UN CPSU, flag LODA, R1 LODA, R2 STRR, R1 STRA, R1 BSTA, UN LODI, R3 LODI, R2 LODI, R1 TPSU, flag BCTR LODI, R2 LODI, R0 STRA, R0 LODI, R0 STRA, R0 LODI, R0 STRA, R0 LODA, l·R2 STRA, RØ STRA, RØ BSTA, UN BSTA, UN LODI, RØ STRA, R0 LODI, R0 STRA, R0 LODI, RØ STRA, R0 LODZ, R1 BSTA, UN LODI, R1 BDRR, R3 **CPSU,11 BCTR, UN 41 29** 

interruptions verticales seulement

mise du drapeau une trame sur deux

sauvegarder les données des manches de commande

visualiser 6 lignes

1

données des manches de commande! (1FCC)

prépositionnements pour le sous-programme

registre de fractionnement

Prépositionnements pour le sous-programme

donnée des manches de commande! (1FCD) attendre les interruptions

donnée d'adresse

(Continué à la page suivante!)  $\rightarrow$ 

Note: aux adresses 0960, 0983 et 0985, on peut entrer l'une ou <sup>1</sup>'autre des données. Le programme modifie ces instructions suivant ses besoins .

Adresse de départ: **0900.** 

#### *Erreur d'impression:*

*Le 5ème programme du disque ESS NO 3 indique que la vitesse du jeu 'cadre' peut Otre modifiée en changeant la donnée contenue à l'adresse* **fJDf12.** *C'est faux! Il <sup>s</sup>'agit de l'adresse* **fJD2fJ.** 

• attendre que la touche '+' ait été relâchée - le programme est lancé lorsque cette touche est pressée, et le microprocesseur est tellement rapide qu'il aura exécuté le programme avant que la touche ait été relâchée!

• retourner sous le contrôle du moniteur à l'adresse **0038:** le texte est inscrit sur l'écran, avant toute écriture de message qui lui soit propre!

Cependant, il ne sera pas toujours possible d'utiliser cette méthode pour sortir du programme. Il faut un sousprogramme moniteur supplémentaire pour inscrire le message sur l'écran:

#### *visualisation de six lignes* ]

Chacune des six lignes de l'écran est composée des quatre objets; les lignés 2...6 concernent les doubles. Pour inscrire le texte souhaité sur l'écran) il faut récupérer au bon moment dans la mémoire bloc-notes de visualisation les données de forme d'objet pour chaque ligne, puis il faut les mémoriser dans les zones de forme d'objet à l'intérieur du **PVI.** 

Le sous-programme moniteur qui réalise cette fonction démarre à l'adresse 0055; il nécessite l'emploi des registres R0, R 1 et R2. Pour que la visualisation soit correcte, il faut mettre à '1' le bit 'COM' du registre inférieur d'état (l'instruction est: 7702 = PPSL, COM). De plus, il faut rendre le contrôle à ce programme à la fin de chaque trame; le retour du sous-programme ne sera réalisé que lorsque la sixième ligne aura été visuali0967 7710 PPSL,RS 0969 **0700** LODI, R3

0971 **440E** ANDI, R0 0973 C2 STRZ, R2

0975 82 ADDZ, R2 0976 0506 LODI, Rl

0979 C2 STRZ, R2 **097A → 0E427B LODA, I-R2**<br>**097D F 5B04 BRNR, R3** 097A<br>
097D<br>
097F<br>
0980<br>
0981 DØ RRL, RØ<br>
0981 DØ RRL, RØ<br>
1981 DØ RRL, RØ 097F D0 RRL, R0 0980 DO RRL, RO<br>0981 DO RRL, RO

0982 DO RRL, RO<br>0983 **DO RRL, RO** 

098F 17 RETC,UN

0999 **0702** LODI, R3 099B **0610** LODI, R2 099D **0508** LODI, R1 099F **7710** PPSL, RS<br>09A1 7F02CF BSTA, UN

 $\begin{array}{c|cc}\n\text{09A4} & \text{7510} & \text{CPSL}, \text{RS} \\
\text{09A6} & \text{F} & \text{0} \text{E49CC} & \text{LODA}, \text{I-R2}\n\end{array}$ 

09B2 7710 PPSL, RS<br>09B4 3F020E BSTA, UN

09B7 | 7510 CPSL, RS 09B9 **0504** LODI, R1 09BB 5A62 BRNR, R2  $\sqrt{0.98D}$  FB5C BDRR, R3 09BF 7702 PPSL, COM 09C1 1 F095 F BCTA, UN

09D4 0F 11 **0A 10** 17 **00 AA** 17

09C4 01 0F 0C 0D 09C8 01 0F 0C 0C

6D6829 0988 CD6829 STRA, I/R1<br>098B F96D BDRR, R1 098B F96D BDRR, R1

7510 CPSL, R5

**0983 44E0/440E**<br>**0985 CD6829/** 

096D **[ 1802/9802 BCTR/BCFR**<br>096F 0701 LODI.R3

096B F401 TMI, R0<br>096D - 1802/9802 BCTR/BCFR prépositionner R3

0978 81 ADDZ, R1 positionner R1, R2

0981 **D0** RRL, R0

0990 7620 PPSU, II (effacement/initialisa-<br>0992 3F0161 BSTA, UN | tion du PVI) 0992 3F0161 BSTA, UN tion du PVI)<br>0995 04CC LODI, RO prépositionne 0995 04CC LODI, R0 prépositionnement 0997 C80F STRR, R0 de l'adresse

09A1 | 3F02CF BSTA, UN défilement des lignes

09A6 [0E49CC LODA, I-R2 données de ligne 09A9 CD4890 STRA, I-Rl de message 09AC 6978 BRNR, R1

09AE 04C4 LODI, R0 } prépositionnement **09B0** C876 STRR, R0 de l'adresse

1 09B4 3F020E BSTA, UN charger les lignes

09C8 01 OF OC dC<br>
09CC 0F 11 0A 10 17 00 OF OF de base<br>
09CC 0F 11 0A 10 17 00 OF OF de base

STRA/IORA, I/R1

1

096F **0701** LODI, R3

0974 D2 RRL, R2 3 x R0

compte. Peu importe la cause de l'interruption (objet 1 achevé? double 3 achevé? fin de trame? . . .). le résultat sera le même: le bit d'inhibition d'interruption est mis à un par le microprocesseur, le programme en cours <sup>s</sup>'interrompt, et la partie de programme qui débute à l'adresse **0903** est exécutée comme un sous-programme.

Si nous supposons que seule l'interruption due à la fin de trame présente quelque intérêt dans le programme, il faut ne pas tenir compte des autres. Cela ne présente pas trop de difficultés puisque le bit de 'détection' ('sense') dans le registre supérieur d'état est à '1' à la fin de chaque trame; c'est pourquoi, il est possible de débuter le sous-programme d'interruption situé à l'adresse 0903 de la façon suivante:<br>©903 B480

TPSU, détection 0905 36 RETE

Si le bit détection n'est pas mis à '1', l'instruction TPSU entraînera un code condition égal à **10.** L'instruction 'retour de sous-programme et validation d'interruption' (RETE) est alors exécutée, ce qui met un point final au sous-programme d'interruption! Ce n'est que lorsque le bit de détection est à '1'. <sup>à</sup>la fin de chaque trame, que le programme d'interruption suivant sera exécuté. C'est généralement ce qui se passe, car il se pose un petit problème sur lequel nous allons revenir plus loin.

Il est également possible d'utiliser une procédure de sélection d'interruption <sup>p</sup>lus longue. Dans le programme de 'guerre de l'espace' dont nous avons précédemment parlé, le programme débute effectivement de la façon suivante:

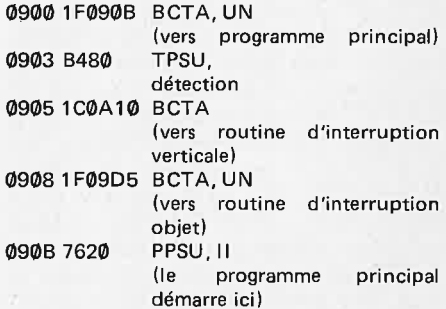

Dans ce cas, si le bit de détection a été mis à 1, le branchement conditionnel se fera à l'adresse 0905, ce qui fait démarrer le programme d'interruption de fin de trame. Sinon, il ne faut pas tenir compte de cette instruction de branchement et le branchement suivant (inconditionnel) fera démarrer le programme d'interruption d'objet dessiné. Ce dernier programme d'interruption commence par une séquence de test supplémentaire:

09DA 36 RETE retour si non Il en résulte finalement que seules deux demandes d'interruption fondamentales seront prises en compte: la fin de trame et l'objet 3 (ou le double 3) dessiné. Toutes les autres interruptions concernant un objet ou un double dessiné

sée. Cela signifie que tout autre test ou tout autre programme ne pourra être exécuté que juste avant ou durant la 'fin de trame'.

Afin d'illustrer ceci, modifions le programme donné dans le tableau **<sup>14</sup>** pour aboutir au résultat donné dans le tableau 15. Toutes les routines de visualisation de texte ont été incorporées dans le programme. Cependant, lorsqu'on appuie sur la touche 'PC', le moniteur effectue un 'défilement des lignes', charge la donnée de la mémoire bloc-notes de ligne de message vers la mémoire bloc-notes de visualisation, effectue à nouveau un 'défilement des lignes', puis ajoute la ligne **'PC='.** Tout cela n'embellit pas la visualisation ...

#### **Les interruptions**

Notre position du mois dernier concer-

résumer en quatre mots: Ne pas les utiliser. Toutefois, nous n'avons pas suivi notre propre conseil, comme le témoigne le programme de 'guerre de l'espace'; qui figure sur le disque ESS  $n^{\circ}$  6.

#### **Choix des interruptions**

Le PVI génère des interruptions chaque fois qu'un objet (ou qu'un double) est dessiné, ainsi qu'à la fin de chaque trame. Tant que le bit d'inhibition d'interruption du registre supérieur d'état n'est pas mis à 1, toutes ces demandes d'interruption sont prises en

nant les interruptions pouvait se

Non pas què nous nous considérions experts en ia matière, mais nous avons maintenant assez d'expérience dans le domaine pour continuer. Nous allons vous dévoiler deux ou trois astuces.

> 09D5 0C1FCA LODA, R0 objet 3 09D8 F402 TML R0 dessiné? seront ignorées.

#### **10-32** - **elektor octobre 1980**

Lorsque nous avons essayé ce programme, nous avons découvert un problème: nous 'loupions' quelquefois le programme de fin de trame: une interruption 'objet 3 dessiné' intervenant juste avant la fin de trame lançait le  $programme$  correspondant  $-$  et ce dernier 'écrasait' la fin de trame, de telle sorte que nous ne trouvions jamais d'interruption verticale! Il fallait alors s'assurer qu'aucune interruption 'objet 3 dessiné' ne puisse se produire juste avant la fin de trame: il suffisait de choisir une séquence de valeurs 'd'offset vertical pour les doubles convenables'.

#### **Validation d'interruption**

Vous serez surpris lorsque vous examinerez plus attentivement le morceau de programme donné ci-dessus (des adresses 0900 à l'adresse 0908): Dès le début du programme principal (à l'adresse 0908), le bit d'inhibition d'interruption est mis a '1'! Cela signifie qu'aucune demande d'interruption ne sera prise en compte. Alors pourquoi avoir introduit des programmes d'interruption?

11 faut évidemment remettre à zéro le bit d'inhibition d'interruption, quelque part dans le programme. Cela se fait après avoir mémoriser dans le PVI toutes sortes de données initiales et après avoir prépositionné toute une série de mots 'bloc-notes' dans le programme. Les deux instructions suivantes sont ensuite insérées à l'adresse 09D1:

09D1-7420 CPSU, II | attendre<br>09D3-1B7C BCTR, UN | les interruptions Le microprocesseur tournera sans fin dans cette boucle, jusqu'à ce que se produise une interruption. Il exécutera alors le programme d'interruption (ce qui remet automatiquement à '1' le bit d'inhibition d'interruption); puis il rencontrera une instruction 'retour' qui le forcera à revenir dans la boucle 'd'attente'. 11 faut noter que dans cette . boucle, le bit d'inhibition d'interruption est remis à zéro, de telle sorte qu'une instruction 'normale' de retour (soit 17) peut être employée aussi bien qu'une instruction de 'retour avec validation d'interruption'.

Nous vous livrons dans le tableau 16 un programme qui illustre l'utilisation des interruptions. Les données mentionnées à partir de l'adresse 0961 correspondent à une série de seize mots, chacun d'entre eux correspondant à une touche 'numérique'. Si l'on a besoin d'autres mots, on peut puiser les données dans le tableau 13. Notez que chaque mot doit comprendre au plus huit lettres; sinon, il faut remplir, dans chaque ligne, les positions restantes par des espaces (code 17).

#### **Les manches de commande**

Leur principe de base est assez simple. Deux adresses à l'intérieur du PVI, **1** FCC et 1 FCD, correspondent respectivement aux manches de commande gauche et droit. Lorsque le drapeau est positionné, le positionnement vertical de chaque manche de commande est scruté et le résultat mémorisé à l'adresse correspondante; si le drapeau n'est pas positionné, c'est le positionnement horizontal qui est analysé. La donnée présente dans les deux adresses du PV 1 n'est validée qu'à la fin de la trame - en d'autres termes, lorsque le bit de détection est mis à '1'.

Une faible valeur de la donnée (à l'adresse 1FCC ou à l'adresse 1FCD) correspond à , la position 'haut' ou 'droite' suivant le positionnement du drapeau au cours de la trame précédente (lorsque la conversion analogique/digital s'effectue).

La gamme réelle des valeurs obtenues varie d'un manche de commande à l'autre. Et c'est bien malheureux! Car cela signifie que le programme ne convient pas toujours. En fait, le programme de 'guerre de l'espace' situé sur le disque ESS nº 6 contient un programme de scrutation des manches de commande ... qui se coince! Le texte fourni avec le disque explique comment le relancer.

11 s'agit évidemment d'une procédure qui ne peut pas nous satisfaire. Nous vous proposons la solution suivante: Le programme listé dans le tableau 17 permet de tester et de 'calibrer' les manches de commande. Il lit les données contenues dans les deux adresses du PV 1, lorsque le drapeau est mis ou n'est pas mis, et visualise les résultats sur l'écran de la façon suivante:

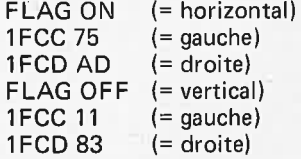

Les données trouvées à ces deux adresses sont remises à jour sur l'écran, comme on le souhaite. Les valeurs ci-dessus ne sont données qu'à titre indicatif (75,AD,11,83), elles n'indiquent rien de spécial.

Si les manches de commande sont connectés comme il est indiqué dans le premier article, l'adresse 1FCC correspond au manche de commande gauche et 'F LAG ON' au déplacement vertical; les valeurs les plus faibles devraient être obtenues pour les extrémités 'haut' et 'droite'.

#### **En conclusion**

Nous vous avons dévoilé pratiquement tout ce que nous savions sur l'ordinateur pour yeux TV. Si nous venions à découvrir d'autres astuces, vous seriez les premiers à en bénéficier. En attendant, nous espérons que vous développerez des programmes intérassants!

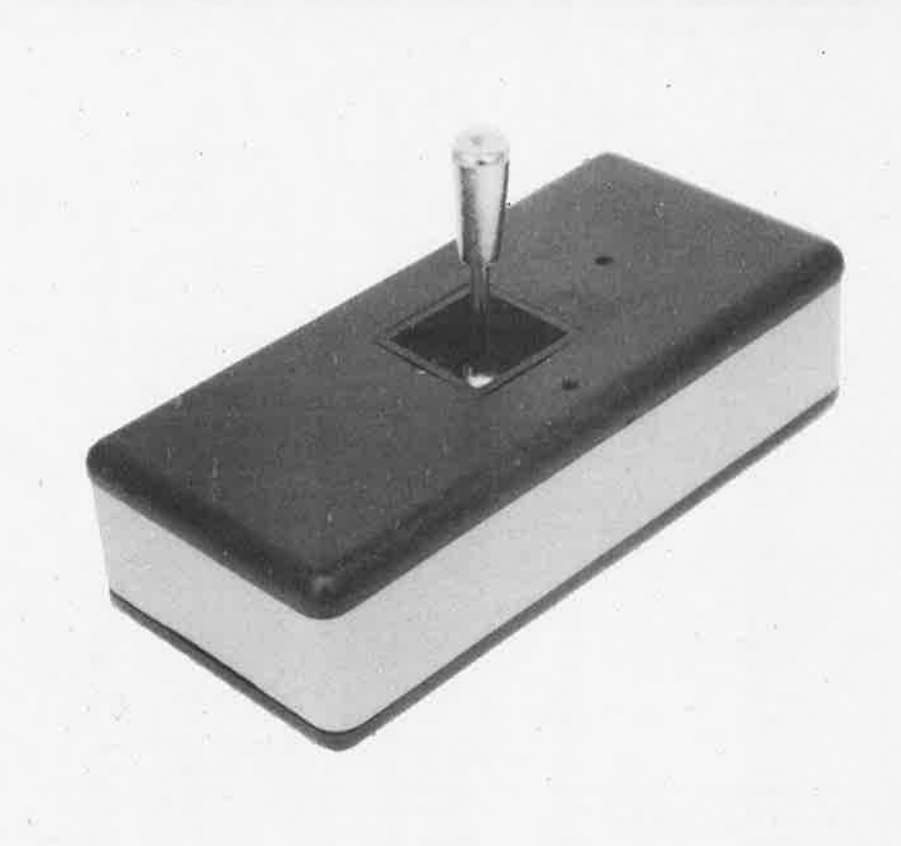

**elektor octobre 1980** - **10-33** 

Le signal FI, provenant de la partie HF du récepteur, doit être "purifié" ou "nettoyé" de manière à éliminer les signaux parasites, jusqu'à l'obtention d'un signal FI pur. Cette tâche est accomplie par un filtre. L'une des meilleures façons d'obtenir une sélectivité élevée consiste à utiliser des filtres à quartz; c'est cette méthode qui a été retenue ici.

Le circuit sélectif est conçu pour une FI de 9 MHz, ce qui permet d'utiliser les quartz de 27 MHz de 3ème harmonique bien connus. Ils sont faciles à obtenir et leur prix est abordable.

Le signal pur de 9 MHz peut être directement amplifié puis démodulé mais il est préférable d'adjoindre un étage intermédiaire pour obtenir une seconde FI plus basse (130 kHz). C'est ainsi qu'un "double" circuit superhétérodyne est réalisé. 11 présente deux

# **Flà**  unde étroite

### **un amplificateur FI/démodulateur pour récepteur de trafic**

Il **existe une grande différence, au niveau de la construction, entre le récepteur du radio-amateur destiné à capter la bande des deux mètres (144 MHz), ou la "citizen's band" (CB: 27 MHz, plus communément appelée le "27" en France), et ceux utilisés en radiodiffusion. La qualité d'un récepteur ne dépend pas de la fidèlité de la reproduction, mais plutôt de la sensibilité de l'appareil, de sa sélectivité, etc** ... **Cet artrcle décrit l'une des parties constituant un récepteur et montre comment obtenir un signal de basse fréquence à partir d'un signal FI (fréquence intermédiaire) AM ou FM à bande étroite.** 

1

avantages principaux. Tout d'abord, il élimine mieux les signaux parasites. En effet, un second mélangeur les supprime partiellement, à condition qu'ils se produisent aux fréquences du filtre. Avec des filtres à circuit LC, la bande passante est relativement étroite. Le second avantage du double montage superhétérodyne est que la plus grande amplification donnée au signal est à une fréquence relativement basse. La conception et la construction de l'amplificateur se trouvent ainsi simplifiées, et les risques d'oscillation et de perturbation dues aux interférences sont minimisés.

Une question vient naturellement à l'esprit: serait-il possible d'obtenir directement une FI de 130 kHz? Non, compte tenu du fait, que dans ce cas, la fréquence image serait trop proche du signal d'entrée requis et, par conséquent, difficile à supprimer par un circuit sélectif.

#### **Le schéma synoptique**

Le fonctionnement du circuit est illustré par le synoptique de la figure 1.

Un réseau à quartz éclairit le signal de 9 MHz qui est légérement amplifié par le circuit mélangeur (MIX) qui le mixte avec le signal fourni par un oscillateur de 8,87 MHz. Le battement produit un signal de fréquence 130 kHz (9 MHz - 8,87 MHz) qui est amplifié, puis envoyé à la fois à un détecteur AM et à un détecteur FM, qui délivrent alors les signaux audio.

Après amplification du signal de 130 kHz, la tension obtenue est proportionnelle au signal d'entrée, et pilote un "S-mètre" (ou mesureur de la puissance du signal reçu).

Bien que l'emploi d'un double superhétérodyne soit habituellement considéré comme un luxe, les frais de réalisation ont été maintenus à un minimum, grâce à l'emploi de quartz de 27 MHz bon marché et d'un nombre réduit de composants actifs: deux circuits intégrés peu compliqués et deux transistors.

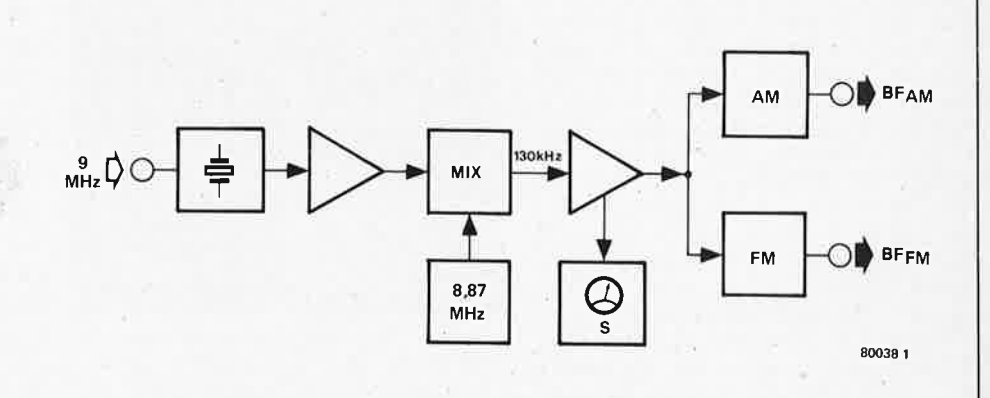

Figure 1. Schéma synoptique de la platine FI à bande étroite. Il s'agit d'un double superhétérodyne. Le signal FI à 9 MHz est mélange avec celui fourni par un oscillateur à 8,87 MHz, pour produire un signal à 130 kHz. La platine démodule aussi bien les signaux AM que les signaux FM.

**2** 

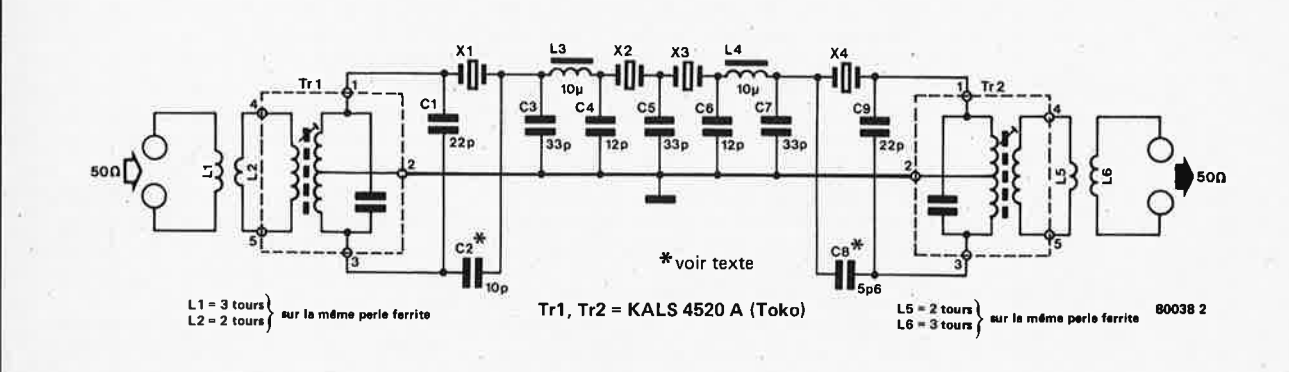

**Figure 2. Le filtre à 9 MHz, utilisant des quartz de** 27 **MHz, "3ème harmonique".** 

#### **Le filtre à 9 MHz**

Le filtre à quartz, représenté à la figure **2,** est branché à la tête HF du récepteur. Il s'agit d'un filtre totalement passif, il <sup>n</sup>'a donc pas de gain.

Comme il a été montré précédemment, il est préférable de diminuer la bande passante du signal FI puis de l'amplifier. plutôt que d'utiliser le vieux procédé formé par une cascade d'étages: un amplificateur suivi d'un circuit sélectif, un amplificateur suivi d'un circuit sélectif et ainsi de suite. La raison principale est que, lorsqu'un signal HF est amplifié trop tôt, les signaux parasites risquent de saturer l'étage amplificateur. 11 est donc opportun de les supprimer d'abord, même si cela risque d'affaiblir la partie utile du signal. Il sera toujours possible de l'amplifier par la suite .

l'entrée et la sortie du filtre à quartz sont toutes deux adaptées à l'impédance standard en haute fréquence de 50 ohms. Cette adaptation est assurée par deux transformateurs très simples que vous pouvez fabriquer facilement; toutes les informations nécessaires à leur construction sont données avec le schéma. Le transformateur d'entrée n'est pas un élément critique. Son seul but est de réaliser une adaptation d'impédance avec le transformateur sélectif sù ivant. Il <sup>s</sup>'agit en fait d'un bobinage de fréquence intermédiaire pour récepteur de modulation de fréquence à 10,7 MHz. Il a été converti à la fréquence désirée par C1 branché en parallèle sur le condensateur incorporé dans le transformateur. La capacité totale se trouve ainsi augmentée, ce qui entraîne une diminution de la fréquence de résonnance. Puisqu'il faut adapter le transformateur, il n'est guère possible d'utiliser, pour Tr1, des autres types que celui indiqué.

La plus grande réduction de la bande passante est assurée par les quartz X1 ... X4, qui sont tous du type "3ème harmonique", c'est-à-dire que leur fréquence de résonnance est tout simplement la troisième harmonique de leur fréquence nominale, qui est de 9 MHz.

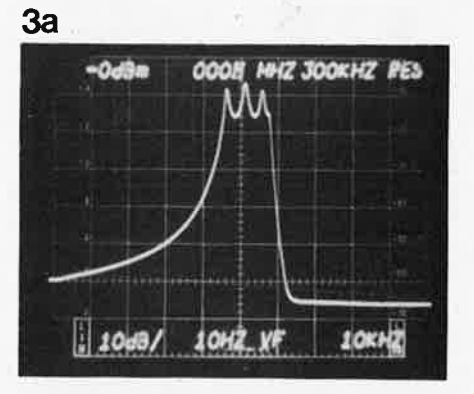

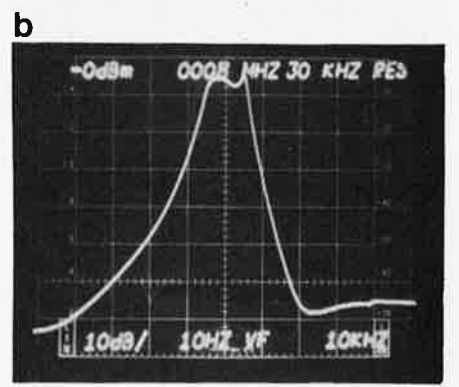

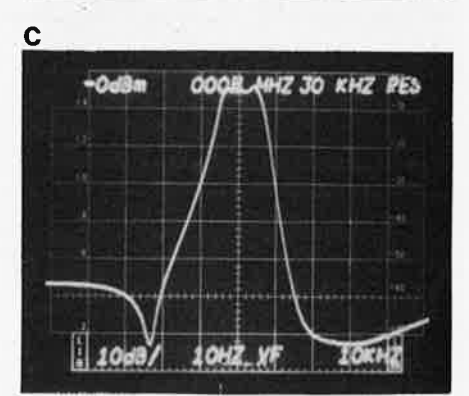

**Figure** 3. **Ces courbes montrent la réponse du filtre à quartz selon les valeurs de C2 et CB. Sur la figure 3a, la courbe correspond au cas**  où **les condensateurs C2 et CS sont supprimés.**  La figure 3b correspond au cas où  $C2 = 10$  pF et  $C8 = 5 pF$ .

Figure 3c. Les condensateurs sont ajustés pour un **réglage optimal.** 

Entre X1 et X2, et X3 et X4, des circuits en  $\pi$  permettent d'éviter de brusques. variations d'impédance indésirables. L3 et L4 sont des bobines miniatures de 10 µH. Comme pour Tr1, Tr2 est un transformateur de 10,7 MHz · converti. C9 est monté en parallèle sur le condensateur incorporé. Quel effet vont avoir, sur les pentes du filtre passe-bande, C2 et C8, branchés en parallèle sur X1 et X4 respectivement? Ces condensateurs peuvent, si besoin est, être supprimés. l'idéal serait de les remplacer par des "trimmers" (condensateurs ajustables) dont les valeurs seraient comprises entre 2 et 22 pF. Le filtre peut alors être réglé pour que la pente soit aussi' raide que possible. Malheureusement, le réglage optimal de tels "trimmers" nécessite un matériel complexe et coOteux. Sans mesure, il ne sera donc pas optimal, mais presque.

Les courbes de la figure 3 montrent que cela ne présente aucun inconvénient puisque le filtre continue à fonctionner convenablement, et cela, indépendamment de la pente. Même si, dans le pire des cas (figure 3a), C2 et C8 sont<br>supprimés, l'atténuation atteindra l'atténuation atteindra toujours au-moins 50 dB, en-dehors de la bande passante. Une première amélioration consisterait à donner aux condensateurs C2 et C8 des valeurs déterminées (voir figure 3b). La pente de la courbe représentant la fréquence en fonction de  $U<sub>0</sub>$  serait alors égale à 3. La figure 3 montre un filtre à quartz parfaitement aligné, lorsque C2 et C8 sont remplacés par des trimmers bien réglés.

#### Le changement de **fréquence de**  9 **MHz à 130 kHz**

Comme vous pouvez le constater, le circuit de la figure 4 ressemble beaucoup au schéma synoptique: le signal est amplifié puis mélangé avec celui fourni par l'oscillateur de 8,87 MHz, engendrant le signal de 130 kHz. Celui-ci est envoyé dans un filtre passe-bande puis amplifié. Un autre signal, provenant du

*)* 

 $\overline{4}$ 

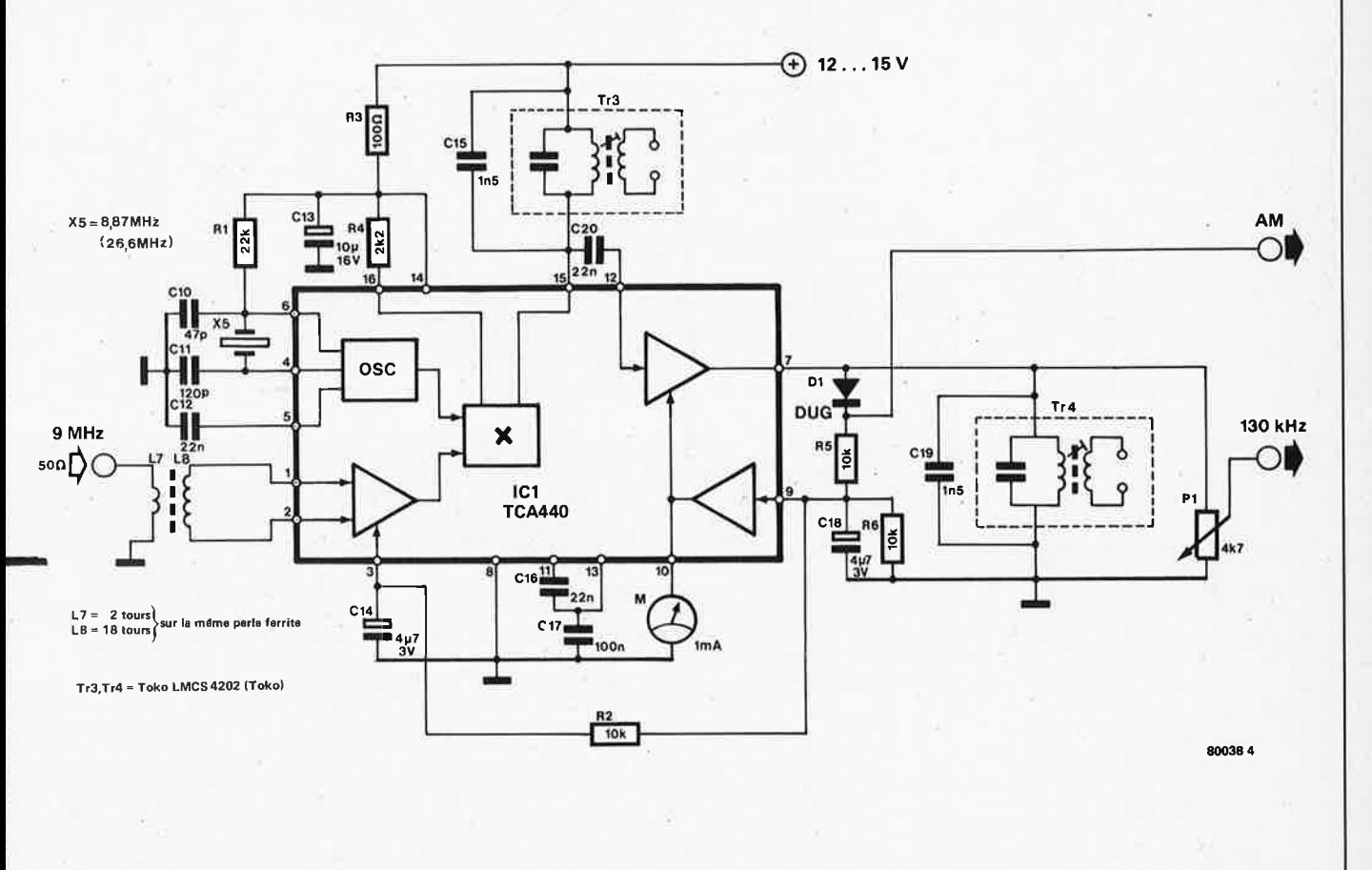

Figure 4. Le TCA 440: conçu pour les récepteurs AM, il est utilisé pour changer la FI de 9 MHz à 130 kHz.

circuit intégré, commande le "S-mètre" qui indique l'intensité du champ capté par l'antenne:La détection en modula, tion d'amplitude est également élaborée dans cette partie du circuit intégré. Le montage a été réalisé autour d'une seule "puce": le TCA 440. Grâce à elle, un récepteur à ondes moyennes peut être conçu à partir d'un seul **Cl** simple et

peu coûteux.

Par l'intermédiaire d'un transformateur que vous pouvez réaliser vous-même (les données relatives aux bobinages sont indiquées sur le schéma), le signal de 9 MHz parvient aux broches 1 et 2 de IC1, elles correspondent aux entrées d'un étage amplificateur. Le taux .d'amplification est déterminé par la

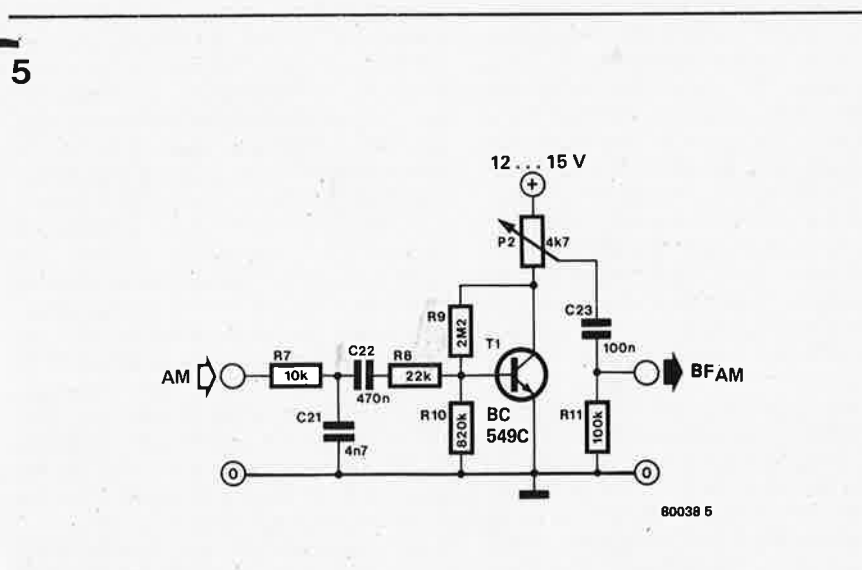

**Figure** 5. **L'étage amplificateur muni d'un filtre passe-bas pour la sortie AM.** 

tension présente sur la broche 3. Nous en expliquerons plus loin la raison. Le signal à 9 MHz arrive sur une entrée d'un multiplieur qui sert de mélangeur. L'autre signal d'entrée provient d'un oscillateur piloté par quartz qui génère une tension à 8,87 MHz. Le quartz en question (X5) est un quartz de 8,87 MHz. Mais un quartz de 26,600 MHz "3<sup>ème</sup> harmonique" peut être tout aussi bien utilisé (ce fut le cas pour les quartz de la figure 2).

Le signal disponible sur l'une des sorties du mélangeur donne le second signal FI à 130 kHz par Tr3. De même que pour les deux autres transformateurs de la figure 2, il est "converti". Cette fois, <sup>c</sup>'est un transformateur FI de 455 kHz dont la fréquence est abaissée à 130 kHz par l'adjonction du condensateur C15. Le signal recueilli aux bornes de Tr3 (le bobinage secondaire n'est pas utilisé) est injecté dans un autre étage amplificateur faisant partie du TCA **440. A**  proprement parler, cet étage est constitué de trois amplificateurs montés en cascade, ce qui permet d'augmenter considérablement le signal reçu. Le signal ne doit pas être saturé, surtout lorsqu'il s'agit de détection en AM, car les variations d'amplitude constituent l'information basse fréquence. C'est la raison pour laquelle une commande automatique du gain (CAG) de l'amplificateur a été prévue, elle fonctionne

6

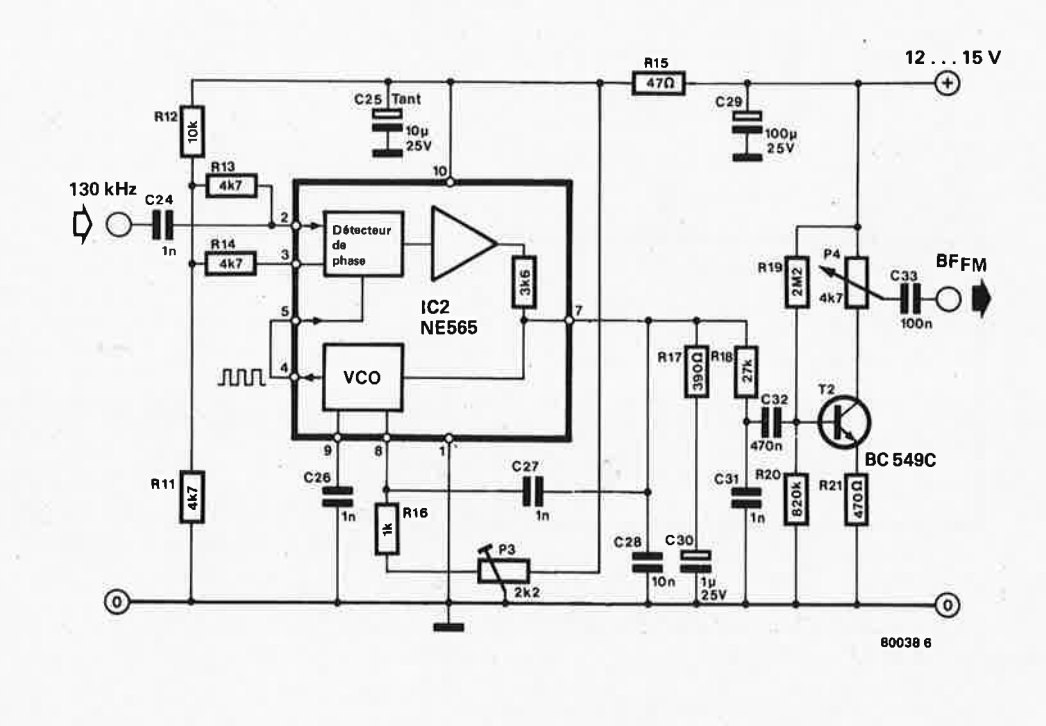

**Figure 6. Le détecteur FM constitué par une boucla <sup>à</sup>verrouillage de phase (PLL).** 

comme suit: le signal de sortie du second amplificateur est redressé par D1 et filtré par C1. La tension continue ainsi produite commande le gain du premier étage amplificateur à 9 MHz, celui du second étage amplificateur et pilote le "S-mètre".

Le signal de <sup>130</sup>kHz est alors injecté dans le détecteur FM. Au préalable, il est nécessaire de le "passer" une fois de plus dans le transformateur Tr4 à <sup>455</sup>kHz mentionné précédemment. Le potentiomètre **P1** ajuste l'amplitude du signal, de manière à obtenir le niveau nécessaire au bon fonctionnement du détecteur FM.

Puisque le signal à 130 kHz est redressé (pour la commande automatique du gain), un signal AM démodulé est déjà présent sur la cathode de D1. Il convient de garder à l'esprit le fait que cette diode est au germanium (du type AA 119 par exemple), et non au silicum. Le signal AM démodulé est amplifié par l'étage amplificateur à un transistor, représenté sur la figure 5. Le réseau R7 /C21 permet de supprimer tout signal résiduel à 130 kHz. Le potentiomètre **P2** commande le niveau dù signal de sortie basse fréquence.

#### **Le démodulateur FM**

L'une des meilleures méthodes pour démoduler un signal **FM** consiste <sup>à</sup> utiliser un circuit PLL **(Phase** locked

loop: boucle à verrouillage de phase). Un oscillateur commandé par tension<br>(VCO) recopie avec précision les recopie avec précision les variations de fréquence du signal FI. détectées par le comparateur de phase. Celui-ci fournit alors un écart sur la tension de commande à chaque modification de la fréquence d'entrée. Cette tension de commande varie linéairement avec la variation de fréquence du signal FI et constitue le signal FM démodulé. Le circuit intégré monté en détecteur FM (figure 6) comporte aussi une boucle à verrouillage de phase. Le signal <sup>à</sup>130 kHz est injecté à l'une des entrées du comparateur de phase (broche 2 de IC2) et la tension de sortie du VCO parvient à son autre entrée (broche 5). Le comparateur détecte la différence de

<sup>p</sup>hase entre les deux signaux qui lui sont appliqués et la corrige par sa tension de sortie, appliquée au VCO, qui constitue le sfgnaf basse fréquence. C28, R 17 et C30 constituent le filtre passe-bas de la boucle PLL; ses paramètres sont déterminés par les caractéristiques du circuit PLL. Bien que la bande passante du filtre à quartz de 9 MHz soit de 10 kHz environ, une variation de fréquence de 4,5 kHz est permise. En d'autres termes, la boucle à verrouillage de phase fonctionne normalement pour des écarts de fréquence des signaux provenant du filtre à quartz pouvant aller jusqu'à **6 kHz.** 

Le signal basse fréquence est amplifié, comme dans le cas de la détection AM, par un étage à un transistor. Toute tension résiduelle à 130 kHz est ensuite supprimée au moyen de R18 et C31. Le niveau de sortie peut être préréglé par le potentiomètre P4. Le démodulateur FM fonctionne de manière optimale pour une tension d'entrée de 200 mV environ. C'est pour cette raison que le potentiomètre P1 a été incorporé dans <sup>1</sup> montage. Il règle l'amplitude du signal fourni au démodulateur. La fréquence du VCO est déterminée principalement par C26. Ce condensateur doit être de bonne qualité. Le réglage du démodulateur FM est assuré par un seul potentiomètre ajustable P3. Pour optimiser ce réglage, il convient de "fixer" **P1**  (figure 4), de sorte que le signal d'entrée du circuit PLL soit le plus élevé possible. Il devient possible d'ajuster **P3** de manière à démoduler convenablement le signal FM (qui doit, bien entendu, exister!). En principe, la démodulation est réalisée sur une assez grande variation de P3. La position de P3 s'affine en diminuant le niveau du signal d'entrée du démodulateur FM par P1.

Cette opération est répétée jusqu'à ce que la valeur de P3 ne puisse plus étre changée. Son réglage est alors parfait. **M** '
#### **l'ordinataur Josephson: patit, froid et rapide**

**Les grands ordinateurs sont constitués de plus d'une centaine de**  milliers de portes logiques. Ils peuvent exécuter plus d'un million **d'instructions à la seconde. Ce sont là des chiffres considérables, mais qui ne satisfont pas encore certains. IBM, un des géants de l'informatique, étudie actuellement un ordinateur vingt fois plus rapide que les ordinateurs actuels. La technologie utilisée est en fait une nouvelle branche de l'électronique: la technologie Josephson. Ce qui est le plus remarquable dans cette technique, est qu'elle n'est applicable qu'aux très basses températures. On pourrait croire qu'alors tout mouvement est arrêté; en fait, les électrons se meuvent encore très rapidement.** 

#### **IBM. cherche dans le froid**

Pour rendre un ordinateur plus performant, il faut soit y incorporer plus de circuits logiques, soit faire fonctionner ceux-ci plus vite. L'ordinateur Josephson, actuellement en développement, le "super cerveau" de l'avenir, doit beaucoup à cette dernière méthode.

L'ordinateur exécute une instruction'en un temps de cycle. C'est en fait une période du générateur d'horloge. Les grands ordinateurs actuellement en service ont une durée de cycle comprise entre 30 et 50 ns (ns = un milliardième de seconde). L'ordinateur le plus rapide du monde (jusqu'à maintenant) n'appartient pas à I BM mais à Cray, une petite industrie spécialisée. Il est capable d'exécuter un cycle en douze nanosecondes. La technologie Josephson abaisse ce chiffre à 1 ns. Les premiers prototypes réalisent encore un cycle

# Fordinateur Josephson:<br>petit, froid et rapide

#### **lorsque la supraconductivité remplace la semiconductivité**

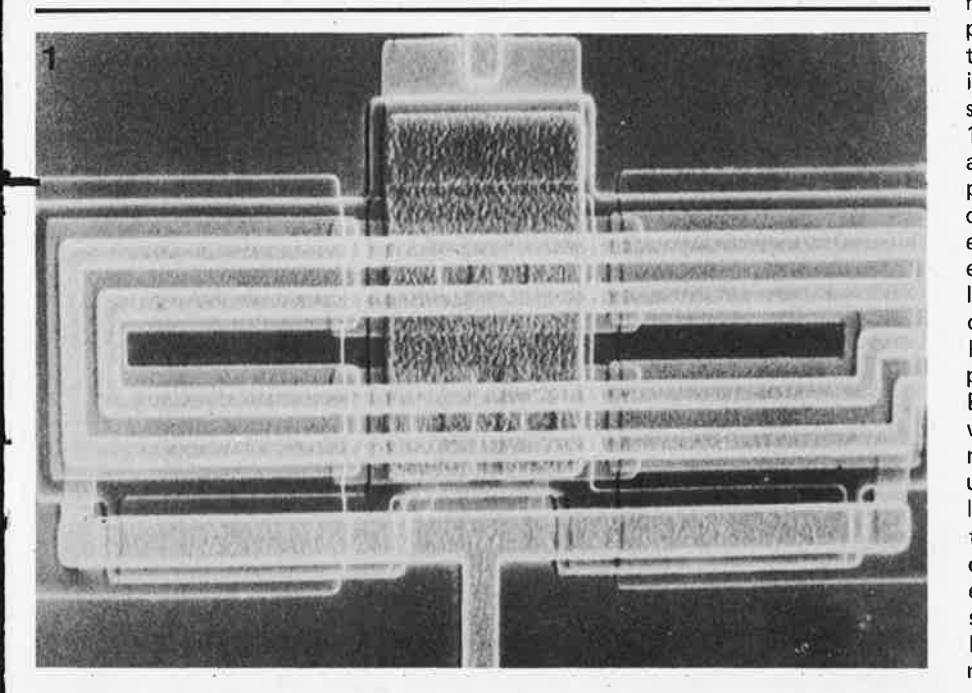

**Figure 1. Cette photographie prise au microscope électronique représente une petite partie d'une puce Josephson. Le principe de Josephson et des semiconducteurs sont deux choses différentes. La photo représente une porte OU expérimentale, qui peut être commandée en**  50 picosecondes (50 · 10<sup>-12</sup> s). Des temps de commutation plus courts sont réalisables (photo **IBM).** 

toutes les 2 ns, ce qui est tout de même 20 fois plus rapide que tout ce qui existe actuellement. A la vitesse près, les caractéristiques de ces premiers prototypes devraient être au niveau de celles d'un IBM 370/168, un des plus puissants ordinateurs sur le marché.

La réalisation d'un cycle aussi court n'est pas atteinte simplement en cherchant des circuits logiques plus rapides et des mémoires plus vastes. Un problème au moins aussi complexe est le transport d'un nombre extrêmement important de signaux électriques. Un tel signal ne parcourt pas plus de 15 cm en 1 ns. Un cycle d'1 ns signifie donc qu'en aucun cas le signal n'arrivera à parcourir plus de 15 cm. Etant donné que dans un ordinateur, le signal est déplacé d'un endroit à l'autre, ses dimensions devront elles aussi être de l'ordre de 15 cm. C'est la raison pour laquelle le "gros" ordinateur Josephson, actuellement sur les tables à dessin d'IBM, ne mesure pas plus de 13,5 x 13,7 x 14,0 cm.

Est-il possible d'incorporer dans un volume aussi petit la bonne centaine de milliers de portes logiques requises pour un gros ordinateur? Bien sûr, grâce à l'intégration à haute densité (LSI). Ur tel volume peut même contenir une dizaine de milliers de ces puces (non encapsulées). S'il s'agissait de puces de semiconducteurs purs, il n'aurait pas une longue durée de vie: elles dissiperaient rapidement quelques kilowatts et le bloc ne tarderait pas à fondre.

11 s'agit donc de chercher une technologie autre que celle des semiconducteurs. L'idéal serait une intégration à aussi haute densité que les LSI, mais dissipant beaucoup moins. Cette nouvelle technologie existe-t-elle actuellement? Ce sont les circuits Josephson. La figure 1 représente non pas une puce de semiconducteurs, mais un circuit réalisé en technologie Josephson.

#### **Supraconductivité et tunnels électroniques**

Le physicien anglais Brian D. Josephson <sup>n</sup>'était pas encore diplômé lorsqu'en 1962 il découvrit l'effet qui porte désormais son nom. Cette théorie se base sur deux effets physiques différents: la supraconductivité et les tunnels électroniques.

La supraconductivité fut découverte en 1911 par le professeur Heike Kamerlingh Onnes. li constata que certains métaux (supraconducteurs) ne s'opposaient plus au passage du courant électrique lorsqu'ils étaient refroidis en-dessous d'une température donnée (différente pour chacun de ces métaux). La résistance n'est pas alors d' "environ" zéro, mais purement et simplement de zéro ohm. Un courant dans un métal supraconducteur n'est jamais nul. K. Onnes découvrit aussi que la supraconductivité ne pouvait exister que lorsque ce courant <sup>n</sup>'était pas trop important. Lorsqu'il s'élève au-dessus d'une certaine valeur, le métal recommence à se comporter comme un conducteur normal, même en le refroidissant suffisamment. li apparut aussi qu'une canalisation supraconductrice pouvait s'altérer en présence d'un champ magnétique.

Ce n'est qu'en 1957 qu'une explication satisfaisante du phénomène fut avancée, entre autres par John Bardeen, l'un des trois inventeurs du transistor. li découvrit qu'à l'état supraconducteur, le courant électrique ne devait pas être imaginé comme un courant d'électrons "libres", mais de "paires d'électrons" (appelées paires de Cooper, du nom d'un des fondateurs de cette théorie). Les électrons d'une telle paire, lorsqu'ils sont en déplacement, s'orientent l'un vers l'autre et n'ont plus besoin du noyau atomique pour assurer leur cohésion. Ils peuvent donc se glisser sans inconvénient au milieu d'un édifice atomique. La supraconductivité cesse lorsque la paire d'électrons est scindée, d'une manière ou d'une autre. Cela peut étre dû à une élévation de la température (voir explications à la fin de l'article), une augmentation du courant ou un champ magnétique. La supraconductivité au sens strict du terme <sup>n</sup>'est applicable qu'aux courants continus; le comportement en alternatif, même aux très hautes fréquences, dévie légèrement de la supraconductivité "idéale".

Si l'explication de la supraconductivité fut découverte bien longtemps après que l'effet en soit connu, il en va autrement des tunnels électroniques et de l'effet tunnel. La théorie existait bien avant qu'on parvint à en montrer les effets, dans les années soixante. Le tunnel électronique n'a rien à voir avec la

supraconductivité. Il se produit aux<br>températures usuelles. Le meilleur températures usuelles. exemple en est la diode tunnel, qui est parfois utilisée comme amplificateur dans le domaine du gigahertz ou comme interrupteur rapide.

L'effet tunnel n'est en fait rien d'autre que l'apparition d'un courant dans un isolant mince disposé entre deux conducteurs. La résistance est donc infinie, et pourtant, un courant circule. L'explication de ce mystère est fournie par la théorie quantique ce qui ne la simplifie pas (voir l'explication à la fin du texte). En résumé, cela tient au fait que l'électron doit être considéré à la fois comme une particule et comme un phénomène ondulatoire. La particule se "heurte" à la barrière représentée par l'isolant, mais l'onde parvient à la traverser. Si l'isolant est suffisamment mince, une partie de cette onde parvient à s'échapper. Tout ce phénomène peut se calculer et les résultats de ces travaux semblent correspondre à la réalité.

#### **Josephson: l'effet tunnel supraconducteur**

Le mérite de Josephson est d'avoir rapproché ces deux effets que sont la supraconductivité et l'effet tunnel. Il adapta la théorie de l'effet tunnel non pas aux électrons libres, mais aux paires d'électrons, responsables de la supraconductivité. Celles-ci peuvent être considérées comme un phénomène ondulatoire. Josephson découvrit une chose remarquable: un isolant mince, qui permettait déjà le passage d'un courant, pouvait même se comporter comme un supraconducteur. Ce phénomène apparaît lorsque l'isolant se

**l'ordinateur Jo•phson: petit, froid et rapide** 

trouve enserré entre deux parties métalliques supraconductrices.

Ce phénomène fut appelé l'effet Josephson. Un an après sa découverte, il était expérimenté dans le laboratoire américain Bell.

Un isolant mince entre deux supra-<br>conducteurs est appelé *ionction* appelé *jonction* Josephson. Celle-ci caractérise l'ordinateur Josephson. Comme la supraconductivité n'apparaît qu'aux températures extrémement basses, l'ensemble de l'ordinateur doit être refroidi: Il est donc entièrement plongé dans de l'hélium liquide. Son point d'ébullition est situé à 4,2° Kelvin (-269°C). Il faut garder la tête froide pour utiliser l'ordinateur Josephson!!! L'effet Josephson est également utilisé pour mesurer de très faibles champs magnétiques et tensions ainsi que dans la pratique des micro-ondes.

#### **La jonction Josephson en tant qu 'interrupteur**

Nous venons de voir que trois possibilités s'offrent au supraconducteur pour sortir de cet état privilégié: l'élévation de température, l'augmentation du courant ou l'application d'un champ<br>magnétique. Cela s'applique non Cela s'applique non seulement aux supraconducteurs, mais aussi aux jonctions Josephson. Celles-ci sont même encore plus sensibles. C'est pour cette raison que Josephson les <sup>a</sup> appelées "supraconducteurs faibles". Quand une jonction Josephson sort de son état supraconducteur, elle ne va pas se comporter comme un simple conducteur conventionnel, mais comme une jonction tunnel. Son comportement diffère donc de celui des métaux. La

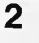

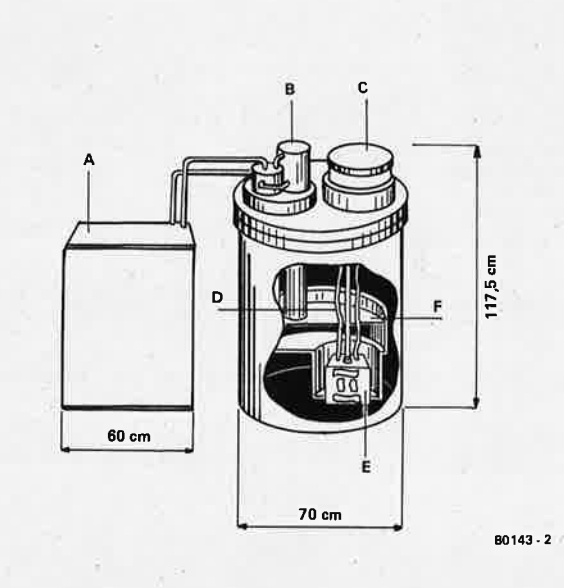

**figure 2. L'ordinateur Josephson aura un aspect extérieur inhabituel. Le plus grand espace est occupé par le système de refroidissement (à 4,2° K, soit -269°C). C'est ce dispositif qui consommera aussi le plus de puissance: 16 kW, alors que l'ordinateur complet se contentera**  de 7 W l!I. **A: compresseur de refroidissement; B: système de refroidissement; C: interface et alimentation fonctionnant à tempdrature ambiante; D: connexions d'entrée/sortie; E: ordinateur proprement dit; F: hélium liquide à 4,2° K.** 

#### **l'ordinateur Josephson: petit, froid et rapide**

jonction Josephson présente alors une résistance de quelques centaines d'ohms bien que ce ne soit pas à proprement parler une résistance). Il est donc possible de commuter une jonction Josephson entre zéro et quelques centaines d'ohms. La commutation entre l'état supraconducteur et l'état résistant s'effectue à une vitesse inouïe. Peu d'autres procédés connus peuven<sup>t</sup> se targuer de se dérouler en si peu de temps. Le temps de commutation est approximativement de 6 picosecondes<br>(c'est-à-dire six millionièmes de millionièmes de millionième de seconde). C'est moins de 1% du cycle de 1 ns qu'IBM espère obtenir à l'aide de l'ordinateur Josephson. Ce temps de commutation peut ainsi être quasiment négligé. Afin de donner un ordre de grandeur, signalons que les semiconducteurs les plus rapides sont approximativement dix fois plus lents.

Cette très grande vitesse n'est pas le seul avantage présenté par la jonction Josephson. Ce qui est au moins aussi important est que la dissipation (formation de chaleur) dans une telle jonction est nulle à l'état supraconducteur, et ceci pour un courant de l'ordre du dixième de milliampère. Même à l'état résistant, la dissipation reste très faible, puisque le circuit Josephson est alimenté sous une tension d'environ 10 mV.

Ce sont là les raisons pour lesquelles un ordinateur Josephson complet et avec 16 Méga octets de mémoire ne consomme pas plus d'environ 7 W. C'est vraiment une "paille" en comparaison des nombreux KW engloutis par nos calculateurs géants actuels.

La jonction Josephson n'alourdira donc

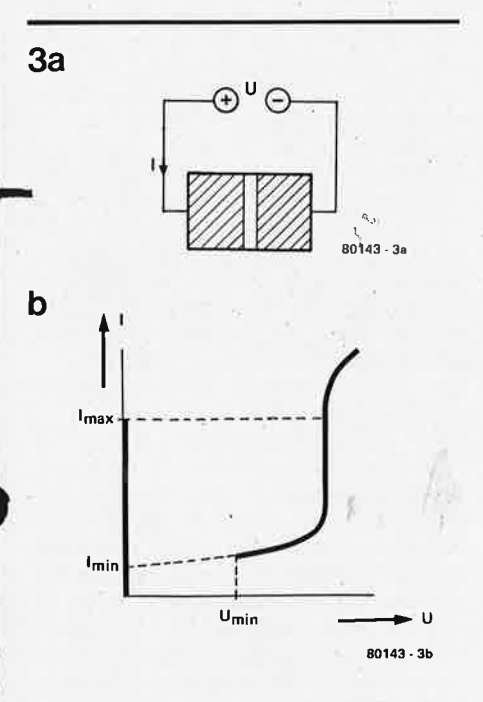

**Figure 3. Structure de la· jonction Josephson (3a) et sa caractéristique tension/courant**  (3bl. **La jonction Josephson est composé de**  · **deux supraconcudteurs (hachurésl séparés par un isolant très mince, la barrière Josephson.** 

pas la note d'électricité! Cependant, le refroidissement jusqu'à une température de 4,2° Kelvin exige, grosso modo, 15 kW . La technologie de refroidissement est depuis longtemps utilisée et ne pose, par conséquent, aucun problème particulier aux techniciens d'IBM. Le fonctionnement de l'installation de refroidissement, appellée cryostat, diffère peu de celui du bon vieux réfrigérateur familial. L'installation est prévue de façon à ce qu'une panne d'une durée de cent heures ne rompe pas la supraconductivité par augmentation de la température. Ceci est de la plus extrême importance pour la mémoire. La figure 2 représente de manière schématique l'installation réfrigérante. Elfe se compose d'un cryostat d'une capacité de 460 litres. Le refroidissement est assuré par un compresseur. L'ordinateur, qui ne représente même pas 4 litres, est plongé dans le cryostat. Les organes d'entrée et sortie doivent bien entendu y être ajoutés.

#### **Caractéristique d'une jonction Josephson**

La caractéristique  $U = f(1)$  d'une jonction Josephson (représentée schématiquement à la figure 3a) est dessinée à la figure 3b. 11 s'agit là d 'une caractéristique plutôt inhabituelle: elle montre deux branches: Pour certaines valeurs du courant 1, la tension U peut prendre deux valeurs différentes!

Que se passe-t-il lorsque le courant traversant une jonction Josephson augmente à partir d'une valeur nulle? Suivons tout d'abord la caractéristique de gauche. Le courant augmente, mais la tension reste nulle. La résistance de la

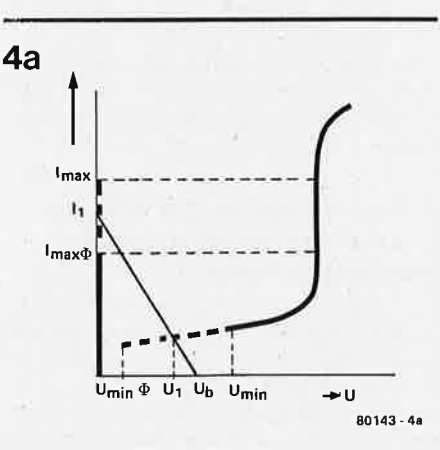

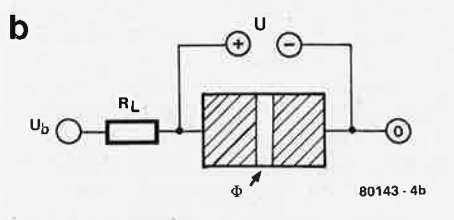

**Figure 4.** Influence **d'un champ magnétique sur la caractéristique tension-courant (4a). La ligne oblique est la droite de charge da la jonction en série avec une résistance de charge RL (4b).** 

#### **alektor octobre 1980** - **10-39**

jonction est nulle; elle se trouve à l'état supraconducteur. Elle le reste, jusqu'à ce que le courant dépasse la valeur Imax. A ce moment-là, l'état supraconducteur prend fin. Le point de fonctionnement passe alors sur la branche de droite de la caractéristique. Une tension est maintenant présente aux bornes de la jonction. Si le courant diminue de la valeur I<sub>max</sub> tout en restant suffisant, le point de fonctionnement reste sur la branche de droite.

L'état supraconducteur ne re-appara ît que lorsque le courant descend en-dessous de la valeur lmin. Ou, ce qui revient au même, lorsque la tension diminue jusqu'à une valeur inférieure à Umin-

11 est donc possible de passer de l'état supraconducteur à l'état résistant en augmentant instantanément le courant qui traverse la jonction Josephson. Le retour à l'état supraconducteur est réalisé en réduisant tout aussi instantanément le courant. La jonction Josephson possède un effet de mémoire: l'état supraconducteur et l'état résistant sont tous les deux stables, et peuven<sup>t</sup> être maintenus.

La jonction Josephson est donc, en soi, une unité de mémoire; ce n'est pas le cas pour le transistor, par exemple. C'est pourquoi il faut en utiliser deux, au minimum, pour mémoriser un bit. C'est un avantage en faveur de la jonction Josephson, qui est exploitée principale-<br>ment dans les antémémoires. Ces ment dans les antémémoires. dernières se situent, au point de vue volume et vitesse, entre les grandes mémoires et les registres de travail.

Il arrive cependant que deux (ou plusieurs) jonctions soient utilisées pour mémoriser un bit.

Ceci évite que l'élément de mémoire dissipe de la puissance lorsqu'il se trouve dans un des deux états.

#### **Magnétisme**

Il est donc possible de commuter une jonction Josephson entre les états supraconducteur et résistant en agissant sur le courant qui la traverse. Ce n'est pas toujours très pratique! En électronique, on préfère bien souvent commander un courant par un autre, indépendant du premier. En fait, il faudrait munir la jonction Josephson de quelque chose de similaire à une électrode de base ou de porte.

Le magnétisme rend la chose possible. Les grandeurs I<sub>max</sub> et U<sub>min</sub> (donc I<sub>min</sub>) semblent dépendre du champ magnétique. La caractéristique représentée à la figure 4a met en évidence cette relation. Le courant maximal supraconducteur  $l_{\text{max}}$  diminue jusqu'à  $l_{\text{max}}$   $\Phi$  lorsque la jonction est soumise à un champ magnétique  $\Phi$ . De même, la tension minimale de l'état résistant U<sub>min</sub> diminue jusqu'à  $U_{\text{min}} \Phi$ . Il est possible de polariser la jonction<sub>o</sub>Josephson afin qu'elle laisse passer un courant l<sub>1</sub> compris entre  $I_{\text{max}}$  et  $I_{\text{max}} \Phi$ . Soumise à un champ magnétique, la jonction passe de l'état supraconducteur en conduction normale.

#### **10-40** - **elektor octobre 198Q**

De la même manière, lorsque le champ magnétique disparaît, elle repasse à l'état de supraconducteur. Pour cela, il est nécessaire qu'une tension U1 située entre U<sub>min  $\bar{\varphi}$  et U<sub>min</sub> soit appliquée à</sub> la jonction Josephson à l'état résistant. Ceci est réalisé en plaçant en série une résistance de charge  $R_L$  avec la jonction, comme il est représenté à la figure 4b. La ligne oblique (11, Ub) de la figure 4a est appellée "droite de charge", comme pour les transistors. Elle donne les différentes' combinaisons tension/courant qu<sup>i</sup> peuvent se présenter pour une jonction Josephson branchée en série avec une résistance de charge. La commutation se produit sur cette droite de charge.

L'énergie dissipée dans la résistance est extrêmement minime, vu la faible valeur de la tension d'alimentation Ub (une dizaine de millivolts). A l'état résistant, cette dissipation est de l'ordre de  $0.5 \mu$ W. En fait, la technique Josephson utilise volontiers des self-inductions comme charge.

Comment donner naissance au champ<br>magnétique? Très simplement. en Très simplement, en envoyant un courant dans un conducteur placé le long de la jonction Josephson. Tout courant induit immanquablement un champ magnétique. Etant donné que la jonction Josephson est'

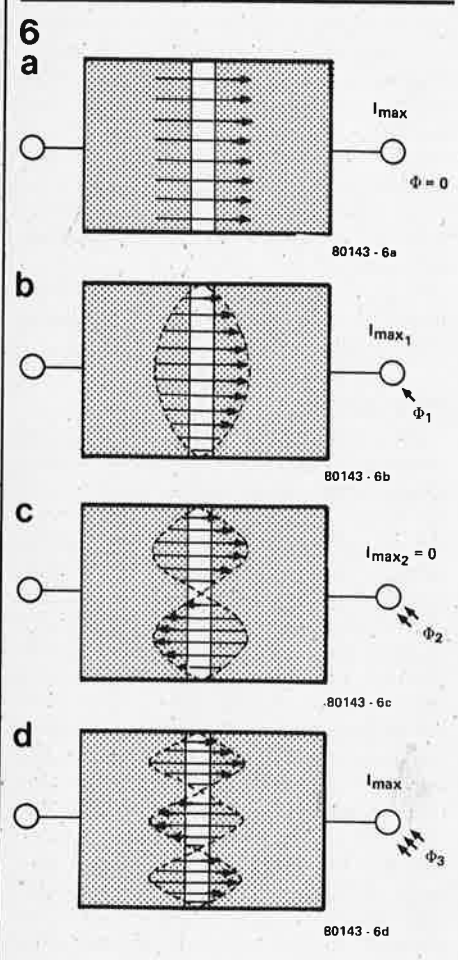

**Figure 6. En présence d'un champ magnétique et,, le courant se r6partit in6galement dans la jonction Josephson. Pour des valeurs particu**lieres du champ  $\Phi$ 2, le courant total au travers de la jonction peut même s'annuler.

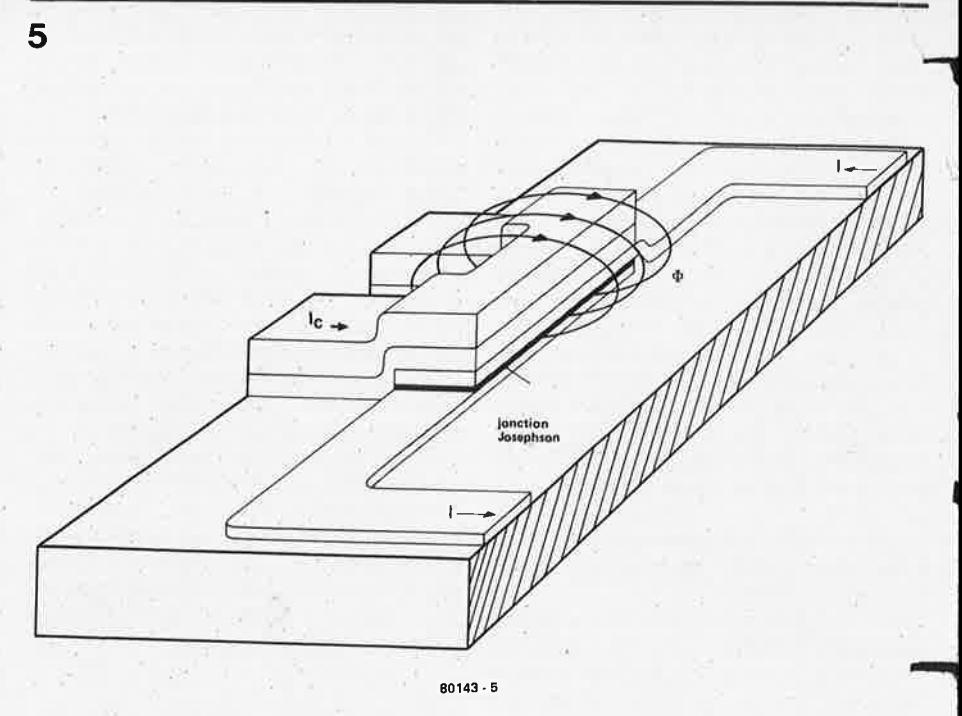

**Figure 5 . Schéma fortement agrandi** d'un **interrupteur Josephson. Le courant** I **est commuté sous l'influence du champ magnétique**  $\Phi$  **induit par le courant de commande l<sub>c</sub>.**  $\Phi$  **est représenté par des flèches.** 

extrêmement sensible au champ magnétique, un tout petit courant est suffisant. La figure 5 (fortement agrandie) montre comment est réalisé un interrupteur Josephson. Au-dessus de la jonction Josephson est situé un canal de commande, dans lequel circule le courant de commande I<sub>C</sub>. Le courant I, circulant dans la jonction Josephson, est influencé par le courant l<sub>e</sub> (qui lui est très inférieur).<br>L'interrupteur Josephson est un L'interrupteur Josephson est un interrupteur commandé *en tension.* En 1965, Juri Matisoo, un technicien d'IBM, parvint à réaliser un tel interrupteur et à le tester.

#### **L'élément standard: le SQUID ("Superconducting quantum interference device")**

La jonction .Josephson doit être rendue la plus sensible possible aux champs magnétiques pour que le courant de commande reste minime: Il faut donc augmenter la surface de la jonction, ce qui ne va pas sans inconvénients: non seulement la jonction occupe plus d'espace sur la puce, mais la commutation est ralentie. La jonction Josephson possède une capacité, introduisant un délai, qui croît en fonction de la surface. Ce dilemne est résolu en utilisant le SOUID, l'élément Josephson "standard". Celui-ci est constitué de deux ou <sup>p</sup>lusieurs jonctions Josephson, plus petites. Le SQUID utilise l'interaction entre les différents courants Josphson. Cette interaction est comparable aux interférences d'ondes, comme par

exemple de la lumière. Ce phénomène tient au fait que les courants Josephson

ont tendance à se répartir de manière inégale dans la jonction sous l'influence de champs magnétiques. La figure 6 montre comment un champ magnétique croissant influence la répartition du courant dans une jonction Josephson, lorsqu'elle est traversée par le courant supraconducteur l<sub>max</sub>, compatible avec ce champ magnétique. Lorsque le champ magnétique augmente, lmax diminue. Il s'annule même pour une certaine valeur  $\tilde{\Psi}$  2 du flux magnétique; la jonction Josephson ne peut donc plus rester à l'état supraconducteur, quel que soit le courant qui la parcourt. Si le champ magnétique augmente encore, I<sub>max</sub> réaugmente. La zone où I<sub>max</sub> redevient égal à zéro sous un champ magnétique encore plus important n'a pas été représentée. La relation entre le champ magnétique et le courant maximal supraconducteur possède donc un caractère périodique, extrêmement remarquable (figure 7). On peut fabriquer deux jonctions Josephson de façon à ce que, lorsque

l'une est à l'état supraconducteur sous l'influence d'un champ magnétique, l'autre n'y est pas. Pour une autre valeur du champ magnétique, c'est l'inverse qui se produit. Les deux jonctions Josephson sont commandées par le même courant. Le courant de commande dirige le courant dans une direction préférentielle: dans l'une ou l'autre jonction Josephson. Voilà donc ce qui ce passe dans un SOUID.

#### **Circuits logiques**

Les SQUID sont les éléments constitutifs de l'ordinateur Josephson . lis permettent

 $\frac{1}{2}$ de réaliser les fonctions logiques<br>habituellement utilisées dans la habituellement utilisées dans la echnique des semiconducteurs: inverseurs, portes et bascules.

Une porte ET peut par exemple être réalisée par une jonction Josephson équipée de deux canaux de commande. Ce n'est que lorsque la combinaison des deux courants est suffisamment importante que le SQUID change d'état. Un SQUID peut aussi s'appeler "système à injection de courant". La photo 8 en est une représentation. Des circuits comparables forment des portes OU.

La réalisation de bascules s'envisage de différentes façons. Une des plus intéressantes utilise le courant supraconducteur induit: il peut circuler infiniment!

#### **Tension alternative**

Une des caractéristiques remarquables de la jonction Josephson est sa symétrie parfaite. C'est une structure non polarisée. Cela signifie qu'elle peut se brancher à l'envers. Elle peu<sup>t</sup>également <sup>s</sup>'alimenter sous une *tension alternative.*  C'est ce qui se produit dans l'ordinateur Josephson. Le plus grand avantage de ce système est que la tension d'alimentation fonctionne comme horloge. Avantage décisif puisqu'il perme<sup>t</sup> d'économiser un grand nombre de connexions électriques. De plus, de tels circuits sont remis automatiquement à zéro.

L'alimentation du premier prototype d'ordinateur Josephson sera donc constituée d'un générateur sinusoïdal à 500 MHz d'une puissance de 7 W. L'alimentation est "au sec", c'est-à-dire qu'elle n'est pas refroidie. Sur chacune des dix mille puces, un régulateur veille à ce que la tension ne dépasse pas la valeur maximale de 12 mV. 11 transforme la tension sinusoïdale en une tension de forme symétrique et rectangulaire. Le couplage des signaux entre modules est ainsi évité.

a synchronisation d'un ordinateur hyper-rapide est un sérieux problème: la période d'horloge de 2 nanosecondes <sup>n</sup>'autorise un déplacement du courant que sur une longueur d'environ 30 cm. Il est donc nécessaire d'utiliser une technique spéciale pour <sup>s</sup>'assurer que le processus se déroule convenablement.

#### \ **Le matériel**

Bien que la fabrication d'un ordinateur Josephson ne doive pas être considérée comme une simple affaire, la réalisation pratique n'est, en fait, pas trop compliquée. Elle utilise des techniques largement éprouvées: celles qui président à la fabrication des semiconducteurs. Quoique les matériaux soient différents, les procédés sont semblables: vaporisation de couches, implantation de tracés par des procédés photolithographiques et gravure. Les procédés sophistiqués que sont la diffusion et l'implantation ionique utilisées en semiconducteurs,

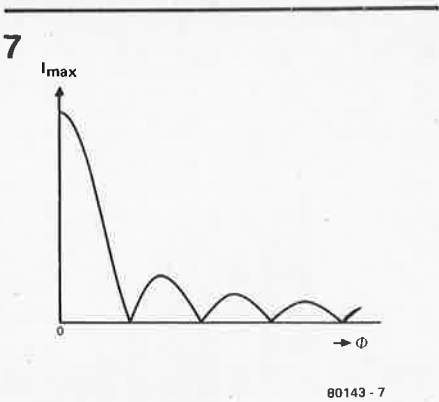

**Figure 7. La répartition inégale** du **courant (voir figure 6) provoque une relation remarquable entre le courant** I **traversant une jonction Josephson et le champ magnétique <p. Cet effet est utilisé dans le "composant Josephson standard", le SOUID.** 

sont superflus pour la technique Josephson. Cependant, le nombre de couches à rapporter est plus important (de 10 à 15, au lieu de 3 à 6) et la barrière tunnel (l'isolant placé entre les supraconducteurs) est si mince qu'elle représente de sérieuses difficultés.

Les matériaux composant un ordinateur Josephson doivent répondre à deux exigences évidentes: ils doivent résister à un refroidissement intense et à de grands écarts de température. Un ordinateur Josephson doit en effet être fabriqué, et par la suite réparé, à température ambiante. Les écarts de température auxquels sont soumis les composants exigent qu'ils aient approximativement les mêmes coefficients de dilatation, ce qui restreint déjà

**elektor octobre 1980- 10-41** 

notre choix. La résistance aux variations de température pose des problèmes aux techniciens d'IBM. Si le nombre de pannes a spectaculairement baissé (la probabilité de panne après 400 cycles de température est tombée de 99% à 0,1%), il n'en reste pas moins vrai que la fiabilité de l'ordinateur complet est encore trop faible (il comporte tellement de puces!) Les puces Josephson sont, comme les puces de semiconducteurs, fabriquées sur un substrat (pastille) de silicium. Pourquoi le silicium? Parce que les industriels en possèdent une solide expérience. Ses propriétés semiconductrices ne jouent absolument aucun rôle dans l'ordinateur Josephson; il est simplement utilisé comme isolant. Qu'il soit en plus un bon conducteur de chaleur est hautement apprécié.

Les différentes couches isolantes et protectrices sont fabriquées à l'aide d'un matériau bien connu dans la technologie des semiconducteurs: l'oxyde de silicium. Les couches supraconductrices sont fabriquées à partir du nobium, ou du plomb (dopé au bismuth, ou à l'or et l'indium) .

Les oxydes de plomb et d'indium, dont sont constituées les barrières Josephson, doivent répondre à des exigences draconiennes. Elles ne doivent pas être plus épaisses que 4 à 6 nanomètres, ce qui représente une trentaine de diamètres atomiques (les épaisseurs des autres couches sont de l'ordre de 100 nm). De plus, l'épaisseur de cette couche détermine exponentiellement le courant maximal supraconducteur. Elle doit donc être précise au diamètre atomique près pour répondre aux normes. Par comparaison, cela équivaut à recouvrir

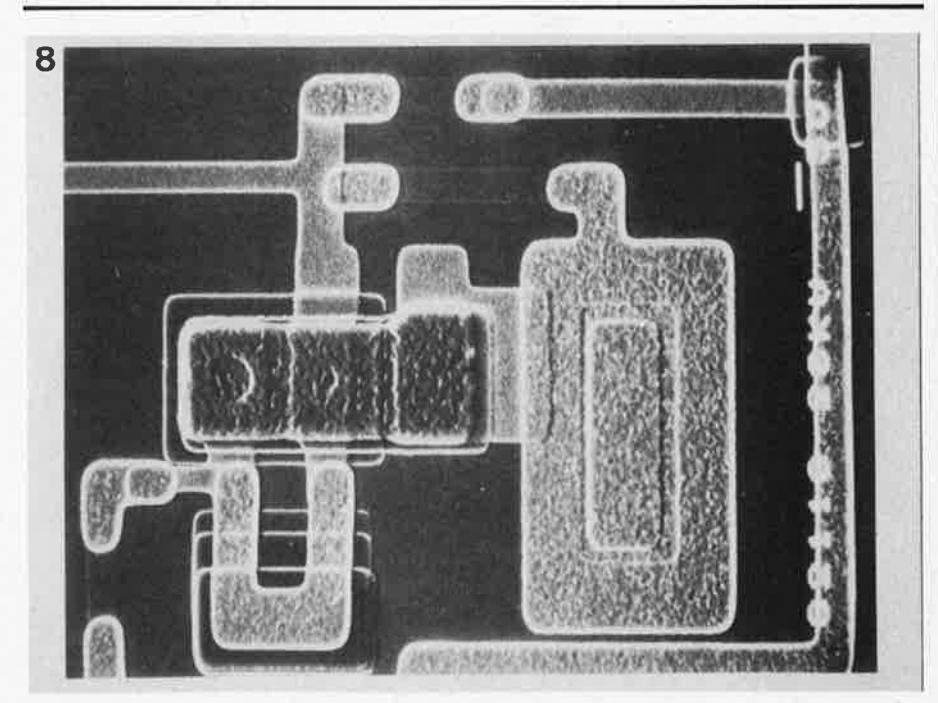

**Figure 8. Ce "système à injection de courant" permet de réaliser une porte logique ET en technologie Josephson. Celle-ci est constituée de deux jonctions Josephson** qui **apparaissent dans le rectangle vertical foncé, sous forme de deux cercles assez vagues. La surface de la jonction supérieure est environ cinq fois plus grande que celle de la jonction inférieure. Les plus petites dimensions sont de l'ordre de 2,5** *µm,* **elles sont sensiblement égales à celles des circuits LSI à semiconducteurs (photo IBM).** 

un terrain d'un kilomètre carré d'une couche de trois centimètres d'épaisseur, **9**  mesurée au millimètre près. Cette gageure a exigé la mise en oeuvre de tout nouveaux procédés de vaporisation.

#### **Soudure au mercure**

10

Les raccordements des puces n'ont pu être envisagés qu'après la naissance d'une nouvelle technique. Il est hors de question de monter directement les puces Josephson sur un circuit imprimé. En faisant même abstraction des phénomènes de refroidissement, un ordinateur constitué de plus de 10 000 puçes serait beaucoup trop grand.

La réalisation pratique de l'ordinateur Josephson est représentée aux figures 9 et 10. La figure 9 montre un module d'environ 30 x 25 x 15 mm. Les puces y sont fortement concentrées. Le substrat est composé de silicium, ainsi que le reste du module. Le câblage est rapporté sur les "circuits imprimés" par photo-1 ithographie. Les puces, non encapsulées, sont fixées sur de petites cartes par collage, comme pour les semiconduc-

...

nuce 80143 - 9

**Figure 9.** Il **est très important de monter les puces Josephson très près les unes des autres. Ce petit bloc mesure environ 30 x 25 x 15 mm. Chaque "carte" se compose de quatre ou huit 7 puces de 6,4 x 6,4 mm (en gris). montées avec le circuit dirigé vers le bas. La carte "de base" ainsi que les cartes perpendiculaires sont constituées d'une plaquette de silicium monocristallin. Le schéma électrique est rapporté sur les cartes par procédé photolithographique.** 

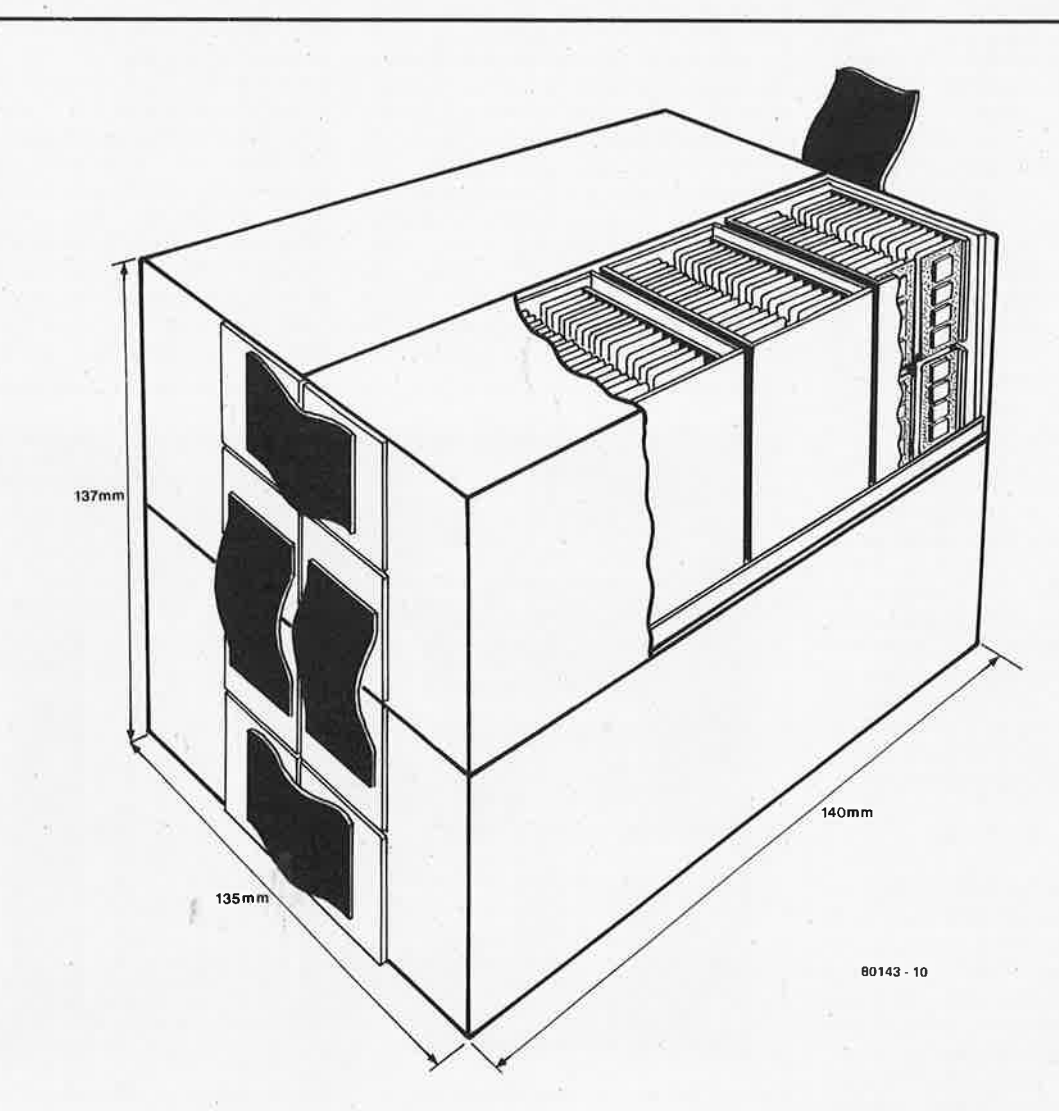

Figure 10. C'est de cette manière que l'ordinateur complet est constitué à partir des petits blocs de la figure 9. Ce cube approximatif contient plus de dix mille puces, et, comme le montre la figure 2, il est plongé dans un bain d'hélium liquide. Un câble plat relie la face arrière à l'interface à l'alimentation (toutes deux se trouvent à température ambiante).

teurs. De cette façon, le transfert de chaleur vers l'hélium liquide est très efficace.

Les liaisons entre les cartes supportant les puces et de plus grandes cartes sont effectuées par des connecteurs de très faibles dimensions. Ces derniers sont équipés de petits contacts, qui n'ont pas volé leur nom: "microbroches". Une microbroche est longue de 0,2 mm pour un diamètre de 0,075 mm. De plus grandes broches occasionneraient un trop grand champ magnétique, influençant la vitesse de transmission du signal et favorisant la diaphonie. L'écartement des microbroches est d'un demimillimètre, ce qui est cinq fois plus petit que les broches d'un circuit Dl L conventionnel. Ces microbroches sont soudées, non pas par soudure classique, mais au mercure. Aux basses températures (en-dessous de - 40°C). c'est une substance solide! Le mercure, liquide â température ambiante, est déposé dans de petites cavités spécialement conçues pour le retenir.

Quatre modules comme ceux de la figure 9, **mais** parfois de dimensions différentes, sont combinés pour donner un module **"W".** Vingt et un de ces modules W forment l'ordinateur complet représenté â la figure 10. Plus de dix mille puces sont ainsi concentrées<br>dans un volume n'excédant pas volume n'excédant pas 14 x 14 x 14 cm. L'unité centrale de traitement (CPU) et l'antémémoire de 32 k octets se situent ensemble dans un des vingt et un modules W. Les vingt modules restants concernent la mémoire principale de 16 M octets. Plongé dans l'hélium liquide, ce petit bloc ridiculise tous les ordinateurs actuels!

#### **Pourquoi l'ordinateur Josephson?**

Il est certain que l'ordinateur Josephson<br>est réalisable, technologiquement technologiquement parlant. Des RAM de 16 k octets et des CPU ont déjâ été réalisés en technologie Josephson.

Il subsiste encore quelques problèmes. Il faut parvenir â réaliser des composants possédant une excellente résistance aux chocs thermiques. Il faut aussi concevoir des organes d'entrée/sortie ayant une vitesse adaptée â celle du processeur, car "sans bras, ni jambes", le plus puissant cerveau à tête froide ne peut pas grand chose. Ces problèmes semblent cependant surmontables.

Il n'est pas encore évident que les ordinateurs Josephson seront un jour commercialisés. Le microprocesseur commence â grignoter le terrain auparavant réservé aux gros ordinateurs. En effet, les "unités de traitement" volumineuses sont désormais remplacées par de petits calculateurs, équipés de microprocesseurs, plus orientés vers des applications particulières.

IBM croit cependant à l'avenir de son<br>ordinateur Josephson: la meilleure Josephson; la meilleure preuve étant les capitaux et les efforts que cette société consacre aux recherches. Dans certains domaines, les plus puissants monstres de calcul actuels ne sont pas encore â la hauteur. Grâce â l'ordinateur Josephson, les simulations informatiques de processus économiques ou physiques deviendront plus précises

et plus complètes. Le Club de Rome pourra se permettre de fignoler ses<br>prévisions! Les simulations sont prévisions! Les simulations sont<br>également importantes dans des importantes domaines comme les prévisions météorologiques ou les investigations purement scientifiques (en physique corpusculaire, par exemple). Sans oublier les applications militaires.

Cette aide serait précieuse pour développer des systèmes informatiques capables de déchiffrer les sons (la voix) et d'interpréter les images (textes, vidéo, images radar). Un troisième type d'applications possibles concerne les grandes banques de données devant être accessibles, au même moment, â un grand nombre d'utilisateurs. De plus gros ordinateurs seront sûrement bienvenus lors de l'avènement du "Viewdata" (Viditel).

IBM spécule sur la possibilité de placer dans l'avenir ses ordinateurs Josephson dans des domaines qui sont encore la chasse gardée des micro-ordinateurs â semiconducteurs . . .

#### *Bibliographie*

*Spektrum der Wissenschaft,juillet* **1980:**  · *"Superleitende Computer",Juri* **Matisoo**  *IBM Research Highlights, juin* **1979:**  *"Experimental IBM circuits are the world's fastest"* 

*IEEE Spectrum, mai 1979: "Computing at 4 degrees Kelvin". W. Anacker (IBM)* 

#### **La température**

*La température est un concept étrange: Elle est, en effet, considérée comme une mesure de l'agitation atomique. Les mes sont en perpétue/le agitation autour d'une place fixe. Une particule de matière est comparable* à *un essaim de moustiques volant dans tous les sens. L'essaim lui-meme est immobile, mais les moustiques qui le composent sont libres de se déplacer comme bon leur semble. Ainsi sont les atomes au sein de la matière.* ·

*Au plus l'agitation atomique est importante, au plus la température est élevée. Pour le physicien, la température ne peut donc exister sans matière, elle en est une propriété.* 

*Lorsque la matière est refroidie, l'agitation des noyaux diminue. Ce phénomène est valable pour n'importe quelle substance. Lorsque la température est extrdmement basse, les noyaux sont totalement immobiles et ceci est valable pour tous les corps.* 

*Une agitation plus lente que l'immobilité* 

*parfaite ne peut pas se concevoir. De meme, une température plus basse est impossible à atteindre. La température à laquelle tous les atomes sont immobiles est appellée le zéro absolu. Ce dernier*  est situé à -273,4°C. Cette température *est égale à 0° K, K étant l'abréviation de Kelvin, l'unité de température abso*lue. Un degré Kelvin est de même gran*deur qu'un degré Celsius, seule l'origine de l'tlchelle change (0°K* = *-273,4°C).* 

#### **L'effet** tunnel

*L'effet tunnel est constitué par le fait qu'un isolant mince, placé entre deux conducteurs, laisse passer un certain courant électrique. Ce phénomène peut s'expliquer par la mécanique quantique, une branche de la physique moderne,*  qui étudie plus spécialement les particu*les. La mécanique quantique nous apprend que, contrairement aux hypothèses de la physique de Newton, les*  particules ne peuvent être caractérisées *par une masse, une vitesse, une énergie, etc* ... *données. Elle ne considère que*  *leur probabilité. En simplifiant hardiment, la physique classique représente les particules avec un mouvement et une vitesse parfaitement déterminés. Pour la mécanique quantique, ces grandeurs sont plus "nuageuses" c'est-à-dire que la particule est censée se trouver dans un "nuage vaporeux", situé aux alentours d'un point donné. Les moyennes des probabilités de masse, vitesse et énergie sont précisément les valeurs trouvées par la physique classique.* 

*La physique classique n'explique pas l'effet tunnel. Selon elle, les électrons auraient une trop faible énergie pour franchir la barrière matérialisée par l'isolant. La mécanique quantique admet que, bien que la moyenne des énergies soit trop faible, une certaine chance existe pour qu'une particule, ou mDme plusieurs, possède l'énergie suffisante pour traverser l'obstacle. Certaines particules sont très "calmes", tandis que d'autres sqnt en proie* à *une "agitation" fébrile.* 

*La mécanique quantique les diffère.* 

# un circuit imprimé pour le **VOX**

passante et de la fréquence centrale (au moyen de P2 et P3 respectivement). Les deux autres potentiomètres agissent sur la sensibilité d'entrée **(Pl)** et le retard (P4). Pl fait varier le gain du préamplificateur du micro A1 jusqu'à 100.

Le retard est fixé au gré de chacun. Les valeurs de P4, R20 et C7 indiquées sur la figure 1 permettent un retard compris entre 0,5 et 2,5 secondes. Pour avoir une gamme différente, il suffit de modifier les valeurs d'un ou de tous ces composants.

L'implantation des composants apparaît sur la figure 2. Elle regroupe tous les composants de la figure 1, à l'exception des deux potentiomètres doubles, du relais et du microphone. Pour une description plus détaillée du **VOX,**  nous conseillons à nos lecteurs de se reporter à l'article paru dans notre numéro de février 80.

**L'intérêt accru qu'a suscité le VOX présenté dans notre numéro de février 1980 nous a amenés à réaliser son circuit imprimé.** 

Une brève récapitulation de l'article original permettra à ceux qui ne connaissent pas encore le VOX d'en comprendre l'utilité. C'est un commutateur électronique commandé par la voix pour les radio-amateurs. 11 permet à l'opérateur d'avoir les deux mains libres lorsqu'il se sert d'un microphone. Dès qu'un son est capté, le VOX commute l'émetteur-récepteur en mode "émission". A la fin du message, il se remet en mode "réception" après un court délai. Celui-ci est réglable et tient compte des temps de respiration et des hésitations.

Le VOX est donc d'une grande utilité. Mais des problèmes se posent au point de vue pratique: le microphone capte les raclements de chaise, le claquement des portes et même les canettes de bière que l'opérateur décapsule à proximité du micro. Il n'est évidemment pas souhaitable que l'émetteur soit alors actionné. Le VOX d'Elektor élimine cet inconvénient, par l'insertion d'un filtre qui exclut les fréquences autres que celles de la bande vocale. La courbe de réponse de ce filtre peu<sup>t</sup> être façonnée, jusqu'à un certain point, pour correspondre aux caractéristiques d'un modèle de voix particulier; elle est obtenue par le réglage de la bande

#### **Liste des composants**

Résistances: R1,R3,R4,R10,R13,R16 = 10 k  $R2, R17 = 47 k$ R5,R6,R7,R14,R19= 22 k  $R8, R11 = 3k9$ R9,R12= 1k2  $R15 = 100 k$  $R18 = 4k7$  $R20 = 220 k$  $R21, R22 = 6k8$ 

Condensateurs :  $C1 = 1 \mu$  (MKM)  $C2, C3 = 22 n$  $C4, C5, C10 = 100 n$  $C6 = 2\mu$  2/16 V  $C7 = 4\mu$ 7/16 V  $C8, C9 = 220 \mu/16$  V  $C11 = 100 p$  $C12 = 27 n$ 

Semiconducteurs :  $T1, T2, T3 = TUN$  $T4 = TUP$ D1,D2,D3= DUS IC1 = TL 084  $IC2 = 4528$ 

Divers: P1 ,P4 = 1 M ajustable P2 = 1 M lin.  $P3 = 10$  k log. L1 = 5 tours de CuL  $0,1...$  . 0,25 sur perle ferrite

 $\overline{1}$ 

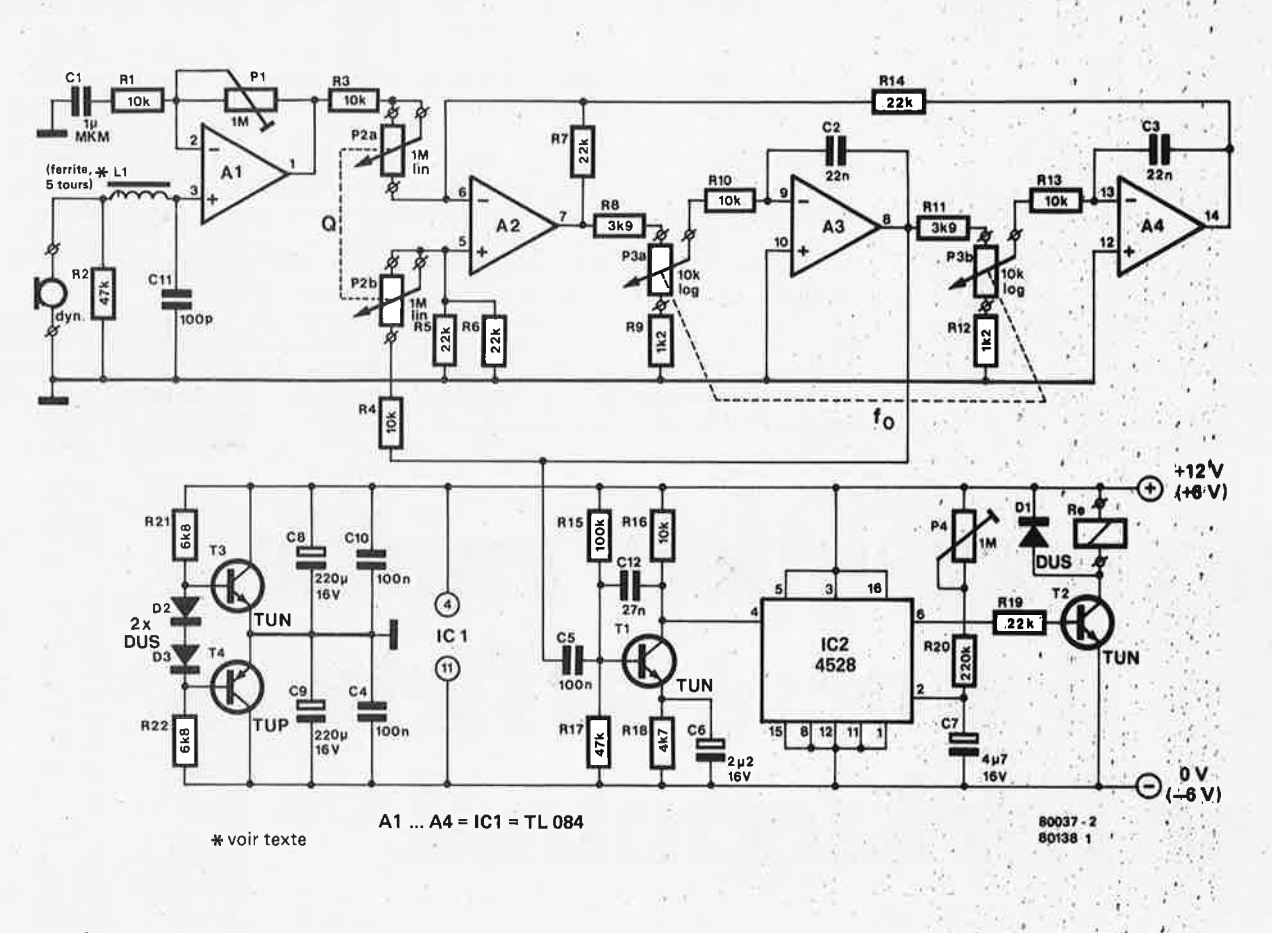

Figure 1. Schéma de l'interrupteur commandé par la voix.

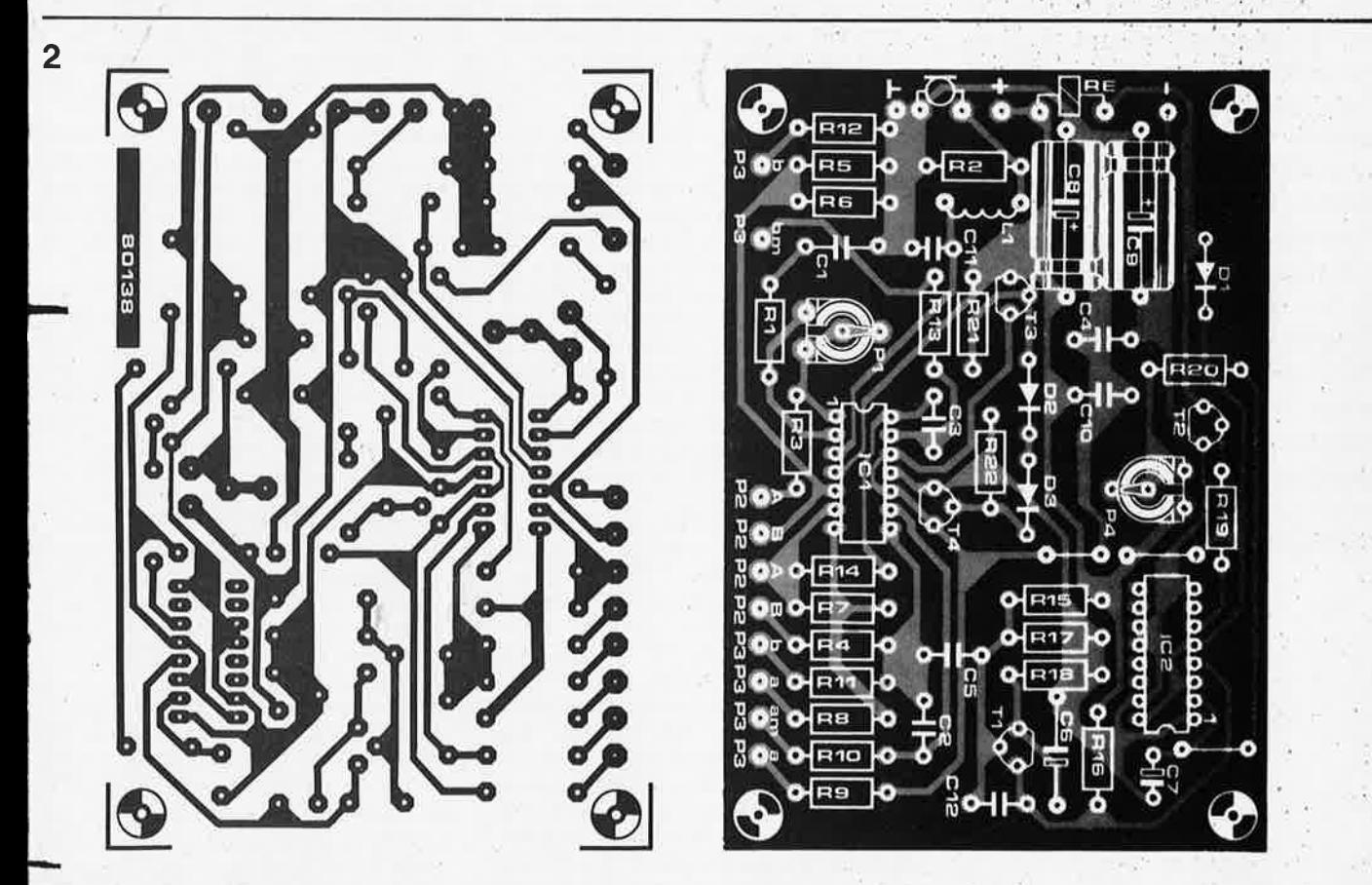

Figure 2. Implantation des composants sur e circuit imprimé du VOX.

Deux multiplexeurs, IC1 et IC2 (figure 1). constituent le "centre nerveux" du circuit d'extension. Suivant l'état (logique) de l'entrée de sélection (Select Input). l'information présente sur l'un des deux groupes d'entrées est transférée aux sorties des multiplexeurs ou non. Les lignes de données envoyées par le clavier et celles provenant des mémoires sont reliées à un groupe d'entrées à part. Lorsque l'entrée de sélection passe à l'état bas, les données issues du clavier sont transférées aux sorties des multiplexeurs, mais lorsqu'elle est portée à l'état haut, ce sont les données en provenance des mémoires qui y sont transférées. Pour pouvoir "stocker" le contenu des mémoires, il

mémoire subissent un transfert continuel entre l'entrée et la sortie de l'UART.

L'information extraite de l'UART sous forme série est alors enregistrée sur cassette. Puisque l'enregistreur est en marche avant d'enfoncer une touche, le caractère qui fait démarrer le cycle est aussi enregistré. Il est donc opportun d'utiliser la touche d'espacement ou une touche de commande, puisque celles-ci ont un effet négligeable sur l'affichage proprement dit.

Lorsqu'un octet complet a été extrait (et renvoyé à l'entrée). une impulsion DAV est produite. Son front montant incrémente le compteur d'adresses mémoire, de façon à ce que les données

# **mémorisation rapide** des données affichées par l'elekterminal

**Une légère modification du circuit de l'Elekterminal permet de "stocker" tout le contenu de l'affichage (écran TV) sur une cassette. La majorité des branchements s'effectuent par les connecteurs d'extension existants. Pour établir les autres connexions, il suffit de couper trois des pistes de cuivre reliant l'UART (de l'anglais: Universal Asynchronous Receiver/Transmitter** = **Circuit universel asynchrone d'émission et de réception) au CRTC (Cathode Ray Tube Controller** = **Circuit de visualisation sur écran) sur la carte principale de l'Elekterminal.** 

est donc nécessaire de faire passer l'entrée de sélection à l'état haut. Cette opération se déroule comme suit.

Lorsque le bouton START de mise en route est appuyé (bouton S1 de la figure 1), la sortie  $\overline{Q}$  de la bascule FF1 passe à l'état haut, et le signal d'écriture en mémoire (WRITE) est inhibé par la porte N4. Si l'une des touches du clavier ASCII est enfoncée, en particulier la touche d'espacement ou une touche de commande, une impulsion STR08E **(KS)** est générée. Le changement d'état de cette impulsion introduit les données du clavier dans l'UART sous forme parallèle. La fermeture de l'interrupteur **S1** de la figure 2 provoque le transfert de cette information de la partie émission de l'UART à sa partie réception, sous forme série.

Lorsqu'un caractère a été complètement tranféré de cette manière, la sortie DAV (Data AVailable = Donnée disponible) de l'UART (broche **19)** délivre une brève impulsion dont le front descendant actionne la bascule RS (constituée des portes N1 et N2). portant à l'état haut les entrées de sélection des multiplexeurs. Les données des mémoires, ainsi que le signal R/W (signal de lecture/signal d'écriture complémenté). sont alors disponibles aux sorties des multiplexeurs. Tout de suite après l'apparition de l'impulsion DAV, une impulsion R/W est générée, et joue le rôle de l'impulsion STR08E. Pendant ce temps, les données maintenues en

stockées dans la case mémoire suivante deviennent disponibles. Lorsque l'impulsion d'écriture (WRITE) apparaît (immédiatement après). l'UART est actionné, une fois de plus.

L'ensemble du cycle est renouvelé jusqu'à ce que la page complète ait été 'vidée'' de son contenu. L'impulsion (RP) de "fin de page" inhibe les impulsions DAV et R/W, par l'intermédiaire de FF2, N6 et N7.

En appuyant sur le bouton de remise à zéro S2 (figure **1),** les bascules F et **N1/N2** sont remises à zéro, et l'Elekterminal peut être commandé normalement. Les informations mémorisées sur la cassette peuvent être ré-introduites par l'entrée série.

#### **Les modifications à apporter:**

- 1. Interrompre la piste de cuivre entre la broche6 de IC19 (N11) et la broche 3 de IC1 ... IC6.
- 2. Interrompre la piste de cuivre entre la broche 16 de IC10 (CRTC) et la broche 19 de ICB (UART).
- 3. Interrompre la piste de cuivre entre la broche3 de IC16 (N12) et la broche 23 de IC8 (UART).
- 4. Relier les points A1, A2, 81, 82, C1 et C2 de la figure 1 aux points correspondants A1, A2, 81, 82, C1 et C2 de la figure 2.
- 5. Relier la broche 27 de IC10 (RP) de la figure 2 au point de la figure 1 repéré par RP.

mémorisation rapide des données affichées par l'elekterminal

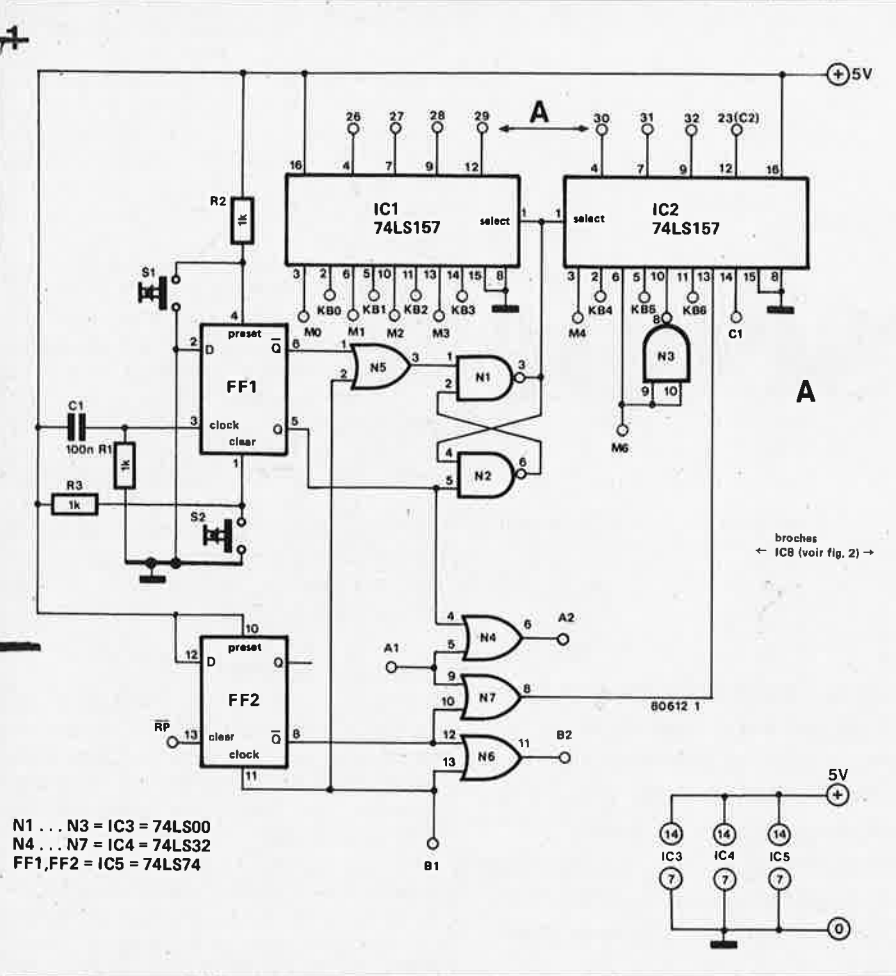

#### elektor octobre 1980 - 10-47

- 6. Etablir les connexions suivantes: broche 3 de IC1 de la figure 1 au point MØ (IC6) de la figure 2 broche 6 de IC1 de la figure 1 au
	- point M1 (IC5) de la figure 2 broche 10 de IC1 de la figure 1 au point M2 (IC4) de la figure 2
- broche 13 de IC1 de la figure 1 au point M3 (IC3) de la figure 2
- broche 3 de IC2 de la figure 1 au point M4 (IC2) de la figure 2
- broche 6 de IC2 de la figure 1 au point M6 (IC1) de la figure 2
- 7. Supprimer les connexions aux points KBØ...KB6 entre le clavier et IC8 sur la figure 2 et les brancher comme suit:

KBØ du clavier à la broche 2 de IC1 KB1 du clavier à la broche 5 de IC1 KB2 du clavier à la broche 11 de IC1 KB3 du clavier à la broche 14 de IC1 KB4 du clavier à la broche 2 de IC2 KB5 du clavier à la broche 5 de IC2 KB6 du clavier à la broche 11 de IC2

- 8. Enfin, relier les sorties des multiplexeurs de la figure 1 à l'UART (IC8) de la figure 2, en procédant comme suit:
	- broche 4 de IC1 à la broche 26 de IC8 broche 7 de IC1 à la broche 27 de IC8 broche 9 de IC1 à la broche 28 de IC8 broche 12 de IC1 à la broche 29 de IC8 broche 4 de IC2 à la broche 30 de IC8 broche 7 de IC2 à la broche 31 de IC8 broche 9 de IC2 à la broche 32 de IC8.

**M** 

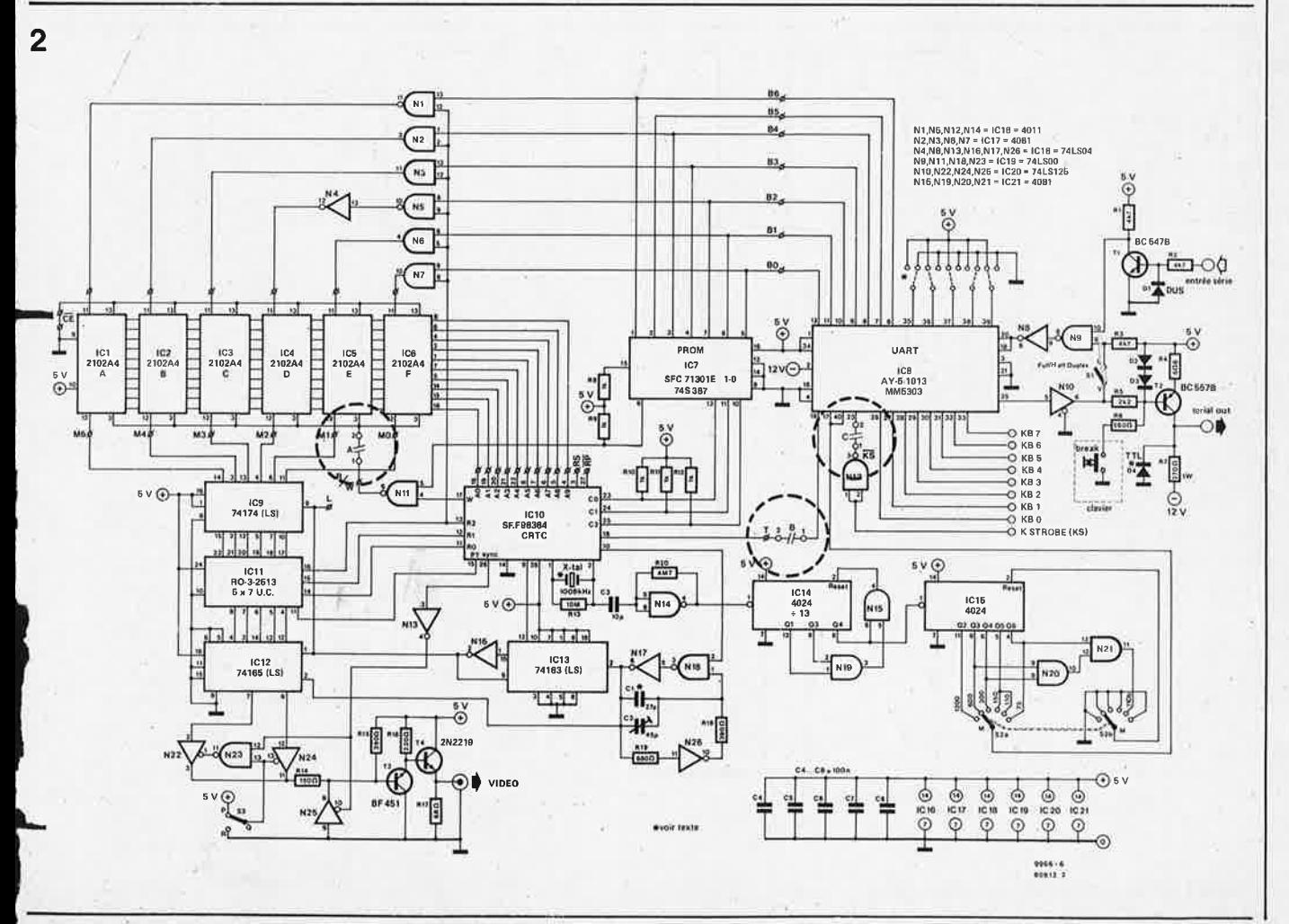

s.

# elektorscope

L'Elektoricope est un oscilloscope à double trace d'usage général. Dans la conception de cet appareil, l'accent a été mis davantage sur la fiabilité, la ficilité de construction et la simplicité de fonctionnement que sur des dispositifs sophistiqués rarement utilisés, ou des circuits de hautes performances pour lesquels le bricoleur ne dispose pas de matérial d'étalonnage. Dans le but de simplifier le câblage, l'oscilloscope est de construction modulaire, avec des circuits amplificateurs en Y et de base de temps enfichables sur une carte mère qui comporte la plus grande partie du câblage d'interconnexion.

elektorscope

Nous suivrons, dans cette série d'articles, l'ordre le plus logique de la construction. de l'oscilioscope. Il est toutefois recommandé de ne pas entreprendre sa construction avant le dernier article. Le lecteur aura ainsi une notion plus précise de la complexité du projet, et pourra toujours escompter une économie en groupant l'achat de tous les composants.

Après avoir décrit la structure générale de l'Elektorscope, cet article traitera des alimentations, car il faut bien commencer par les réaliser pour tester les autres circuits. Il décrira également le tube à rayons cathodiques et ses circuits de polarisation. Le second article abordera la base de temps et ses circuits de déclenchement, ainsi que les amplificateurs de déviation horizontale et verticale. Quant au dernier article, il développera les circuits de commutation des voies et les détails relatifs à la réalisation et à l'étalonnage de l'appareil.

#### Structure générale

L'Elektorscope est un oscilloscope à double trace, équipé d'un tube cathodique à un canon à électrons. Les deux traces sont obtenues par la méthode classique, qui consiste à commuter les entrées verticales Y1 et Y2, décalées l'une par rapport à l'autre, sur une seule voie verticale Y. Pour de faibles vitesses de la base de temps, l'entrée de l'étage de sortie Y est commutée à haute fréquence d'une sortie à l'autre des deux

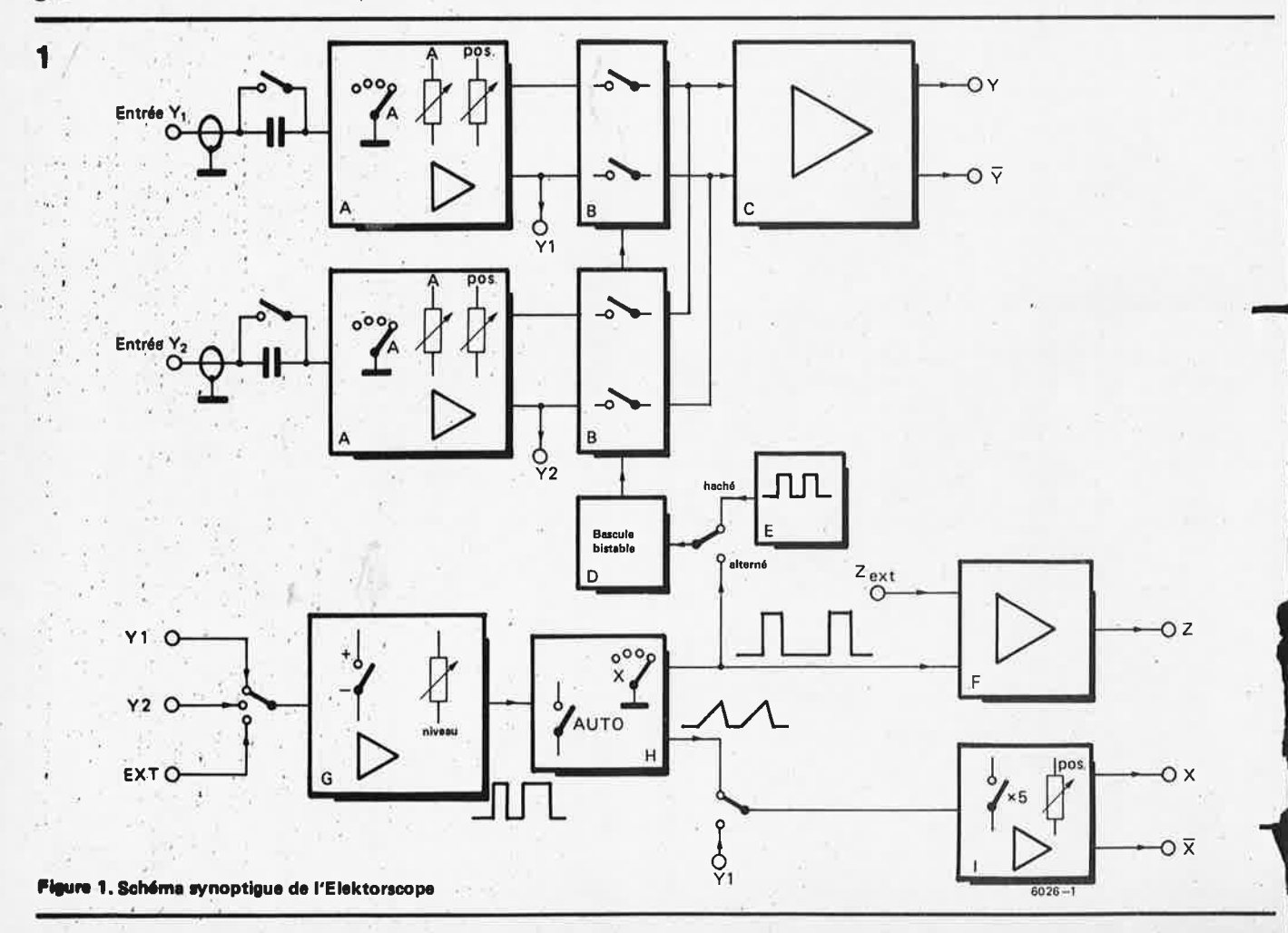

<sup>1</sup>**••:,:::at,u,s YI et Y2. Cela lquivaut à visualiser deux traces indépen**dantes sur l'écran (mode "haché"). Cette méthode ne convient plus si la base de temps devient plus rapide: il fréquence de découpage extrêmement élevée, bien supérieure à celle de la base de temps. Dans l'autre cas, c'est la base de temps qui commute l'étage de sortie Y de l'une à l'autre des sorties des préamplis Y1 et Y2; ainsi, sur un balayage d'écran, le signal **.Y1** est visualisé; au balayage suivant, c'est le signal Y2 (d'où l'appellation de "mode alterné"). La sélection du mode haché ou alterné s'effectue automatiquement en fonction de la position du commutateur de la base de temps.

La figure **1** présente le schéma synoptique de l'Elektorscope. Les parties "A" sont les deux préamplis verticaux Y1 et Y2 dotés chacun des réglages d'atténuation calibrée pas à pas, progressive et de position. Les parties "B" sont les commutateurs électroniques qui sélectionnent la sortie du préampli Y1 ou Y2; la partie "C" est l'ampli de sortie qui délivre le signal, à haute tension pour commander les plaques de déviation verticale Y du tube cathodique.

Les commutateurs électroniques sont pilotés par une bascule bistable, la partie "D". En mode haché, le signal d'horloge est issu d'un oscillateur (partie "E") qui produit un signal rectangulaire de haute fréquence; alors

qu'en mode alterné, ce sont les impulsions de retour de balayage de la base de temps qui jouent ce rôle. Celle-ci est constituée d'un générateur de dents de scie linéaire doté de vitesses de balayage variables, la partie "H". Pour garantir une image fixe, la base de temps doit démarrer chaque balayage au même endroit du signal (périodique) de synchronisation (Y ou ext). Le circuit de déclenchement (partie **"G")** réalise cette fonction. Le signal de déclenchement, issu indifféremment du signal **Y1)**  Y2 ou d'une source extérieure commande le balayage. La sortie en dents de scie du générateur de base de temps est envoyée à l'ampli de sortie horizontale (partie "I"), lequel présente de nombreux points communs avec l'ampli de sortie verticale Y (partie "C") Cependant, la commande de position horizontale est incorporée à l'ampli de sortie X, dont le gain peut être augmenté dans un rapport de cinq pour dilater la trace. L'entrée de l'ampli X peut être reliée à la sortie du préampli Y1, et non plus au circuit de base de temps, l'entrée Y1 devenant ainsi une entrée X, tandis que le préampli Y2 reste relié à l'entrée de l'ampli Y. Cela évite d'avoir recours à une entrée horizontale séparée X d'une part, à une préamplification horizontale d'autre part, et donne à l'entrée X les mêmes possibilités que l'entrée Y. Les impulsions de retour de balayage commandent l'ampli d'extinction (partie "F"). Pendant cet intervalle de

temps, le signal de sortie de cet ampli interrompt le courant commandant le faisceau du tube cathodique de supprimer la trace qu'imprimerait le retour du spot sur l'écran. L'ampli d'extinction comporte aussi une entrée externe "Z", ou modulation à intensité lumineuse du spot.

#### **Les alimentations**

Un oscilloscope "entièrement à semiconducteurs" doit nécessairement utiliser un certain nombre de tensions d'alimentation différentes. Au temps des tubes à vide, la plupart des circuits fonctionnaient avec la même (haute) tension. Dans un oscilloscope "entièrement transistorisé", les amplis de sortie X et Y et le tube cathodique restent les seuls à être alimentés en haute tension.

De plus, il est illusoire de penser que<br>l'utilisation généralisée de circuits l'utilisation généralisée de intégrés simplifie la construction des alimentations. De nombreux circuits linéaires réclament une alimentation de ± 15 volts; en revanche pour les circuits logiques (TTL), il faut du +5 volts. Par chance, la construction des alimentations stabilisées est facilitée par l'emploi de régulateurs de tension à circuit intégré.

Les sections d'alimentation à basse tension sont présentées à la figure 2. Les alimentations  $\pm$  15 volts des préamplis Y, des commutateurs électroniques et des amplificateurs de base de temps et d'extinction proviennent de l'enroule-

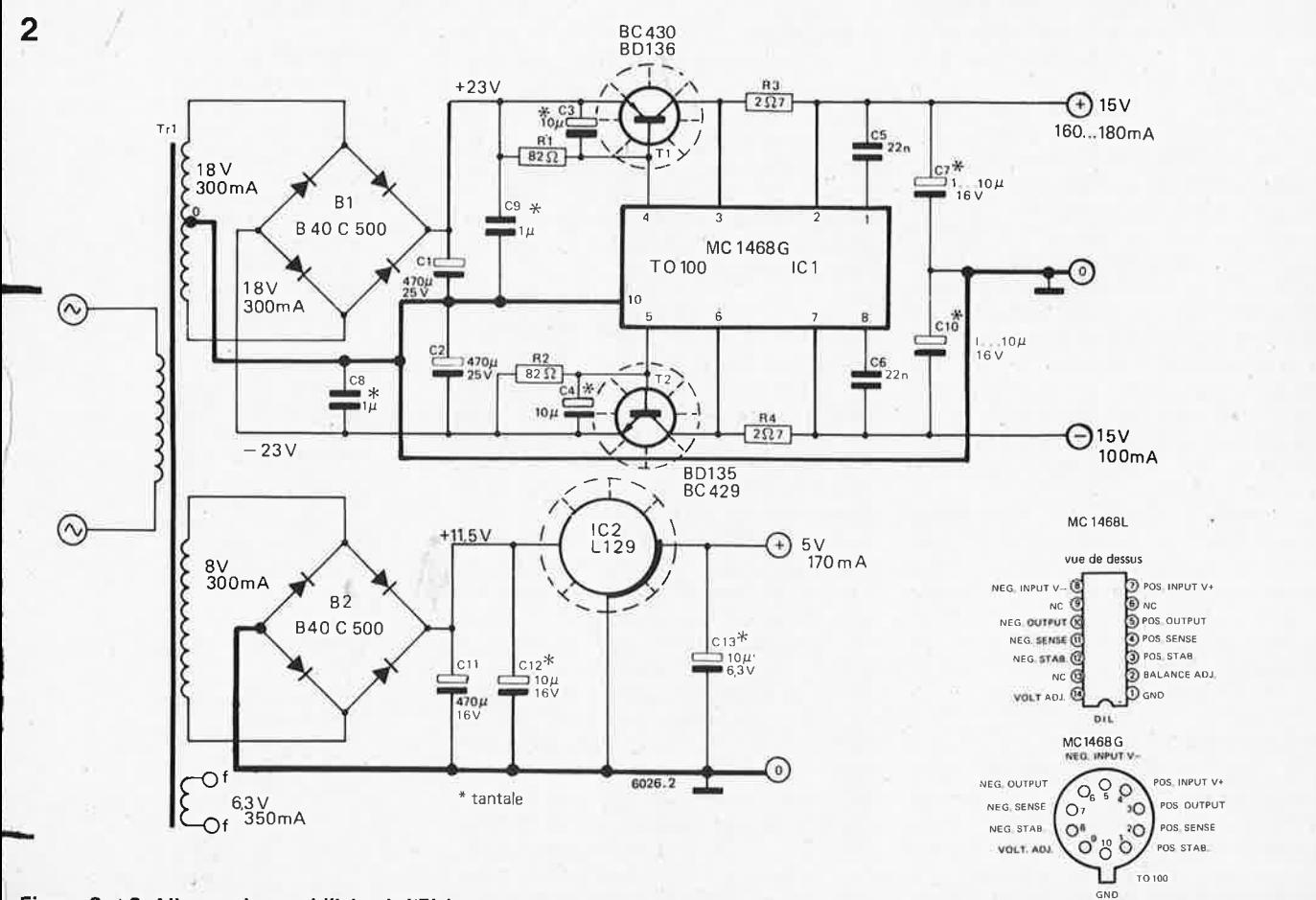

ONO **Figures 2 et 3. Alimentations stabilisées de l'Elektorscope.** 

10-50 - elektor octobre 1980

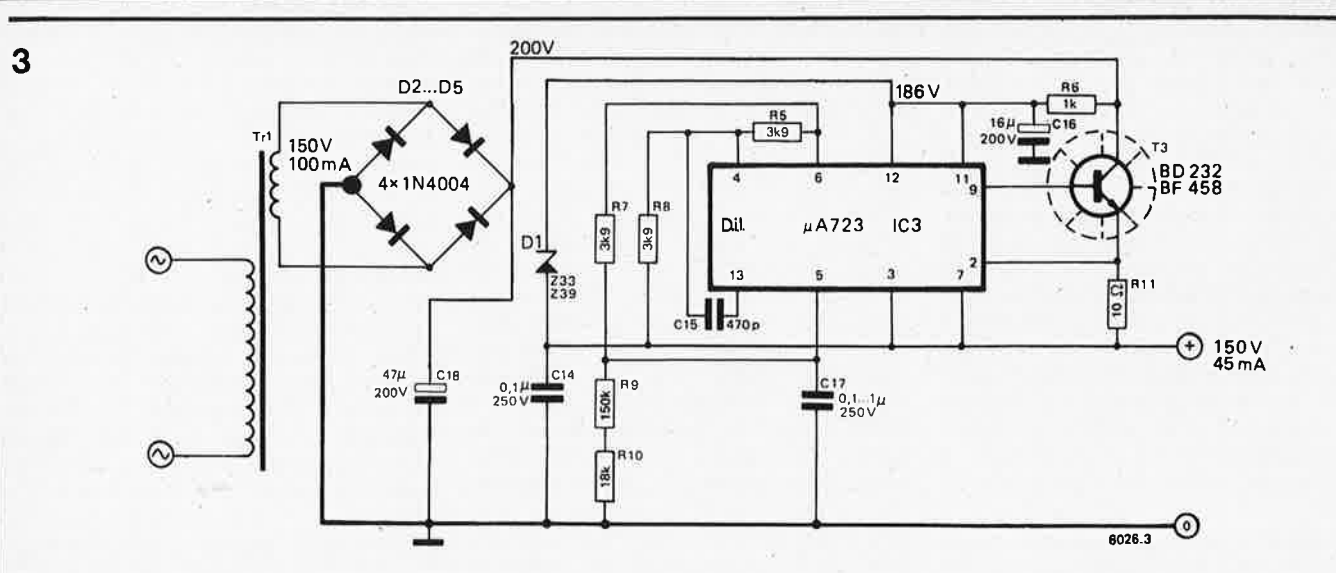

**Figures 2 et 3. Alimentations stabilisées de l'Elektorscope.** 

ment secondaire à point milieu **2 x 18** volts (en alternatif) du transformateur Tr1. Le redressement est effectué par le pont de diode 81 et la régulation est assurée par un régulateur intégré double du type MC 1468L et des transistors ballasts montés à l'extérieur pour augmenter le courant de sortie. L'alimentation + 5 volts qui alimente les circuits logiques des sections de déclenchement et de commutation faisceau de l'oscilloscope, est issue de l'enroulement de 8 volts alternatifs. Sa sortie est redressée par le pont de diodes **82** et régulée par un régulateur intégré de 5 volts de type L 129. Un enroulement de 6,3 volts délivre la tension alternative du filament de chauffage du tube cathodique.

La section de l'alimentation haute tension est présentée à la figure 3. Les étages de sortie X et Y nécessitent une alimentation de +150 volts qui est fournie par un régulateur µA 723 travaillant en mode flottant. La tension maximale appliquée entre les broches (V+) et (V-) du 723 ne doit pas dépasser 40 volts, c'est pour cela que la broche (V-) est reliée à la sortie régulée et non à la masse. La diode zener D1 limite la tension aux bornes d'alimentation du 723 à 36 volts. Le courant de sortie traverse le transistor ballast T3 qui supporte une différence de potentiel d'environ 75 volts.

La tension d'anode T.H.T. (Très Haute Tension) du tube provient d'un enroulement de 700 volts alternatifs du transformateur. Cette tension est redressée pour donner du -975 volts, un doubleur de tension fournit du -1950 volts par adapter d'autres types de tubes.

#### **Précautions**

Les tensions élevées utilisées dans l'oscilloscope, surtout la tension d'anode, sont MORTELLES. Vous devez prendre le maximum de précautions pour tester ces circuits. Les condensateurs de filtrage restent chargés plusieurs minutes après que l'alimenta- . tion ait été débranchée, surtout si elle n'est pas connectée au reste de l'oscilloscope. Un transformateur . ayant de multiples enroulements secondaires tel que celui que nous utilisons n'est certes pas facile à trouver. Vous serez heureux d'apprendre qu'un transformateur sera construit sur mesure pour l'Elektorscope; aux lecteurs dé surveiller la publicité faite par les fournisseurs dans Elektor. Bien sûr, d'autres transformateurs peuvent être employés, il est alors nécessaire d'isolement parfaitement les enroulements, compte tenu des tensions élevées mises en jeu.

#### **Réalisation**

Les quatre alimentations stabilisées sont implantées sur un même circuit imprimé, comme le montrent les figures 4 et 5. La partie alimentation T.H.T. est montée sur un autre module, de même que les circuits de polarisation du tube et l'amplificateur d'extinction. Cette autre carte sera décrite avec les circuits du tube cathodique.

#### **Les circuits du Tube Cathodique**

L'Elektorscope peut être construit **avec**  des tubes cathodiques à mono-accélération, c'est-à-dire ne possédant pas d'anode de post accélération (anode de **P.A.).** Ce sont les tubes les moins chers, ils ont une tension d'anode relativement faible et sont d'un usage simple, c'est donc un matériel idéal pour la construction "artisanale" d'oscilloscopes. En revanche, la vitesse de déplacement du spot, donc leur bande passante est limité et beaucoup n'ont pas de surface d'écran plane (surtout les moins chers). Avant de passer en revue les divers types de tubes cathodiques avec leurs circuits de polarisation, il peut être utile, d'en revoir les principes de fonctionnement. Le tube cathodique est une version évoluée du tube thermo-ionique, que les "anciens" n'ont sans doute pas oublié. En regardant la figure 7b, nous remarquons que le filament du tube cathodique chauffe la cathode k pour

**Liste des composants du module alimentation** 

Résistances:  $R1, R2 = 82 \Omega$  $R3, R4 = 2,7 \Omega$ R5,R7 ,R8 = 3k9  $R6 = 1 k$ R9=150k  $R10 = 18 k$  $R11 = 10 \Omega$ 

Condensateurs:

C1, C2 = 470  $\mu$ /25 V C3,C4,C13 = 10 *µ/6,3* V tantale C5,C6 = 22 n C7.C10.C12 = 10  $\mu$ /16 V tantale C8,C9 =  $1 \mu$ C11 = 470  $\mu$ /16 V  $C14 = 100$  n/1250 V  $C15 = 470 p$  $C16 = 16 \mu/250$  V  $C17 = 0.1$  ... 1  $\mu$ /250 V  $C18 = 47 \mu/250 V$ 

Semiconducteurs: D1 = 33 ... 39 V zener 1 W D2,D3,O4,D5 = 1N4004 B1 ,B2 = B40C500 T1 = BD 136, BC 430 T2 = BD 135, BC 429 T3 = BD 232, BF 458 IC1 = 3501 TO ou boîtier OIL IC2 = L 129, 7805 IC3 = 723 boftier DIL

Divers: Radiateurs pour IC1 ,IC2,T1 ,T2, T3.

Transfo. secteur spécial Elektorscope.

7

-

-

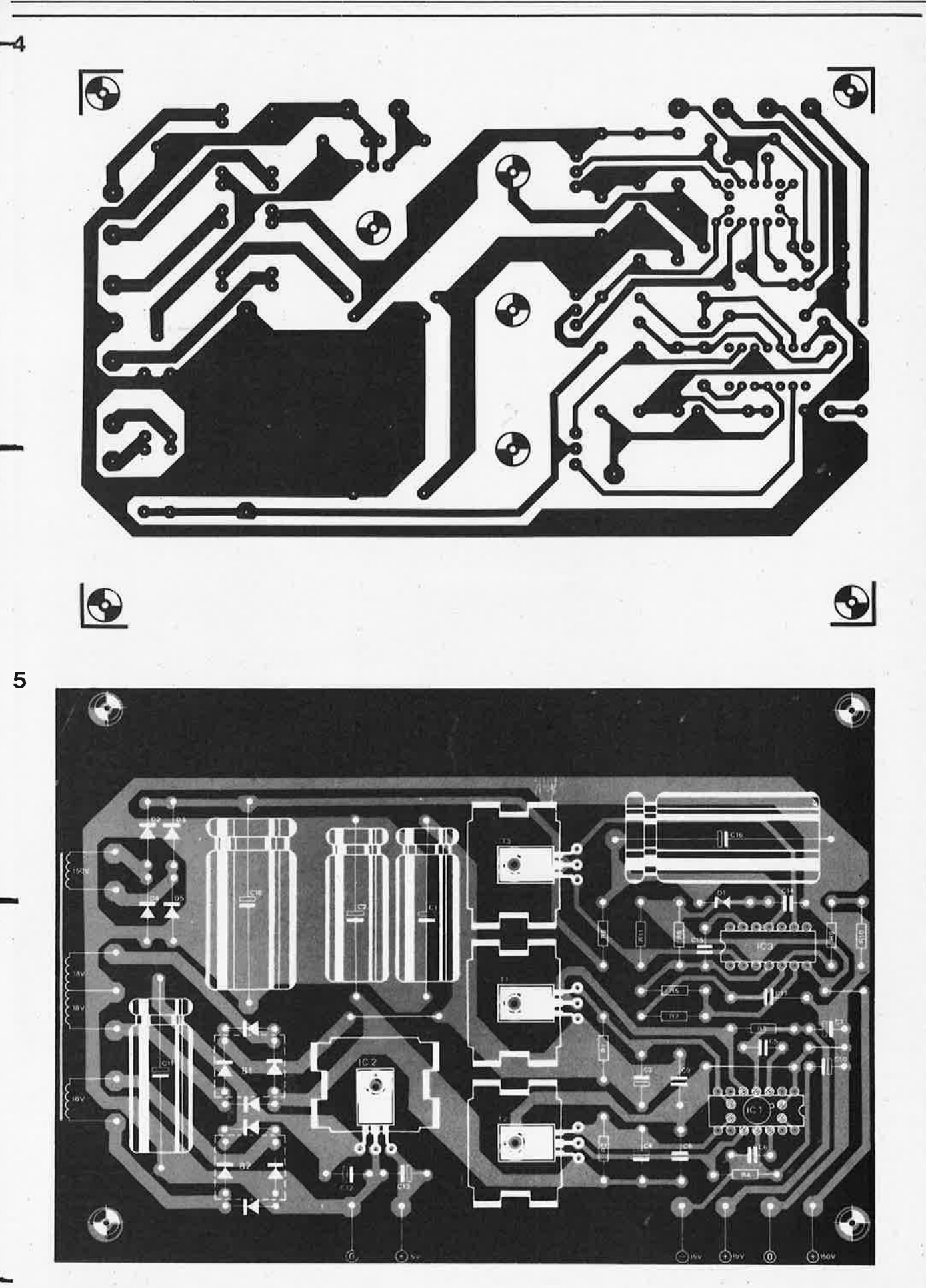

Figures 4 et 5. Circuit imprimé et implantation des alimentations stabilisées.

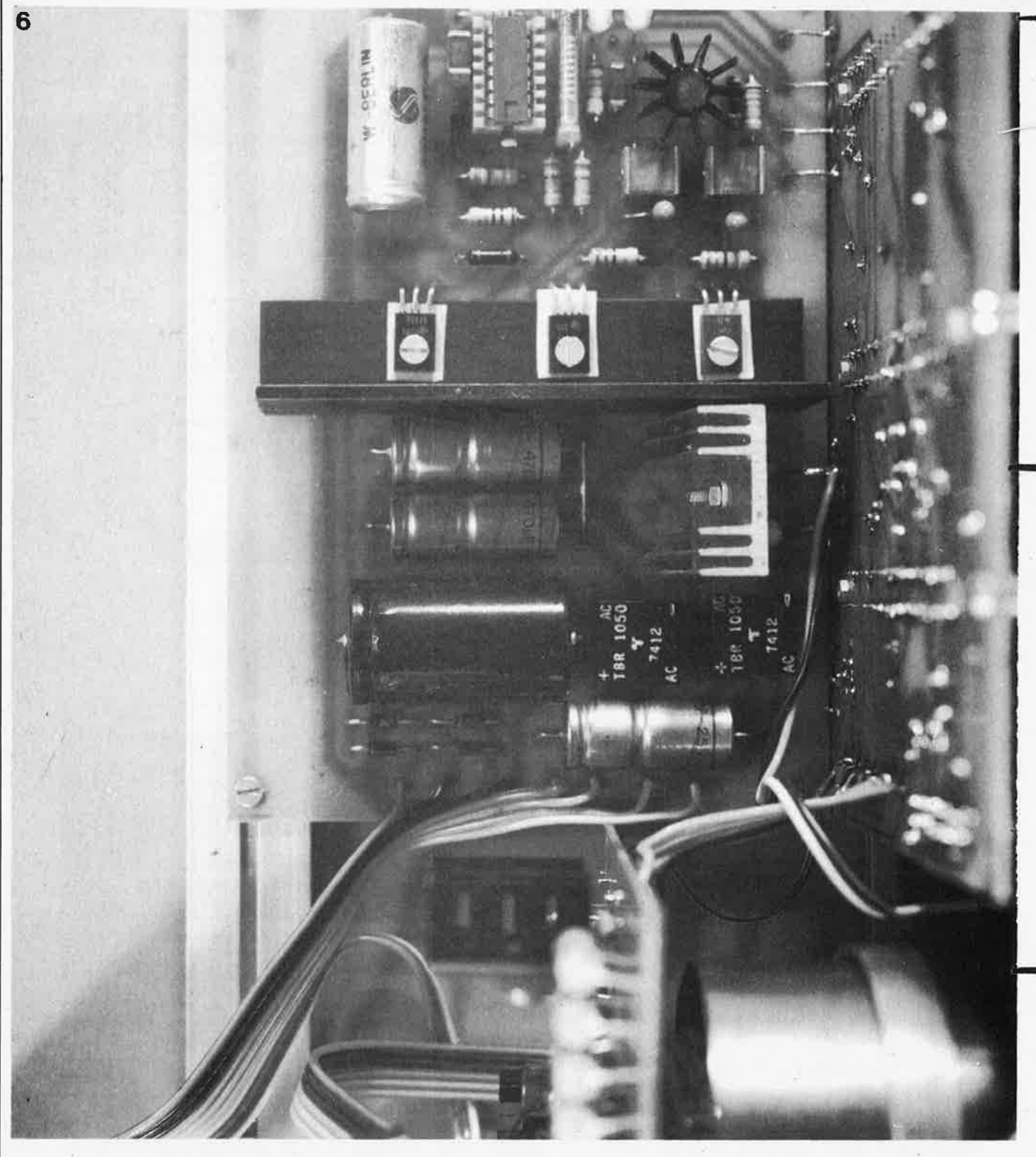

#### **Figure 6. Carte d'alimentation, montée sur le chilssis.**

**Tableau 1.** Caractéristiques et conditions de service recommandées

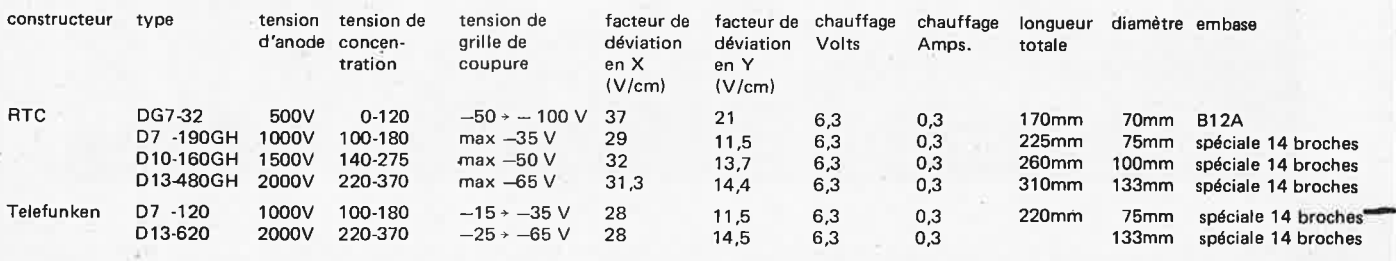

elektorscope

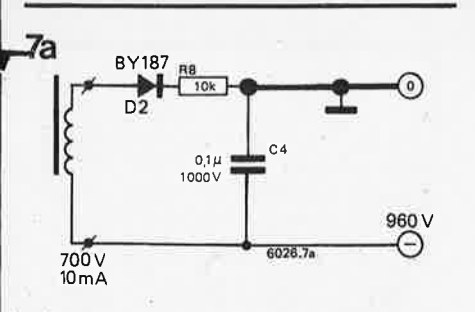

qu'elle émette des électrons. Ces derniers traversent l'ouverture de la grille g et sont soumis à une accélération sous l'effet d'un champ électrique créé par une forte différence de potentiel entre la cathode et l'ensemble des anodes A1 -A4.

Le faisceau d'électrons traverse le jeu d'anodes avant de heurter la couche de phosphore qui recouvre la face interne de l'écran, la rendant luminescente. Les électrons s'écoulent ensuite par le

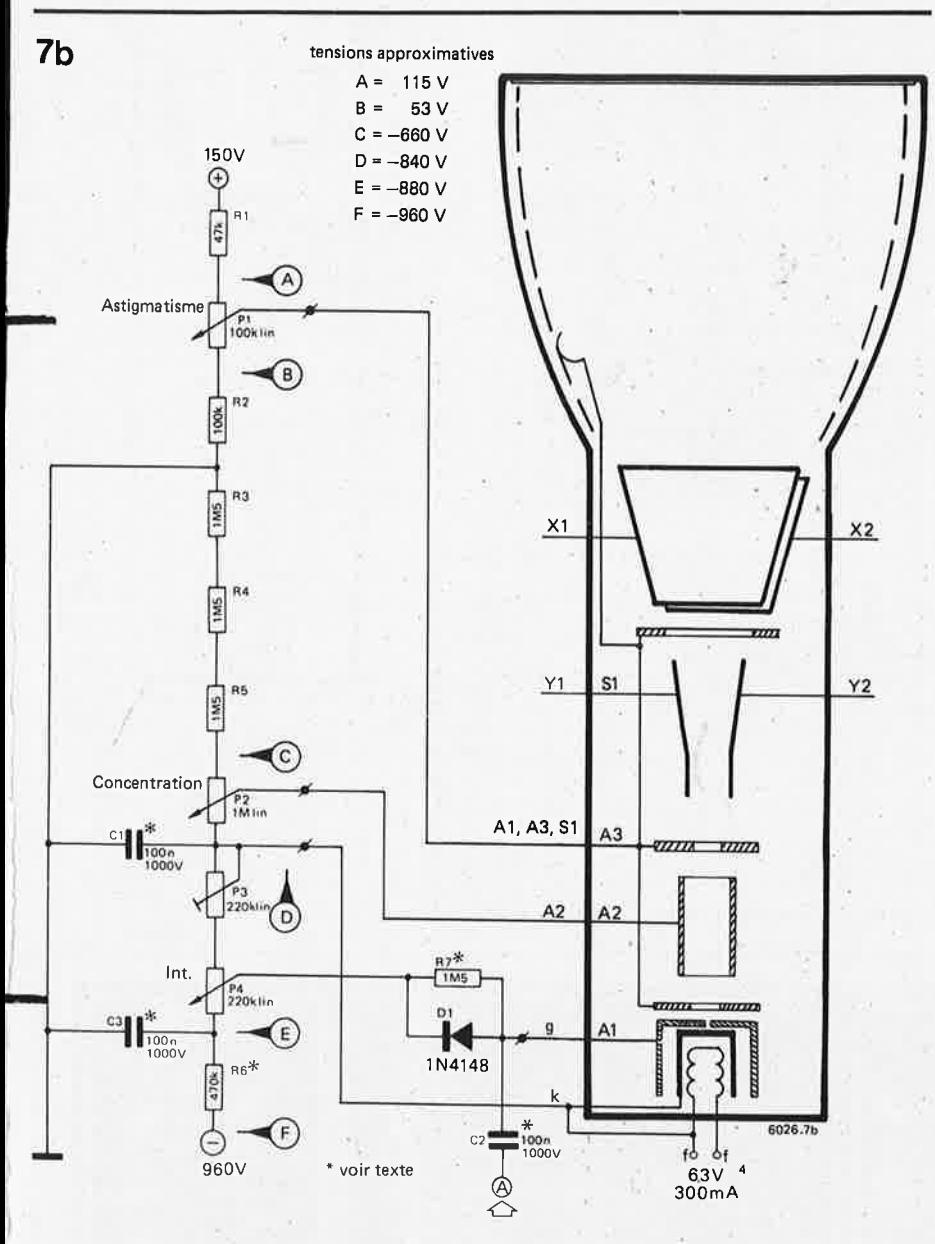

Figure 7. Circuit de polarisation pour tube avec alimentation THT de 1 kV.

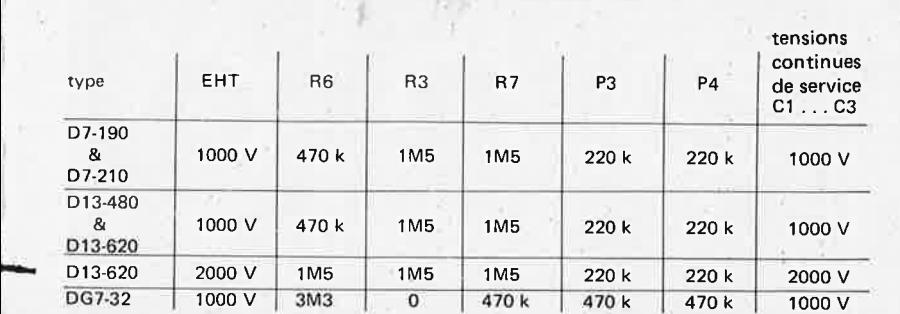

**Tableau 2. VAieurs des composants du circuit de polarisation pour les divers tubes utilisables.** 

revêtement en graphite à l'intérieur du tube.

Si le champ accélérateur était uniforme, les électrons se disperseraient en se repoussant mutuellement, et c'est un nuage diffus qui atteindrait l'écran. Cependant, les trois premières. **anodes**  constituent une sorte de "lentille électronique" qui condense les électrons en un étroit faisceau, ce qui provoque un point sur l'écran au moment de l'impact (le spot). La "distance focale" de la lentille est fonction de la différence de potentiel entre l'anode 2 et les anodes 1 et 3. Un tube cathodique comporte aussi des plaques X et Y. Lorsqu' une différence de potentiel est âppliquée sur ces plaques, un champ électrique apparaît, provoquant une déviation du faisceau d'électrons, soit horizontalement (déviation en X) soit vertjçalement (déviation en Y). La sensibilité du tube est exprimée en volts par cm de déviation du spot. Elle est généralement de l'ordre de quelques dizaines pour un balayage du faisceau sur la totalité de l'écran, les amplis X et Y doivent donc développer des variations de plus de 100 volts. Les plaques Y, placées le plus loin de l'écran, sont plus sensibles que les plaques X, car pour une déviation donnée sur l'écran, l'angle de déviation au niveau des plaques Y est plus **petit**  qu'au niveau des plaques X.

Dans certains types de tubes, une quatrième anode joue le rôle d'écran entre les plaques X et Y. Elle est toujours reliée intérieurement aux anodes 1 et 3 et n'influe pas le système de polarisation. Au même titre que la déviation du faisceau en X et en Y, la grille peut introduire une troisième forme de modulation. Comme dans un tube à vide classique, le faisceau d'électrons diminue lorsque le potentiel de la grille est plus négatif que celui de la cathode: la brillance de la trace (appellée luminosité) est altérée.

Le potentiel des éléments du tube par rapport à la terre doit être établi **avec**  précaution. Par exemple si les anodes sont branchées sur la T.H.T., son revêtement interne en graphite se trouve au même potentiel, provoquant une accu-. mulation de charges électrostatiques à l'extérieur de l'écran. Une distorsion de la trace se produirait en présence, <sup>à</sup> proxmité de l'écran, d'un objet au même potentiel que la masse.

De plus, les anodes doivent travailler au potentiel moyen des plaques. X et Y, sinon un champ électrique s'établirait entre les anodes et les plaques, entraînant une déconcentration assymé-<br>trique du faisceau des électrons faisceau . des électrons (astigmatisme).

Dans l'Elektorscope, les amplis X et Y fonctionnent à une H.T. de 150 volts, la tension de repos qui leur est délivrée est approximativement de la moitié. Les anodes sont donc amenées à un potentiei <sup>+</sup>75 volts, à l'exception de A2, l'anode de concentration. Le réglage d'astigmatisme fait varier cette tension pour annuler ce dernier. La THT est par conséquent une tension négative.

**10-54** - **elektor octobre 1980** 

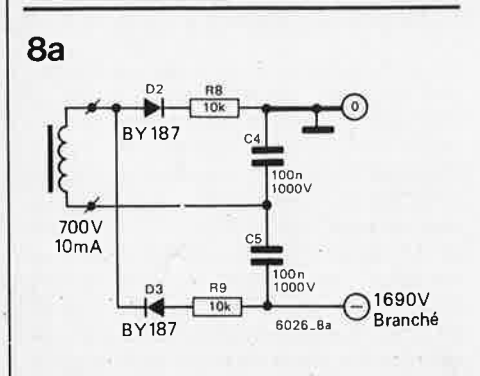

Qu'est-ce que cela donne dans la pratique? La figure 6 présente un circuit<br>de polarisation type pour tube polarisation type pour tube cathodique. Si les tensions sont susceptibles. de varier d'un tube à l'autre, le principe reste le même. Les anodes A1, A3 et S1 sont reliées au curseur du potentiomètre de réglage qui se trouve <sup>à</sup> la moitié de la valeur d'un diviseur de potentiel connecté entre le + 150 volts et la masse. La tension des anodes varie entre +  $53$  et + 115 volts environ.

Une chaîne de résistances, R3 à R6 est branchée entre la masse  $et - THT$ , les tensions de polarisation sont prélevées à divers points de cette chaine P2 fait varier le potentiel de l'anode de focalisation entre -660 et -840 volts et la tension de cathode est fixée à -840 volts. Le potentiel de la grille est plus négatif que celui de la cathode. **P4** fait varier la luminosité de la trace, couplée par C2 à l'entrée modulation Z.

Enfin, la valeur de la THT au point F est d'environ -960 volts. Une partie du pont diviseur est soumise à une chute de tension importante qui se répartit sur trois résistances en série (R3 - R5) au lieu d'une seule, pour que chacune ne supporte qu'environ 220 volts. Les découplages sont assurés par les

condensateurs C1 et C3.

**elaktorscope** 

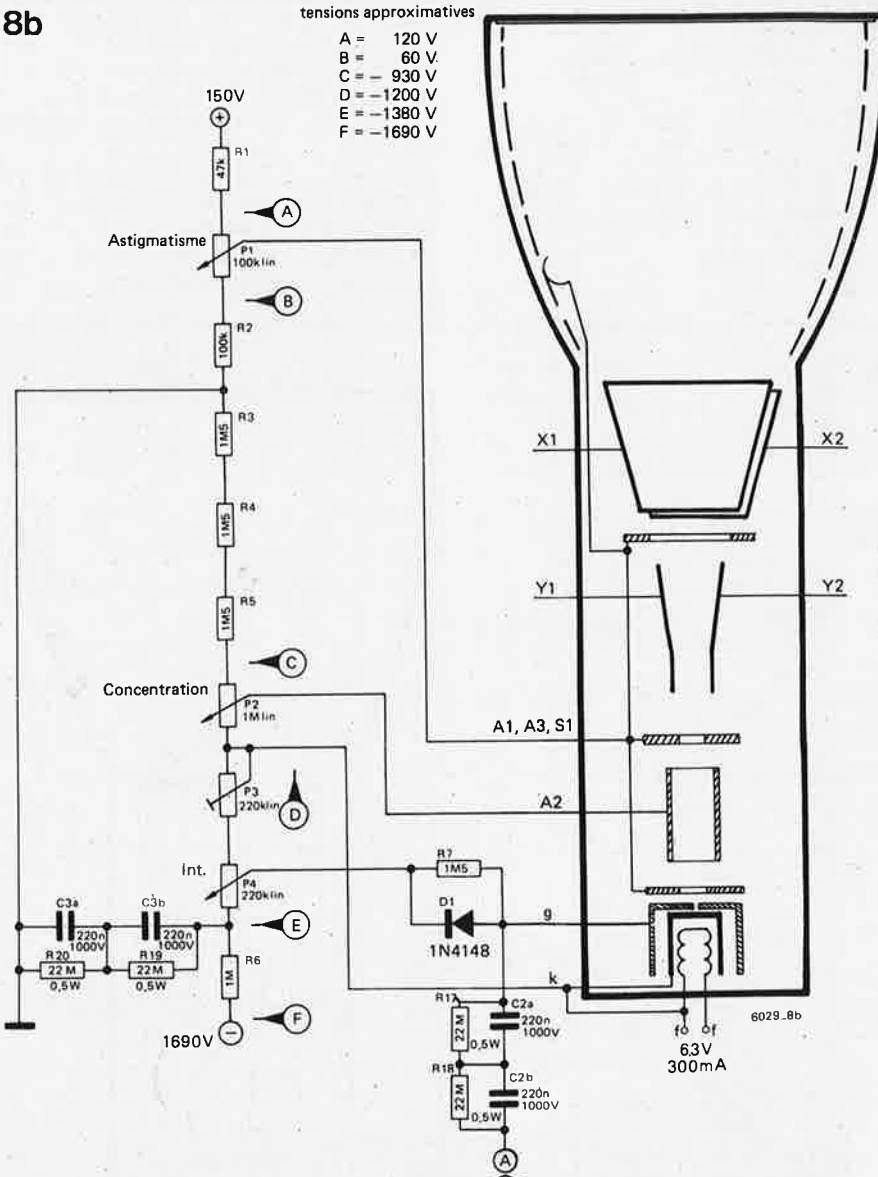

**Figure 8. Circuit de polarisation pour tube avec alimentation** THT **de 2 kV.** 

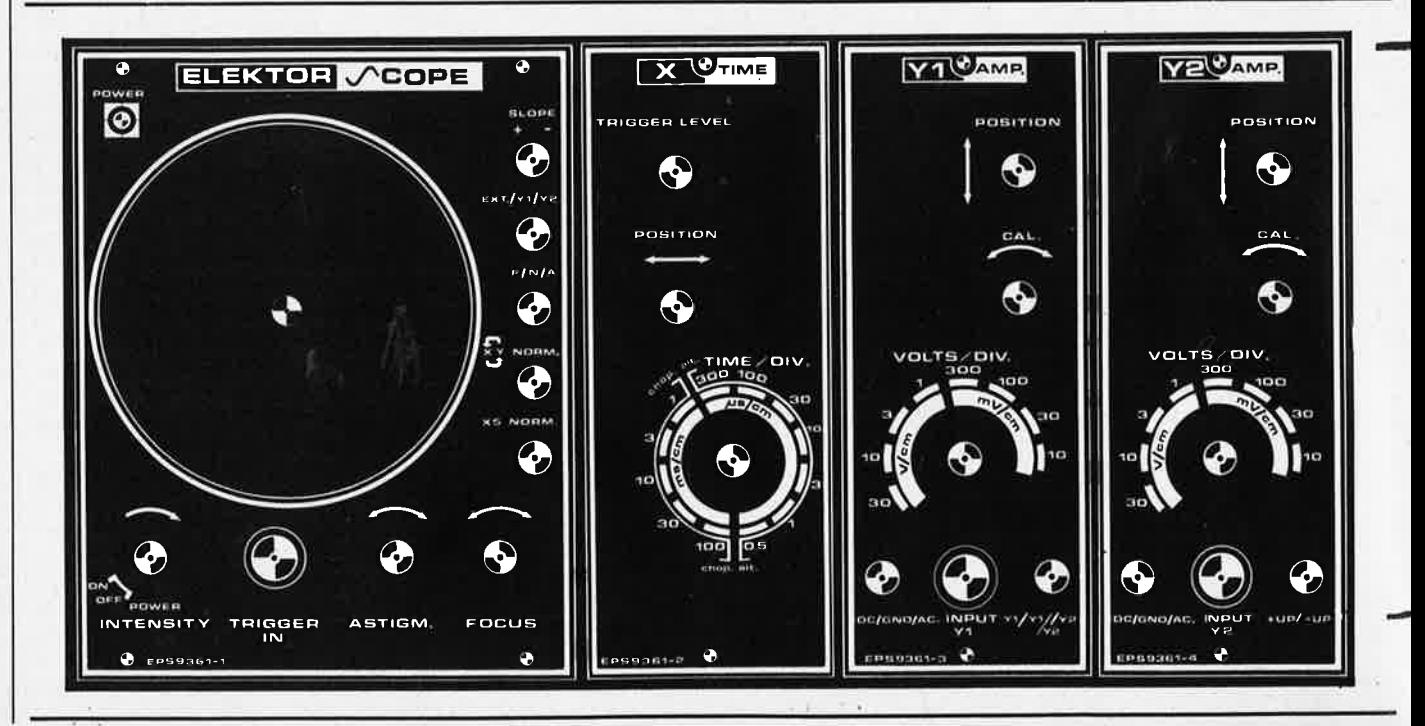

#### **Adaption du circuit d'après le hoix du tube cathodique**

De nombreux types de tubes cathodiques <sup>s</sup>'adapteront facilement sur les circuits de l'Elektorscope. La tension de l'anode et des diverses électrodes varie d'un tube à l'autre.

**9** 

Vous pouvez y remédier simplement en changeant les résistances du pont de polarisation en en sélectionnant la THT appropriée (-960 V ou -1950 V).

Si la sensibilité des plaques X et Y varie, diverses solutions sont envisageables. La plus évidente consiste à modifier le gain pour s'adapter au tube. Il est possible de faire varier la sensibilité en X et en Y en changeant la tension de l'anode. Les sensibilités nominales sont données pour une tension d'anode fixée. La sensibilité diminue lorsque la tension de l'anode augmente (en prenant soin de ne pas dépasser la valeur maximale) alors qu'en la diminuant la sensibilité augmente.

Cependant, si cette tension est trop diminuée, la trace du spot est beaucoup moins lumineux.

La sensibilité en X et en Y pour une tension d'anode donnée se calcule au moyen de l'équation suivante:

$$
V2 = \frac{S2 \cdot V1}{S1}
$$

- Où V2 = tension nouvelle d'anode
	- S2 = sensibilité nouvelle
	- Vl = tension d'anode nominale
	- S1 = sensibilité nominale

#### **Choix du Tube Cathodique**

Pour notre premier prototype, nous avions monté le tube R.T.C. DG 7-32, car c'est l'un des tubes les moins chers. Son diamètre utile de l'écran ne fait certes que 65 mm, mais l'oscilloscope est très compact. Ceux qui le désirent peuvent choisir un tube plus grand, jusqu'à 13 cm de diamètre, mais il ne faut pas perdre de vue que la taille finale de l'oscilloscope sera elle aussi bien plus **..,.wande.** Un tube de 13 cm de diamètre d'écran est nécessairement doté d'un canon plus long qu'un tube de 7 cm (pratiquement deux fois plus long).

Le tableau 1 donne les caractéristiques des tubes qui peuvent être montés dans l'Elektorscope, et le tableau 2 spécifie les valeurs des résistances du circuit de polarisation. Nos lecteurs pourront, s'Hs le désirent, essayer d'autres tubes, dont les prix sont beaucoup plus intéressants. Le circuit de polarisation de la figure 8 devra être adapté pour des tubes nécessitant une tension d'anode supérieure à 1 kV.

Comme il est difficile de trouver des condensateurs ayant une tension de service supérieure à cette valeur. Deux condensateurs sont mis en série pour le découplage, et pour le couplage par C2 et C3 de l'amplificateur d'extinction de balayage. Pour les tubes dont la tension d'anode est inférieure à 1 kV, le circuit de la figure 7 pourra être utilisé. Il <sup>a</sup> déjà été expliqué ci-dessus et est identique à celui de la figure 8. A noter

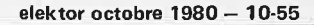

**Caractéristiques de l'Elektorscope** 

Choix de tubes circulaires de diverses

varier d'un appareil à l'autre . VISUALISATION:

dimensions.

Toutes les valeurs sont nominales et peuvent

SYSTEME DE DEVIATION VERTICALE : Deux voies identiques, Y1 et Y2.

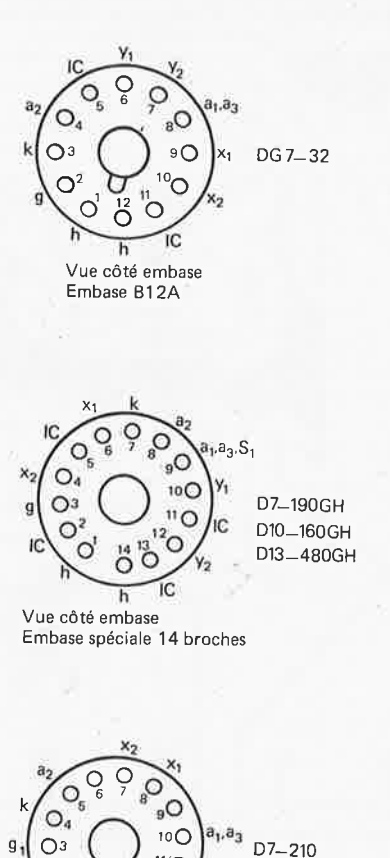

D13-620

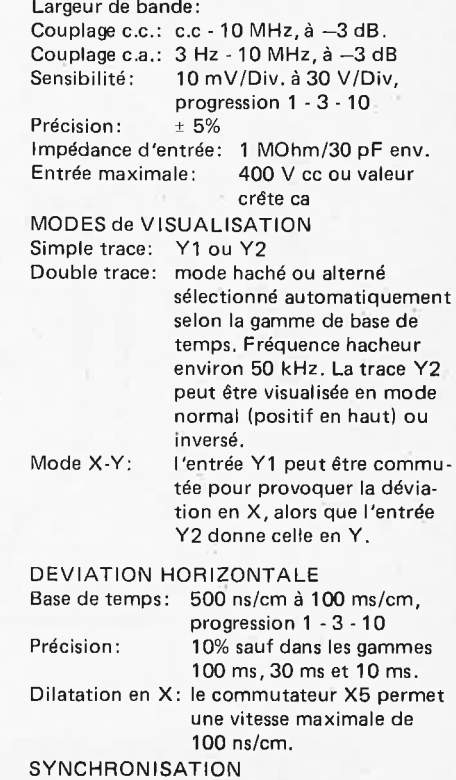

Commande de niveau variable ou automatique avec présence d'une ligne brillante en fonctionnement libre en l'absence de signal. Source:  $Y1 + \alpha u -$ 

 $Y2 + ou Externe + ou -$ 

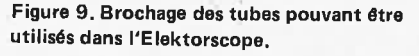

Embase spéciale 14 broches 6026.9

 $\overline{C}$ 

ัก

, Vue côté embase

 $O<sup>2</sup>$ 

 $\Omega$ ⌒

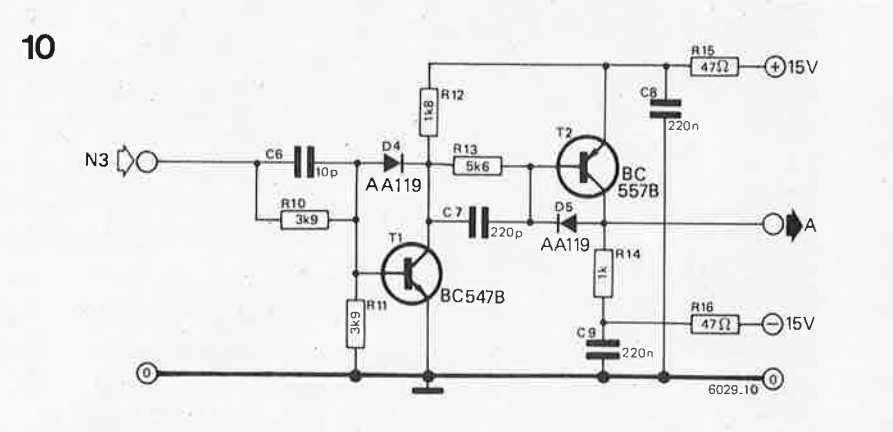

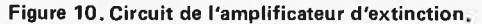

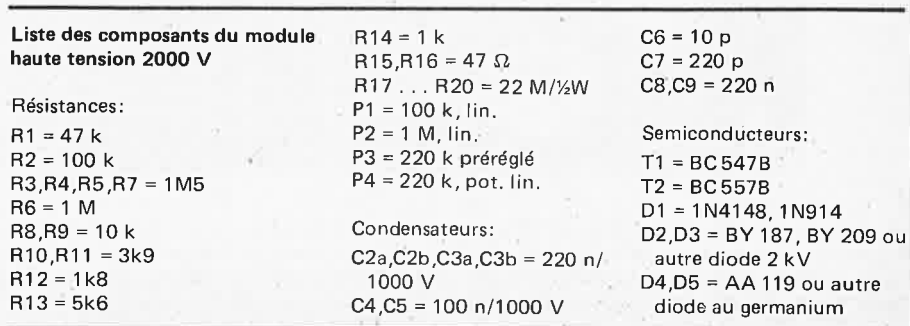

10-56 - elektor octobre 1980 elektorscope

-

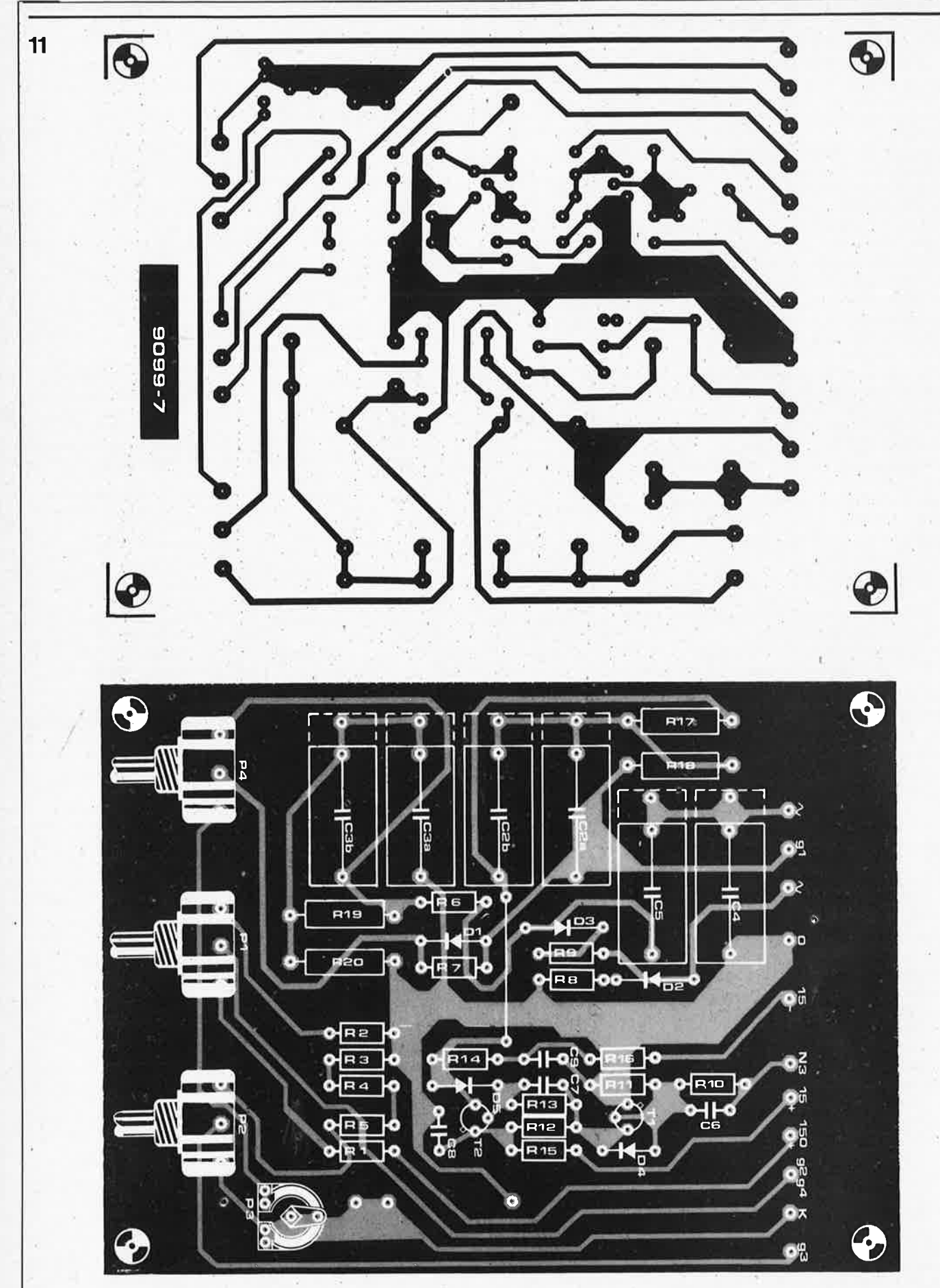

Figures 11 et 12. Circuits imprimés et implantations des modules haute tension de 2 kV et 1 kV. Chacune des plaques peut être utilisée pour une alimentation de type différent, mais si la plaque la plus petite est choisie pour monter l'alimentation 2 kV, il faudra se procurer des condensateurs ayant une tension de service de 2 kV; ils sont très rares! L'implantation présenteée à la figure 11 correspond à l'alimentation 2 kV (figure 8), tandis que celle de la figure 12 est destinée à l'alimentation 1 kV.

#### elektorscope

#### elektor octobre 1980 - 10-57

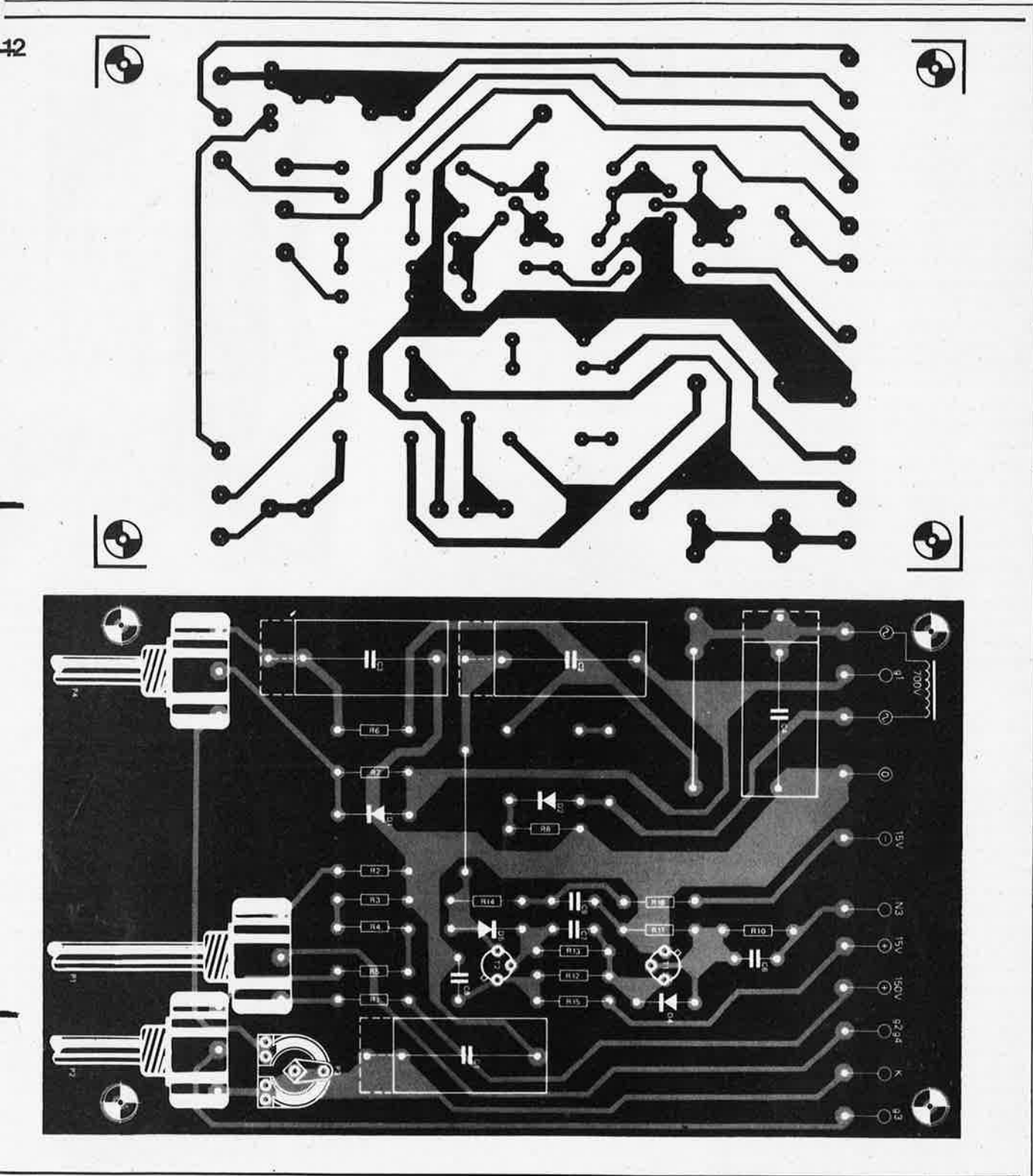

Liste des composants du module haute tension 1000 V

Résistances:  $R1 = 47k$  $R2 = 100 k$  $R3, R4, R5 = 1M5$  $R6 = 470 k$ R7 = 1M5 ou 470 k  $RS = 10k$  $R10, R11 = 3k9$  $R12 = 1k8$  $R13 = 5k6$  $R14 = 1 k$  $R15, R16 = 47 \Omega$  $P1 = 100$  k lin  $P2 = 1$  M lin  $P3 = 220$  prérégié

P4 = 220 k pot. Iin avec interrupteur principal

Condensateurs:  $C1, C2, C3 = 100 n/1000 V$  $C4 = 100 n/1000 V$  $C6 = 10 p$ <br> $C7 = 220 p$  $C8$ , $C9 = 220$  n

Semiconducteurs:  $T1 = BC547B$  $T2 = BC557B$  $D1 = 1N4148, 1N914$ D2 = BY 187, BY 209 ou autre diode 2 kV D4, D5 = AA 119 ou autre diode au germanium

que les tubes D13 - 480 GH et D13 - 620 sont prévus pour pouvoir fonctionner avec l'une ou l'autre des THT.

#### L'Amplificateur d'Extinction

La figure 10 présente le circuit de<br>l'amplificateur d'extinction, qui assume plusieurs fonctions: il fournit une tension négative à la grille du tube, interrompant ainsi le faisceau et supprimant la trace pendant le retour de balayage. Lorsque l'oscillateur fonctionne en mode haché, il génère une tension négative à la grille, aux fronts positifs et négatifs du signal hacheur, ce

#### **10-58** - **elektor octobre 1980**

qui supprime la trace au moment où le faisceau est commuté de l'une à l'autre voie verticale. Sa dernière utilité est d'avoir une entrée de modulation externe z. Bien entendu, l'amplificateur d'extinction ne travaille pas en linéaire mais en impulsionnel. Le potentiel du signal d'entrée issu de la base de temps est normalement positif, les transistors T1 et T2 sont conducteurs.

Au retour du balayage, l'entrée venant de la base de temps passe au niveau bas, bloquant T1 et T2: une impulsion négative est délivrée à la grille du tube par C2. La diode D1, qui se trouve dans le circuit de polarisation du tube forme un circuit écrêteur qui empêche la tension de sortie de l'ampli de dépasser le potentiel de commande de luminosité lorsqu'elle varie positivement (sinon il se produirait une sur-brillance de la trace). Quand l'oscilloscope fonctionne en mode haché, une impulsion est envoyée à l'amplificateur d'extinction sur chaque front positif et négatif du signal hacheur afin d'éteindre la trace au moment de la commutation. Le circuit cesse d'agir pendant le retour du balayage et c'est alors ce dernier qui intervîent. Nous en parlerons plus en détail lorsque nous aborderons la description de la base de temps, des circuits de synchronisation et de commutation.

#### **La réalisation**

L'amplificateur d'extinction est monté sur le même circuit imprimé que l'alimentation THT et les circuits de polarisation du tube. Deux implantations sont possibles. La figure 11 est destinée aux tubes de **13** cm et la disposition des potentiomètres est celle de la face avant utilisant les tubes de 13 cm disponibles auprès du service EPS. L'implantation de la figure 12 est prévue pour les tubes de 7 cm, là aussi la correspondance existe avec la face avant que nous pourrons vous fournir.

Par ailleurs, pour la plus grande satisfaction de nos lecteurs, nous avons prévu d'implanter sur la même carte une alimentation THT d'1 kV et de 2 kV, câblée ou non en fonction du tube choisi. Cependant, comme les tubes de 7 cm seront généralement utilisés avec une alimentation de 1 kV, les condensateurs C1 à C3 montés en série pour augmenter la tension de ·service n'ont pas été prévus pour la plus petite carte. Si celle-ci est utilisée avec une alimentation de 2 kV, il sera nécessaire de se procurer des condensateurs d'une tension de service de 2 kV. Comme la tension la plus élevée appliquée aux bornes des potentiomètres est inférieure à 200 V, ils peuvent êtrè de modèles courants et de qualité convenable. Toutefois, compte tenu des tensions élevées (par rapport à la masse) auxquelles seront portés les potentiomètres, les modèles à tige plastique seront **retenus.** M **M** 

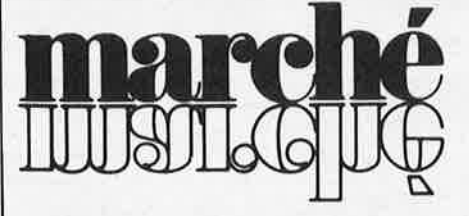

#### **Module de développement 28000**

SGS-A TES fournit maintenant le module de développement pour le microprocesseur 16 bit 28000, le 28000 DM. Celui-ci vient en complément au logiciel 28000 SDP et aux systèmes de développement série 2DS1 et PDS8000, systèmes utilisés pour le développe ment du Z8000 et du standard de l'industrie 8 bits le 280, fabriqué par SGS ATES.

1 CPU 28002 16 K mots de mémoire RAM extensible à 32 K mots, et 2 K mots d'EPROM (extensible à 8 K mots) contenant le moniteur. La vitesse d'horloge peut être

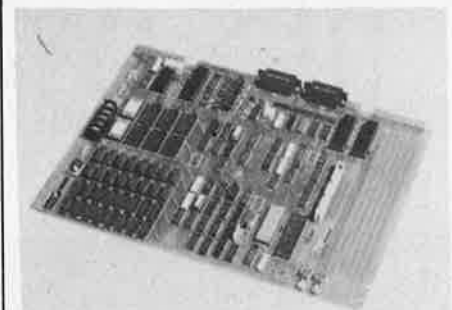

programmée sur la-carte à 2,5MHz ou 3,9 MHz. Les entrées-sorties sont composées de 32 lignes parallèles et de 2 canaux séries RS 232 C dont l'un peut être programmé en 20 mA boucle de courant, la vitesse de transm issibn pouvant être programmée de 110 à 19,2 K bauds. Une zone de câblage en wrapping est prévue sur la carte.

Les systèmes de développement 2DS et PDS. ainsi que la vaste gamme de cartes d'extension, les logiciels et les périphériques, sont fournis dans l'Europe entière par les filiales de vente de SGS-A TES et ses réseaux de distribution.

SGS-A TES France S.A. "Le Palatino" 17, avenue de Choisy 75643 PARIS CEDEX 13

(1655 M)

#### **Programmation du 6800**

#### **L'ouvrage**

Voici un livre complet et autonome en vue de l'apprentissage de la programmation du 6800. Il peut être lu par un utilisateur qu<sup>i</sup> <sup>n</sup>'a jamais programmé avant, et devrait être utile aussi à toute personne qui utilise le 6800 ou le 6802.

Pour le lecteur qui a déjà programmé, ce livre enseigne les techniques de programmation spécifiques du 6800. Le texte couvre les techniques élémentaires ou intermédiaires nécessaires pour commencer à programmer de façon effective. Le lecteur est conduit, étape par étape, jusqu'au point où il se sentira capable de programmer par lui-même et de résoudre des problèmes simples ou modérément complexes à l'aide d'un microordinateur.

(à suivre) il est important que le lecteur essaie de En outre, pour obtenir des résultats effectifs,

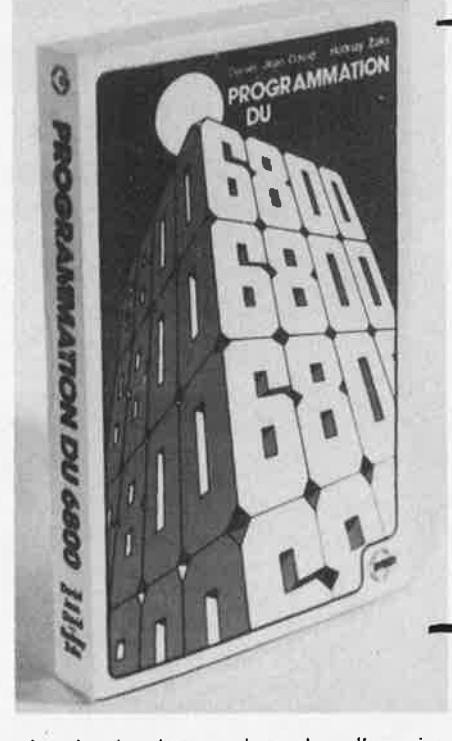

résoudre le plus grand nombre d'exercices possible. Leur difficulté a été soigneusement graduée. Ils ont pour but de vérifier que les notions présentées ont bien été comprises, et de fournir un véritable "apprentissage par l'action".

#### **Les auteurs**

Daniel-Jean David est ancien élève de l'Ecole Normale Supérieure, Ingénieur Civil des Mines, Docteur ès Sciences. Il enseigne l'informatique à l'Université de Paris 1, et a publié de nombreux ouvrages sur les microprocesseurs. 11 est également animateur de séminaires de formation.

Rodnay 2acks est Ingénieur de l'Ecole Centrale, Docteur en Informatique de l'Université de Berkeley. Il est l'auteur de nombreux "best-sellers" sur les microprocesseurs qui sont traduits en 10 langues. Il a formé plus de 3000 personnes aux techniques microprocesseurs dans le monde entier.

#### **Contenu:**

concepts de base organisation matérielle du 6800 techniques de base de la programmation le jeu d'instruction du 6800 techniques d'adressage techniques d'entrées-sorties composants d'entrées-sorties exemples d'applications structures de données développement des programmes conclusion appendices

Sybex 18, rue Planchat, **75020 PARIS** Tél. : (1) 370.32.15

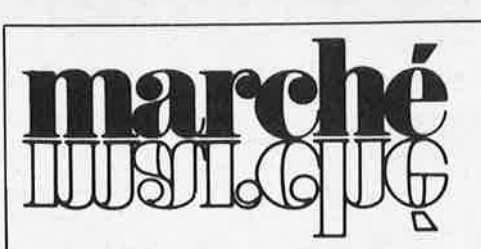

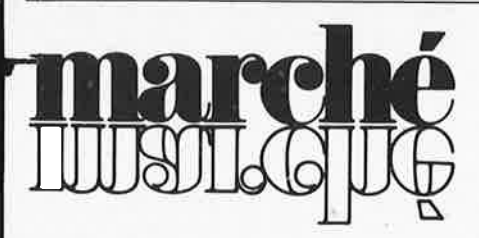

#### **Testeur de courant de eut-off**

La firme européenne ltronic présente un testeur de courant de eut-off pour les transistors et les diodes pour des tensions allant de O à 1500 volts.

Le modèle 7833 permet de mesurer des courants de  $0$  à 999  $\mu$ A. Les transistors de commucation de puissance sont souvent utilisés avec des charges inductives. De nombreuses applications les utilisent:

- alimentations à découpage
- convertisseurs de tension et de courant
- commandes de relais, de solénoïdes et de moteurs etc.

Ils fonctionnent, en général, aux limites de leur tension inverse et la valeur typique donnée par le fabricant n'est souvent pas suffisante pour garantir une réserve. Ce testeur vient en complément des testeurs du marché qui font toutes les caractéristiques, excepté le cut-off en haute tension. Il apportera donc à l'utilisateur une qualité de production, donc un coût réduit de réparation et un amortissement rapide de cet équipememt. Son prix est de F: 15.000,00 H.T.

*Tekelec-Airtronic Cité des bruyères, rue Carle Vernet*  **B.P.** N° 2 92310 SEVRES

(1656 M)

#### **Une minuterie électronique miniature extrêmement fiable à sortie relais**

Carlo Gavazzi Omron a introduit sur le marché une minuterie électronique de très petites dimensions (seulement 20 *x* 27 *x* 52 mm) avec une sortie relais, la H3Y.

Ces nouvelles minuteries Omron sont particulièrement faibles grâce à un circuit intégré C-MOS utilisé pour le circuit de temporisation. La répétitivité est de  $\pm 2\%$  max., même pour le premier cycle.

La temporisation de la H3Y est réglable

#### et sept gammes de temporisation de 0, **<sup>1</sup>** jusqu'à 180 secondes sont disponibles. La sortie relais existe en 2 ou 4 contacts inverseurs avec un pouvoir de coupure respectivement de 5 et 3 A sous 250 V c.a.. Deux modes de fixation sont possibles: soit, enfichable sur support et à souder, soit directement pour circuit imprimé. L'alimentation se fait en 24, 110 ou 220 V c.a. et 12, 24, 48 et 100 V c.c.. Toutes les minuteries H3Y ont un voyant LED·de mise sous tension.

*Carlo Gavazzi Omron sari., 27-29, Rue Pajol 75018PARIS* 

(1658 M)

#### **Optoélectronique intégrée**

Optron, représenté en France par la société CP Electronique, présente les nouvelles photodiodes avec logique intégrée. Elles sont référencées OPL 800 et se composent d'un circuit intégré monolithique comprenant une photodiode, un amplificateur linéaire, un trigger de Schmitt avec sortie compatible TTL 'Totem Pole" (8 charges TTL sous circuit additif).

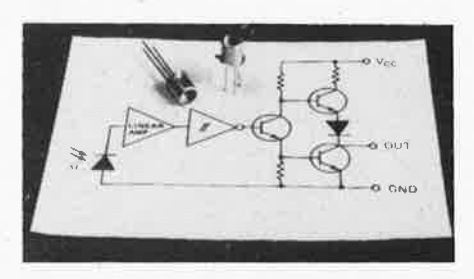

La vitesse moyenne de transmission est de l'ordre de 200 K bits/seconde, les temps de montée et descente typiques sont de l'ordre de 25 ns.

L'hystérésis du trigger de Schmitt permet d'obtenir une grande immunité au bruit.

L'OPL 800 se présente en boîtier métallique scellé hermétiquement, T0-18 standard avec lentille, et s'accouple parfaitement avec la série des émetteurs OP 130 à OP 133.

*CP Electronique*   $51,$  rue de la rivière B.P. 1 *78420 CARRIERES-SUR;SEINE* 

(1657 M)

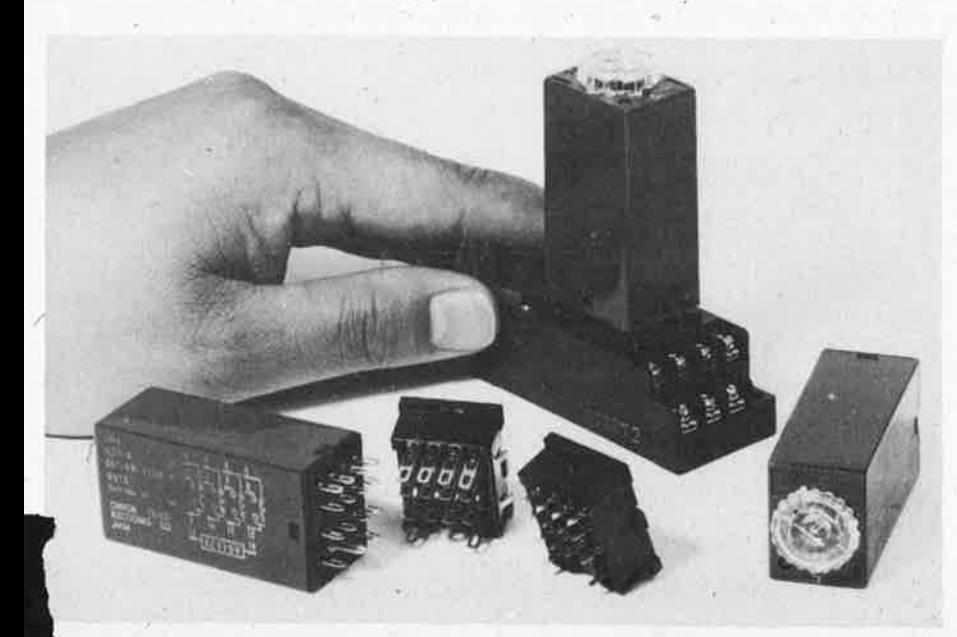

#### **Un nouveau scope de haute performance: le LBO 3085**

La firme Leader spécialisée dans les scopes pour la maintenance dans les dimensions de la télévision et de l'informatique, propose un scope portable et autonome de grande performance: le LBO 308S. Avec une bande passante allant du continu à 20 MHz, c'est un bicanal avec seulement 2 mV/Div à 10 V/Div de sensibilité avec extension à 25 V en non calibre.

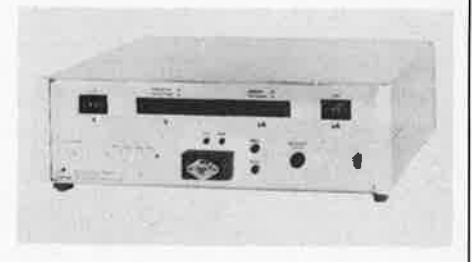

La synchronisation en TV vertical ou TV horizontal est automatiquement commutée par la base de temps. Il fonctionne en XY en utilisant l'atténuateur du canal 2 pour la voie Y. Les signaux peuvent être additionnés ou soustraits. La protection sur les entrées est de 600 V.

Il se présente avec un grand écran de  $51 \times 63$ mm avec graticule et 3 possibilités d'alimentation: batterie/chargeur incorporé, tension continue extérieure de **+11** V à 30 V et secteur de 90 V à 260 V par commutation. Il est vendu au prix de 5.500,-F (HT) tout équipé avec le chargeur/batterie incorporé et 2 sondes de mesure.

*Tekelec-Airtronic Cité des bruyères, rue Carle Vernet*  **B.P.** N° 2 *92 310 SEVRES* 

(1660 M)

#### **PL/65, langage de haut niveau désormais disponible pour les micro-ordinateurs Rockwell AIM65**

Les micro-ordinateurs Rockwell AIM65 disposeront désormais d'un langage de haut niveau, le PL/65. Ce langage est conçu pour améliorer la productivité du programmeur et accroître la fiabilité des programmes. Avec ses instructions de contrôle comme l'exécution conditionnelle (IF-THEN-ELSE) ou les boucles conditionnelles (FOR-TO-BY), et ses capacités de traitement de blocs, le Pl/65 permet l'emploi de techniques structurées d'écriture de programmes.

Le compilateur PL/65 génère un code source en langage assembleur R6500. De plus, il autorise l'introduction d'instructions en assembleur dans les secteurs du programme où l'optimisation du code et des temps d'exécution sont essentiels. Le résultat est un langage de mise en oeuvre de système qui réunit la puissance et la souplesse d'un assembleur aux capacités de structuration d'un langage de haut niveau .

Le compilateur Pl/65 pour AIM65 tient sur deux mémoires ROM de 4K octets directement enfichables sur le module principal de l'AIM65.

*System-contact 1, place de la balance Silic 48 94 613 RUNGIS-CEDEX* 

### **France: 90F** · 119811 **Etranger: 110F**

**BONNEMENT** 

<u>l</u>EKTOR

Recevez chez vous et dès parution les onze numéros d'Elektor (dont un numéro double "Circuits de Vacances") de janvier à décembre 1981. N'oubliez pas de joindre à votre demande d'abonnement le règlement correspondant.

# RÉ-ABONNEMENT

Si vous êtes déjà abonné en 1980, n'oubliez pas de vous ré-abonner avant décembre pour éviter une éventuelle interruption des envois à partir de janvier. Découpez l'étiquette d'adresse sur votre pochette d'envoi et renvoyez la à Elektor avec le règlement correspondant.

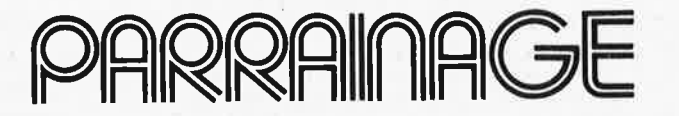

Parrainage: Réunissez 6 nouveaux abonnements 1981 à 90 F (110 F pour l'étranger) et Elektor vous offre le votre en plus! Indiquez très clairement, sur papier libre vos propres coordonnées en mention nant s'il s'agit d'un nouvel abonnement ou d'un ré-abonnement pour vous-même.

Puis, indiquez les coordonnées (avec code postal svp.) des 6 personnes que vous avez parrainées et qu<sup>i</sup> désirent s'abonner à Elektor.

Joignez un seul règlement pour la totalité (France: 540 F, Etranger: 660 F). Renvoyez à Elektor avant le 21 novembre 1980, date limite de l'offre.

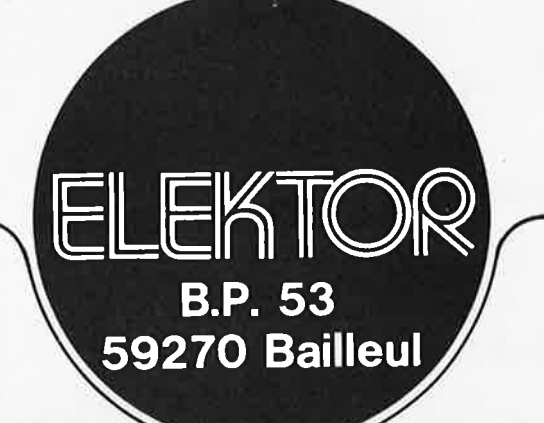

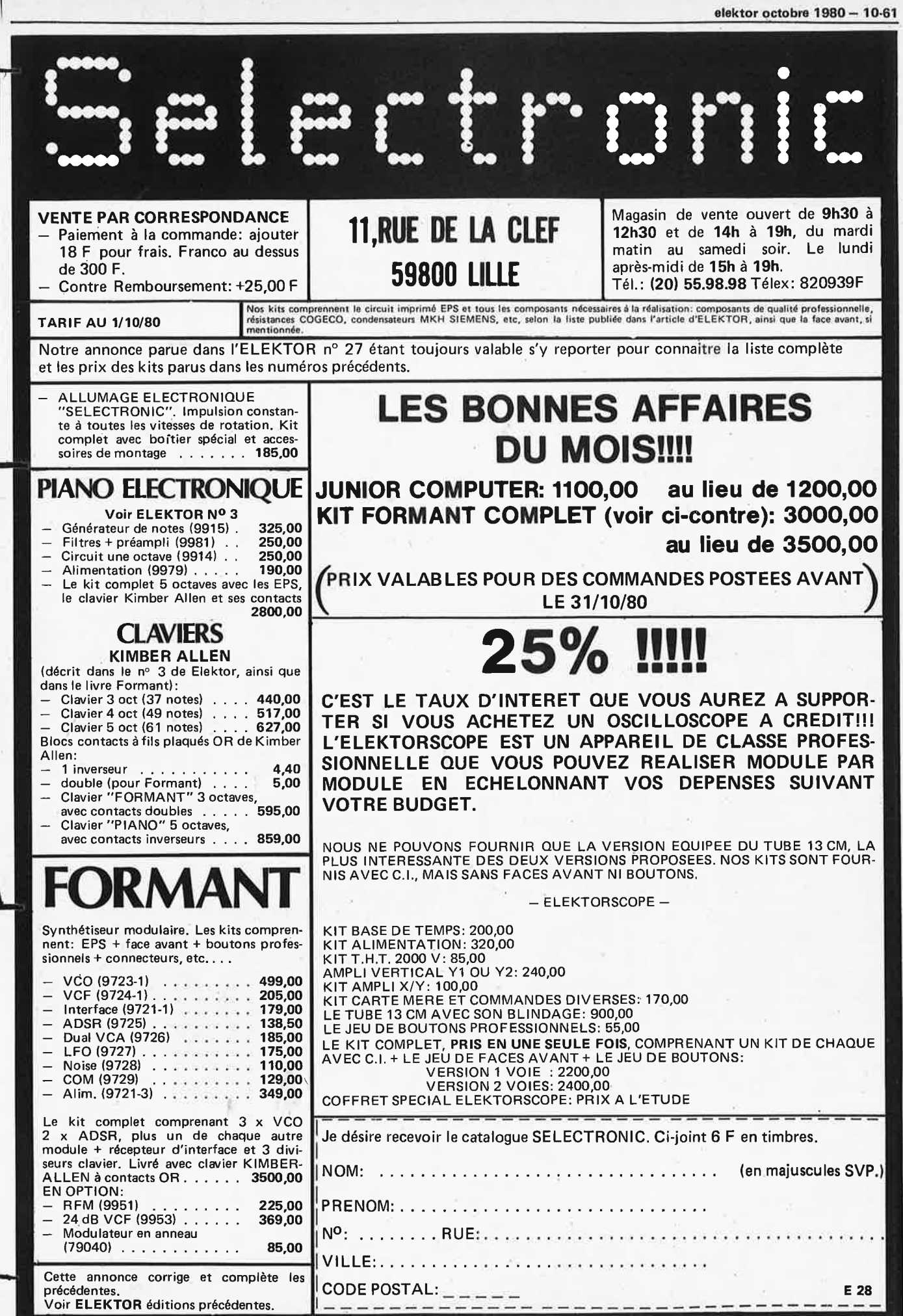

it.

T 7

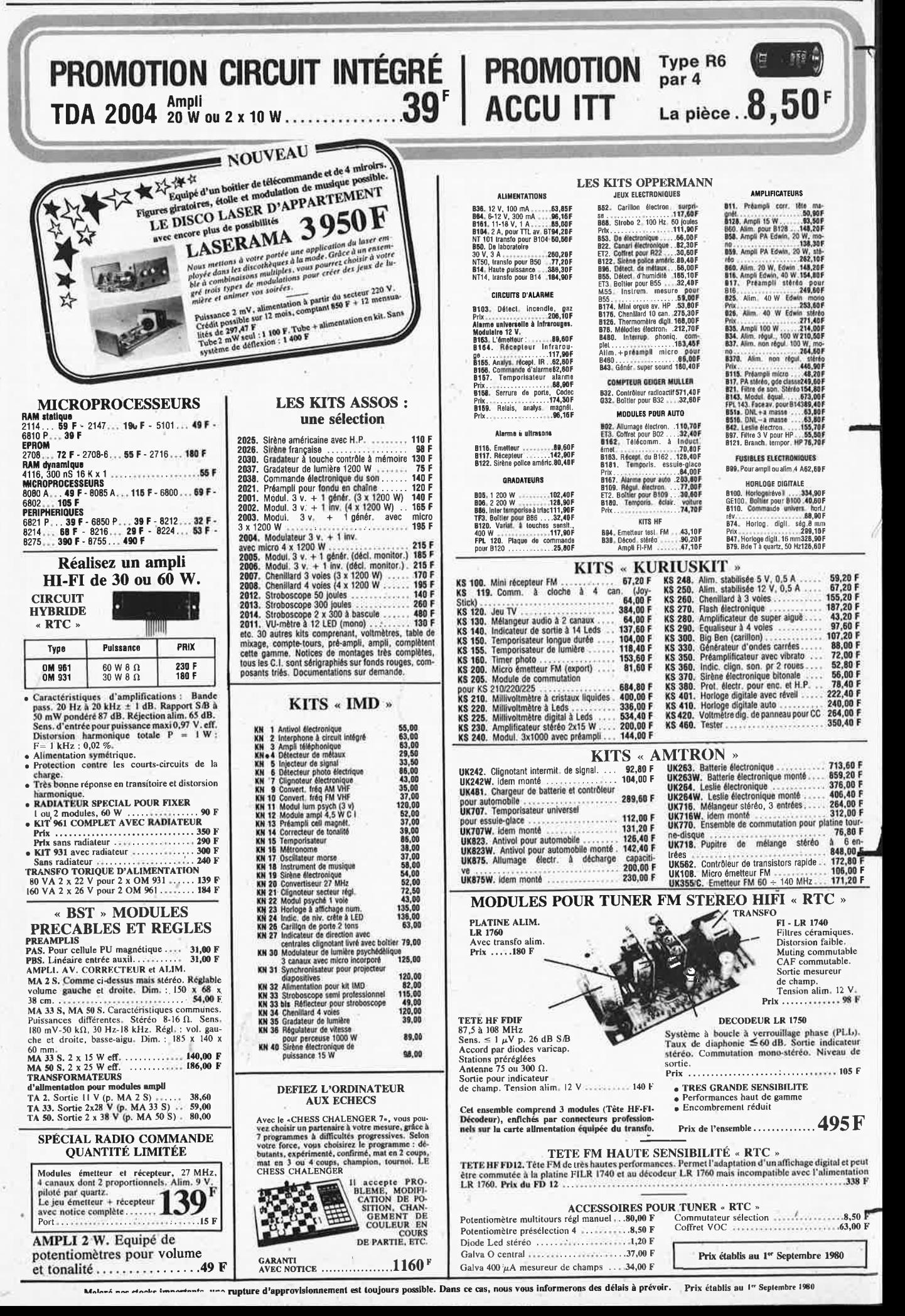

#### elektor octobre 1980 - 10-63

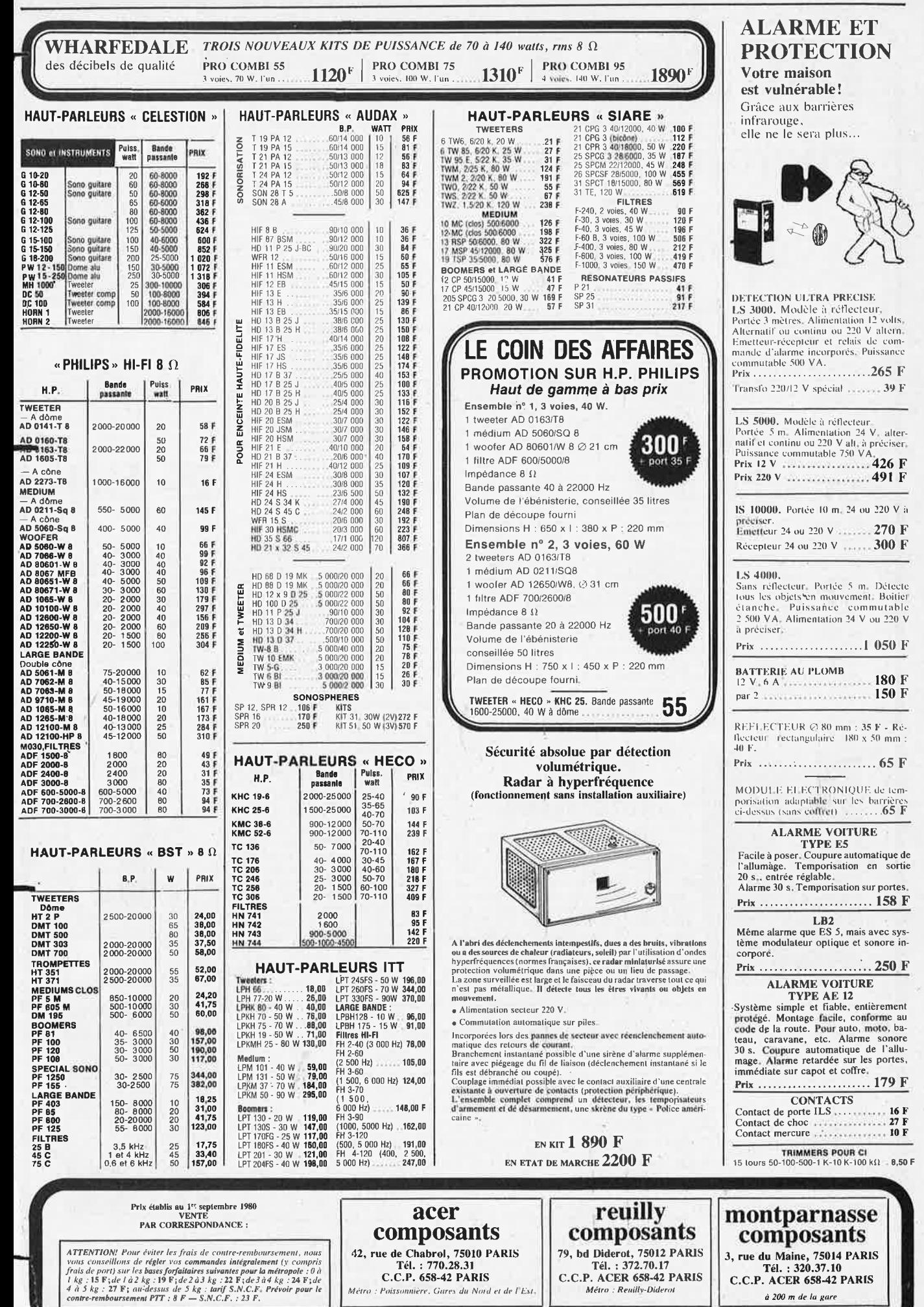

Ouvert de 9 h à 12 h 30 et de 14 h à 19 heures sauf dimanche et lundi matin.

10-64 - elektor octobre 1980

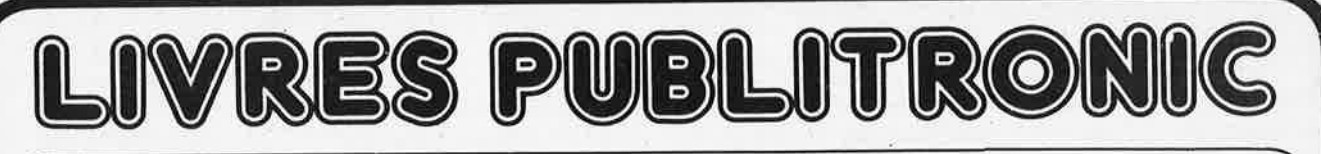

# • **m1c.roprocesseur Z-80**

### **programmation**

par Elizabeth A. Nichols, Joseph C. Nichols et Peter R. Rony

Le microprocesseur 2-80 est l'un des microprocesseurs 8 bits les plus performants du ma<sup>r</sup>ché actuel . Se débattre parmi les dix modes d'adressage différents et parmi les centaines d'instructions du Z-80 pourrait sembler un peu rébarbatif. Grâce à ce nouveau livre, présentant des qualités didactiques exceptionnelles, la programmation du 2-80 est mise à la portée de tous. Chaque groupe d'instructions fait l'objet d'un chapitre séparé qui se termine par une série de manipulations sur le Nanocomputer®, un microordinateur de SGS-ATES. Après une étude approfondie du livre "microprocesseur 2-8<sup>0</sup> , programmation" te lecteur pourra entrer dans le monde des microprocesseurs avec le sourire.

prix de vente: 70 F

### **interfaçage**

par Elizabeth A. Nichols, Joseph C. Nichols et Peter R. Rony

C'est tout d'abord les méthodes d'entrée/sortie avec la mémoire et avec les périphériques qui sont étudiées en détail. Le traitement des interruptions est ensuite examiné de manière approfondie car celles-ci sont en grande partie responsables de la communication entre le CPU et le monde extérieur. Une présentation soignée du circuit d'entrée/sortie en parallèle (PIO) Z-80 s'avérera très précieuse pour les utilisateurs du Z-80. Enfin l'introduction de nombreux circuits intégrés de la série 74LS, du circuit compteur-timer (CTC) Z-80 et d'une multitude de particularités sur le CPU Z-80 pe<sup>r</sup>mettra d 'envisager

toutes sortes d'applications du microprocesseur.<br>Tous les concepts introduits dans ce livre sont accompagnés de manipulations sur le Nanocomputer®.<br>Après l'étude du livre ''Z-80, interfaçage'' le lecteur sera parfaitement software de ce microordinateur de SGS-ATES.

**prix de vente: 90 F** 

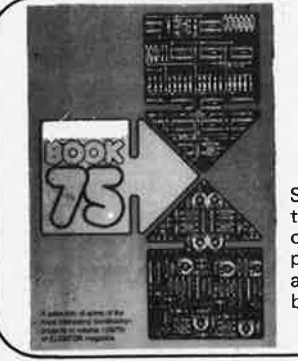

### **Do you understand English?**

Si vous ne connaissez pas l'anglais technique, alors voici une excellente occasion de l'apprendre. Si vous possédez déjà quelques notions en anglais technique, vous apprécierez<br>beaucoup le ''Book 75''. **prix : 40** F

### **300 CIRCUITS**

Ce livre regroupe 300 articles dans lesquels sont présentés des schémas d'électronique complets et facilement réalisables ainsi que des idées originales de conception de circuits. Les quelques 250 pages de "300 CIRCUITS" vous proposen<sup>t</sup>

une multitude de projets originaux allant du plus simple au plus sophistiqué.

prix: 55 F

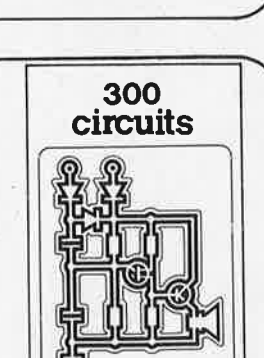

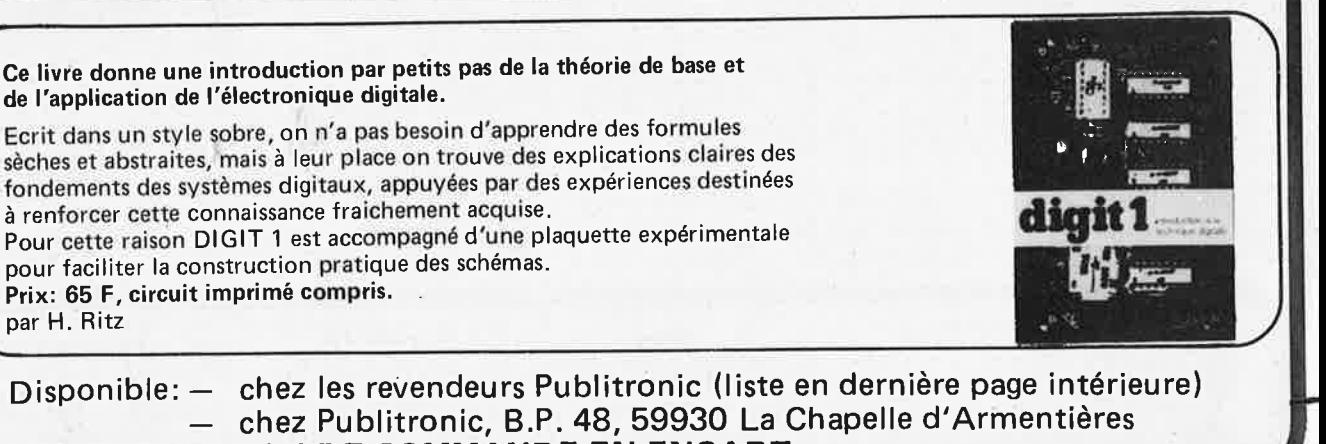

**UTILISEZ LE BON DE COMMANDE EN ENCART** 

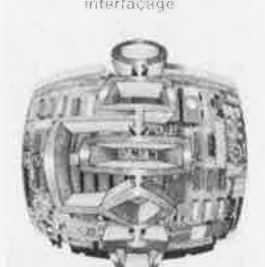

**Z-80** 

**microprocesseur** 

**Z-80 progiammation** 

elektor octobre 1980 - 10-65

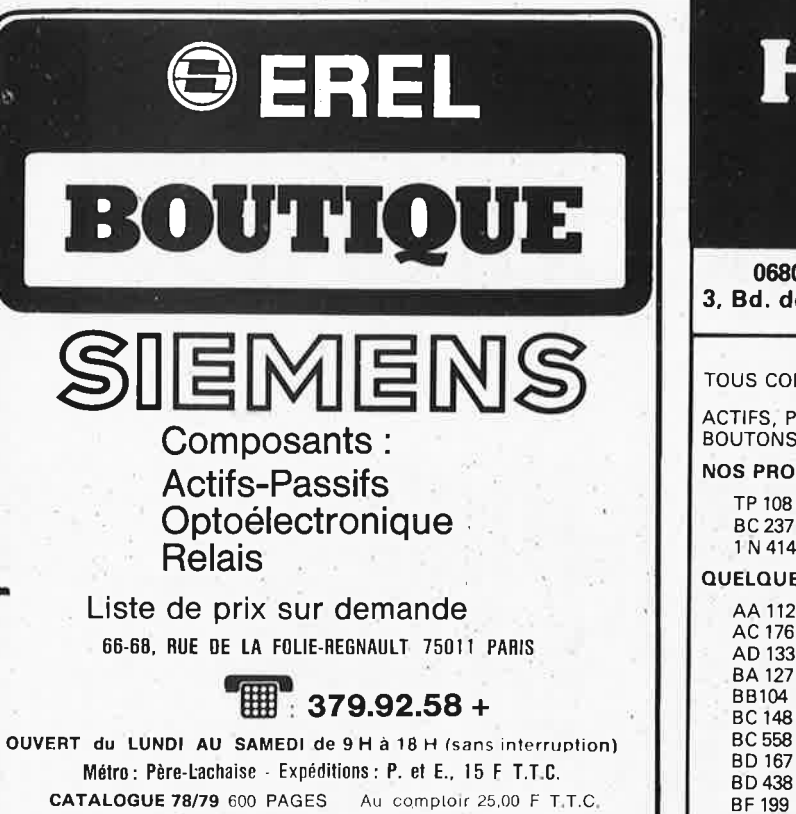

Expéditions : 36.20 TTC

## **HOBBYLEC CÔTE D'AZUR**

06800 CAGNES-SUR-MER . TEL. (93) 73.49.45 3, Bd. de la Plage (Bord de Mer) près de l'Hippodrome

TOUS COMPOSANTS POUR VOTRE HOBBY ELECTRONIQUE

ACTIFS, PASSIFS, KITS, HAUT-PARLEURS, FICHES, JACKS, BOUTONS, SOUDURE, COFFRETS, ETC.

**NOS PROMOTIONS DU MOIS :** 

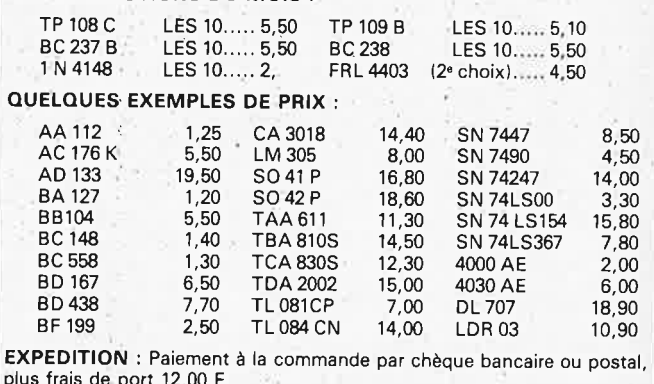

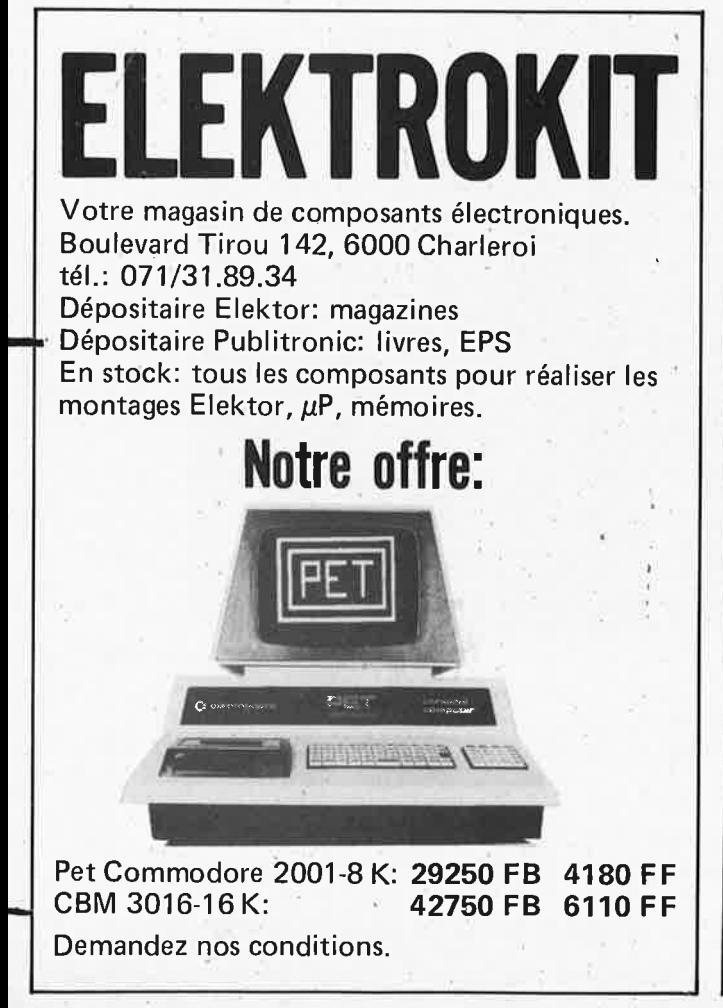

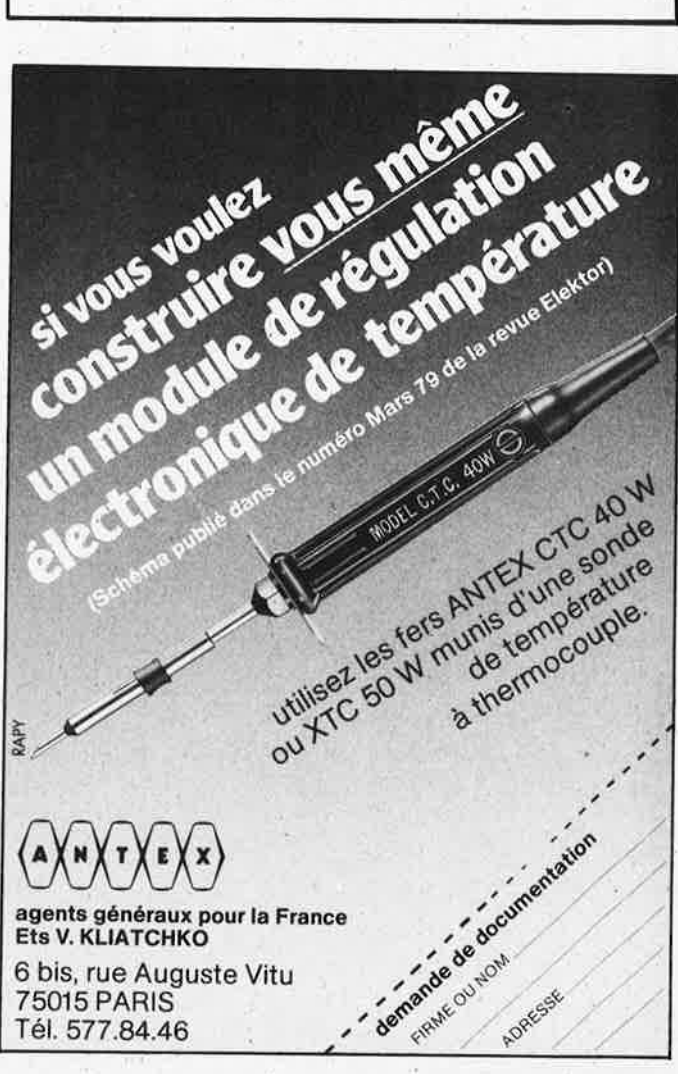

# un ordinateur pour débutants

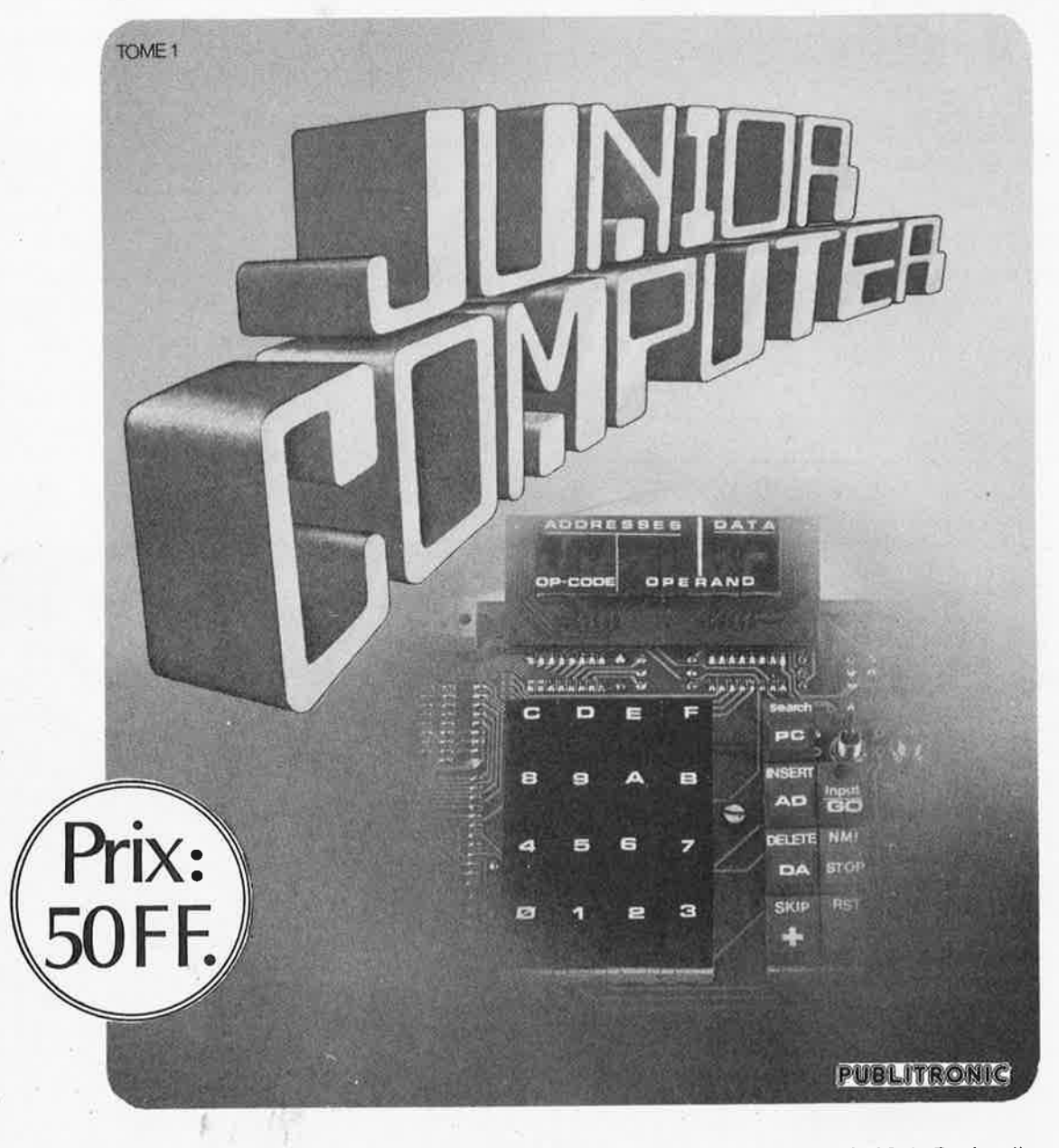

Le Junior Computer est un micro-ordinateur monocarte basé sur le microprocesseur 6502 de Rockwell. Grâce à ce livre, nos lecteurs qui désirent se familiariser avec les (micro) ordinateurs découvriront un monde fascinant! Les débutants comme les plus expérimentés pourront désormais construire et programmer leur ordinateur personnel pour un prix très raisonnable.

Disponible: - chez les revendeurs Publitronic (liste en dernière page intérieure) - chez Publitronic, B.P. 48, 59930 La Chapelle d'Armentières

UTILISEZ LE BON DE COMMANDE EN ENCART

Tel. 02/384.80.62 · Telex: 625.69

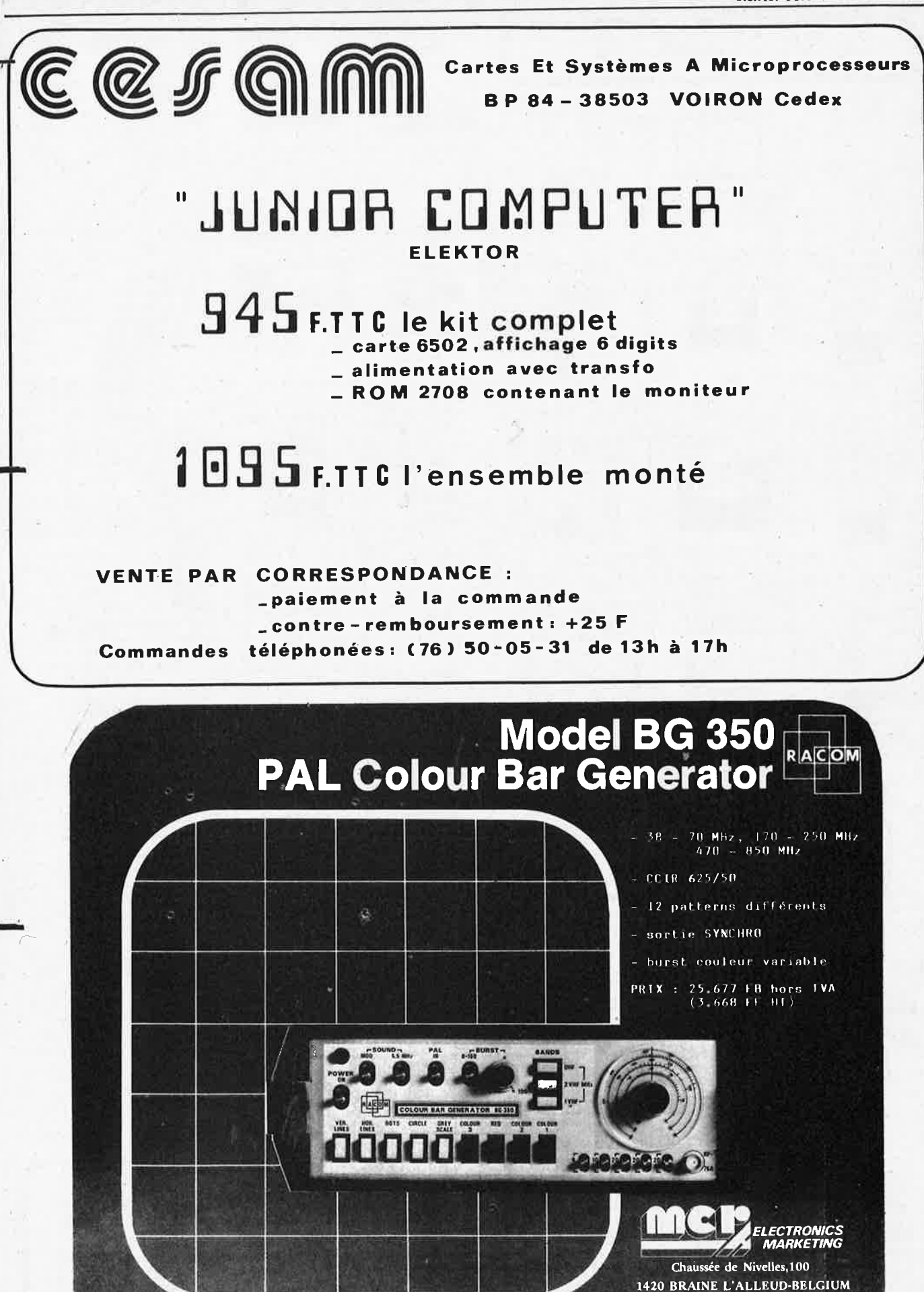

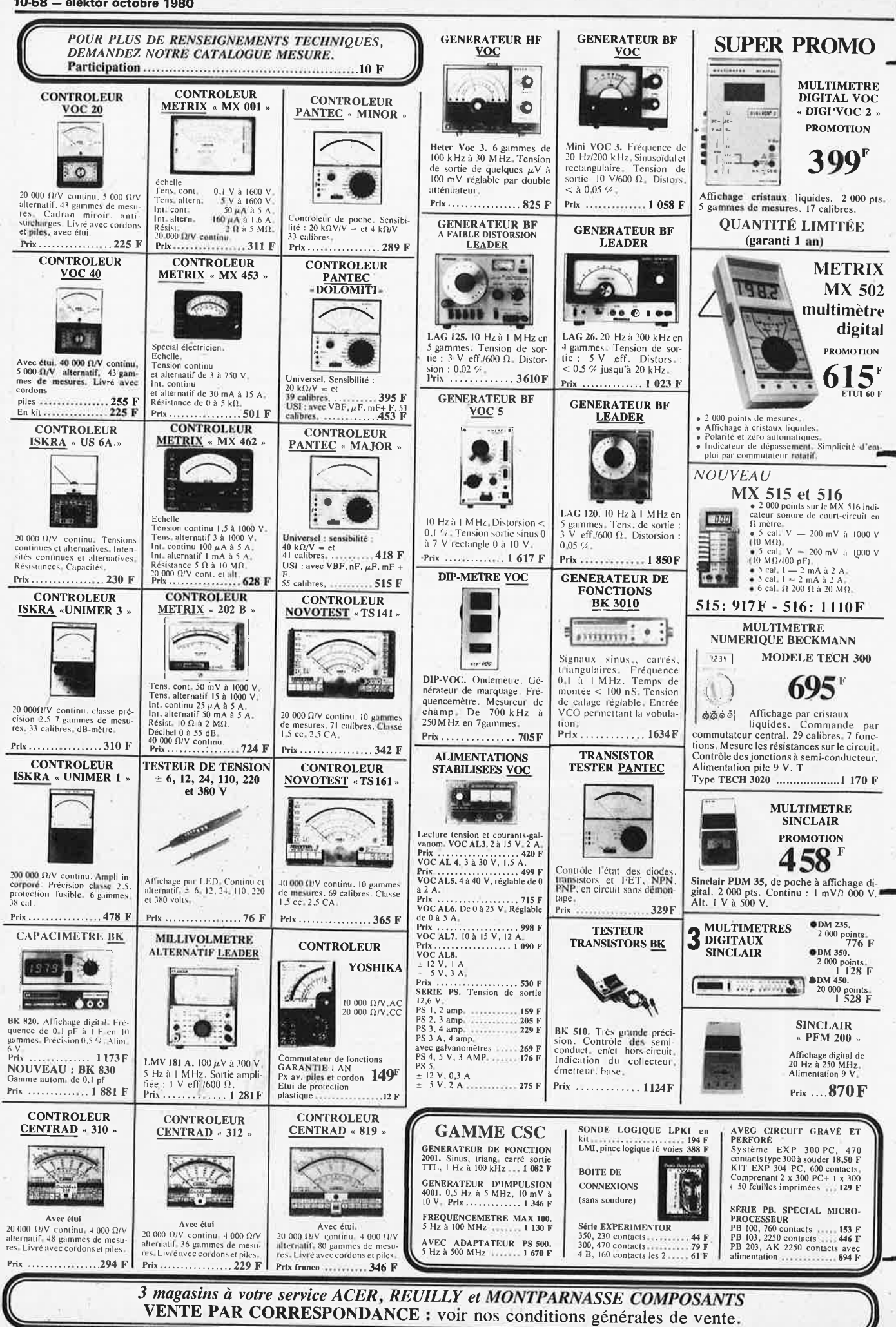

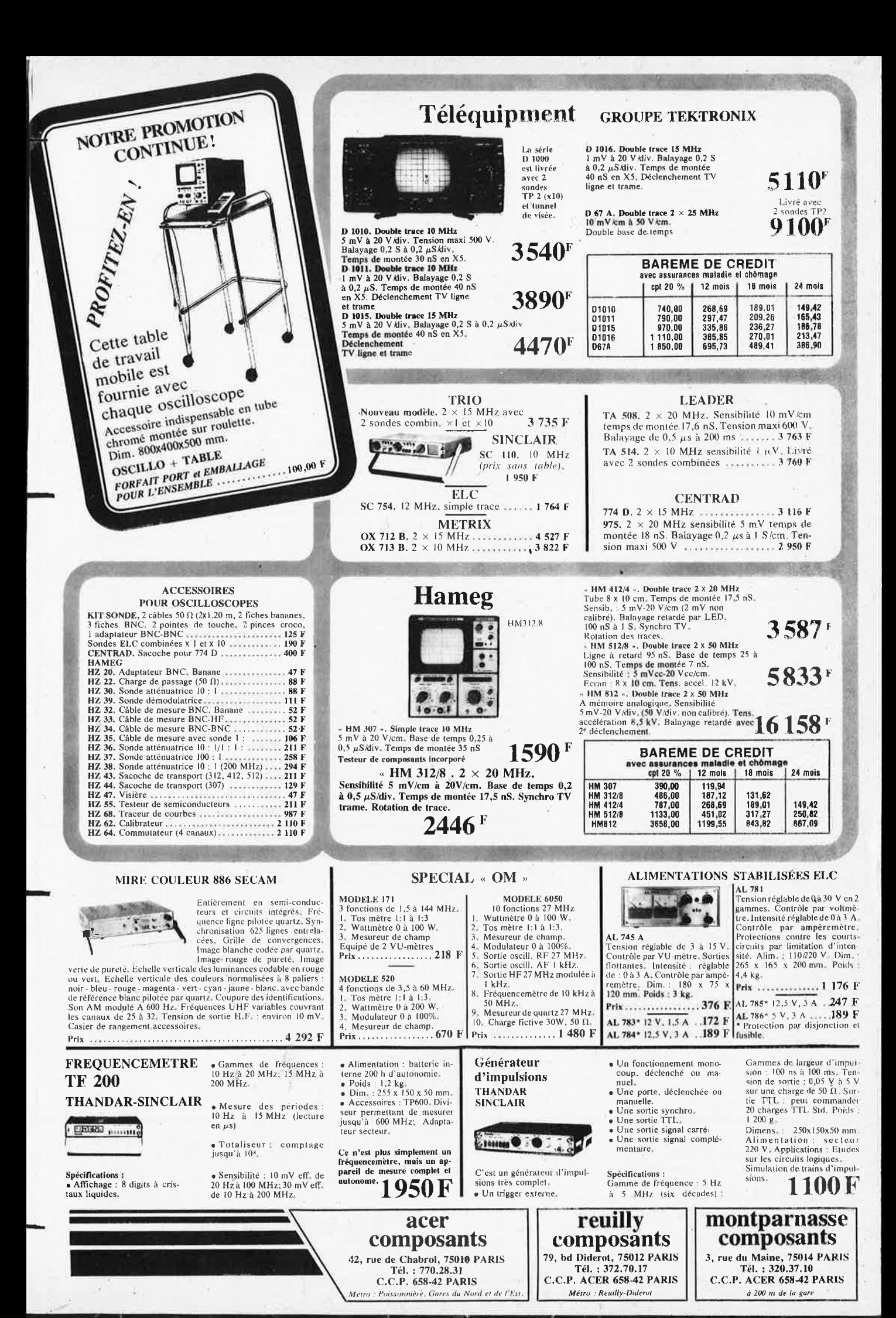

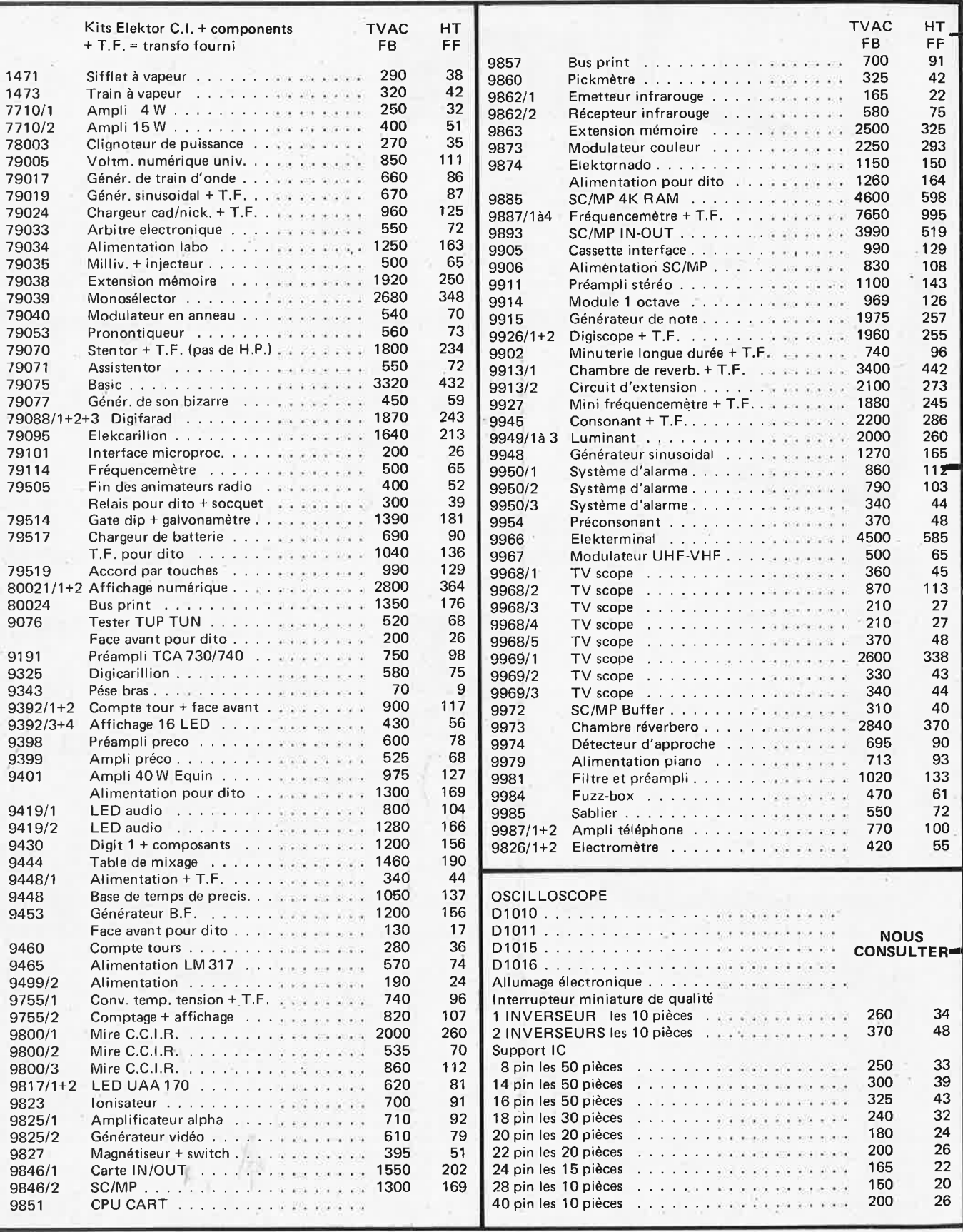

Modes de paiement-Belgique et France Virement compte 371.0401042.13 271.0047735.43 000.0240558.95

EUROCHEQUE barré et signé au nom de Tévelabo Pour la France EUROCHEQUE en francs Belge et VIREMENTS en francs Français<br>TVAC = TVA comprise

HT = TVA Française non comprise

Minimum de commande Belgique 1500 FB + 70 FB<br>France 500 FF + 10 FF

**TEVELABO** TEL. 067/224642 **TELEX 57736** 

149 Rue de Namur 1400 Nivelles Belgium

**STATISTICS** 

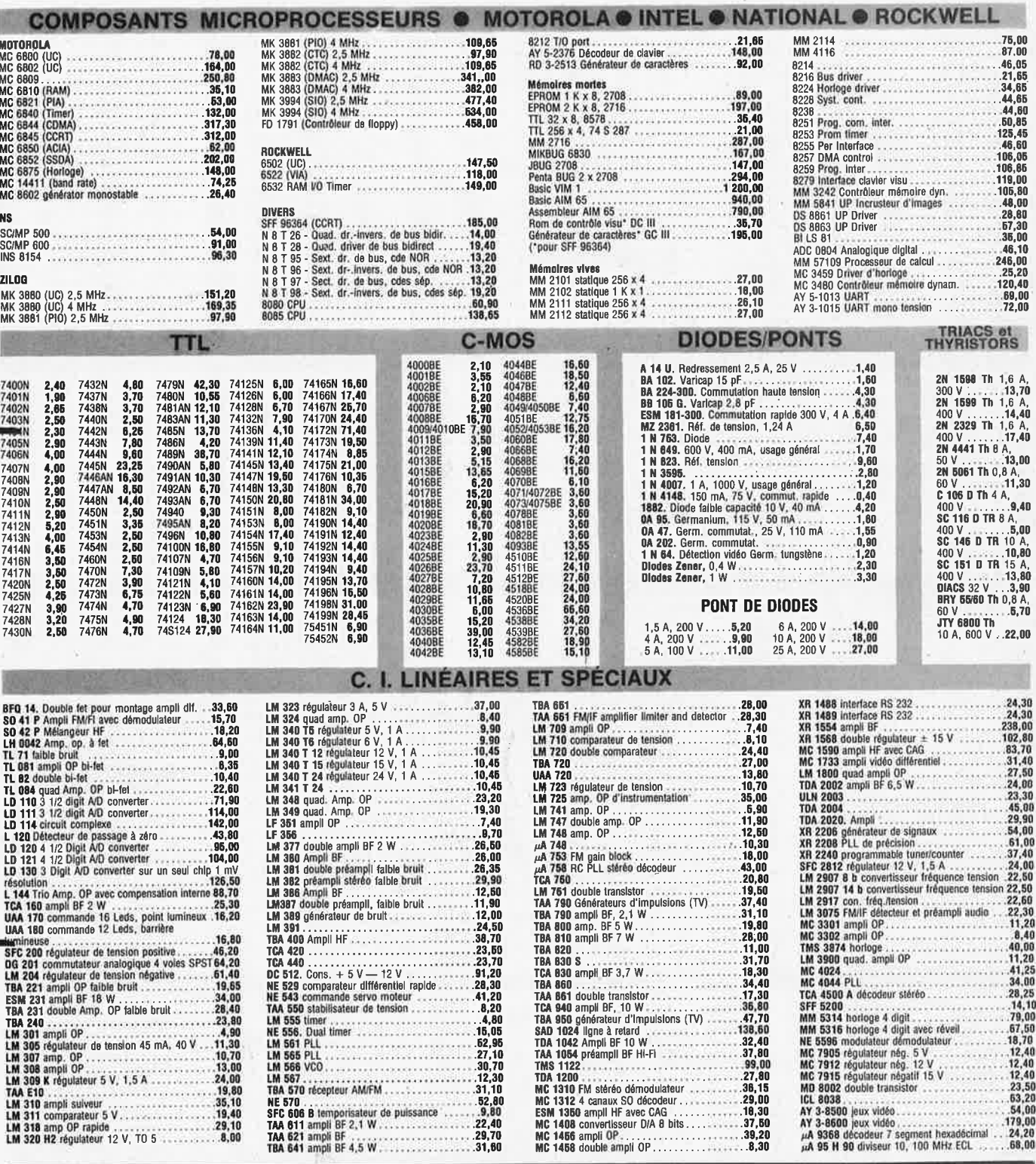

SERVICE CORRESPONDANCE<br>: VENTE AU MAGASIN

**DEMONSTRATION MICRO**<br>**VENTE AU MAGASIN:** 

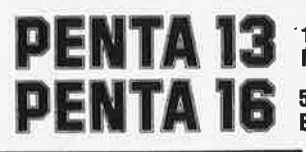

\*10, bd Arago, 75013 PARIS. Tél. : 336.26.05<br>Métro : Gobelins

5, rue Maurice-Bourdet, 75016 PARIS. Tél. : 524.23.16<br>Bus 70/72. Arrêt Maison de l'ORTF. Métro : Charles Michels

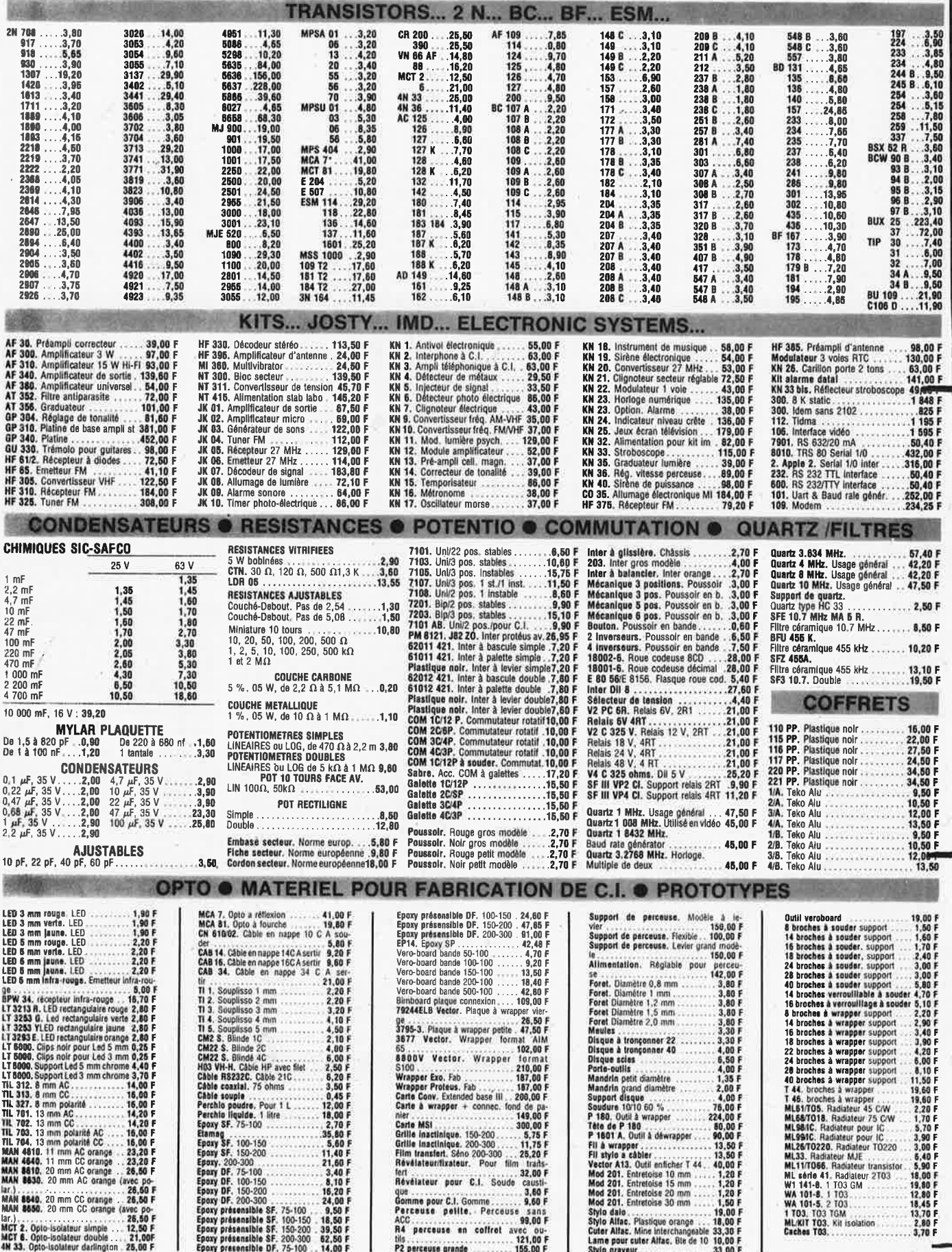

 $\ddot{\phantom{0}}$ 

÷.

J.

 $\bar{\lambda}$ 

 $\times 11$ 

ł.
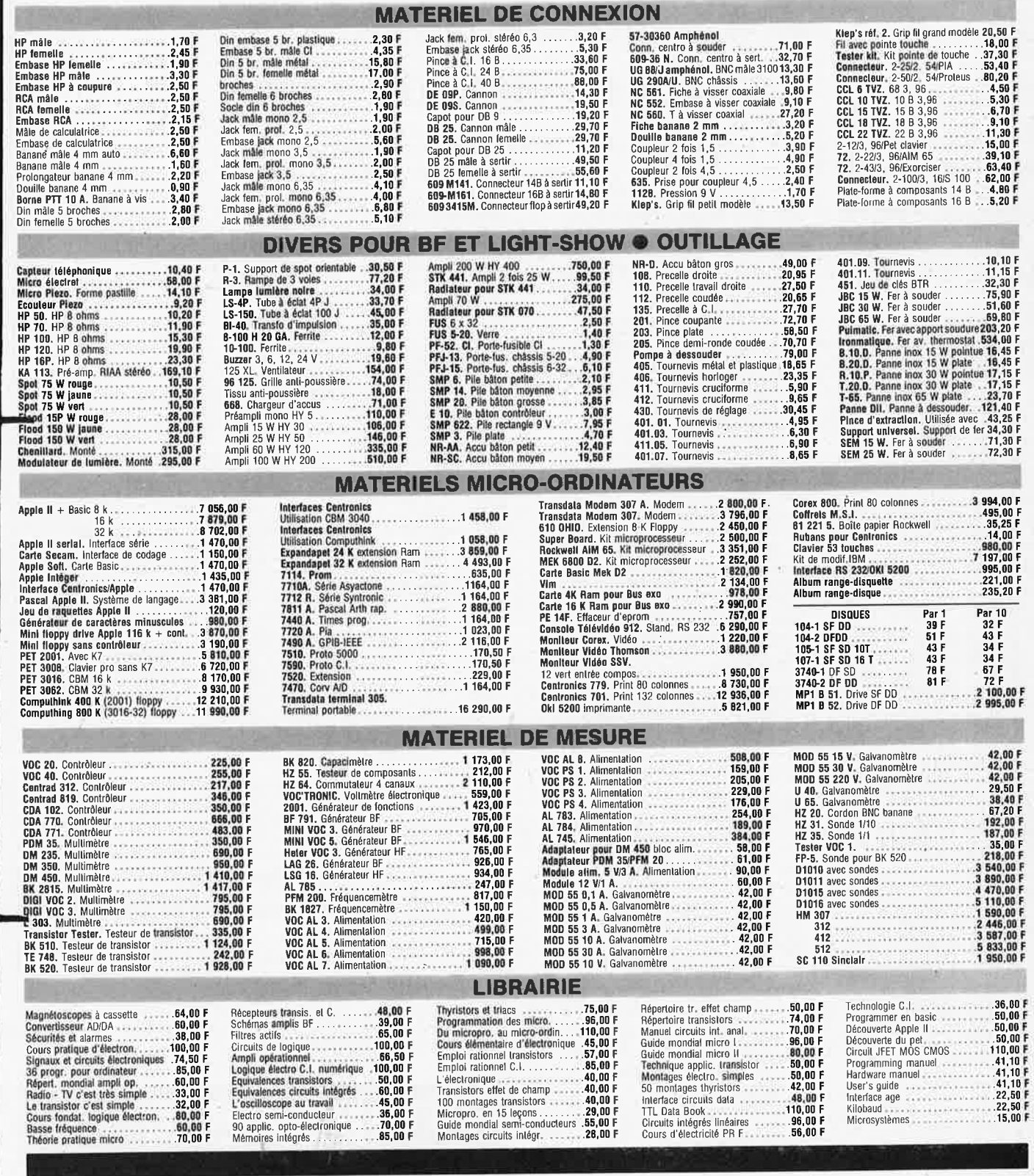

SERVICE CORRESPONDANCE<br>VENTE AU MAGASIN :

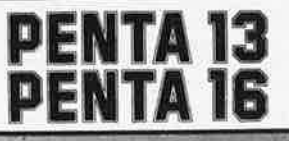

**10, bd Arago , 75013 PARIS. Tél.** : **336.26.05 Métro** : **Gobelins** 

**PENTA 16** 5, rue Maurice-Bourdet, 75016 PARIS. Tél. : 524.23.16<br>Bus 70/72. Arrêt Maison de l'ORTF. Métro : Charles Michels

PUBLITRONI

## **B.P.48 59930 LA CHAPELLE D'ARMENTIERE\$ Liste des Points de Vente**

Les livres, circuits imprimés, disques (références sur encart) distribués par Publitronic, sont disponibles chez tous ces<br>revendeurs. Consultez cette liste, il existe certainement un magasin près de chez vous.

#### **FRANCE**

01000 BOURG EN BRESSE<br>02000 LAON 02000 LAON<br>02100 SAINT 02100 SAINT QUENTIN<br>02100 SAINT QUENTIN 02100 SAINT QUENTIN<br>06000 NICE 06000 NICE 13001 MARSEILLE 13005 MARSEILLE 13006 MARSEILLE 13006 MARSEILLE 13011 MARSEILLE 13140 MIRAMAS 16000 ANGOULEME 17000 LA ROCHELLE<br>17000 LA ROCHELLE 17000 LA ROCHELLE 17100 SAINTES ROYAN 18000 BOURGES DIJON<sub>0</sub> 24100 BERGERAC<br>25000 BESANÇON 25000 BESANÇON<br>25600 SOCHAUX 25600 SOCHAUX 26500 BOURG LES VALENCE<br>30000 NIMES 30000 NIMES 31000 TOULOUSE 31000 TOULOUSE 33000 BORDEAUX<br>33000 BORDEAUX 33000 BORDEAUX 33300 BORDEAUX 33820 ST GIERS S/GIRONDE<br>34000 MONTPELLIER 34000 MONTPELLIER<br>34000 MONTPELLIER<br>35580 LAILLÉ **MONTPELLIER** 35580 LAILLÉ<br>40000 MONTE 40000 MONT DE MARSAN<br>40103 DAX Cx 40103 DAX Cx 44000 NANTES 44000 NANTES 44029 NANTES Cx 45000 ORLEANS<br>45000 ORLEANS<br>45200 MONTARO 45000 ORLEANS<br>45200 MONTARGIS 49000 ANGERS<br>49300 CHOLET 51210 LE GAULT 54300 LUNEVILLE 54400 LONGWY 57000 METZ 58000 NEVERS 59000 LILLE 59140 DUNKERQUE<br>59200 TOURCOING 59200 TOURCOING 59800 LILLE COMPIE GNE 62100 CALAIS<br>63100 CLERMONT-FERRAND 64100 BAYONNE 64100 BAYONNE 66300 THUIR 67000 STRASBOURG 67000 STRASBOURG 68170 RIXHEIM 69008 LYON 69390 VERNAISON 69400 VILLEFRANCHE 74000 ANNECY PARIS 75010 PARIS PARIS 75011 PARIS 75011 PARIS PARIS 75014 PARIS PARIS 75015 PARIS 75341 PARIS Cx 07 76000 ROUEN 76600 LE HAVRE ORGEVAL **82000 MONTAUBAN**  86000 POITIE RS<br>86360 CHASSEN 86360 CHASSENEUIL 87000 LIMOGES 87000 LIMOGES 89100 SENS MAILLOT<br>89230 PONTIGNY 89230 PONTIGNY 90000 BELFORT 92190 MEUDON 92220 BAGNEUX<br>92240 MALAKOF 92240 MALAKOFF<br>94700 MAISONS A **94700 MAISONS** ALFORT

Elbo; 346, av. de Lyon, Péronnas Laon Télé; 1, rue de la Herse J. Manier; 110, rue Pierre Brossolette Loisirs Electroniques; 7, Bd Henri Martin Hi Fi Diffusion; 19, rue Tonduti de !'Escarène Europe Electronique; 2, rue du Châteauredon O.M. ElectroniQue; 25, rue d'lsly Profelec Service; 135, rue Breteuil Semélec; 90, rue Edmond-Rostand Electronic Loisirs; 546g, rue Mireille Lauze Service Electronique; 22, rue Abbé Couture S.D. Electronique; 252, rue de Périgueux Comptoirs Rochelais; 2, rue des Frères Prêcheurs SMR Tamisier; 20-22, rue du Palais Musithèque; 38, cours National Audi'7; 5, rue Paul Doumer CAD Electronique; 8, rue Edouard Vaillant<br>Electronic 21; 4 bis, rue Serrigny<br>R. Pommarel; 14, place Doublet<br>Reboul; 34-36, rue d'Arènes Electron Belfort; 38, av. du GI Leclerc ECA Electronique; 22, quai Thannaron Cini Radio Télec; Passage Guérin Les Comptoirs Toulousains; 8, rue Nazareth Pro-électronique sari; 23, allée Forain F. Verdier Kit Elec; 64, cours de l'Yser Electrome; 17, rue Fondeaudège Electronique 33; 91, quai de Bacalan Sono Equipement; Mr F. Bouvet SNOE; 9, rue du Grand-Saint-Jean Son et Lumière; 5, rue d'Alsace Labo "H" Electrome; 5, place Pancaut Malfroy HiFi; 7, rue St Vincent, B.P. 124<br>ASN Nantes; 34, rue Foure<br>Labo "H"; 19, Bd A. Penaud<br>Silicone Vallée; 87, quai de la Fosse L'Eiectron; 37, Fg Saint-Vincent <sup>R</sup>LC Electronique; 152, rue de Bourgogne Electronique Service; 90, rue de la Libération Electronique Loisirs; 39, rue Beaurepaire Electronique Loisirs Berthelot; 16, rue St Martin Séphora Music; rue de la Gare Ets Henry; 31, Fg de Nancy Comélec; 66, rue du Metz CSE; 15, rue Clovis Coratel; 12, rue du Banlay Decock Electronique; 4, rue Colbert Loisirs Electroniques; 19, rue du Dr Louis Lemaire Electroshop; 51-53, rue de Tournai<br>Sélectronic; 11, rue de la Clef<br>J. Manier; ZAC ″les Mercières″<br>V.F. Electr. Comp.; 21, rue Mgr. Piedfort Electron Shop; 20, av. de la République Electronique et Loisirs; 3, rue Tour de Sault Le calcul Intégral; 3, rue Aristide Briand Renzini Electronic; 23 bis, Bd Kléber Bric Electronique; 39, Fg National Dahms Electronique; 32, rue Oberlin RIO Sari; Parc d'Entremont, 6, rue des Oeillets Speed Elec; 67, rue Bataille Médelor; B.P. 7 Electronic'Shop; 14, rue A. Arnaud Electer, 40 bis, av. de Brachy Elektronikladen; 135 bis, Bd du Montparnasse LAG Electronic; 26, rue d'Hauteville Acer; 42, rue de Chabrol Magnétic France; 11, place de la Nation Radio Robur; 102, Bd Beaumarchais Reuilly Composants; 79, Bd Diderot Compokit; 221, Bd Raspail<br>Montparnasse Composants; 3, rue du Maine Radio Beaugrenelle; 6, rue Beaugrenelle Au Pigeon· Voyageur; 252, Bd Saint Germain Electre Kit 76; 18 bis, rue d'Amiens Electronique Center; 3, rue Paul Doumer LAG Electronlc; rue de Vernouillet R. Posselle; 1, rue Joliôt Curie J.F. Electronique; 202;Grand'rue J.F. Electronique; rue du Commerce RN 10 Distra Shop; 12, rue François Chénieux limtronic; 54, av. Georges Dumas Sens Electronique; galerie marchande GEM La Source Idées; 31, rue Paul Desjardins Electron Belfort; 10, rue d'Evette

Ets Lefèvre; 22, place H. Brousse B.H. Electronique; 164, av. Aristide Briand Série; 43, Bd Victor Hugo, B.P. 4 ASN Diffusion; 99, av. du Général Leclerc

**BELGIQUE** 

1000 1000 1000 1000 1000 1000 1030 1050 1300 1400 1520 1800 2000 2000 2000 2060 2110 2140 2180 2200 2500 4000 4000 480<sub>C</sub> 5200 5200 5700 6000 6000 6000 7000 7000 7100 8500 9000 9000 9000 BRUXELLES **BRUXELLES BRUXELLES BRUXELLES** BRUXELLES **BRUXELLES** BRUXELLES BRUXELLES WAVRE **NIVELLES** LEMBEEK-HALLE VILVOORDE ANVERS **ANVERS** ANVERS MERKSEM DEURNE WESTMALLE KALMTHOUT **BORGERHOUT** LIER LIEGE LIEGE VERVIERS HUY HUY AUVELAIS CHARLEROI CHARLEROI CHARLEROI MONS MONS LA LOUVIERE<br>COURTRAI GAND GAND GAND

#### **SUISSE**  1217

2052 2922 MEYRIN **FONTAINEMELON** COURCHAVON

Cotubex; 43, rue de Cureghem Radio Bourse; 14-16-18, rue du Marché aux Herbes Radio Bourse; 4, rue de la Fourche Triac; Bd Lemonnier 118-120 Tirac 11; <sup>87</sup> . av. Stalingrad Vadelec; 24-26, av, de l'Héliport Capitani; 78-80, rue du Corbeau Rotor Electronica; rue du Trône, 228 Electroson-Wavre; 9, rue du Chemin de Fer Tévélabo; 149, rue de Namur Halélectronics; Acaciastraat 10 Fa. Pitteroff; Leuvensestraat 162 Fa. Arton; Sint Katelijnevest 31-35-37-39 <sup>E</sup>DC; Mechelsesteenweg 91 Radio Bourse; Sint Katelijnevest 53 MEC; Laaglandlaan 1a Jopa Elektronik; Ruggeveldlaan 798 Fa, Gerardi; Antwerpsesteenweg 154 Audiotronics; Kapellensteenweg 389 Telesound; Bacchuslaan 78 Stéréorama; Berlarij 51-53 Radio Bourse; 112, rue de la Cathédrale Centre Electronique Liégeois; 9-C, rue des Carmes Longtain; 10, rue David Centre Electronique Hutois; 15', rue du Coq Spectrasound; 16, rue des Jardins Pierre André; 25, rue du Dr Rommedenne Elektrokit; 142, Bd Tirou<br>Labora; 7-14, rue Turenne Lafayette-Radio; Bd P. Janson Best Electronics; 49, rue A. Masquelier Multikits; 41, rue des Fripiens Cotéra; 36, rue Arthur Warocqué International Electronics; Zwevegemsestraat <sup>20</sup> E OC; Stationsstraat 10 Radio Bourse; Vlaanderenstraat 120 Radiohome; Lange Violettestraat

#### **BIENVENUE AUX NOUVEAUX REVENDEURS**

Loffet Electronique; 6, rue de la Galette URS Meyer Electronic; 17, rue Bellevue Lehmann J. J. (radio TV)

83000 TOULON RADIELEC composants

Le France" Av. G I Nogues 16000 ANGOULEME ELECTRONIC LABO

84 Route de Royan

Devenez revendeur et figurez sur cette liste de points de vente : Renseignez-vous à Publitronic B.P.48

# **HOUlleau**

Publitronic vous propose des circuits imprimés, transferts ou faces-<br>avant correspondant à certains montages présentés ce mois dans Elektor. Vous trouverez en encart les références des reproductions parues précédemment.

#### **F28: OCTOBRE 1980**

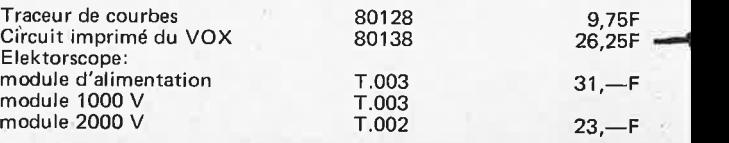

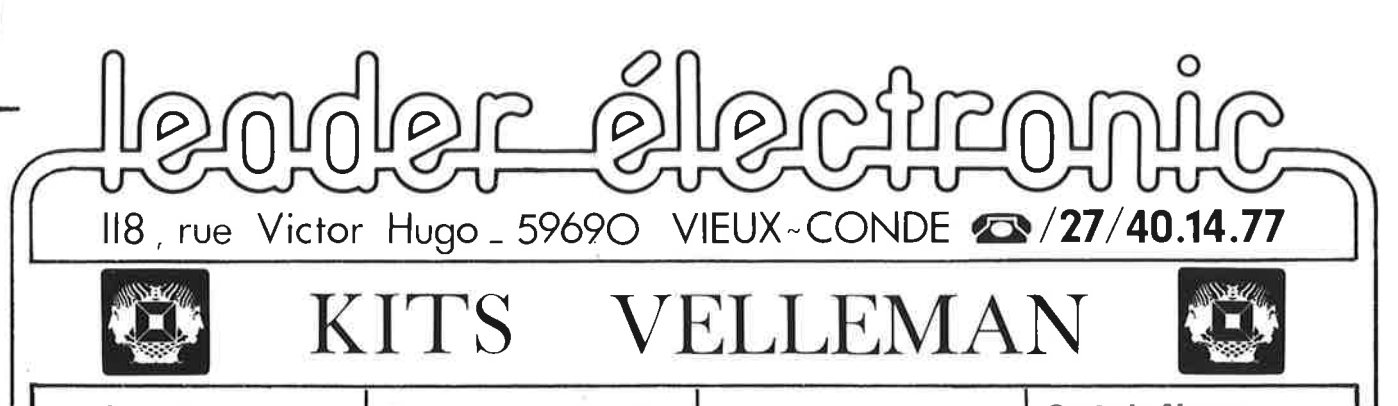

#### Fer à souder a température réglable

L'initéré et les avantages d'un bon ler à souder à lempérature<br>régulière mort pas à dedication : codes que les amaleurs avec<br>les et les plus explimentes parmi vous suivent amaleurs avec<br>les et les plus explimentes d'avec DEGRE DE DIFFICULTE: 2

**SIT NUMERO KESE** 363F

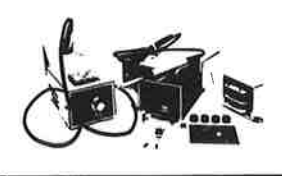

#### **High quality FM-tuner**

Toner FM de grande qualité, qui est composé d'une plaquelle double lace, et qui une plaquelle plaquelle (echnque STRIP LINE). L'avantage, des sell HF qui straite plaquelle (echnque STRIP LINE). L'avantage, des sell HF qui

nacile.<br>In un cirquit précis qui a tout ce qu'un tuner doit

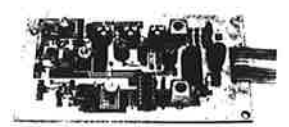

SPECIFICATIONS HIGH QUALITY FM TUNER SPECIFICATIONS HIGH OUR<br>
Through English (California) High Control (California) (California)<br>
The California (California)<br>
The California (California)<br>
The California (California)<br>

The California (California)<br> Double Balanceu Active mayor<br>Singerate Fet Oscillator.<br>3 Stage IF Ampiriler, Quadrature Detector, AF Preamplifier DEGRE DE DIFFICULTE: 3 KIT NUMERO: K3554 238F

Ampli 2,2 W ~ Kit n' 607 58 F

Ampli 7 W ~ Kit n' 611 \_\_\_\_\_\_ 65F

Ampli 60 W ~ Kit n'1804 \_\_\_\_\_\_\_ 125 F

Préampli universel ~ Kit n 1803 \_\_ 48 F

**VENTE PAR CORRESPONDANCE** 

#### **Composeur automatique de** numéro de téléphone

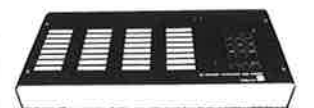

Avec ce két veces pouvez composes von numiron de histophone<br>
housement von numiron de histophone<br>
housement von numéron que sont aboutés dans la sontenue<br>
la restricté von numéron que sont debutés dans la restricté<br>
le pa ALIMENTATION -

cours sur piles (non lournies) **TECHNOLOGIE:** 

**BOITIER:** Plaque frontale en aluminium lacque au vernis époxy<br>Bois facqué en plexiplass

DEGRE DE DIFFICULTE: 3

KIT NUMERO<br>K1710 avec mémoire pour 8 numbios pré-enrégistiés n° 1710  $\,$  650 F KIT NUMERO<br>K1675 avec mémoire pour 12 numéros pré enrégistrés n° 1675 1200 f

#### Système de detection **Infra Rouge**

Le système desel un signal i fil vers le récepteur au le signal des la contre récepteur de la processe en signal automatique des la contre de la contre de la contre de la contre de la contre de la contre de la contre de l **DONNÉES TECHNIQUES:** 

DEGRE DE DIFFICULTE: 2

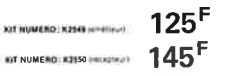

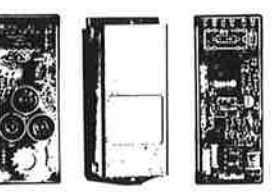

\* AUTRES KITS DISPONIBLES \*

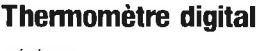

#### GÉNÉRAL:

**GENERAL:**<br>
Contraction, any thermometries classing e.g. a) mercure ou a<br>
Contraction, and thermometric gradient of the unit series distributed<br>
Traction, due to specify a distribution of the unit of the series of<br>
Tracti

#### **DONNÉES TECHNIQUES:**

Almentations 2 x 12 V CC/350 mA<br>
Indicateur à 3 chilites de 1/2 pouce (12.7 mm)<br>
IPrécision 0 1º C<br>
Echelle de lemperature = 10° C à +70° C<br>
Maximum absolut 85° C<br>
Maximum absolut 85° C

Palpeur en logement DIL<br>- Sortie linéaire du palpeur 10 mV/°C

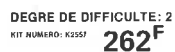

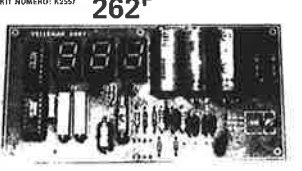

#### FM stérèo decoder

Ce ast offer, sold: avec le Velleman "High Quality Tunet"<br>Ce ast offer, sold: avec le Velleman "High Quality Tunet"<br>con accorde de réception sières en uner qualitable de mondier<br>un encembré de réception sières P-M de réle

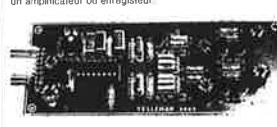

KIT NUMERON SISSON 124F

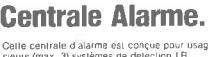

- 
- Celle centrale d'alarme est conçue pour usage avec 1 ou plus<br>saus (max. 3) systèmes de delcoicien IR<br>Sur ce ki est prevu<br>L'Armentation des détectures i R<br>1. Armentation des détecturs i R<br>2. Temps réglable de mise en servic
- 
- 4 Encienchementi automanique sur unitaries<br>de courint de battenes<br>5 Septal de battenes<br>de Septal acoustaque par siréne incorporée ou sortie relais<br>7. Détection de couptier de cable vers les détectaurs<br>Le système vous perme DONNÉES TECHNIQUES:

.<br>c /3 détecteurs) ланол 2 х вус.<br>sions 126 х 110 DEGRE DE DIFFICULTE: 3

175F

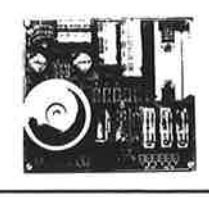

#### **Affichage digitale des** fréquences pour récepteurs radio

**DESCRIPTION:** 

**DESCRIPTION:**<br>
Capacity and the conditional condition of a state of the condition of the condition of the condition of the condition of the condition of the condition of the condition of the condition of the condition of

que<br>Le module complet ast protégé, par un blindage, comte les<br>champs parastes de l'oscillateur l'esquelles ne piturent pas<br>atteindre les moyenes fréquences.<br>L'unité est assez prende de l'esquelles de l'incorporé, sans pro-**DONNÉES TECHNIQUES:** 

# DONNIES TECHNIQUES:<br>
Africantes (18 1970)<br>
Content de 1970)<br>
Content de 1970 00 mA<br>
Content de 1984 (pp 30 mA<br>
Content de 1984 (pp 30 mA<br>
el 10 a 7 MHz : - 00 mV efficate<br>
el 10 a 7 MHz : - 00 mV efficate<br>
el 10 a 7 MHz :

- 
- 
- 
- **DEGRE DE DIFFICULTE: 3**

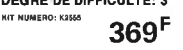

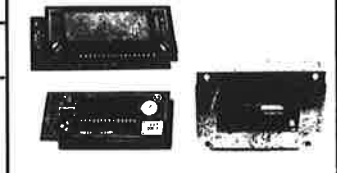

g

### **BON A DECOUPER:**

Pour recevoir notre catalogue de Kits Velleman contre 4 timbres à 1,30 Frs.

#### MAGASIN DE VENTE :

Kit n' 2279  $-$  130<sup>F</sup>

Ouvert du LUNDI au SAMEDI de 9 h à 12h et de 14 h à 19 h.

Emetteur FM  $_{\sim}$  Kit n' 1771 \_\_\_\_ 60 F

VU-led Stéréo ~ Kit nº 1798 \_ 140 F

Allumage électronique auto.<br>Kit n<br/>  $2543$   ${\pm}86$   ${\rm F}$ 

Sonnette à microprocesseur 14 mélodies

Ajouter 20 Frs pour frais de port  $CR + 28$  Frs

- Paiement à la commande

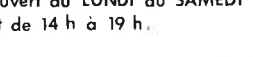

Nom: Adresse:

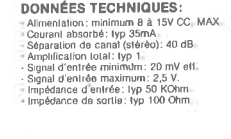

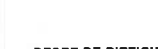

DEGRE DE DIFFICULTE: 2.

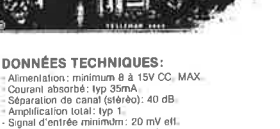

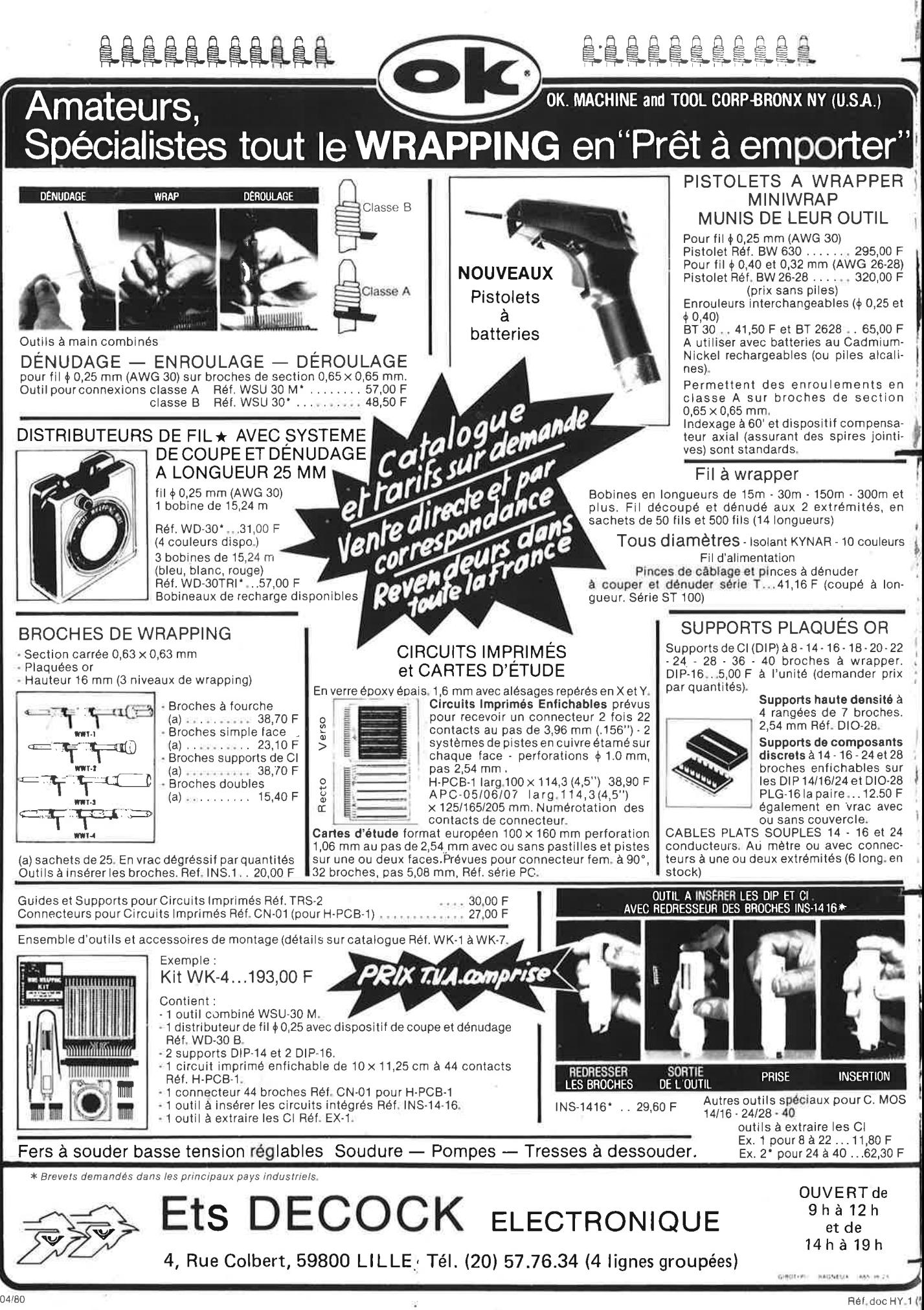